## **OpenRG Configuration Entries Guide**

Version 4.11

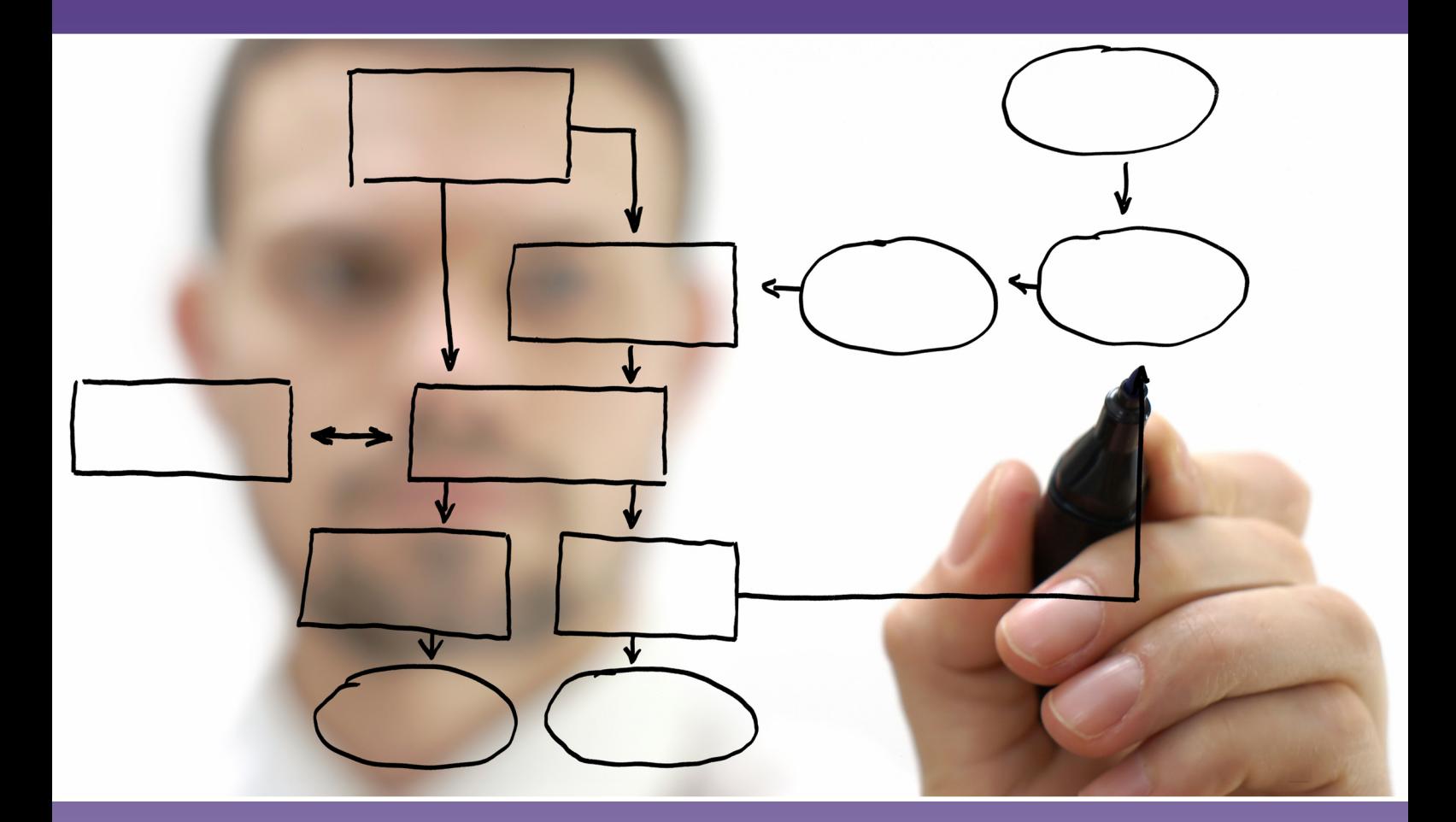

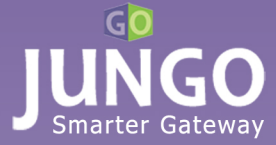

## **OpenRG Configuration Entries Guide**

**Version 4.11**

**Jungo Software Technologies Ltd.**

### **OpenRG Configuration Entries Guide: Version 4.11**

Copyright © 1998-2009 Jungo Software Technologies Ltd. All Rights Reserved.

Product names mentioned in this document are trademarks of their respective manufacturers and are used here only for identification purposes.

Information in this document is subject to change without notice. The software described in this document is furnished under a license agreement. The software may be used, copied or distributed only in accordance with that agreement. No part of this publication may be reproduced, stored in a retrieval system, or transmitted in any form or any means, electronically or mechanically, including photocopying and recording for any purpose without the written permission of Jungo Ltd.

This document is available for download at: *<http://www.jungo.com/openrg/documentation.html>, version 4.11*

Revision: 4113-20090401-174730

### **Table of Contents**

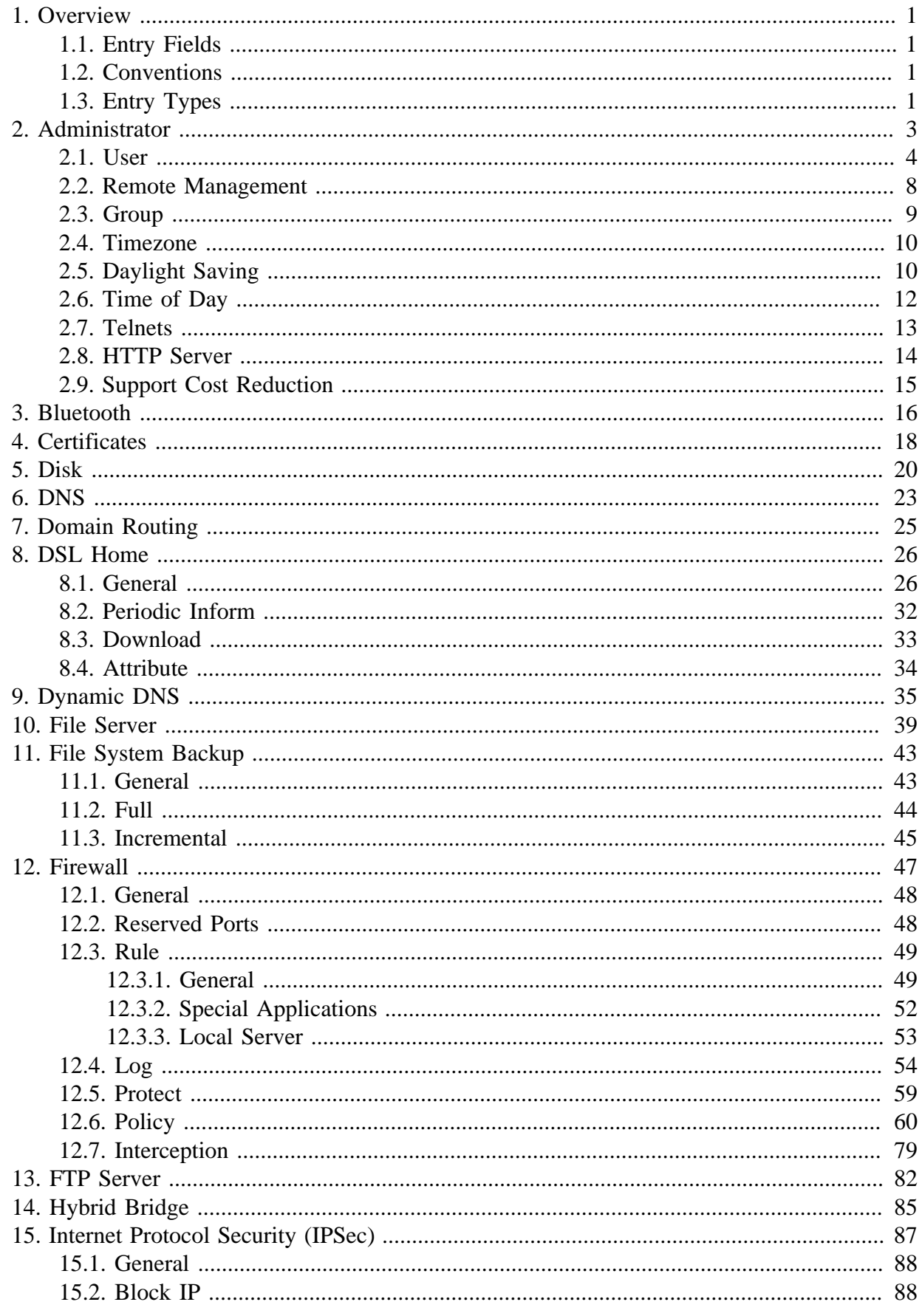

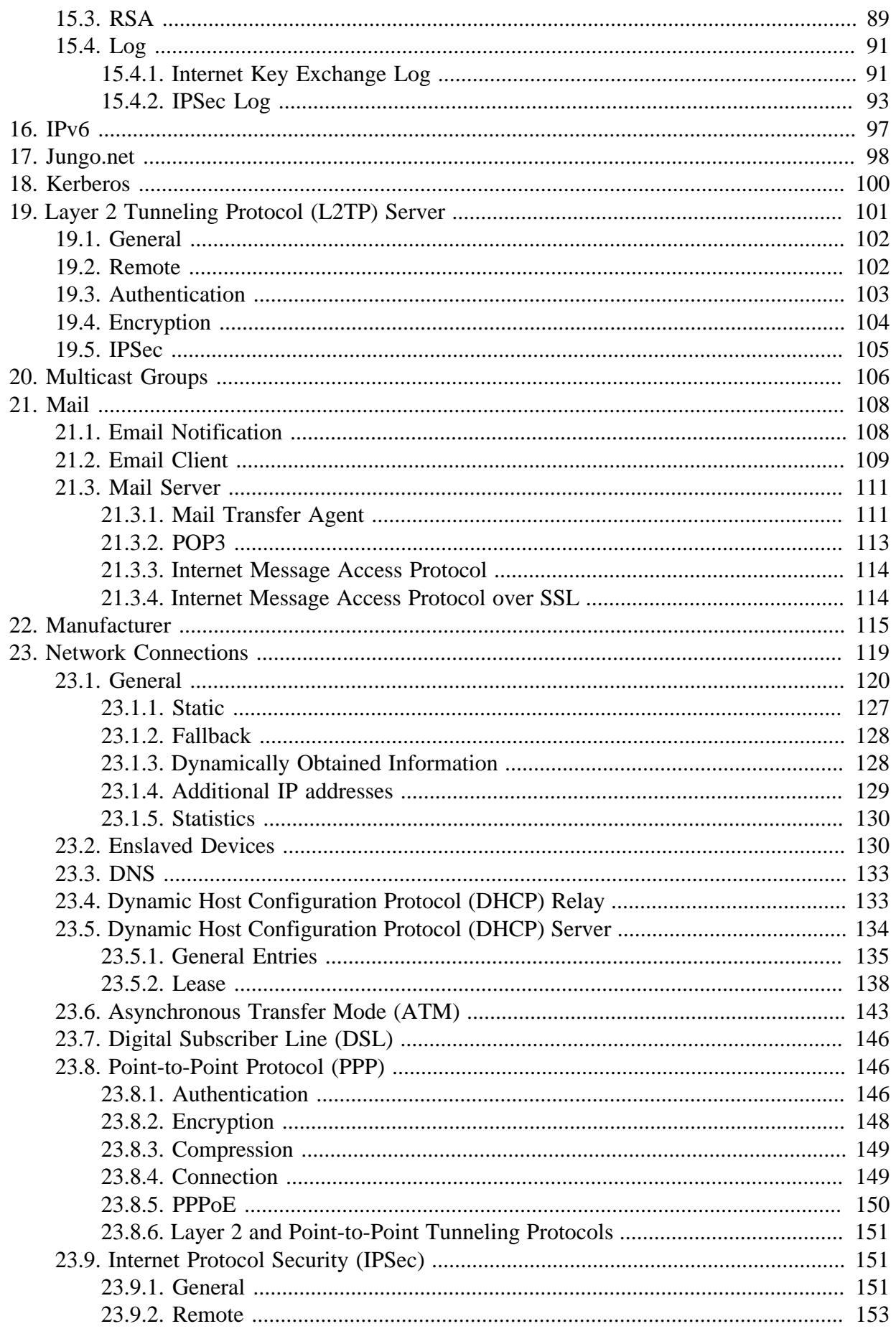

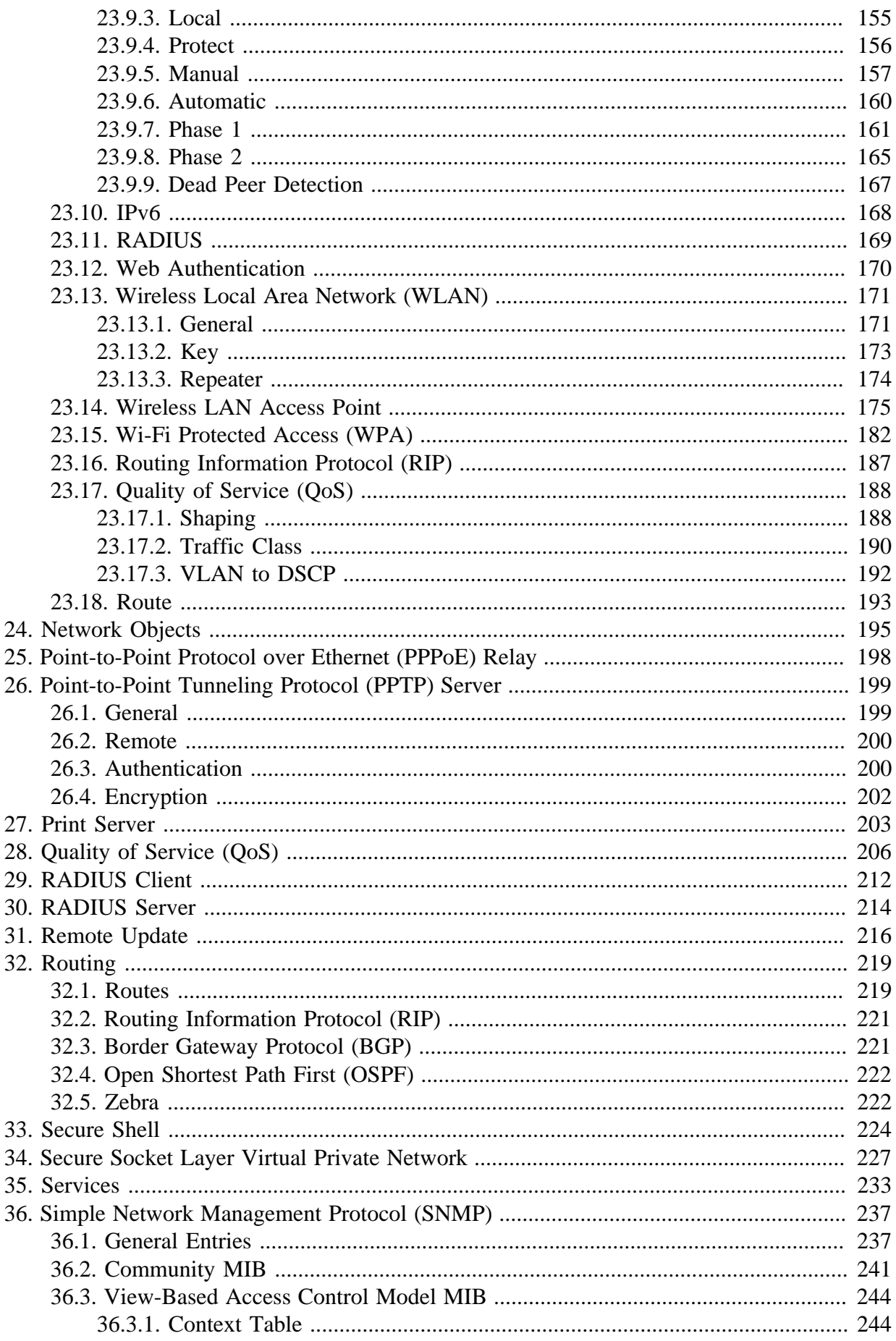

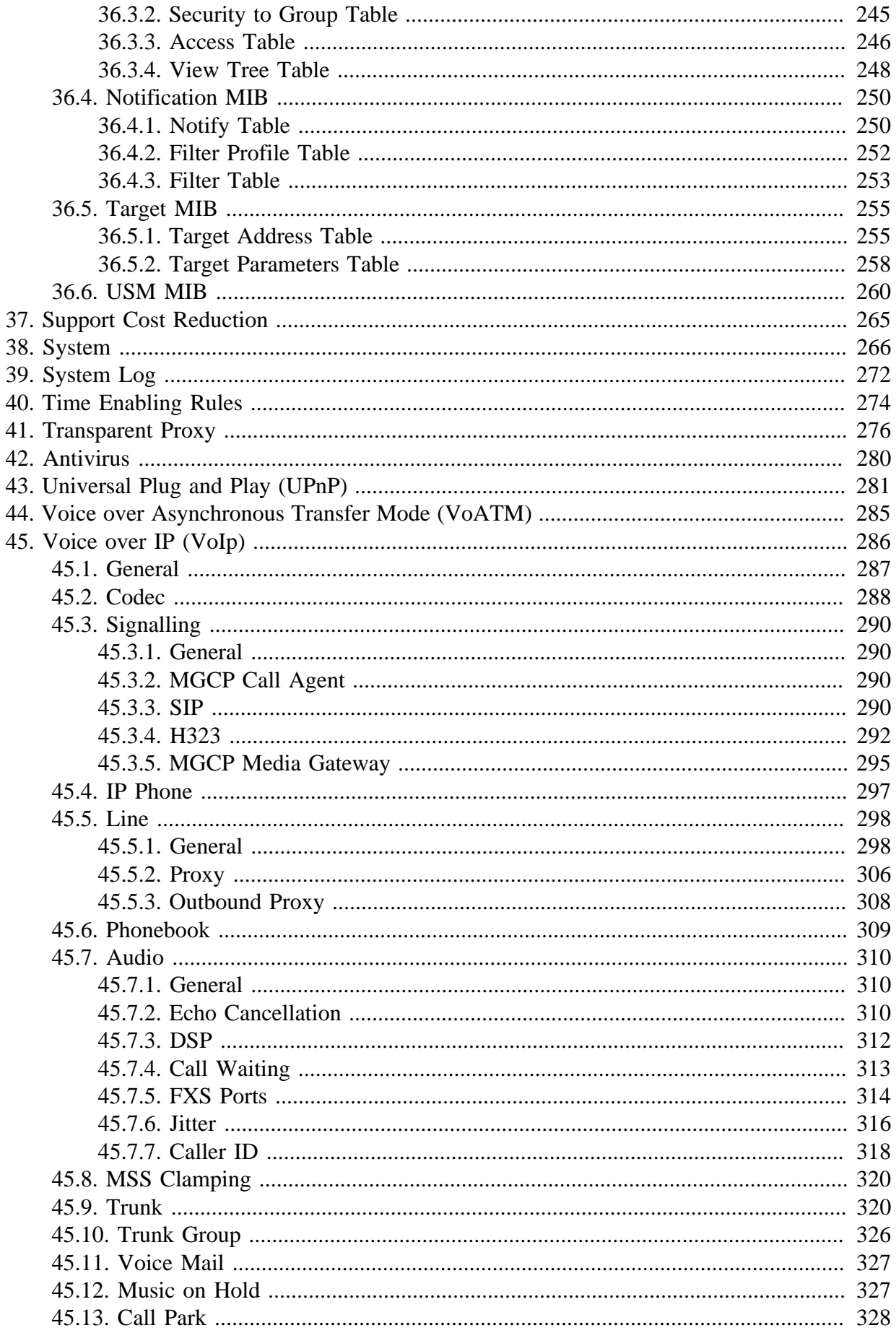

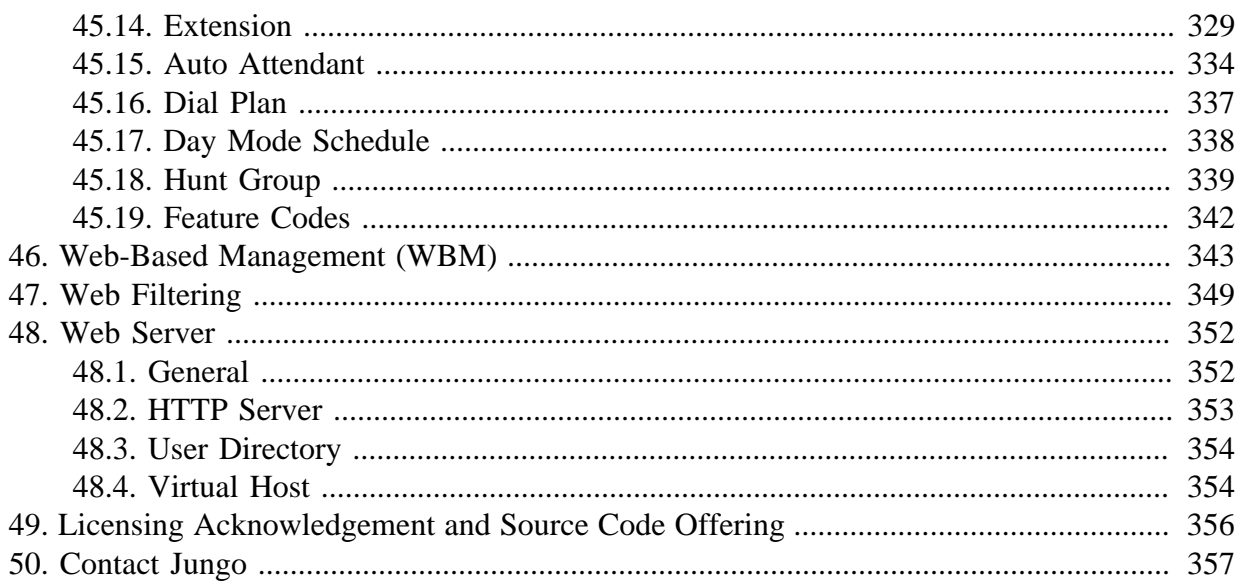

## <span id="page-8-0"></span>**1 Overview**

## <span id="page-8-1"></span>**1.1 Entry Fields**

Each entry includes the following fields:

- Name the entry name
- Description the description of the entry
- Relevance other components to which the entry is relavant
- Type the type of the entry
- Default the default value of the entry, if exists

## <span id="page-8-2"></span>**1.2 Conventions**

**MGT** Any type of management task - e.g. Web-Based Management (WBM), Simple Network Management Protocol (SNMP).

**%** Numerical index. Certain entries can have a number of similar entities beneath them, each with a unique index, starting with zero, e.g. **admin/user/0/full name** is the fullname of **user(0)** and **admin/user/8/full\_name** is the fullname of **user(8)**.

## <span id="page-8-3"></span>**1.3 Entry Types**

Each entry may be of the C types listed below (denoted '<type>') or of type text[l].

**<type>** A C type

- **integer**
- **boolean** Either **True=1** or **False=0** (int)
- **time\_t** Saved as an integer
- **enums** Include all the enum values
- **string** Usually includes all the possible string values
- **port** An integer  $0-65535$
- **binary**

**text[length]** – general text with specified length

- **ip** Internet Protocol (IP) address/netmask represented as text, e.g. "122.45.22.89" or "255.255.255.0" (text[MAX\_IP\_SIZE=16])
- **ipv6** IPv6 address represented as text, e.g. "2002:C0A8:5BBA:1:204B:69FF:FE81:E63E" (text[MAX\_IPV6\_SIZE=40])
- **date** Formatted date and time, e.g. "Wed Apr 10 16:26:42 2002" (text[25])
- **mac** Hardware MAC address, e.g. "01:23:45:67:89:AB" (text[MAX\_MAC\_SIZE=18])
- **host** Fully Qualified Domain Name (FQDN) representing the host (see RFC-1034), e.g. "http://www.jungo.com" (text[MAX\_DOMAIN\_NAME\_LEN=255])
- **email** A legitimate email address (text[MAX\_EMAIL\_LEN=320])
- **netobj** Network Object. Can be in one of the following forms:
	- Foreign key to Network Objects table e.g. "net  $obj/3$ ", where '3' is the key of the specified Network Object.
	- In-line Network Object e.g. "item/0/hostname/lou.home" , where lou.home is the desired host name.

## <span id="page-10-0"></span>**2 Administrator**

- User -- the entries for each user, including the user identification details, permissions, mailbox settings, etc. (refer to [Section 2.1](#page-11-0) ).
- Group -- the entries for each group of users (refer to [Section 2.3](#page-16-0) ).
- Timezone -- the timezone entries (refer to Section 2.4).
- Daylight Saving -- all daylight saving-related entries (refer to [Section 2.5](#page-17-1) ).
- Time of Day -- all the Time of Day related entries (refer to [Section 2.6](#page-19-0) ).
- Telnets -- the primary, secondary and Secure Socket Layer (SSL) Telnet server entries (refer to [Section 2.7](#page-20-0) ).
- HTTP Server -- the primary, secondary, primary over SSL and secondary over SSL HTTP server entries (refer to [Section 2.8](#page-21-0) ).
- Support Cost Reduction -- settings related to the specified feature. [Section 2.9](#page-22-0)

### <span id="page-11-0"></span>**2.1 User**

#### **admin/user/%/full\_name**

**Description** Keeps the full name of the OpenRG user. The default value is only for the first user of OpenRG, a new user you add will not have a default full name.

**Relevant to** General

**Type** text[MAX\_FULLNAME\_LEN=128]

**Default Value** Administrator

**admin/user/%/password** 

**Description** The password used to log into OpenRG. The default value is only for the first user of OpenRG, a new user you add will not have a default password. This entry is encrypted.

**Relevant to** General

**Type** text[MAX\_PASSWORD\_LEN=64]

**Default Value** admin

**admin/user/%/username** 

**Description** The user-name used to log into OpenRG. The default value is only for the first user of OpenRG, a new user you add will not have a default user name.

**Relevant to** General

**Type** text[MAX\_USERNAME\_LEN=64]

**Default Value** admin

<span id="page-11-1"></span>**admin/user/%/email** 

**Description** Keeps the email address of the OpenRG user. This field is required if you wish to receive email notifications.

**Relevant to** General

**Type** email

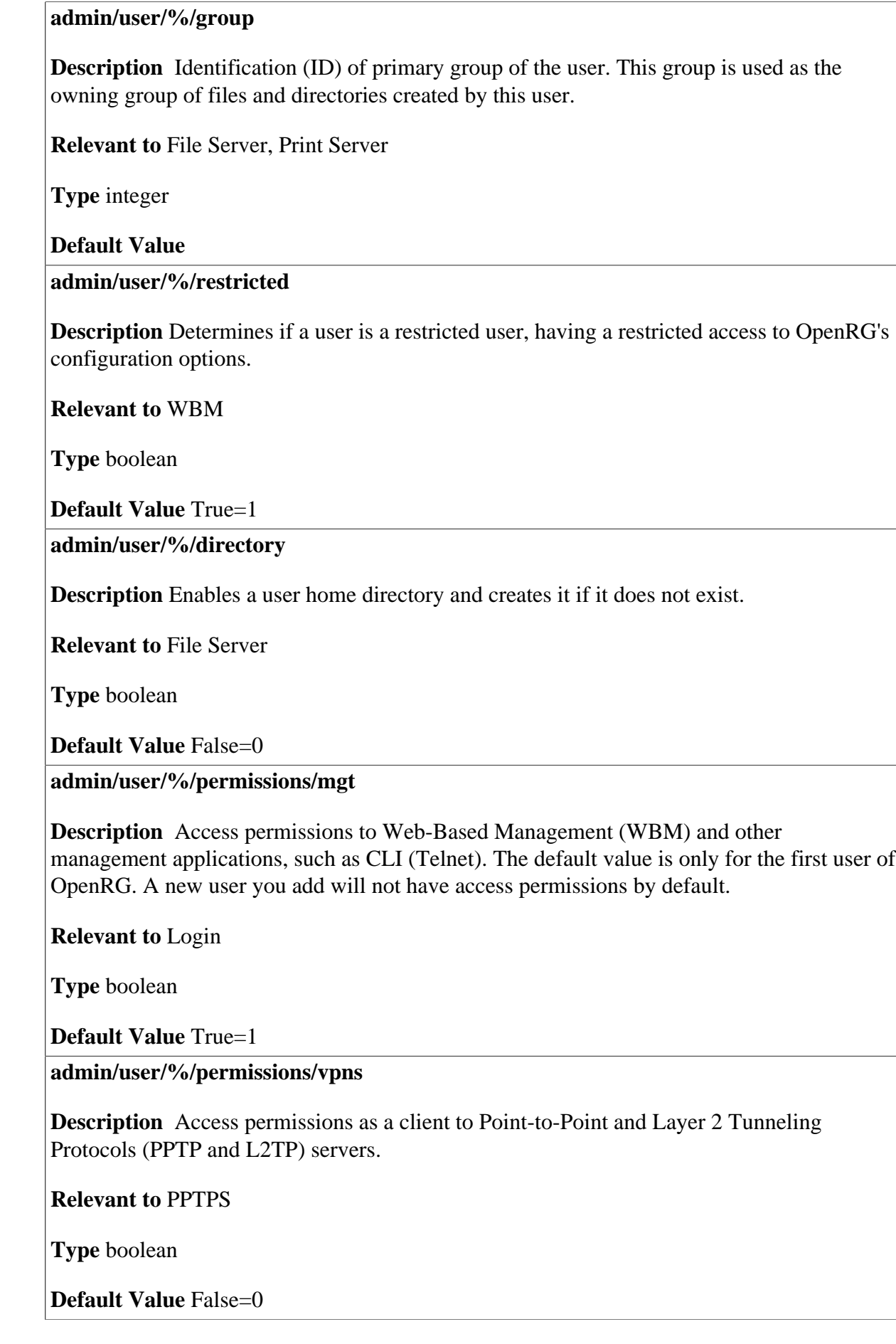

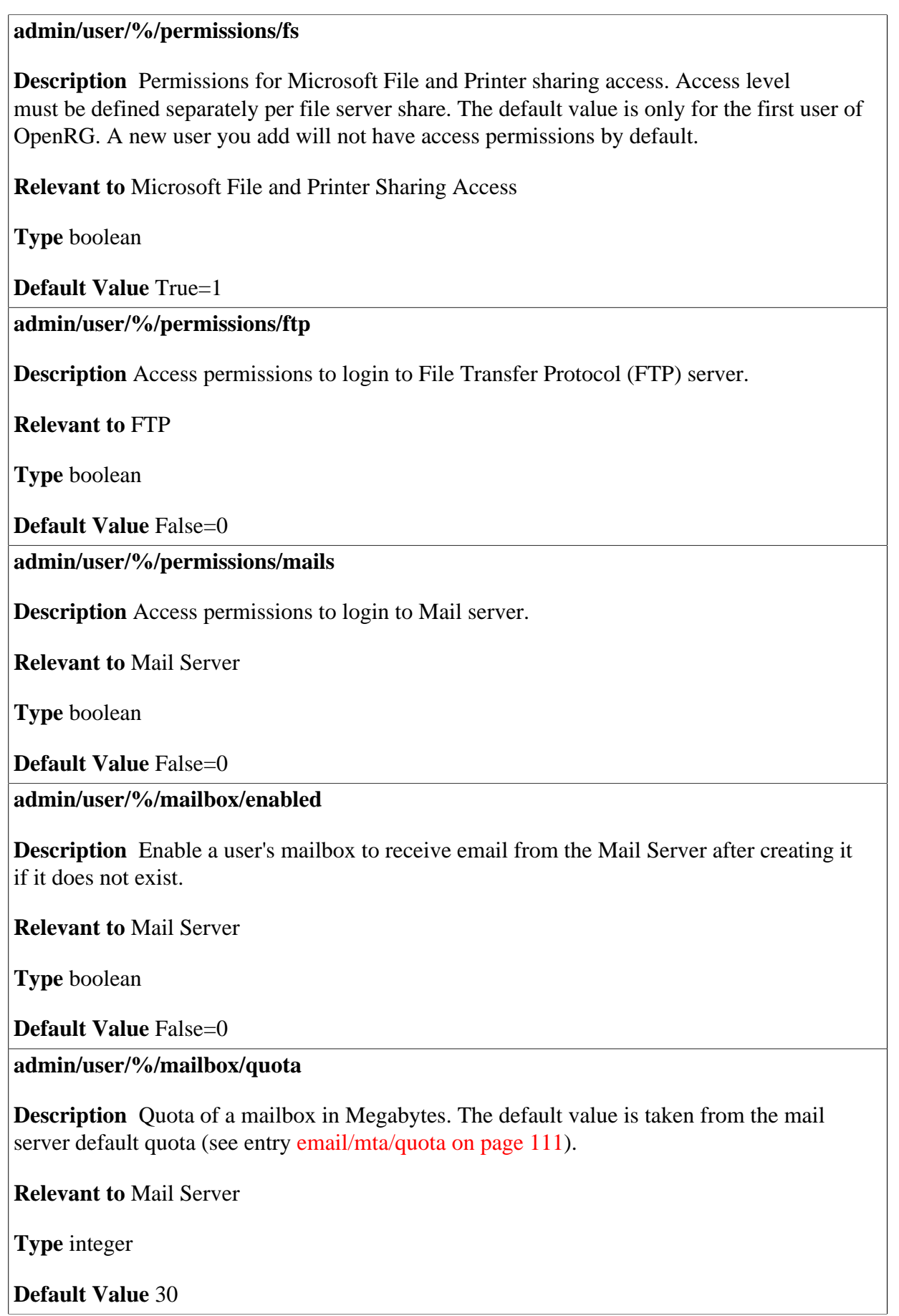

#### **admin/user/%/mailbox/aliases**

**Description** List of aliases for the mailbox. Each user can have aliases (other names) that he can link to his mailbox using this entry. Aliases are separated by a comma (','), a semicolon (';') or a space.

**Relevant to** Mail Server

**Type** text

**Default Value** 

**admin/user/%/notify\_level/0** 

**Description** Email notification level for system messages. In order to receive email notification for the system messages as defined here, you must also specify the email address of the user (see entry [admin/user/%/email on page 4\)](#page-11-1) and the outgoing mail server details (see entry [email/smtp/server on page 109\)](#page-116-1).

**Relevant to** Email Notification

**Type** enum INFO  $= 2$ ,  $WARN = 3$ .  $ERR = 4$ .  $\text{NONE} = 0 \text{xf}$ 

**Default Value** NONE

**admin/user/%/notify\_level/1** 

**Description** Email notification level for security messages. In order to receive email notification for the security messages as defined here, you must also specify the email address of the user (see entry [admin/user/%/email on page 4\)](#page-11-1) and the outgoing mail server details (see entry [email/smtp/server on page 109\)](#page-116-1).

**Relevant to** Email Notification

**Type** enum INFO  $= 2$ ,  $WARN = 3$ ,  $ERR = 4$ .  $NONE = 0xf$ 

**Default Value** NONE

#### **admin/user/%/8021x\_eap\_method**

**Description** Extensible Authentication Protocol Over LAN (EAPOL) method for 802.1x authentication.

**Relevant to** 8021x Authentication

**Type** one string of: "none" (EMI\_NONE), "radius" (EMI\_RADIUS), "md5" (EMI\_MD5), "tls" (EMI\_TLS), "ttls" (EMI\_TTLS)

**Default Value** 

### <span id="page-15-0"></span>**2.2 Remote Management**

**admin/rmt\_mng/ports/%/enabled** 

**Description** Indicates whether remote management listens to its ports. Index 0 is for a regular remote management port, 1 is for an SSL remote management port and 2 is for a loopback port.

**Relevant to** Remote management, WBM

**Type** boolean

**Default Value** False=0

**admin/rmt\_mng/ports/%/port** 

**Description** Remote management port. Index 0 for a regular remote management port, 1 is for SSL remote management port, and 2 if for loopback port.

**Relevant to** Remote management, WBM

**Type** unsigned integer

#### **admin/rmt\_mng/ports/%/remote\_access**

**Description** Indicates whether remote management ports are accessible from the WAN. Index 0 is for a regular remote management port, 1 is for an SSL remote management port and 2 is for a loopback port.

**Relevant to** Remote management, WBM

**Type** boolean

**Default Value** 

## <span id="page-16-0"></span>**2.3 Group**

#### **admin/group/%/name**

**Description** Name of the users group. The default value is only for the first group. A new group you add will not have access permissions by default.

**Relevant to** File Server

**Type** text[MAX\_USERNAME\_LEN=64]

**Default Value** Users

**admin/group/%/description** 

**Description** Description of the group

**Relevant to** File Server

**Type** text[MAX\_DESCR\_LEN]=64

**Default Value** 

**admin/group/%/user/%** 

**Description** User ID of members of this group.

**Relevant to** File Server

**Type** integer

## <span id="page-17-0"></span>**2.4 Timezone**

#### **admin/tz\_offset**

**Description** Time zone offset in minutes past Greenwich Mean Time (GMT). This entry is ignored if the **timezone** entry is specified.

**Relevant to** General

**Type** integer

**Default Value** 0

**admin/timezone** 

**Description** Linux style time zone name. If you prefer to enter your time zone as an offset in minutes past GMT, do so in **tz\_offset** and leave this entry empty.

**Relevant to** General

**Type** text[MAX\_LINE\_SIZE=1024]

**Default Value** GMT

## <span id="page-17-1"></span>**2.5 Daylight Saving**

#### **admin/daylight\_saving/from**

**Description** Daylight saving starting date.

**Relevant to** General

**Type** text[6] - "day;month"

**Default Value** 28;2

**admin/daylight\_saving/to** 

**Description** Daylight saving end date.

**Relevant to** General

**Type** text[6] - "day;month"

**Default Value** 28;9

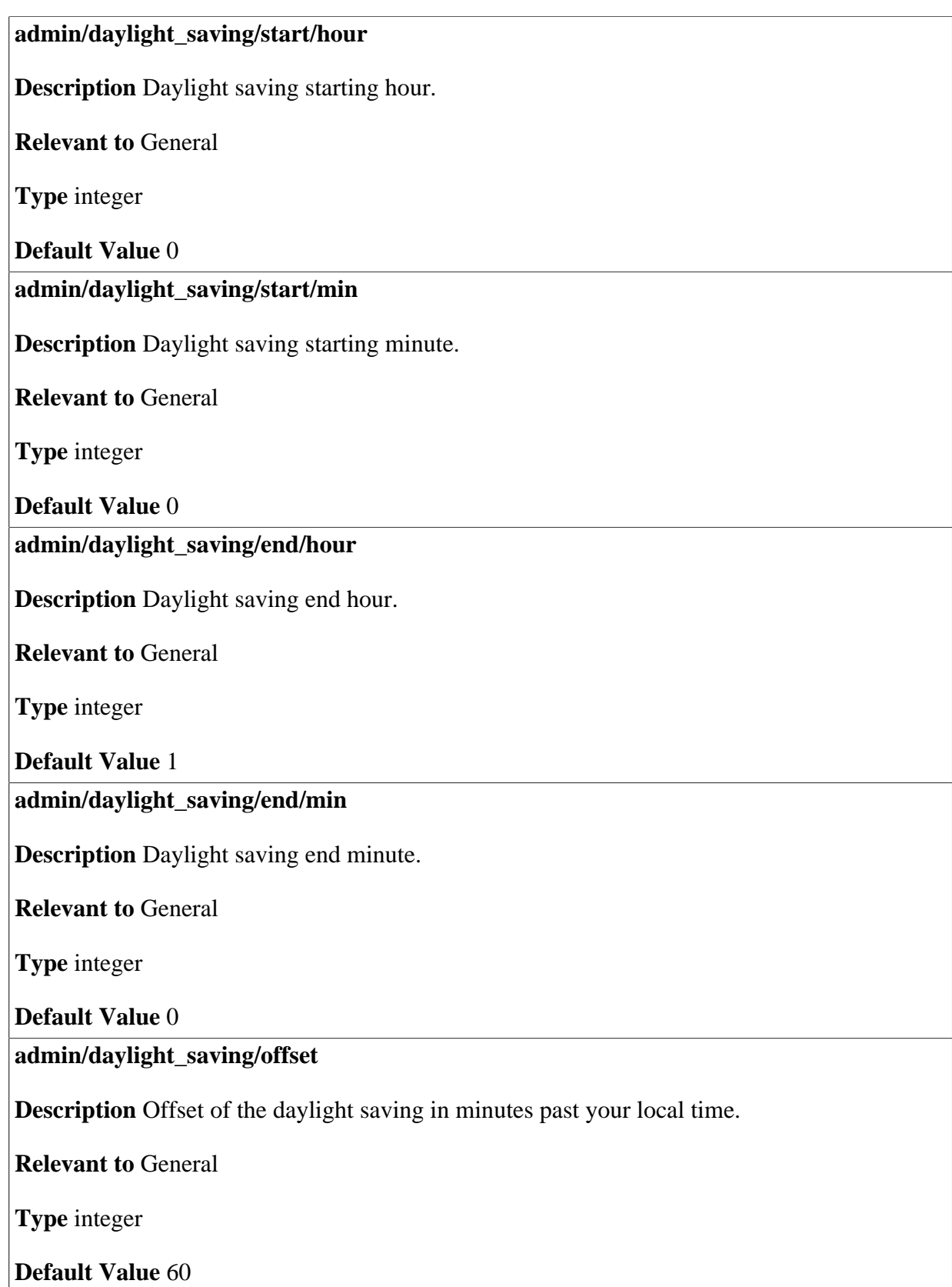

#### **admin/daylight\_saving/enabled**

**Description** Toggle daylight saving option.

**Relevant to** General

**Type** boolean

**Default Value** False=0

### <span id="page-19-0"></span>**2.6 Time of Day**

**admin/tod/enabled** 

**Description** Toggle Automatic Time Update option.

**Relevant to** General

**Type** boolean

**Default Value** True=1

**admin/tod/server/%/name** 

**Description** IP or hostname of Time Of Day (TOD) server. The default value is only for the first server. A new server you add will not have an IP or hostname of TOD server by default. Change this entry in the factory settings to comply with your device. Refer to the 'Changing the Factory Settings' section of the Programmer's Guide.

**Relevant to** General

**Type** host or ip

**Default Value** ntp.jungo.com

**admin/tod/protocol** 

**Description** TOD protocol.

**Relevant to** General

**Type** one string of: "time" (TOD\_P\_TIME), "sntp" (TOD\_P\_SNTP)

**Default Value** "sntp"

#### **admin/tod/update\_period**

**Description** Number of seconds between time updates from the TOD server.

**Relevant to** General

**Type** integer (greater than 0)

**Default Value** 24

**admin/sntp/server/enabled** 

**Description** Enable SNTP Server.

**Relevant to** sntp server

**Type** boolean

**Default Value** True

### <span id="page-20-0"></span>**2.7 Telnets**

#### **admin/telnets/ports/%/port**

**Description** Port numbers of Telnet servers. The Telnet server indexes can be 0, 1 or 2, representing primary, secondary and Secure Socket Layer (SSL) respectively.

**Relevant to** General

**Type** integer (1-65535)

**Default Value** Port 23, 8023 and 992 for index 0, 1 and 2 respectively

**admin/telnets/ports/%/ssl\_mode** 

**Description** Indicates if the server is over SSL, and if it is, how to authenticate the client. The Telnet server indexes can be 0, 1 or 2, representing primary, secondary and SSL respectively.

**Relevant to** General

**Type** one string of: "none" (MGT\_SRV\_SSL\_NONE), "no\_verify" (MGT\_SRV\_SSL\_NO\_PEER\_VERIFY), "verify" (MGT\_SRV\_SSL\_VERIFY\_PEER), "verify\_fail\_no\_cert" (MGT\_SRV\_SSL\_VERIFY\_FAIL\_IF\_NO\_PEER\_CERT)

**Default Value** "none" for index 0 and 1, "no\_verify" for index 2

#### **admin/telnets/ports/%/remote\_access**

**Description** Indicates if the server can be accessed from WAN. The Telnet server indexes can be 0, 1 or 2, representing primary, secondary and SSL respectively.

**Relevant to** General

**Type** boolean

**Default Value** False=0

## <span id="page-21-0"></span>**2.8 HTTP Server**

#### **admin/https/ports/%/port**

**Description** Port number of Hypertext Transfer Protocol (HTTP) server. The HTTP server indexes can be 0, 1, 2 or 3, representing primary, secondary, primary over SSL and secondary over SSL respectively.

**Relevant to** General

**Type** integer (1-65535)

**Default Value** Port 80, 8080, 443 and 8443 for index 0, 1, 2 and 3 respectively

**admin/https/ports/%/ssl\_mode** 

**Description** Indicates if this server is over SSL, and if it is, how to authenticate the client. The HTTP server indexes can be 0, 1, 2 or 3, representing primary, secondary, primary over SSL and secondary over SSL respectively.

**Relevant to** General

**Type** one string of: "none" (MGT\_SRV\_SSL\_NONE), "no\_verify" (MGT\_SRV\_SSL\_NO\_PEER\_VERIFY), "verify" (MGT\_SRV\_SSL\_VERIFY\_PEER), "verify\_fail\_no\_cert" (MGT\_SRV\_SSL\_VERIFY\_FAIL\_IF\_NO\_PEER\_CERT)

**Default Value** "none" for index 0 and 1, "no\_verify" for index 2 and 3

#### **admin/https/ports/%/remote\_access**

**Description** Indicates if the server can be accessed from WAN. The HTTP server indexes can be 0, 1, 2 or 3, representing primary, secondary, primary over SSL and secondary over SSL respectively.

**Relevant to** General

**Type** boolean

**Default Value** False=0

#### **admin/https/connect\_inactivity\_timeout**

**Description** The idle timeout until the http task closes the CONNECT tunnel.

**Relevant to** SSL VPN

**Type** integer

**Default Value** 600

### <span id="page-22-0"></span>**2.9 Support Cost Reduction**

**admin/scr/enabled** 

**Description** Indicates whether the entire Support Cost Reduction feature is globally enabled. All depending features would be enabled/disabled accordingly.

**Relevant to** Support Cost Reduction, WBM

**Type** boolean

**Default Value** True=1

## <span id="page-23-0"></span>**3 Bluetooth**

Yet another method to connect to OpenRG's LAN is by Bluetooth, an open specification for wireless, short-range transmission between PCs, mobile phones and other portable devices. When connected to OpenRG via Bluetooth, users can benefit from standard network connectivity, limited only by the capabilities of their connected devices. OpenRG utilizes the Bluetooth Network Encapsulation Protocol (BNEP), used by the Bluetooth Personal Area Network (PAN) profile. This layer encapsulates packets from various networking protocols, which are transported directly over the Logical Link Control and Adaptation Protocol (L2CAP) layer.

#### **bluetooth/security/auth\_level**

**Description** Bluetooth security/authentication level.

**Relevant to** Bluetooth

**Type** one string of: "none" (BT\_AUTH\_NONE), "auth" (BT\_AUTH\_ON), "encrypt" (BT\_AUTH\_ENCRYPT)

#### **Default Value**

**bluetooth/security/pin** 

**Description** Bluetooth Private Identification Number (PIN).

**Relevant to** Bluetooth

**Type** string

#### **bluetooth/mac**

**Description** Bluetooth device MAC address. Change this entry in the factory settings to comply with your device. Refer to the 'Changing the Factory Settings' section of the Programmer's Guide.

**Relevant to** Bluetooth

**Type** mac

**Default Value** 

**bluetooth/name** 

**Description** Bluetooth device name, derived from the Bluetooth device MAC address (**bluetooth/mac**).

**Relevant to** Bluetooth

**Type** string

## <span id="page-25-0"></span>**4 Certificates**

Public-key cryptography uses a pair of keys: a public key and a corresponding private key. These keys can play opposite roles, either encrypting or decrypting data. Your public key is made known to the world, while your private key is kept secret. The public and private keys are mathematically associated; however it is computationally infeasible to deduce the private key from the public key. Anyone who has the public key can encrypt information that can only be decrypted with the matching private key. Similarly, the person with the private key can encrypt information that can only be decrypted with the matching public key.

Technically, both public and private keys are large numbers that work with cryptographic algorithms to produce encrypted material. The primary benefit of public-key cryptography is that it allows people who have no preexisting security arrangement to authenticate each other and exchange messages securely. OpenRG makes use of public-key cryptography to encrypt and authenticate keys for the encryption of Wireless and VPN data communication, the Web Based Management (WBM) utility, and secured telnet.

#### **cert/%/cert**

**Description** Certificate data. Change this entry in the factory settings to comply with your device. Refer to the 'Changing the Factory Settings' section of the Programmer's Guide.

**Relevant to** IPSec, WBM, MGT, HTTPS, 802.1x

**Type** binary

#### **cert/%/owner**

**Description** This entry indicates whether the certificate is for identifying yourself as OpenRG (X509\_OPENRG) or for confirmation of identification (X509\_CA). In most cases you will need to change your given certificate owner to X509\_OPENRG.

**Relevant to** IPSec, WBM, MGT, HTTPS, 802.1x

**Type** enum x509\_cert\_owner\_t  $X509$  OPENRG = 1,  $X509$   $CA = 2$ 

**Default Value** X509\_OPENRG = 1

**cert/%/private** 

**Description** Certificate's private key. Exists for owner X509\_OPENRG only.

**Relevant to** IPSec, WBM, MGT, HTTPS, 802.1x

**Type** binary

**Default Value** 

**cert/%/request** 

**Description** Certificate's request. Details are sent via a request in order to receive a signed certificate.

**Relevant to** IPSec, WBM, MGT, HTTPS, 802.1x

**Type** binary

**Default Value** 

**cert/%/name** 

**Description** Certificate name. Exists for owner X509\_OPENRG only. Used for OpenRG's certificate identication. It is the same as field 'CN=OR\_<name>' in the certificate data if the field exists. Change this entry in the factory settings to comply with your device. Refer to the 'Changing the Factory Settings' section of the Programmer's Guide.

**Relevant to** IPSec, WBM, MGT, HTTPS, 802.1x

**Type** text[MAX\_X509\_NAME\_LEN=64]

## <span id="page-27-0"></span>**5 Disk**

Disk Management is the feature that controls USB, FireWire and IDE storage devices, such as disk-on-keys, USB disks and regular IDE disks. It provides the ability to configure disks: mount, partition, format and check, and also build raid0, raid1 and raid5 disk arrays.

**disk/enabled Description** Indicates whether disk management is enabled.

**Relevant to** Disk Management

**Type** boolean

**Default Value** True=1

**disk/storage\_auto** 

**Description** Indicates whether system/storage\_path (aka System Storage Area) should be automatically detected or defined by user.

**Relevant to** Disk Management

**Type** boolean

**Default Value** True=1

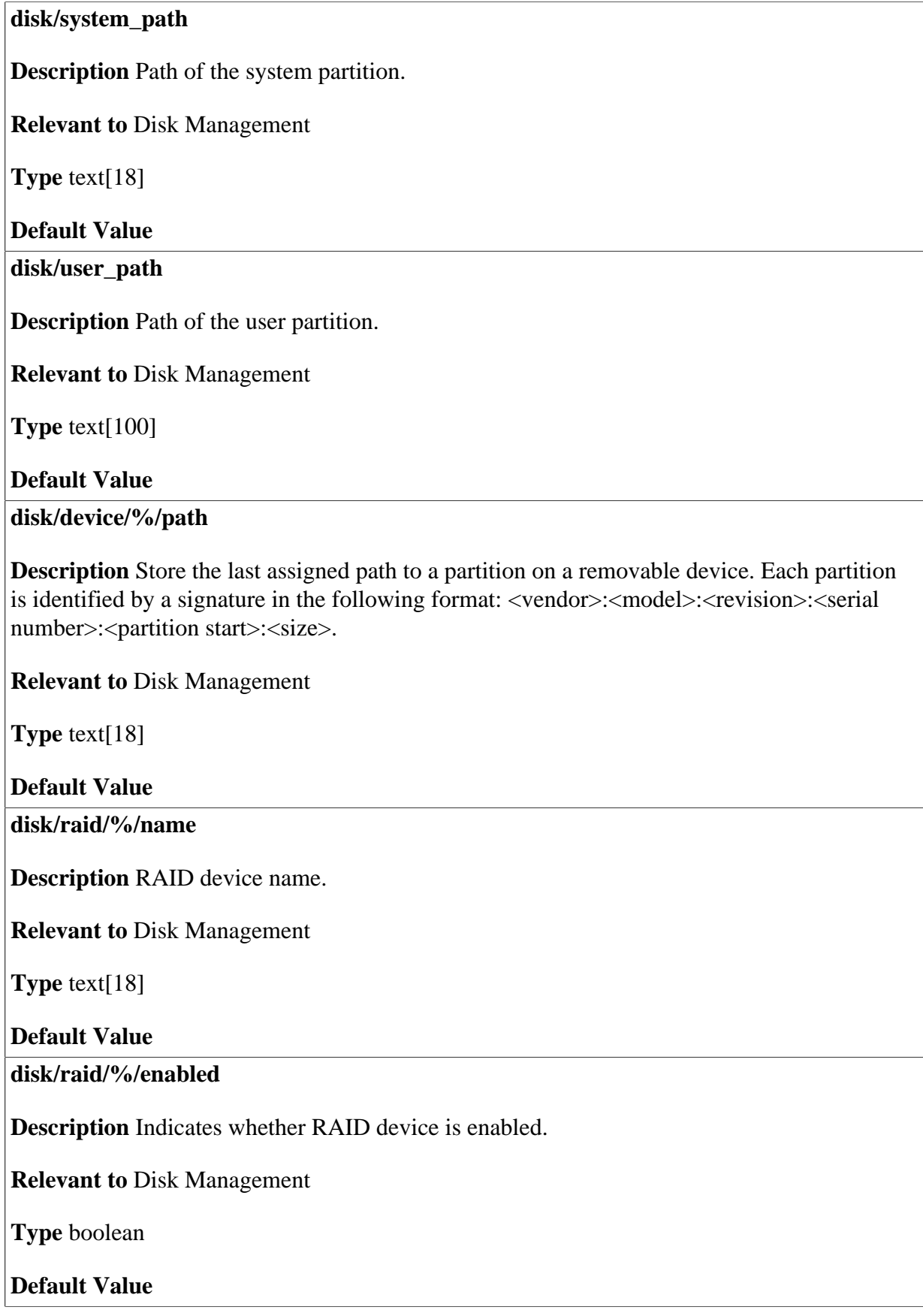

#### **disk/raid/%/level**

**Description** RAID level.

**Relevant to** Disk Management

**Type** one string of: "raid0" (RAID\_LEVEL\_0), "raid1" (RAID\_LEVEL\_1), "raid5" (RAID\_LEVEL\_5)

#### **Default Value**

**disk/raid/%/uuid** 

**Description** 128-bit Universally Unique Identifier. If does not exist, it indicates that the array was never initialized.

**Relevant to** Disk Management

**Type**  $text{text[UUID_LEN=36]} (32 \text{ hex digits} + 4 \text{ ':)}$ 

**Default Value** NULL

**disk/raid/%/path** 

**Description** Name of mount point for the device.

**Relevant to** Disk Management

**Type** text[18]

**Default Value** 

**disk/raid/%/dev/%/name** 

**Description** Name of device in RAID array.

**Relevant to** Disk Management

**Type** text[18]

# <span id="page-30-0"></span>**6 DNS**

#### **dns/entry/%/ip**

**Description** Manually entered DNS IP address.

**Relevant to** General, DNS

**Type** ip

**Default Value** 

**dns/entry/%/hostname** 

**Description** Manually entered DNS hostname.

**Relevant to** General, DNS

**Type** host

**Default Value** 

**dns/domainname** 

**Description** OpenRG domain name (automatic name completion). When a DHCP lease is given to a client the domain name is also given.

**Relevant to** DHCPS, General

**Type** host

**Default Value** home

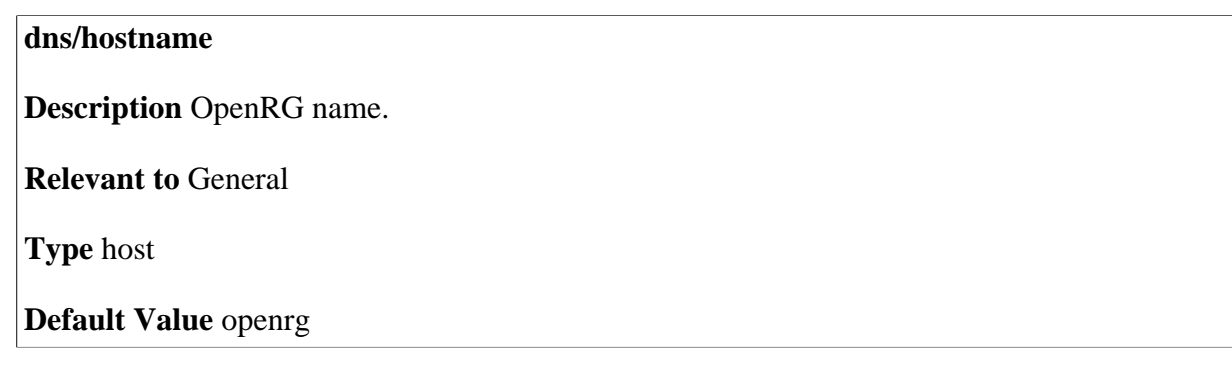

## <span id="page-32-0"></span>**7 Domain Routing**

#### **domain\_routing/enabled**

**Description** Is domain routing enabled. If this option is enabled, the route is decided on according to the DNS resolve.

**Relevant to** DNS, WBM

**Type** boolean

**Default Value** False=0

# <span id="page-33-0"></span>**8 DSL Home**

## <span id="page-33-1"></span>**8.1 General**

#### **cwmp/enabled**

**Description** Indicates whether TR-069 (DSLHome CPE WAN Management Protocol (CWMP)) is enabled.

**Relevant to** DSLHome

**Type** boolean

**Default Value** True=0

**cwmp/acs\_url** 

**Description** Auto Configuration Server (ACS) (TR-069 server) URL. Change this entry in the factory settings to comply with your device. Refer to the 'Changing the Factory Settings' section of the Programmer's Guide.

**Relevant to** DSLHome

**Type** text[MAX\_DOMAIN\_NAME\_LEN=255]

#### **cwmp/username**

**Description** Username used to authenticate OpenRG when connecting to ACS. Change this entry in the factory settings to comply with your device. Refer to the 'Changing the Factory Settings' section of the Programmer's Guide.

**Relevant to** DSLHome

**Type** text

#### **Default Value**

**cwmp/password** 

**Description** Password used to authenticate OpenRG when connecting to ACS. Change this entry in the factory settings to comply with your device. Refer to the 'Changing the Factory Settings' section of the Programmer's Guide.

**Relevant to** DSLHome

**Type** text

#### **Default Value**

**cwmp/conn\_req\_username** 

**Description** Username used to authenticate the ACS making a Connection Request to OpenRG. Change this entry in the factory settings to comply with your device. Refer to the 'Changing the Factory Settings' section of the Programmer's Guide.

**Relevant to** DSLHome

**Type** text

**Default Value** 

**cwmp/conn\_req\_password** 

**Description** Password used to authenticate the ACS making a Connection Request to OpenRG. Change this entry in the factory settings to comply with your device. Refer to the 'Changing the Factory Settings' section of the Programmer's Guide.

**Relevant to** DSLHome

**Type** text

#### **cwmp/conn\_req\_realm**

**Description** HTTP Realm used in ACS authentication when making a Connection Request to OpenRG. Change this entry in the factory settings to comply with your device. Refer to the 'Changing the Factory Settings' section of the Programmer's Guide.

**Relevant to** DSLHome

**Type** text

**Default Value** 

**cwmp/provisioning\_code** 

**Description** String used in Inform message as DSLHome

InternetGatewayDevice.DeviceInfo.ProvisioningCode. Change this entry in the factory settings to comply with your device. Refer to the 'Changing the Factory Settings' section of the Programmer's Guide.

**Relevant to** DSLHome

**Type** text

**Default Value** 

**cwmp/last\_bootstrap\_url** 

**Description** URL which last successful BOOTSTRAP Inform was sent to

**Relevant to** DSLHome

**Type** text[MAX\_DOMAIN\_NAME\_LEN=255]

**Default Value** 

**cwmp/parameter\_key** 

**Description** ParameterKey argument which was received in latest SetParameterValues, AddObject or DeleteObject Remote Procedure Calls (RPCs).

**Relevant to** DSLHome

**Type** text
### **cwmp/command\_key**

**Description** CommandKey argument which was received in latest Reboot, ScheduledInform or Upload RPCs. Cleared after being used in the Inform message. This entry is for internal use.

**Relevant to** DSLHome

**Type** text

**Default Value** 

### **cwmp/ip\_ping\_diagnostics/diagnostics\_state**

**Description** The state of the ping diagnostics. Can be either Completed, None, Requested or Error\_CannonResolveHostName

**Relevant to** DSLHome

**Type** enum CWMP\_PING\_DIAG\_STATE\_NONE CWMP\_PING\_DIAG\_STATE\_REQUESTED CWMP\_PING\_DIAG\_STATE\_COMPLETE CWMP\_PING\_DIAG\_STATE\_ERROR CWMP\_PING\_DIAG\_STATE\_RUNNING

**Default Value** CWMP\_PING\_DIAG\_STATE\_NONE

**cwmp/ip\_ping\_diagnostics/params/interface** 

**Description** The interface (in cwmp parameter format) from which the ping test will be performed.

**Relevant to** DSLHome

**Type** text

**Default Value** 

**cwmp/ip\_ping\_diagnostics/params/number\_of\_repetitions** 

**Description** The number of times the ping test will be performed.

**Relevant to** DSLHome

**Type** unsigned integer

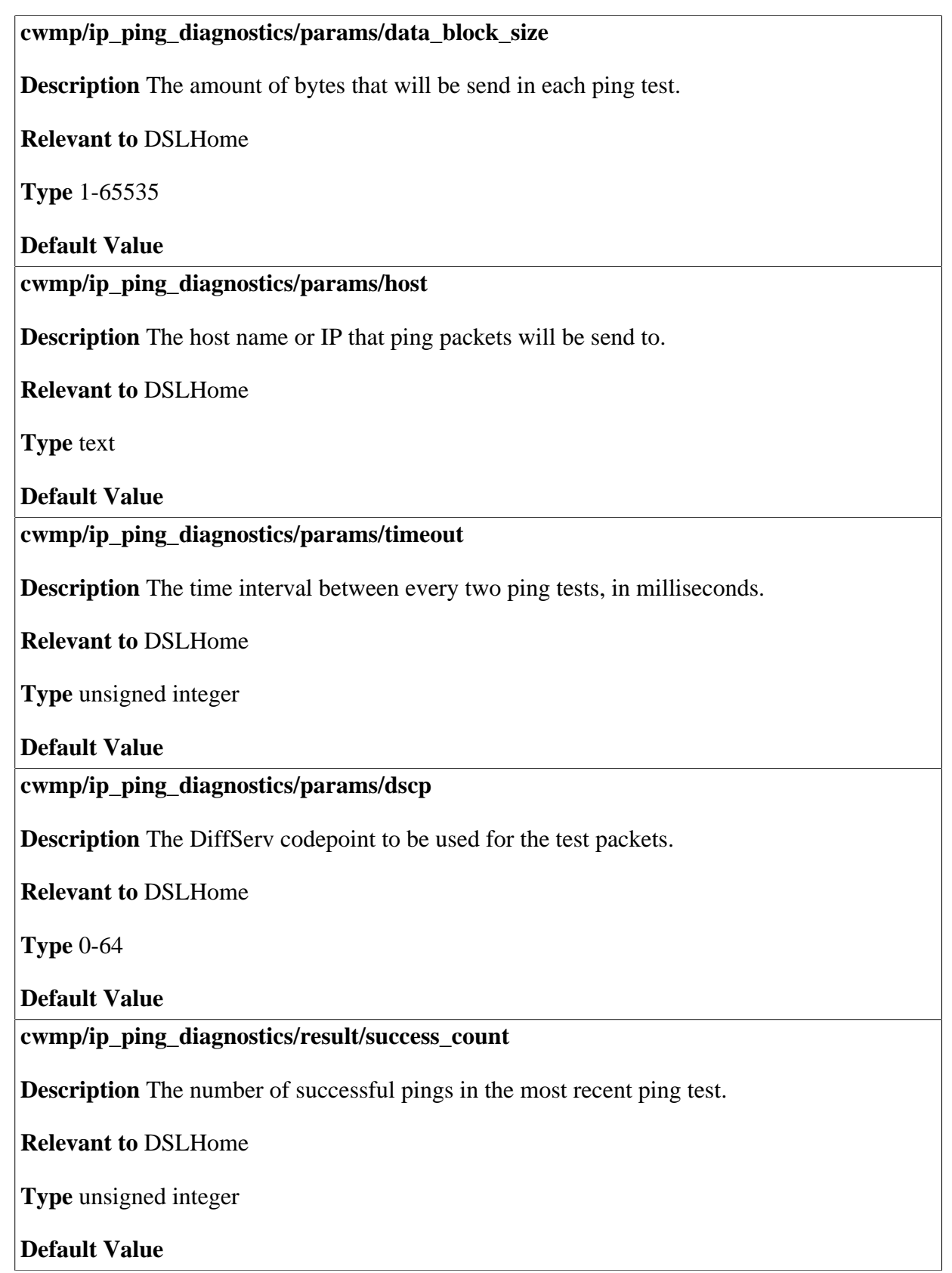

### **cwmp/ip\_ping\_diagnostics/result/failure\_count**

**Description** The number of failed pings in the most recent ping test.

**Relevant to** DSLHome

**Type** unsigned integer

### **Default Value**

**cwmp/ip\_ping\_diagnostics/result/average\_reponse\_time** 

**Description** The average response time in milliseconds over all repetitions with succesfull resonses of the most recent ping test.

**Relevant to** DSLHome

**Type** unsigned integer

**Default Value** 

### **cwmp/ip\_ping\_diagnostics/result/minimum\_reponse\_time**

**Description** The minimum response time in milliseconds over all repetitions with succesfull resonses of the most recent ping test.

**Relevant to** DSLHome

**Type** unsigned integer

**Default Value** 

### **cwmp/ip\_ping\_diagnostics/result/maximum\_reponse\_time**

**Description** The maximum response time in milliseconds over all repetitions with succesfull resonses of the most recent ping test.

**Relevant to** DSLHome

**Type** unsigned integer

**Default Value** 

**cwmp/next\_boot\_events/%/code** 

**Description** For internal use of TR-069 implementation: pending Inform event code.

**Relevant to** DSLHome

**Type** unsigned integer

**cwmp/next\_boot\_events/%/key** 

**Description** For internal use of TR-069 implementation: CommandKey to be send with the event.

**Relevant to** DSLHome

**Type** string

**Default Value** 

**cwmp/next\_boot\_events/%/sent** 

**Description** For internal use of TR-069 implementation: whether this event was already send and now is waiting for acknoledgement.

**Relevant to** DSLHome

**Type** boolean

**Default Value** 

### **8.2 Periodic Inform**

**cwmp/periodic\_inform/enabled** 

**Description** Indicates whether periodic inform is enabled.

**Relevant to** DSLHome

**Type** boolean

**Default Value False=0** 

### **cwmp/periodic\_inform/interval**

**Description** Duration, in seconds, between periodic Inform messages. Relevant only when **cwmp/periodic\_inform/enabled** is true.

**Relevant to** DSLHome

**Type** unsigned integer

### **cwmp/periodic\_inform/time**

**Description** If not zero and periodic inform is enabled - OpenRG should issue Inform message at that time plus or minus an integer multiple of **periodic\_inform/interval**. Relevant only when **cwmp/periodic\_inform/enabled** is true.

**Relevant to** DSLHome

**Type** time\_t

**Default Value** 

### **8.3 Download**

**cwmp/download/%/command\_key** 

**Description** CommandKey argument which was received in latest Download RPC. Cleared after being used in the Inform message. This entry is for internal use.

**Relevant to** DSLHome

**Type** text

**Default Value** 

**cwmp/download/%/start\_time** 

**Description** Time when download started.

**Relevant to** DSLHome

**Type** time\_t

**Default Value** 

**cwmp/download/%/complete\_time** 

**Description** Time when download finished.

**Relevant to** DSLHome

**Type** time\_t

## **8.4 Attribute**

### **cwmp/attribute/<modified\_parameter\_name>/notification**

**Description** Notification assigned for parameter. If the notification is not "off", you can either assign "active" notification, where you initiate communication with ACS to update the parameter, or "passive" notification, where you notify about the updated parameter the next time there is communication with ACS. <modified\_parameter\_name> is the parameter name, where each '.' is replaced with '/'.

### **Relevant to** DSLHome

**Type** one string of: "off" (CWMP\_NOTIFICATION\_OFF), "passive" (CWMP\_NOTIFICATION\_PASSIVE), "active" (CWMP\_NOTIFICATION\_ACTIVE)

### **Default Value**

### **cwmp/attribute/<modified\_parameter\_name>/acs\_only\_access**

**Description** AccessList assigned for parameter. If set - only ACS is allowed to change the parameter value. <modified\_parameter\_name> is the parameter name, where each '.' is replaced with '/'.

### **Relevant to** DSLHome

**Type** boolean

**Default Value** False=0

### **cwmp/attribute/<modified\_parameter\_name>/notified\_value**

**Description** String representation of last value which was sent to ACS in the last successfull Inform. <modified\_parameter\_name> is the parameter name, where each '.' is replaced with '/'.

**Relevant to** DSLHome

**Type** text

# **9 Dynamic DNS**

The Dynamic DNS (DDNS) service enables you to alias a dynamic IP address to a static hostname, allowing your computer to be more easily accessible from various locations on the Internet. Typically, when you connect to the Internet, your service provider assigns an unused IP address from a pool of IP addresses, and this address is used only for the duration of a specific connection. Dynamically assigning addresses extends the usable pool of available IP addresses, whilst maintaining a constant domain name. When using the DDNS service, each time the IP address provided by your ISP changes, the DNS database will change accordingly to reflect the change. In this way, even though your IP address will change often, your domain name will remain constant and accessible.

### **ddns/host/%/hostname**

**Description** Host name of the device to be updated to Dynamic DNS provider.

**Relevant to** Dynamic DNS

**Type** text[MAX\_DOMAIN\_NAME\_LEN=255]

**Default Value** 

**ddns/host/%/device** 

**Description** Name of device to be updated. Same as **dev/<name>**.

**Relevant to** Dynamic DNS

**Type** text

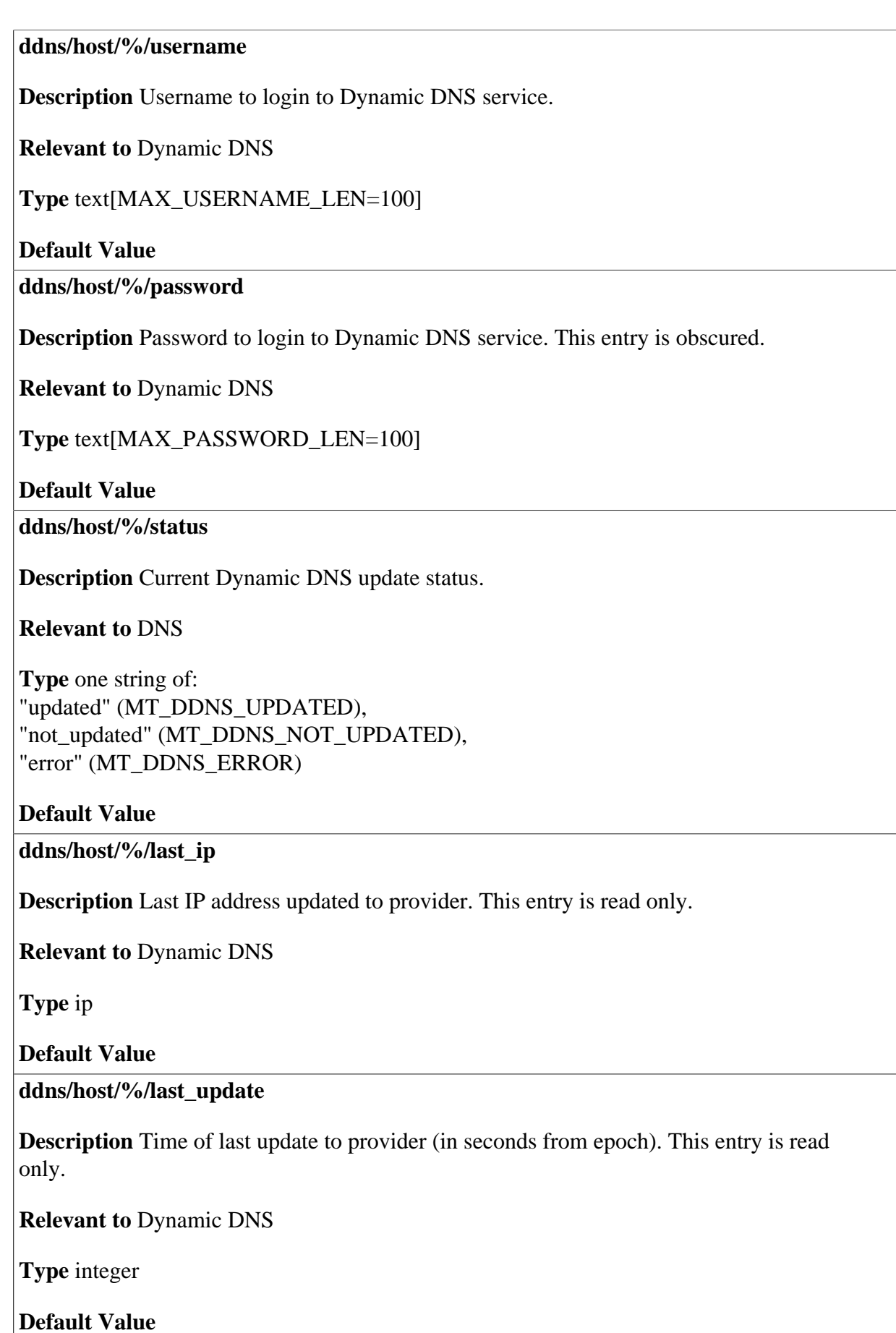

### **ddns/host/%/provider/name**

**Description** The name of Dynamic DNS provider.

**Relevant to** Dynamic DNS

**Type** text[MAX\_FULLNAME\_LEN=128]

**Default Value** 

**ddns/host/%/provider/offline** 

**Description** Provider specific parameter. Indicates whether Dynamic DNS host is set to offline. When false, the DNS host is set online. The exact behaviour of this parameter is provider dependent. Please refer to your provider's documentation.

**Relevant to** Dynamic DNS

**Type** boolean

**Default Value** False=0

**ddns/host/%/provider/wildcard** 

**Description** Provider specific parameter. Indicates whether Dynamic DNS host is set to offline. When false, the DNS. Indicates whether the hostname wildcard is enabled. When enabled, this option allows \*.yourhost.dyndns.org to point to yourhost.dyndns.org. The exact behaviour of this parameter is provider dependent. Please refer to your provider's documentation.

**Relevant to** Dynamic DNS

**Type** boolean

**Default Value False=0** 

### **ddns/host/%/provider/mx**

**Description** Provider specific parameter. The server to which mail for the updated domain should be sent. The exact behaviour of this parameter is provider dependent. Please refer to your provider's documentation.

**Relevant to** Dynamic DNS

**Type** text[MAX\_DOMAIN\_NAME\_LEN=255]

### **ddns/host/%/provider/backup\_mx**

**Description** Provider specific parameter. Indicates whether the backup mail exchanger is enabled. If enabled, this option provides a secondary mail server to hold your e-mail for you should your main e-mail server go offline for any reason. The exact behaviour of this parameter is provider dependent. Please refer to your provider's documentation.

**Relevant to** Dynamic DNS

**Type** boolean

**Default Value False=0** 

### **ddns/host/%/provider/response**

**Description** The Dynamic DNS's response to the last Dynamic DNS request. The response depends on the provider.

**Relevant to** Dynamic DNS

**Type** text[]

# **10 File Server**

OpenRG can operate as a disk manager for storage devices connected via USB. Your homenetwork's LAN devices can share this storage device as a mapped network drive, and exchange information without directly accessing each other.

#### **fs/enabled**

**Description** Indicates whether the file server is enabled.

**Relevant to** File Server

**Type** boolean

**Default Value** True=1

**fs/workgroup** 

**Description** NetBIOS Workgroup Name.

**Relevant to** FileServer

**Type** text[MAX\_DOMAIN\_NAME\_LEN=255]

**Default Value** HOME

### **fs/codepage**

**Description** Client codepage. This entry specifies the character encoding table to be used when reading files using the file server. Change this entry in the factory settings to comply with your device. Refer to the 'Changing the Factory Settings' section of the Programmer's Guide.

**Relevant to** FileServer

**Type** integer

**Default Value** 437

**fs/auto\_share/enabled** 

**Description** Indicates whether the automatic sharing feature is enabled.

**Relevant to** File Server

**Type** boolean

**Default Value** True=1

**fs/auto\_share/guest\_access** 

**Description** Indicates the guest access mode of the automatic sharing feature.

**Relevant to** File Server

**Type** One string of: "disabled" (FS\_GUEST\_ACCESS\_DISABLED), "rw" (FS\_GUEST\_ACCESS\_RO), "ro" (FS\_GUEST\_ACCESS\_RW)

**Default Value** ro

**fs/share/%/name** 

**Description** Share name needed for file sharing on Windows PCs.

**Relevant to** File Server

**Type** text[FSRV\_MAX\_SHARE\_NAME\_LEN=sizeof("\_dev\_sdz99")]

### **fs/share/%/path**

**Description** Share path starting at OpenRG root mount point(/mnt/fs).

**Relevant to** File Server

**Type** text

**Default Value** 

**fs/share/%/comment** 

**Description** Text seen next to a share when a client queries the server.

**Relevant to** File Server

**Type** text

**Default Value** 

**fs/share/%/permissions/%/id** 

**Description** The ID of a user or a group with access to this share. The type entry specifies whether it is a group or a user. The ID is the index of the user or group you used in **admin/ user/%/** and **admin/group/%/**.

**Relevant to** File Server

**Type** integer

### **Default Value**

**fs/share/%/permissions/%/type** 

**Description** Specifies whether a group or a user has access to this share. The user or group ID is specified in the id entry.

**Relevant to** File Server

**Type** one string of: "user" (ACCESS\_OBJ\_USER), "group" (ACCESS\_OBJ\_GROUP)

### **fs/share/%/permissions/%/access\_level**

**Description** Access level of the user or group with access to this share. The possible levels are admin, read-write or read only.

**Relevant to** File Server

**Type** one string of: "admin" (ACCESS\_ADMIN), "rw" (ACCESS\_RW), "ro" (ACCESS\_RO)

# **11 File System Backup**

### **11.1 General**

**backup/%/source** 

**Description** Specifies the subdirectory to backup.

**Relevant to** Backup System

**Type** text[MAX\_PATH\_LEN=100]

**Default Value** 

**backup/%/destination** 

**Description** Specifies the location of the archive directory, under /mnt/fs/, where the chosen subdirectory will be backed up.

**Relevant to** Backup System

**Type** text[MAX\_PATH\_LEN=100]

### **11.2 Full**

### **backup/%/full/type**

**Description** How often to perform full backups.

**Relevant to** Backup System

**Type** one string of: "disabled" (BACKUP\_FREQ\_DISABLED), "daily" (BACKUP\_FREQ\_DAILY), "weekly" (BACKUP\_FREQ\_WEEKLY), "monthly" (BACKUP\_FREQ\_MONTHLY)

**Default Value** "disabled"

### **backup/%/full/day**

**Description** Specifies the day of the month or the week to perform a full backup. For weekly backup, specify 0 (Sunday) to 6 (Saturday).

**Relevant to** Backup System

**Type** integer

**Default Value** 

**backup/%/full/hour** 

**Description** Specifies the hour to perform a full backup.

**Relevant to** Backup System

**Type** integer

**Default Value** 

**backup/%/full/last\_time** 

**Description** Specifies the time that this backup was last performed (seconds since 1970).

**Relevant to** Backup System

**Type** time\_t

**backup/%/full/location** 

**Description** Specifies the path of the last backup file, (under /mnt/fs).

**Relevant to** Backup System

**Type** text[MAX\_PATH\_LEN=100]

**Default Value** 

### **11.3 Incremental**

**backup/%/incr/type** 

**Description** How often to perform incremental backups.

**Relevant to** Backup System

**Type** one string of: "disabled" (BACKUP\_FREQ\_DISABLED), "daily" (BACKUP\_FREQ\_DAILY), "weekly" (BACKUP\_FREQ\_WEEKLY), "monthly" (BACKUP\_FREQ\_MONTHLY)

**Default Value** "disabled"

**backup/%/incr/day** 

**Description** Specifies the day of the month or the week to perform an incremental backup. For weekly backup, specify 0 (Sunday) to 6 (Saturday).

**Relevant to** Backup System

**Type** integer

**Default Value** 

**backup/%/incr/hour** 

**Description** Specifies the hour to perform an incremental backup.

**Relevant to** Backup System

**Type** integer

### **backup/%/incr/last\_time**

**Description** Specifies the time that this backup was last performed (seconds since 1970).

**Relevant to** Backup System

**Type** time\_t

**Default Value** 

**backup/%/incr/location** 

**Description** Specifies the path of the last backup file, (under /mnt/fs).

**Relevant to** Backup System

**Type** text[MAX\_PATH\_LEN=100]

# **12 Firewall**

After the security level is set, the firewall regulates the flow of data between the home network and the Internet. Both incoming and outgoing data are inspected and then either accepted (allowed to pass through OpenRG) or rejected (barred from passing through OpenRG), according to a flexible and configurable set of rules. These rules are designed to prevent unwanted intrusions from the outside, while allowing home users access to the Internet services that they require.

The firewall rules specify what types of services available on the Internet may be accessed from the home network and what types of services available in the home network may be accessed from the Internet. Each request for a service that the firewall receives, whether originating from the Internet or from a computer in the home network, is checked against the set of firewall rules to determine whether the request should be allowed to pass through the firewall. If the request is permitted to pass, then all subsequent data associated with this request (a "session") will also be allowed to pass, regardless of its direction.

- General -- general firewall entries (refer to [Section 12.1\)](#page-55-0).
- Reserved Ports -- reserved ports settings (refer to [Section 12.2\)](#page-55-1).
- Rule -- firewall rules entries for all rule types: parental control, remote access, access control, local server, special applications, DMZ host and transparent proxy (refer to [Section 12.3](#page-56-0)).
- Log -- firewall log settings (refer to [Section 12.4](#page-61-0) ).
- Protect -- protection settings, such as SYN, UDP and ICMP flood protection and WinNuke protection (refer to [Section 12.5\)](#page-66-0).
- Policy -- filtering policies entries (refer to [Section 12.6\)](#page-67-0).
- Interception -- generic redirector entries (refer to [Section 12.7](#page-86-0)).

## <span id="page-55-0"></span>**12.1 General**

### **fw/enabled**

**Description** Indicates whether the firewall is enabled.

**Relevant to** WBM, fw\_config

**Type** boolean

**Default Value** True=1

**fw/filter/enabled** 

**Description** Indicates whether the firewall filtering operations are enabled.

**Relevant to** fw\_config

**Type** boolean

**Default Value** True=1

**fw/nat\_ip\_pool** 

**Description** Contains the pool of IPs, used by the firewall for static NAT/NAPT.

**Relevant to** Firewall

**Type** netobj

**Default Value** 

### <span id="page-55-1"></span>**12.2 Reserved Ports**

Reserved Ports are used by OpenRG tasks and should not be used in the Network Address and Port Translation (NAPT) port pool.

**fw/reserved\_ports/%/protocol** 

**Description** Reserved port protocol type.

**Relevant to** Firewall

**Type** text[32] - "UDP";"TCP"

**fw/reserved\_ports/%/port Description** Reserved port number. **Relevant to** Firewall **Type** unsigned short **Default Value fw/reserved\_ports/%/description Description** Reserved port description. **Relevant to** Firewall **Type** string **Default Value** 

## <span id="page-56-0"></span>**12.3 Rule**

### **12.3.1 General**

In the following set of entries, the  $lt^{\text{type}}$  must be one of the following rule types, represented as the corresponding string:

- Parental control **prntl\_ctrl**
- Remote access **remote** access
- Local Server **loc\_srv**
- Special applications **special\_apps**
- DMZ host **dmz\_host**
- Transparent proxy **trans\_proxy**

### **fw/rule/<type>/%/src/%/net\_obj**

**Description** Reference to a global network object. Mutually exclusive with **fw/rule/ <type>/%/src/%**. The network object entries are described in [Chapter 24](#page-202-0).

**Relevant to** MGT, fw\_config

**Type** netobj

**fw/rule/<type>/%/src/%** 

**Description** An inline source network object for generic firewall rule. Mutually exclusive with **fw/rule/<type>/%/src/%/net\_obj**. The structure of an inline network object is identical to that of a global network object, and its entries are described in [Chapter 24.](#page-202-0)

**Relevant to** MGT, fw\_config

**Type** netobj

**Default Value** 

**fw/rule/<type>/%/dst** 

**Description** Destination network object for generic firewall rule. The network object entries are described in [Chapter 24.](#page-202-0)

**Relevant to** MGT, fw\_config

**Type** netobj

**Default Value** 

**fw/rule/<type>/%/rdir** 

**Description** Redirection network object for local server NAT rule. The network object entries are described in [Chapter 24.](#page-202-0)

**Relevant to** MGT, fw\_config

**Type** netobj

**Default Value** 

**fw/rule/<type>/%/services/%/service\_id** 

**Description** Reference to a global service object (port and protocol data). Mutually exclusive with **fw/rule/<type>/%/services/%**. The service object entries are described in [Chapter 35.](#page-240-0)

**Relevant to** MGT, fw\_config

**Type** integer

**fw/rule/<type>/%/services/%** 

**Description** An inline service object (port and protocol data). Mutually exclusive with **fw/ rule/<type>/%/services/%/service\_id**. The structure of an inline service object is identical to that of a global service object, and its entries are described in [Chapter 35](#page-240-0).

**Relevant to** MGT, fw\_config

**Type** service

**Default Value** 

**fw/rule/<type>/%/mac** 

**Description** The MAC address of the LAN client that added this rule.

**Relevant to** UPnP

**Type** mac

**Default Value** 

**fw/rule/<type>/%/enabled** 

**Description** Indicates whether the generic firewall rule is enabled.

**Relevant to** MGT, fw\_config

**Type** boolean

**Default Value** 

**fw/rule/<type>/%/action** 

**Description** Generic firewall rule action for the packet.

**Relevant to** MGT, fw\_config

**Type** one string of: "drop" (FW\_ACTION\_DROP), "accept" (FW\_ACTION\_ACCEPT), "accept\_stateless" (FW\_ACTION\_ACCEPT\_STATELESS), "nat" (FW\_ACTION\_NAT), "napt" (FW\_ACTION\_NAPT), "reject" (FW\_ACTION\_REJECT), "redirect" (FW\_ACTION\_REDIRECT), "call" (FW\_ACTION\_CALL), "qos" (FW\_ACTION\_QOS)

### **fw/rule/<type>/%/context**

**Description** Generic firewall rule context for the packet that can be passed to the ALG. This entry is currently used only for Surf Control.

**Relevant to** MGT, fw\_config

**Type** integer

**Default Value** 

**fw/rule/<type>/%/time\_rule/%/time\_rule\_id** 

**Description** Reference to a global set of time enabling rules. Mutually exclusive with **fw/ rule/<type>/%/time\_rule**. The time rules object entries are described in [Chapter 40](#page-281-0).

**Relevant to** Firewall

**Type** integer

**Default Value** 

**fw/rule/<type>/%/time\_rule** 

**Description** An inline time rule object (see entry [/time\\_rule/% on page 275\)](#page-282-0). Mutually exclusive with **fw/rule/<type>/%/time\_rule/%/time\_rule\_id**. The structure of an inline time rule object is identical to that of a global time rule object, and its entries are described in [Chapter 40.](#page-281-0)

**Relevant to** Firewall

**Type** time\_set

**Default Value** 

### **12.3.2 Special Applications**

### **fw/rule/special\_apps/%/connection\_single**

**Description** When set, allows only one returning data connection, otherwise enables multiple returning data connections.

**Relevant to** ipnat

**Type** boolean

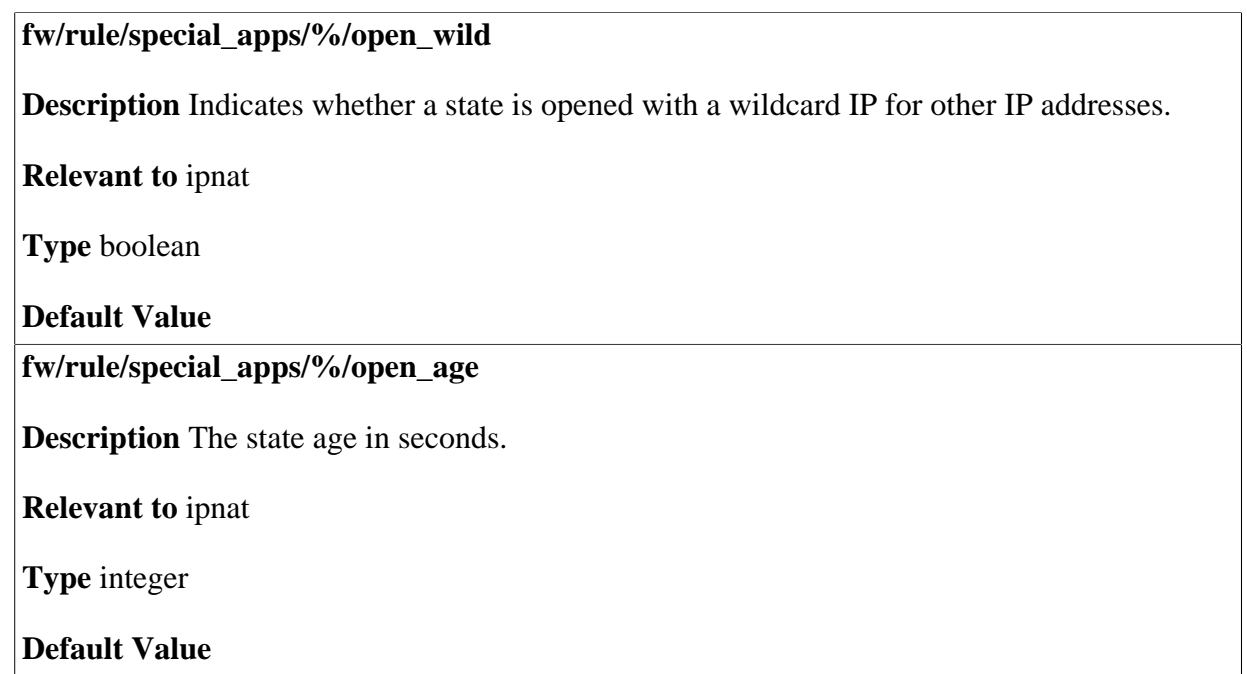

### **12.3.3 Local Server**

**fw/rule/loc\_srv/%/rule\_owner** 

**Description** Description of the entity to which this rule applies.

**Relevant to** Firewall

**Type** enum service\_src\_t  $LS\_SRC\_NO\_OWNER = 0,$  $LS\_SRC\_WBM = 1,$  $LS\_SRC\_UPNP = 2$ ,  $LS\_SRC\_VOIP = 3,$  $LS\_SRC\_ALG = 4$ 

**Default Value** 

**fw/rule/loc\_srv/%/fwd\_from** 

**Description** First port in forwarded port range for local server with port forwarding.

**Relevant to** Firewall

**Type** port

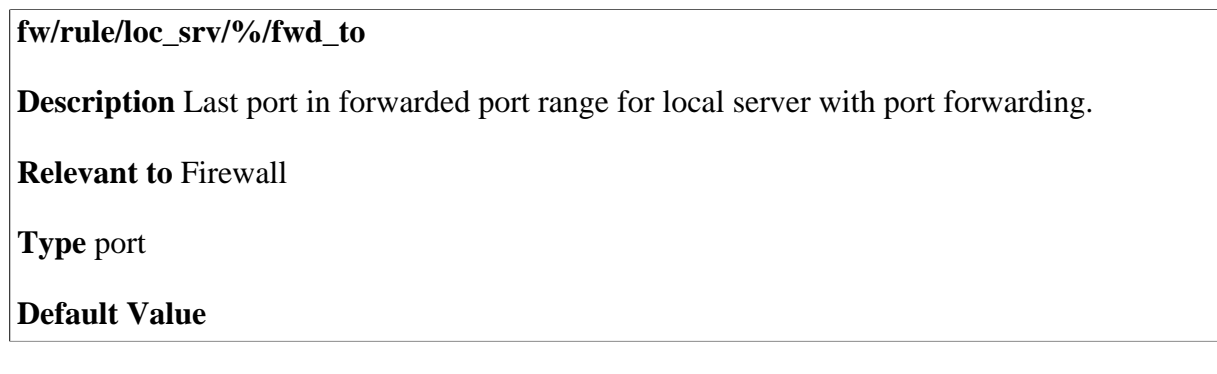

## <span id="page-61-0"></span>**12.4 Log**

The 'Firewall Log' screen displays a list of firewall-related events, including attempts to establish inbound and outbound connections, attempts to authenticate through an administrative interface (WBM or Telnet terminal), firewall configuration and system start-up.

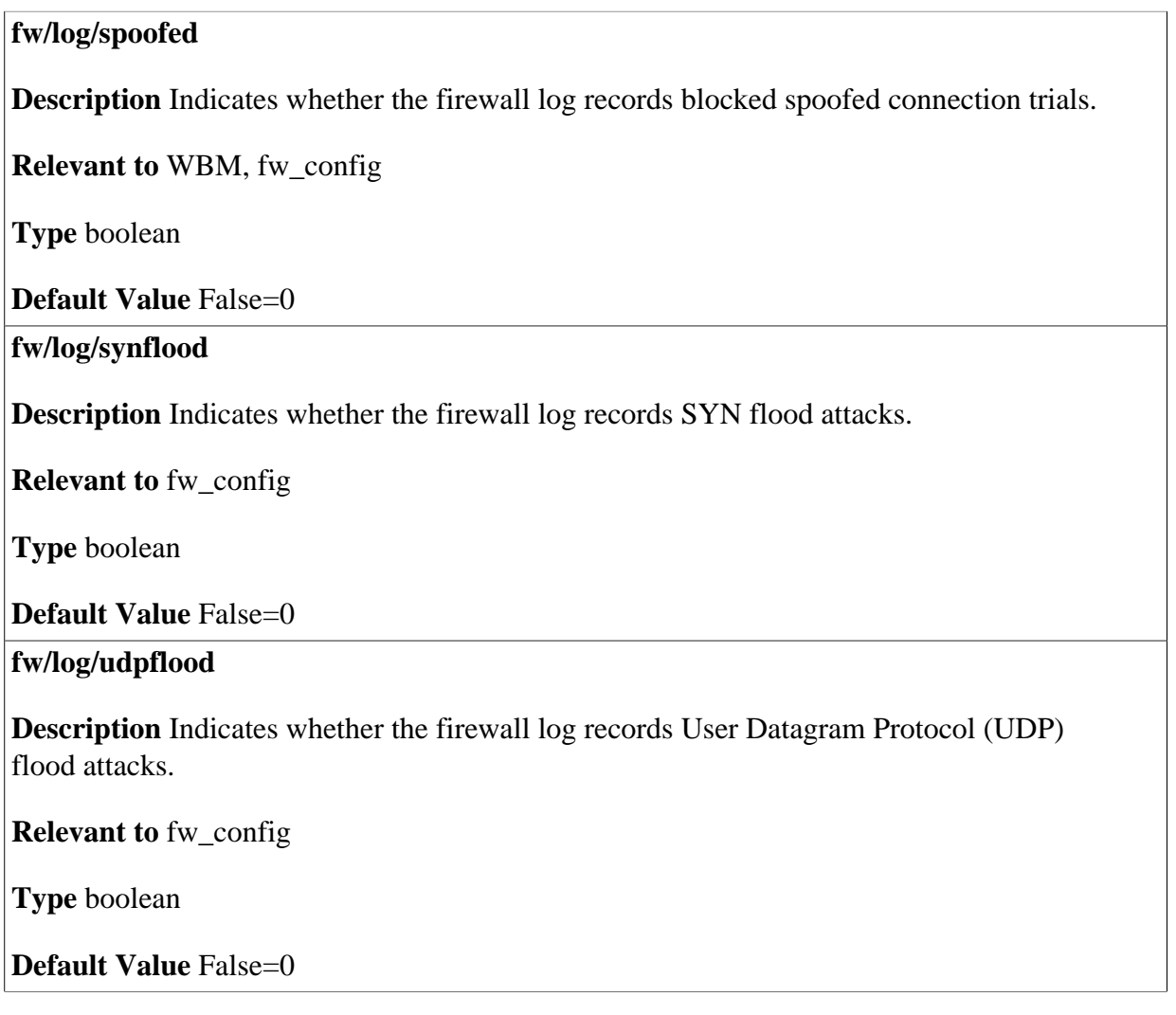

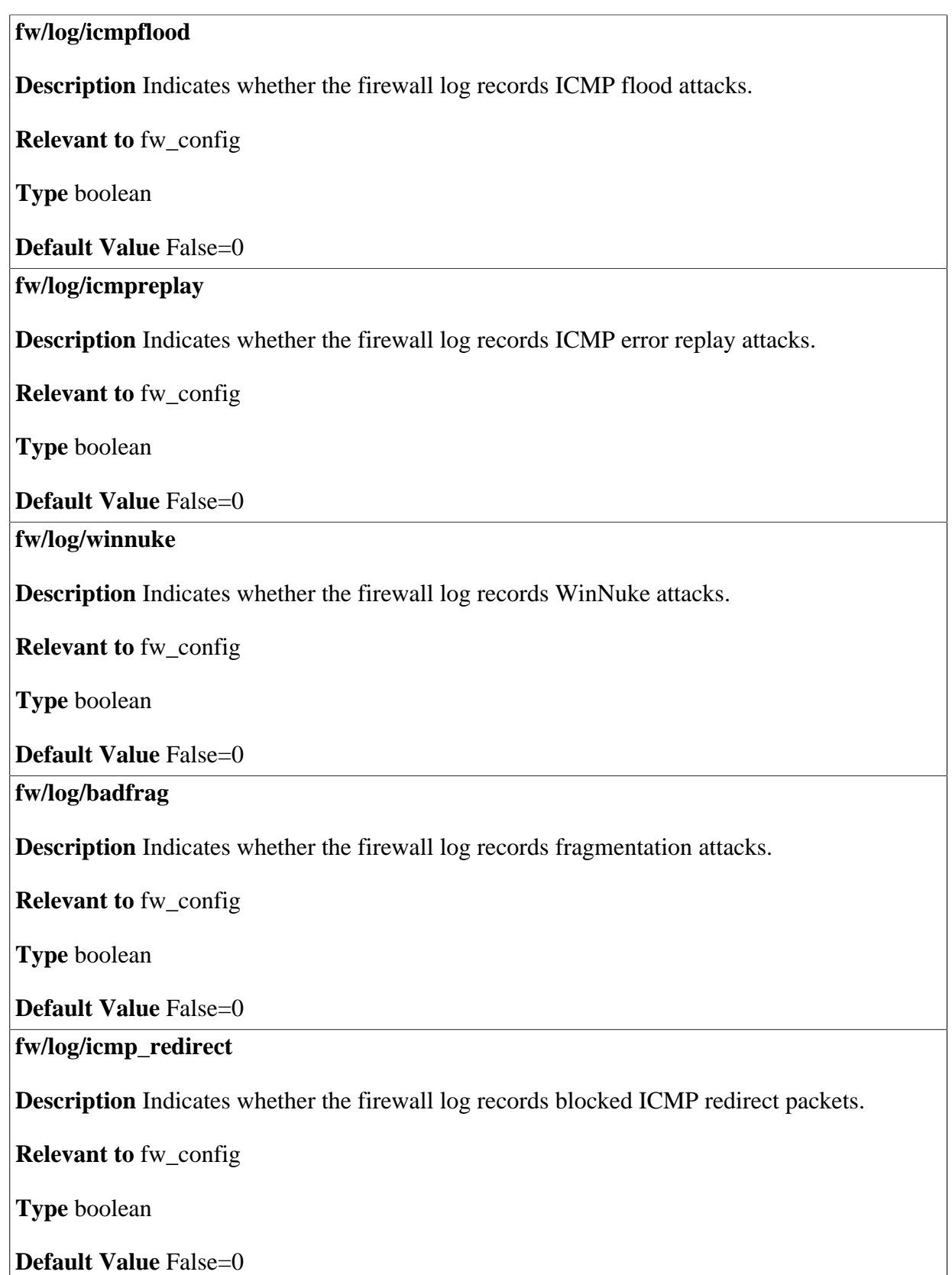

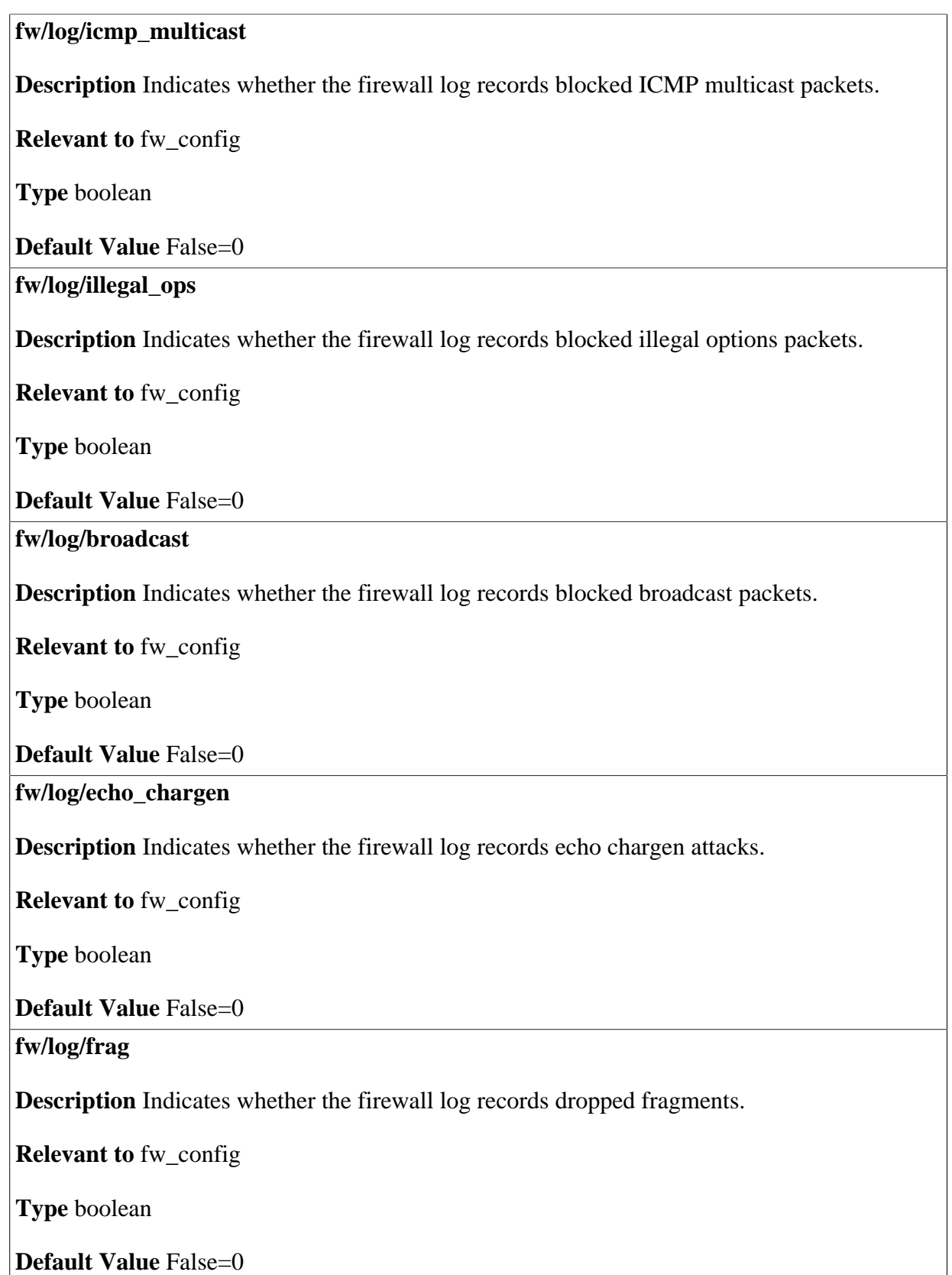

### **fw/log/conn\_blocked**

**Description** Indicates whether the firewall log records blocked connection trials.

**Relevant to** WBM, fw\_config

**Type** boolean

**Default Value** False=0

**fw/log/accepted\_wan\_in** 

**Description** Indicates whether the firewall log records accepted packets/connections from the WAN to the LAN.

**Relevant to** WBM, fw\_config

**Type** boolean

**Default Value** 

**fw/log/accepted\_lan\_out** 

**Description** Indicates whether the firewall log records accepted packets/connections from the LAN to the WAN.

**Relevant to** WBM, fw\_config

**Type** boolean

**Default Value** 

**fw/log/remote\_admin** 

**Description** Indicates whether the firewall log records remote-administration connection attempts.

**Relevant to** WBM, fw\_config

**Type** boolean

### **Default Value**

**fw/log/conn\_state** 

**Description** Indicates whether the firewall log records changes in connection states -- open/ hooked/closed.

**Relevant to** WBM, fw\_config

**Type** boolean

**Default Value** False=0

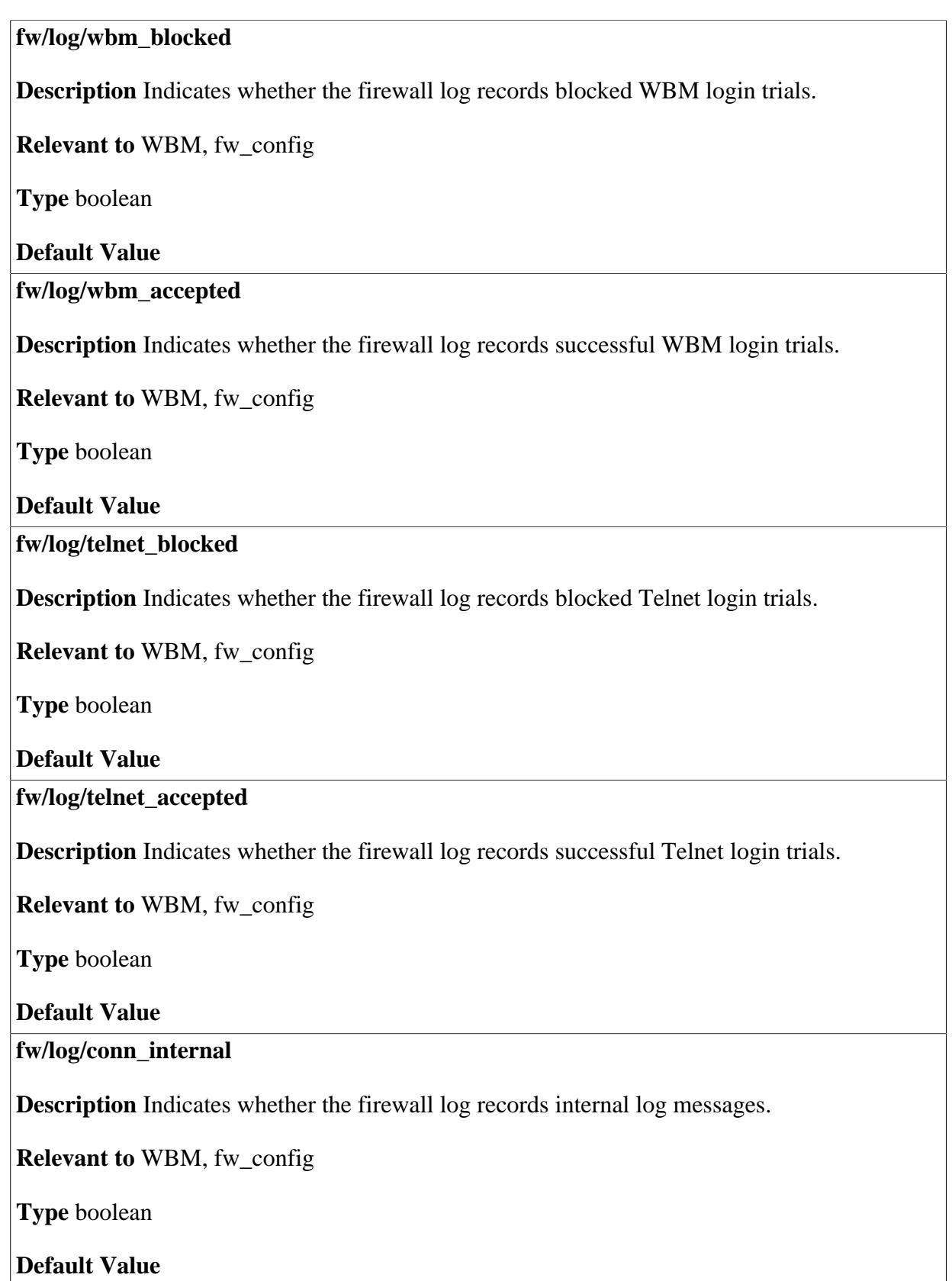

### <span id="page-66-0"></span>**12.5 Protect**

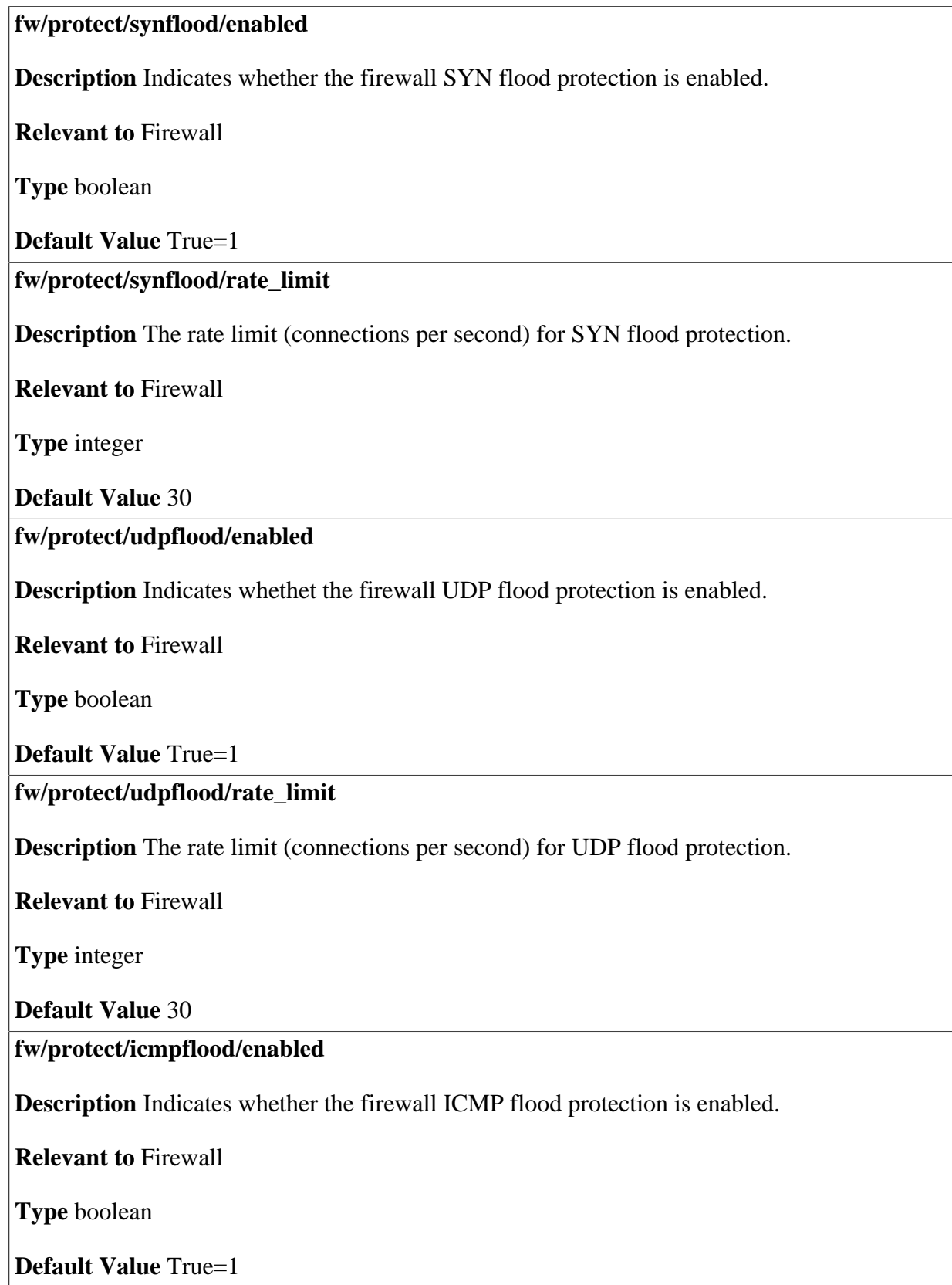

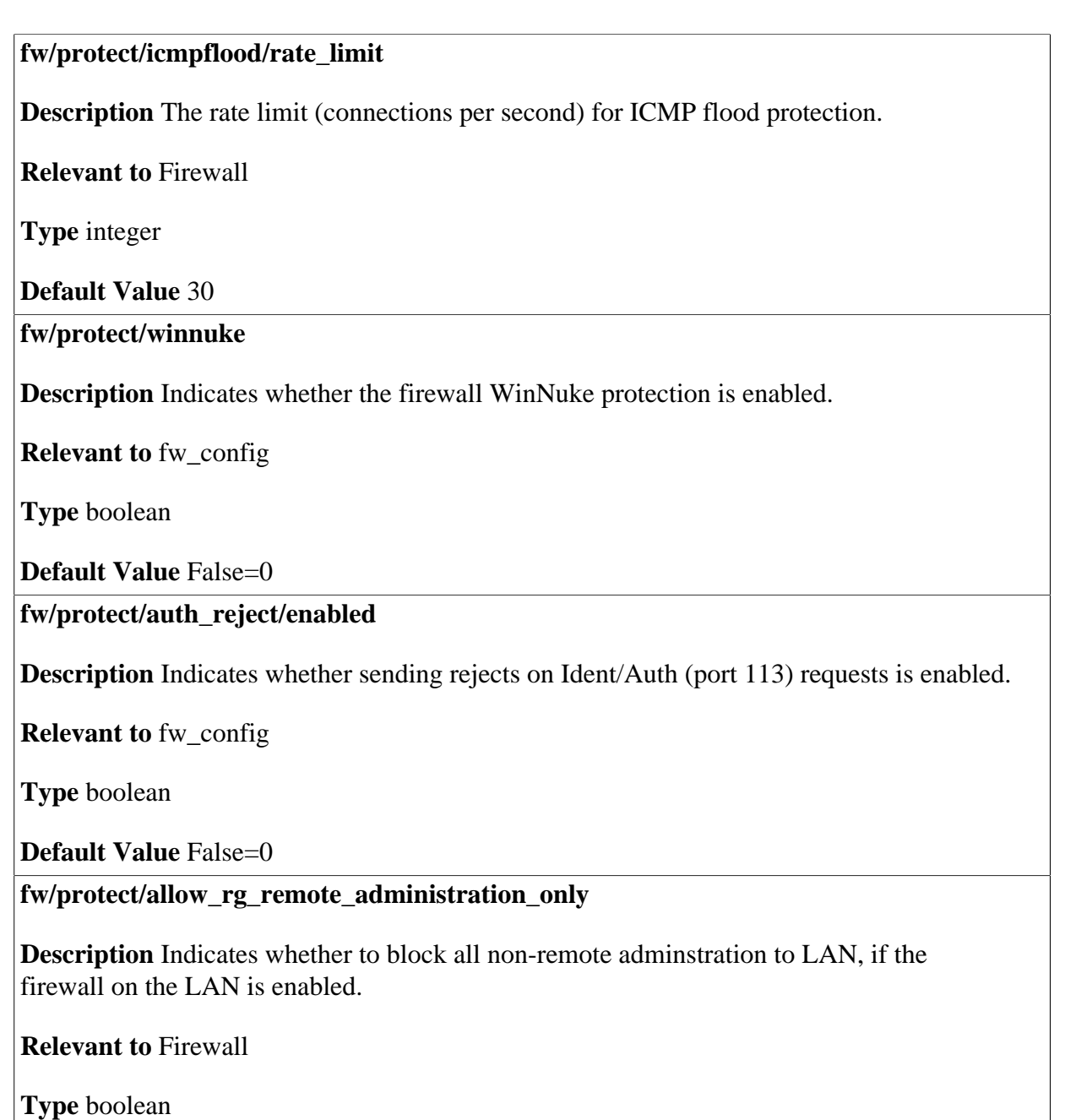

**Default Value** 

## <span id="page-67-0"></span>**12.6 Policy**

**fw/policy/ip\_frags** 

**Description** Indicates whether to accept fragmented packets.

**Relevant to** WBM, fw\_config

**Type** boolean

### **fw/policy/acpt\_output**

**Description** Indicates whether to allow outbound packets as the default.

**Relevant to** WBM, fw\_config

**Type** boolean

**Default Value** True=1

### **fw/policy/acpt\_input**

**Description** Indicates whether to allow inbound packets as the default.

**Relevant to** WBM, fw\_config

**Type** boolean

**Default Value** 

The following entries are for the advanced firewall:

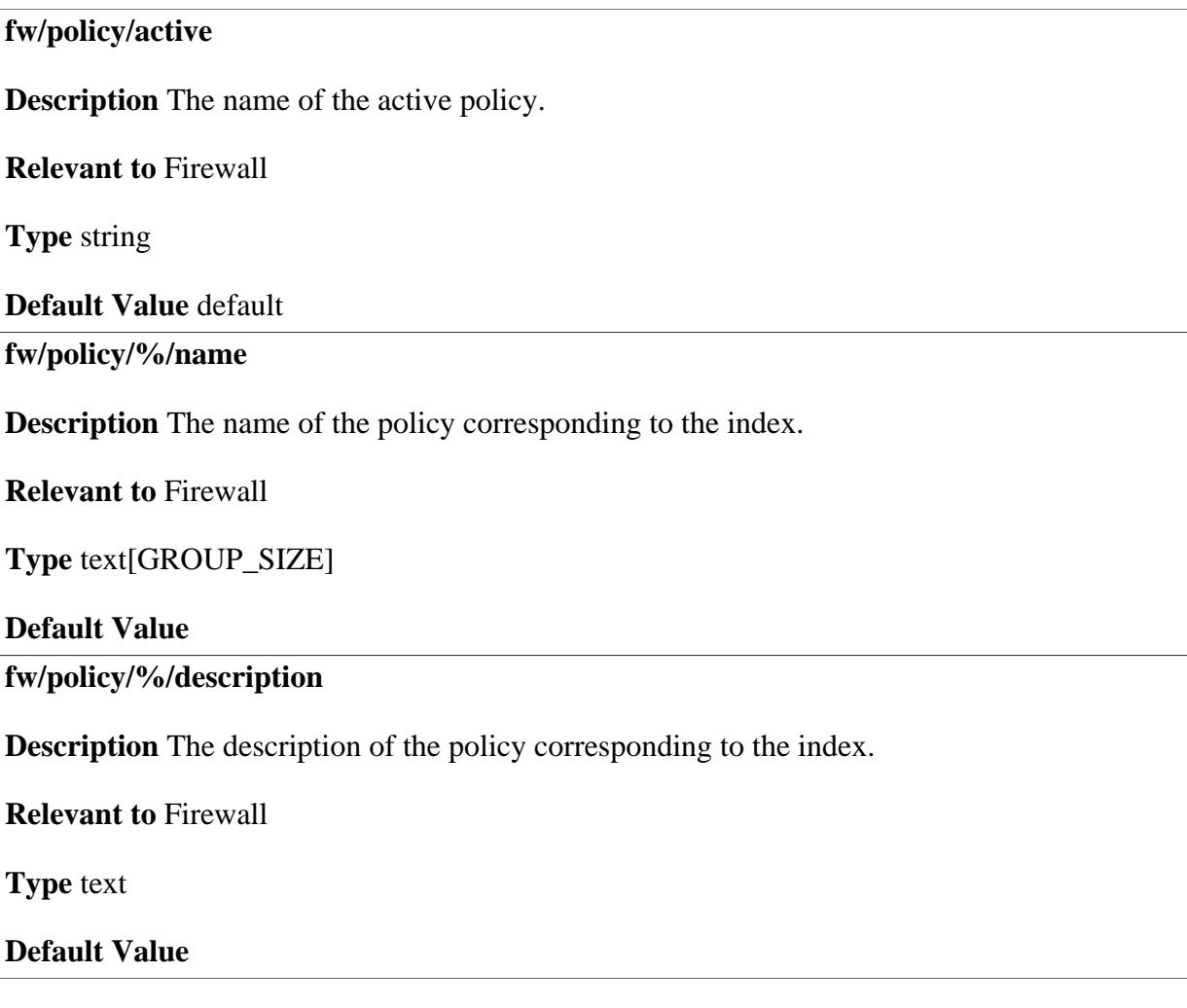

### **fw/policy/%/chain/%/name**

**Description** The internal name of the chain corresponding to the policy index.

**Relevant to** Firewall

**Type** text[GROUP\_SIZE]

**Default Value** 

**fw/policy/%/chain/%/description** 

**Description** Readable description of the chain corresponding to the policy index.

**Relevant to** Firewall

**Type** text[GROUP\_SIZE]

**Default Value** 

**fw/policy/%/chain/%/type** 

**Description** The type of the chain, used for WBM categorization/ordering of display.

**Relevant to** WBM

**Type** enum fw\_chain\_type\_t CHAIN  $PRE = 1$ , CHAIN DEV =  $2$ ,  $CHAIN_POST = 3$ , CHAIN SYSTEM  $= 4$ , CHAIN  $ROOT = 5$ , CHAIN NAT NAPT  $= 6$ 

**Default Value** 

**fw/policy/%/chain/%/activate/if** 

**Description** The interface on which to force the firewall.

**Relevant to** Firewall

**Type** text[IFNAME\_SIZE]

### **fw/policy/%/chain/%/activate/wildcard\_if**

**Description** The interfaces that matches the wildcard group, on which to force the firewall.

### **Relevant to** Firewall

**Type** enum wildcard if t WC\_IF\_REGULAR =  $0$ ,  $WC_IF_CH_WAN = 1$ , WC\_IF\_CH\_AGGR\_LAN = 2,  $WC_IF_ALL = 3$ ,  $WC_IF_LAN = 4$ ,  $WC_IF_WAN = 5$ , WC IF  $DMZ = 6$ , WC\_IF\_WAN\_ACCESS\_DEV = 7

### **Default Value** WC\_IF\_REGULAR

**fw/policy/%/chain/%/dev** 

**Description** Device to which this chain is associated. Only for CHAIN DEV chains.

**Relevant to** WBM

**Type** text[IFNAME\_SIZE]

**Default Value** 

**fw/policy/%/chain/%/output** 

**Description** Indicates whether the chain is for output or input rules.

**Relevant to** WBM

**Type** boolean

**Default Value** 

**fw/policy/%/chain/%/all\_packets** 

**Description** Indicates that this chain works on all packets (whether on on connection or not)

**Relevant to** WBM

**Type** boolean

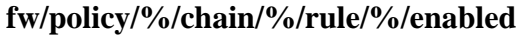

**Description** Indicates whether the specified rule in the chain is enabled.

**Relevant to** Firewall

**Type** boolean

**Default Value** 

**fw/policy/%/chain/%/rule/%/rule\_id** 

**Description** The ID of the rule, which is displayed at the WBM. Stays with the rule even if its order is changed.

**Relevant to** Firewall

**Type** integer

**Default Value** 

**fw/policy/%/chain/%/rule/%/description** 

**Description** Description of the specified rule.

**Relevant to** SSI

**Type** text

**Default Value** 

**fw/policy/%/chain/%/rule/%/match/if** 

**Description** The interface, if exists, through which the matching packet is sent/received.

**Relevant to** Firewall

**Type** text[IFNAME\_SIZE]
#### **fw/policy/%/chain/%/rule/%/match/wildcard\_if**

**Description** The interface type, if any, through which the packet matching the rule is sent/ received. The interface type belongs to the wild card group.

#### **Relevant to** Firewall

**Type** enum wildcard if t  $WC_IF_REGULAR = 0$ , WC IF ALL =  $3$ , WC IF LAN = 4,  $WC$ \_IF\_WAN = 5,  $WC_IF_D MZ = 6$ , WC\_IF\_WAN\_ONLY\_DEV =  $7$ 

#### **Default Value** WC\_IF\_REGULAR

#### **fw/policy/%/chain/%/rule/%/match/if\_list/<if\_entry>**

**Description** Interface list, through which the packet matching the rule is sent/received. Each interface entry may specify a specific interface name or a wildcard group optionally with a specified attribute. Wildcard group has the following format: <wildcard\_name>[,<flags>...]. <wildcard\_name> is one of the following string:  $"regular" (= WC_IF_REGULAR),$ "ch\_wan"  $(= WC_I F_C H_WAN)$ , "ch\_aggr\_lan" (= WC\_IF\_CH\_AGGR\_LAN), "all\_devices"  $(= WC_IF_ALL)$ , "all\_lan"  $(= WC_I]F_LAN$ , "all\_wan"  $(= WC_I)$ F\_WAN), "all  $dmz$ " (= WC IF DMZ). "wan\_only\_dev" (= WC\_IF\_WAN\_ONLY\_DEV). <flags> is one of the following string: "wireless" (= WC\_IF\_FLAG\_WIRELESS), "non\_wireless" (= WC\_IF\_FLAG\_NON\_WIRELESS), "web\_auth"  $(= WC_I)$  FLAG\_WEB\_AUTH), "non\_web\_auth" (= WC\_IF\_FLAG\_NON\_WEB\_AUTH), " $nz$ " (= WC\_IF\_FLAG\_NZ), "non\_nz" (= WC\_IF\_FLAG\_NON\_NZ), "has\_ip"  $(= WC_I$ FLAG\_HAS\_IP), "has\_no\_ip"  $(= WC_IF_FLAG_HAS_NO_IP)$ . **Relevant to** Firewall

#### **Type** string

#### **fw/policy/%/chain/%/rule/%/match/mac\_src**

**Description** The source MAC address, if any, of the packet matching the rule.

**Relevant to** Firewall

**Type** mac

**Default Value** 

**fw/policy/%/chain/%/rule/%/match/mac\_dst** 

**Description** The destination MAC address, if any, of the packet matching the rule.

**Relevant to** Firewall

**Type** mac

**Default Value** 

**fw/policy/%/chain/%/rule/%/match/mac\_protocol** 

**Description** The next protocl field of the MAC header, if any, of the packet matching the rule.

**Relevant to** Firewall

**Type** mac

**Default Value** 

**fw/policy/%/chain/%/rule/%/match/wildcard\_ip\_src** 

**Description** The source IP address type with which the packet's IP is matched. The IP address type is predefined by the wild card group.

**Relevant to** Firewall

**Type** enum wildcard\_ip\_t  $WC\_IP\_REGULAR = 0$ ,  $WC$ \_IP\_MAIN\_WAN = 1, WC IP LAN =  $2$ , WC\_IP\_FIRST\_LAN = 3,  $WC\_IP\_OPENRG$ <sub> $IP = 7$ </sub>

**Default Value** WC\_IP\_REGULAR

#### **fw/policy/%/chain/%/rule/%/match/ip\_src\_start**

**Description** Start of source IP address range with which the packet's IP is matched. If a single IP is specified, then the start and end of the IP range will have the same value. If 'Any Address' is specified, the start value will be represented as 0.0.0.0 and the end value will be represented as 255.255.255.255.

**Relevant to** Firewall

**Type** ip

**Default Value** 

**fw/policy/%/chain/%/rule/%/match/ip\_src\_end** 

**Description** End of source IP address range with which the packet's IP is matched.

**Relevant to** Firewall

**Type** ip

**Default Value** 

#### **fw/policy/%/chain/%/rule/%/match/wildcard\_ip\_dst**

**Description** The destination IP address type with which the packet's IP is matched. The IP address type is predefined by the wild card group.

**Relevant to** Firewall

**Type** enum wildcard\_ip\_t WC\_IP\_REGULAR =  $0$ , WC IP MAIN WAN  $= 1$ , WC IP LAN =  $2$ , WC\_IP\_FIRST\_LAN = 3, WC\_IP\_OPENRG\_IP =  $7$ 

**Default Value** WC\_IP\_REGULAR

**fw/policy/%/chain/%/rule/%/match/ip\_dst\_start** 

**Description** Start of destination IP address range with which the packet's IP is matched.

**Relevant to** Firewall

**Type** ip

#### **fw/policy/%/chain/%/rule/%/match/ip\_dst\_end**

**Description** End of destination IP address range with which the packet's IP is matched.

**Relevant to** Firewall

**Type** ip

**Default Value** 

**fw/policy/%/chain/%/rule/%/match/host\_src** 

**Description** Source host name of the packet matching the rule.

**Relevant to** Firewall

**Type** string

**Default Value** 

**fw/policy/%/chain/%/rule/%/match/host\_dst** 

**Description** Destination host name of the packet matching the rule.

**Relevant to** Firewall

**Type** string

**Default Value** 

**fw/policy/%/chain/%/rule/%/match/addr\_in\_list/dir** 

**Description** Determines whether source or destination is checked in this match rule.

**Relevant to** Firewall

**Type** one string of: "src" (ADDR\_LIST\_DIR\_SRC), "dst" (ADDR\_LIST\_DIR\_DST)

#### **fw/policy/%/chain/%/rule/%/match/addr\_in\_list/type**

**Description** Determines whether the list contains MAC addresses, IP addresses or host anmes.

**Relevant to** Firewall

**Type** one string of: "ip" (ADDR\_LIST\_TYPE\_IP), "mac" (ADDR\_LIST\_TYPE\_MAC), "host" (ADDR\_LIST\_TYPE\_HOST)

#### **Default Value**

**fw/policy/%/chain/%/rule/%/match/addr\_in\_list/is\_ram** 

**Description** If not zero then the list should be read from rg\_conf\_ram, otherwise from rg\_conf.

**Relevant to** Firewall

**Type** boolean

**Default Value** 

**fw/policy/%/chain/%/rule/%/match/addr\_in\_list/list** 

**Description** rg\_conf or rg\_conf\_ram path of the address list.

**Relevant to** Firewall

**Type** string

**Default Value** 

**fw/policy/%/chain/%/rule/%/match/addr\_in\_list/index** 

**Description** Relevant for hostname list. If exists then the list is an indexed list with child elements with this name (e.g. /jnet/web\_server/0/<index>/<hostname1>, /jnet/ web server/1/ $\langle$ index $\rangle$ / $\langle$ hostname2 $\rangle$  ...), otherwise the list is unindexed (e.g. /jnet/ web\_server/<hostname1>, /jnet/web\_server/<hostname2> ...).

**Relevant to** Firewall

**Type** string

#### **fw/policy/%/chain/%/rule/%/match/ip\_option**

**Description** IP option, if exists, with which to match packets.

**Relevant to** Firewall

**Type** Flags: FW\_IP\_OPT\_LSRR 1\$<<\$0 (Loose Source Routing) FW\_IP\_OPT\_SSRR 1\$<<\$1 (String Source Routing) FW\_IP\_OPT\_RR 1\$<<\$2 (Record Route) FW\_IP\_OPT\_TIMESTAMP 1\$<<\$3 (Timestamp) FW\_IP\_OPT\_SEC 1\$<<\$4 (Security)

#### **Default Value**

**fw/policy/%/chain/%/rule/%/match/services/%/service\_id** 

**Description** Reference to a global service object (port and protocol data) with which to match packets. Mutually exclusive with **fw/policy/%/chain/%/rule/%/match/services/%**. The service object entries are described in [Chapter 35.](#page-240-0) Only for TCP, UDP and ICMP.

**Relevant to** Firewall

**Type** integer

**Default Value** 

**fw/policy/%/chain/%/rule/%/match/services/%** 

**Description** An inline service object (port and protocol data) with which to match packets. Mutually exclusive with **fw/policy/%/chain/%/rule/%/match/services/%/service id**. The structure of an inline service object is identical to that of a global service object, and its entries are described in [Chapter 35.](#page-240-0)

**Relevant to** Firewall

**Type** service

**Default Value** 

**fw/policy/%/chain/%/rule/%/match/tcp\_flags\_value** 

**Description** Value of the TCP flags against which to match the packet, together with the mask of the TCP flags, described in the following entry.

**Relevant to** Firewall

**Type** text[FLAG\_NUM]

#### **fw/policy/%/chain/%/rule/%/match/tcp\_flags\_mask**

**Description** Mask of the TCP flags against which to match the packet, together with the value of the TCP flags, described in the previous entry.

**Relevant to** Firewall

**Type** text[FLAG\_NUM]

#### **Default Value**

**fw/policy/%/chain/%/rule/%/match/dscp/value** 

**Description** Value of DSCP to match against.

**Relevant to** Firewall

**Type** integer

**Default Value** 

**fw/policy/%/chain/%/rule/%/match/dscp/mask** 

**Description** Mask for DSCP value to match against.

**Relevant to** Firewall

**Type** integer

**Default Value** 

**fw/policy/%/chain/%/rule/%/match/priority** 

**Description** Packet priority value to match against.

**Relevant to** Firewall

**Type** integer

**Default Value** 

**fw/policy/%/chain/%/rule/match/length/type** 

**Description** Match packets with either entire packet or data section length

**Relevant to** QoS

**Type** one string of: "packet" (PKT\_MATCH\_LENGTH\_PACKET), "data" (PKT\_MATCH\_LENGTH\_DATA)

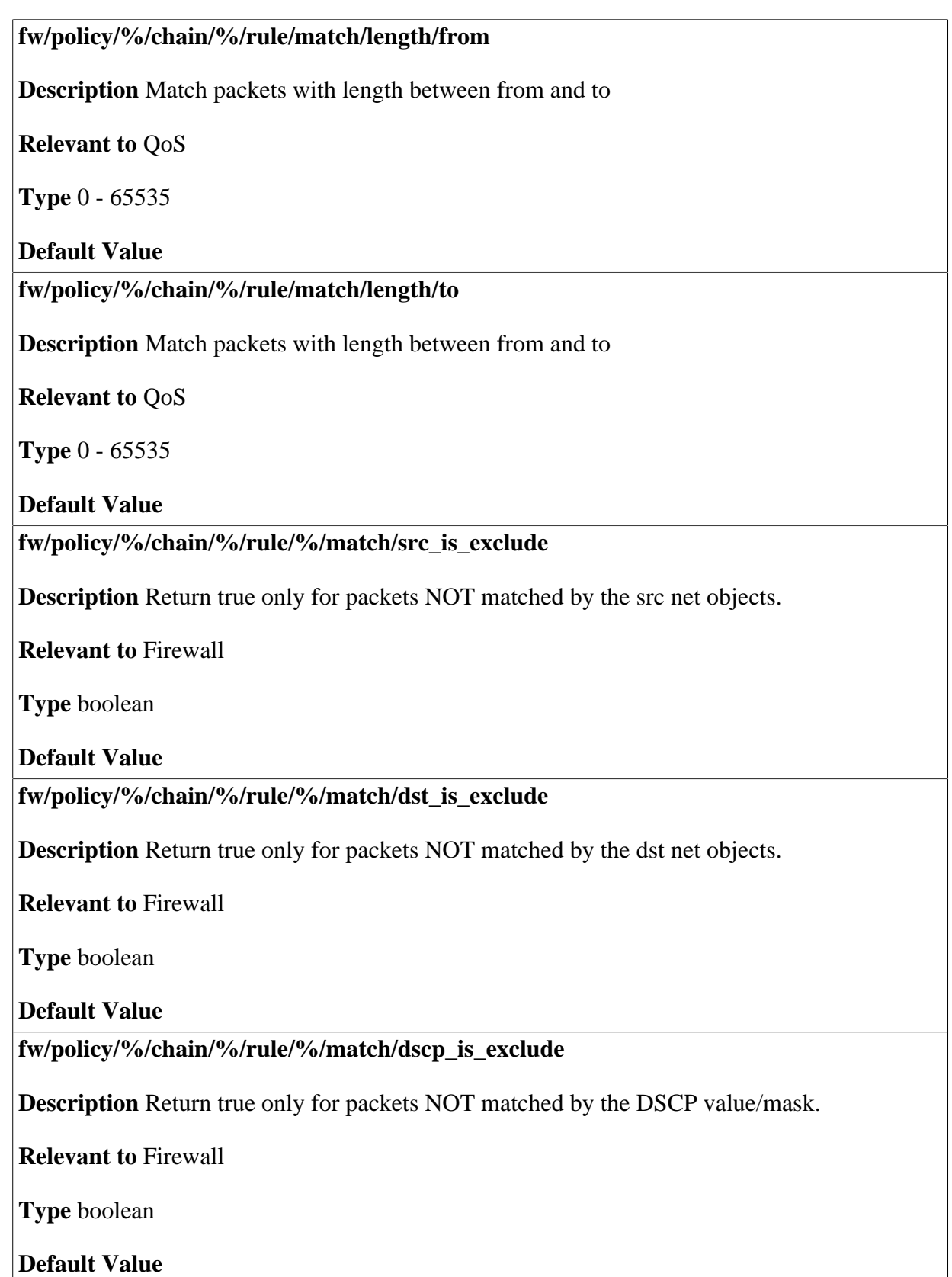

#### **fw/policy/%/chain/%/rule/%/match/priority\_is\_exclude**

**Description** Return true only for packets NOT matched by the priority value.

**Relevant to** Firewall

**Type** boolean

**Default Value** 

**fw/policy/%/chain/%/rule/%/match/length\_is\_exclude** 

**Description** Return true only for packets NOT matched by a packet length.

**Relevant to** Firewall

**Type** boolean

**Default Value** 

**fw/policy/%/chain/%/rule/%/match/services\_is\_exclude** 

**Description** Return true only for packets NOT matched by the protocol.

**Relevant to** Firewall

**Type** boolean

**Default Value** 

**fw/rule/%/chain/%/rule/%/time\_rule/time\_rule\_id** 

**Description** Reference to a global set of time enabling rules with which to match the packet. Mutually exclusive with **fw/policy/%/chain/%/rule/%/time\_rule**. The time rules object entries are described in [Chapter 40](#page-281-0).

**Relevant to** Firewall

**Type** integer

**Default Value** 

**fw/policy/%/chain/%/rule/%/time\_rule** 

**Description** An inline time rule object with which to match the packet (see entry [/](#page-282-0) [time\\_rule/% on page 275\)](#page-282-0). Mutually exclusive with **fw/rule/%/chain/%/rule/%/ time\_rule/time\_rule\_id**. The structure of an inline time rule object is identical to that of a global time rule object, and its entries are described in [Chapter 40.](#page-281-0)

**Relevant to** Firewall

**Type** integer

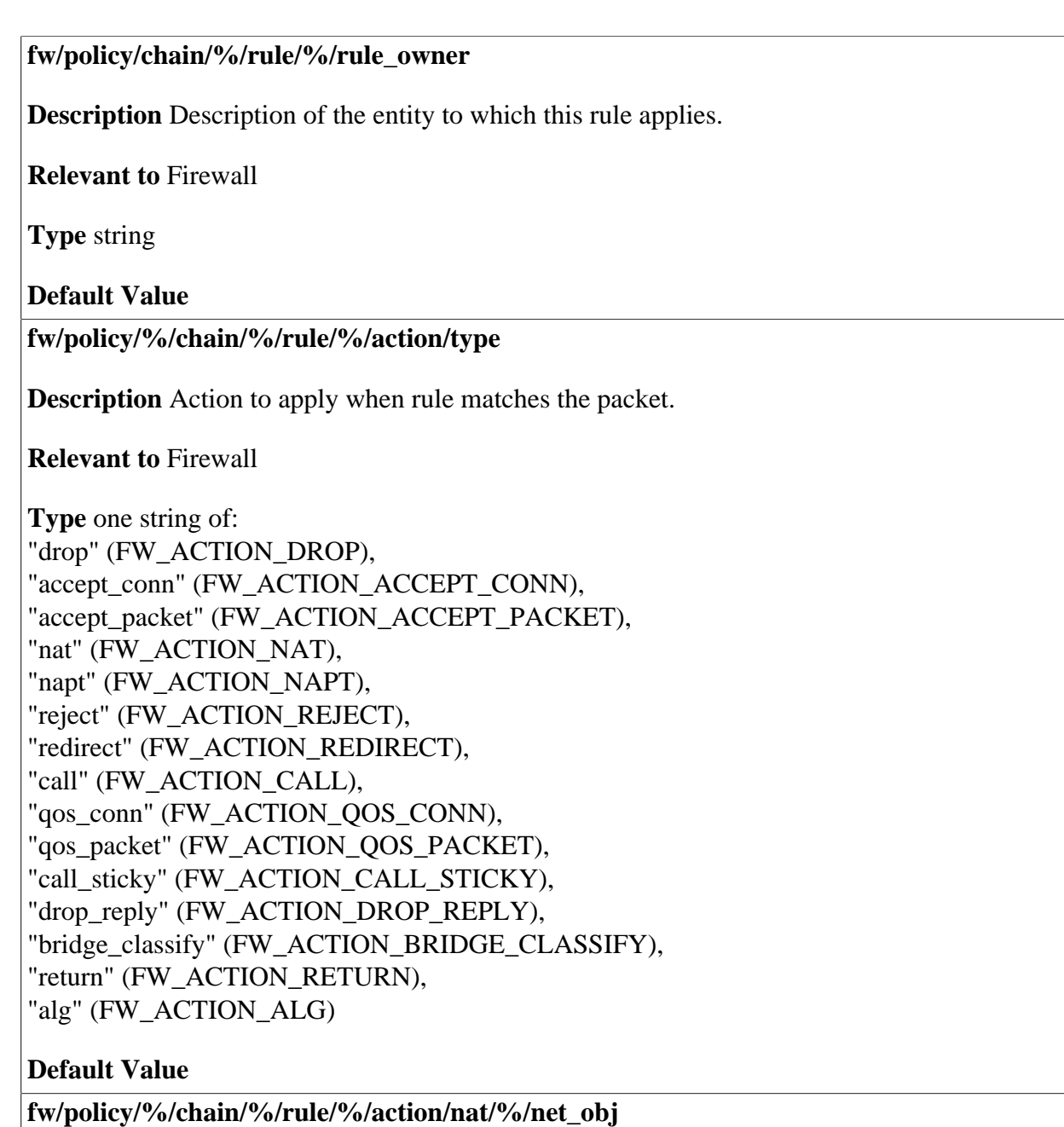

**Description** NAT IPs to be used by this rule. Reference to a NAT network object. Mutually exclusive with **fw/policy/%/chain/%/rule/%/action/napt/%**. The network object entries are described in [Chapter 24](#page-202-0).

**Relevant to** Firewall

**Type** 4.2

#### **fw/policy/%/chain/%/rule/%/action/nat/%**

**Description** NAT IPs to be used by this rule. An inline source network object for NAPT IP. Mutually exclusive with **fw/policy/%/chain/%/rule/%/action/napt/%/net\_obj**. The structure of an inline network object is identical to that of a global network object, and its entries are described in [Chapter 24.](#page-202-0)

**Relevant to** Firewall

**Type** 4.2

**Default Value** 

**fw/policy/%/chain/%/rule/%/action/napt/%/net\_obj** 

**Description** NAPT IPs to be used by this rule. Reference to a NAT network object. Mutually exclusive with **fw/policy/%/chain/%/rule/%/action/napt/%**. The network object entries are described in [Chapter 24.](#page-202-0)

**Relevant to** Firewall

**Type** 4.2

**Default Value** 

**fw/policy/%/chain/%/rule/%/action/napt/%** 

**Description** NAPT IPs to be used by this rule. An inline source network object for NAPT IP. Mutually exclusive with **fw/policy/%/chain/%/rule/%/action/napt/%/net\_obj**. The structure of an inline network object is identical to that of a global network object, and its entries are described in [Chapter 24.](#page-202-0)

**Relevant to** Firewall

**Type** 4.2

**Default Value** 

**fw/policy/%/chain/%/rule/%/action/set\_priority** 

**Description** The QoS priority of the rule. The value '-1' indicates there is no priority for this rule.

**Relevant to** Firewall

**Type** -1 to 7

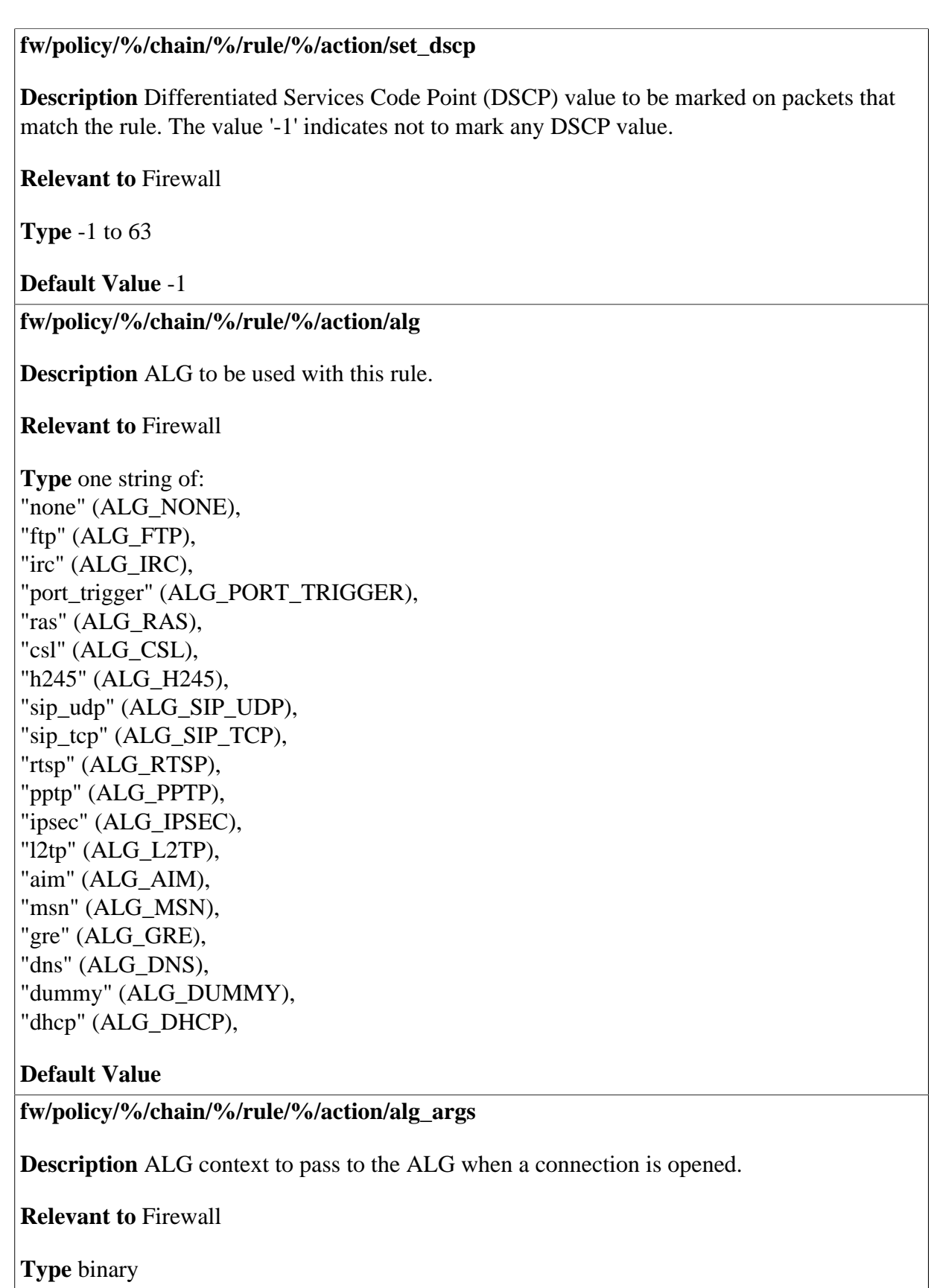

#### **fw/policy/%/chain/%/rule/%/action/context**

**Description** User-defined context related to the action when action is **FW\_ACTION\_REDIRECT**.

**Relevant to** Firewall

**Type** unsigned integer

#### **Default Value**

**fw/policy/%/chain/%/rule/%/action/log** 

**Description** Indicates whether to log packets matched by this rule.

**Relevant to** Firewall

**Type** boolean

**Default Value** 

**fw/policy/%/chain/%/rule/%/action/addr\_start** 

**Description** IP Address to use as start of IP range for NAT/NAPT when the rule is **FW\_ACCEPT\_(NAT|NAPT)**, or as redirection IP if the rule is **FW\_ACCEPT\_REDIRECT**.

**Relevant to** Firewall

**Type** ip

**Default Value** 

**fw/policy/%/chain/%/rule/%/action/addr\_end** 

**Description** IP Address to use as end of IP range for NAT/NAPT when the rule is **FW\_ACCEPT\_(NAT|NAPT)**.

**Relevant to** Firewall

**Type** ip

#### **fw/policy/%/chain/%/rule/%/action/wildcard\_ip**

**Description** Predefined IP Addresses to use as redirection IP when the rule is **FW\_ACCEPT\_REDIRECT**.

**Relevant to** Firewall

**Type** enum wildcard ip t  $WC\_IP\_REGULAR = 0$ , WC\_IP\_MAIN\_WAN = 1, WC IP LAN =  $2$ , WC\_IP\_FIRST\_LAN =  $3$ ,  $WC\_IP\_OPENRG\_IP = 7$ 

#### **Default Value**

**fw/policy/%/chain/%/rule/%/action/ports\_start** 

**Description** Start of TCP/UDP port range to use for NAPT when the rule is **FW\_ACCEPT\_NAPT** or for redirection when the rule is **FW\_ACCEPT\_REDIRECT**.

**Relevant to** Firewall

**Type** integer

**Default Value** 

**fw/policy/%/chain/%/rule/%/action/ports\_end** 

**Description** End of TCP/UDP port range to use for NAPT.

**Relevant to** Firewall

**Type** integer

**Default Value** 

**fw/policy/%/chain/%/rule/%/action/chain** 

**Description** If the action is **FW\_ACTION\_CALL**, the chain that is to be called.

**Relevant to** Firewall

**Type** text[GROUP\_SIZE]

#### **fw/policy/%/chain/%/rule/%/action/value**

**Description** If the action is **FW\_ACTION\_RETURN**, the value which is returned from the chain.

**Relevant to** Firewall

**Type** text[GROUP\_SIZE]

**Default Value** 

## **12.7 Interception**

Interception entries define firewall chains. Each chain is located under the path **interception/ %**. The chains are traversed from the lower numbered chain upward. The following chains are defined:

- Web Authentication **20**
- Nation Zone **30**

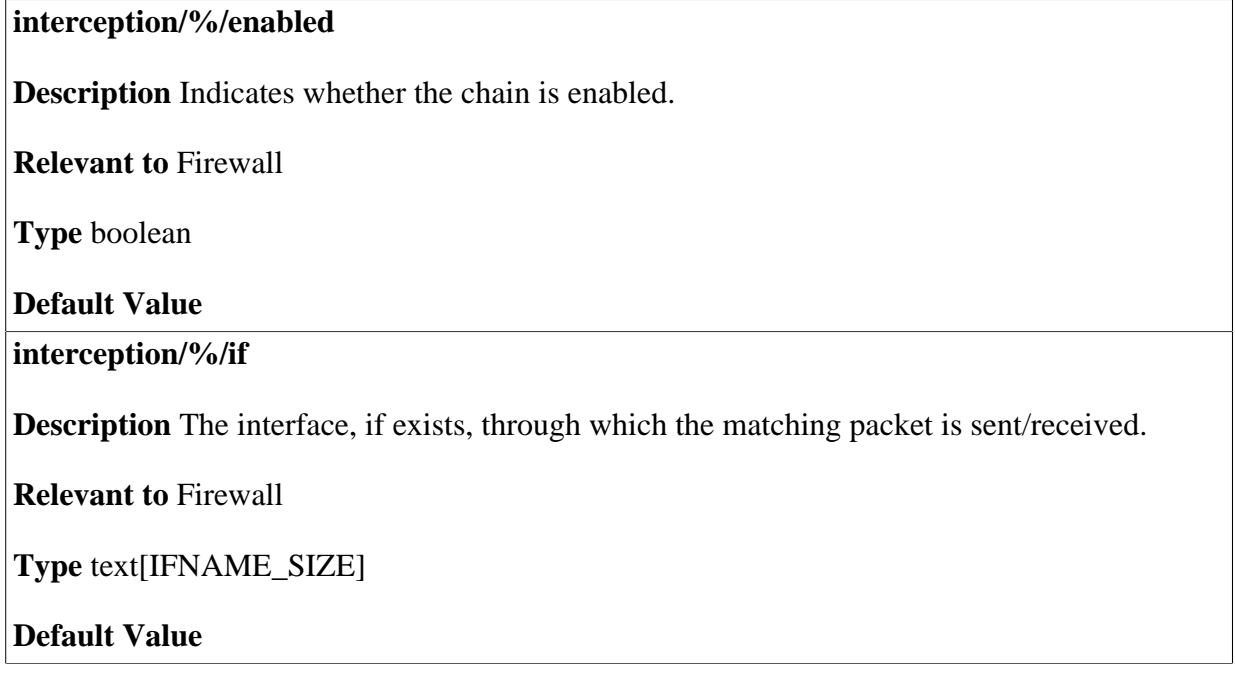

#### **interception/%/wildcard\_if**

**Description** The interface type, if any, through which the packet matching the rule is sent/ received. The interface type belongs to the wild card group.

#### **Relevant to** Firewall

**Type** enum wildcard if t  $WC_IF_REGULAR = 0$ , WC IF ALL =  $3$ , WC IF LAN = 4,  $WC$ \_IF\_WAN = 5,  $WC_IF_D MZ = 6$ , WC\_IF\_WAN\_ONLY\_DEV =  $7$ 

#### **Default Value**

#### **interception/%/if\_list/<if\_entry>**

**Description** Interface list, through which the packet matching the rule is sent/received. Each interface entry may specify a specific interface name or a wildcard group optionally with a specified attribute. Wildcard group has the following format: <wildcard\_name>[,<flags>...]. <wildcard\_name> is one of the following string: "regular"  $(= WC \text{ IF REGULAR})$ , "ch\_wan"  $(= WC_I F_C H_WAN)$ , "ch\_aggr\_lan" (= WC\_IF\_CH\_AGGR\_LAN), "all\_devices"  $(= WC_IF_ALL)$ , "all\_lan"  $(= WC_IF_LAN)$ , "all\_wan"  $(= WC_I)$ F\_WAN), "all  $dmz$ " (= WC IF DMZ). "wan\_only\_dev" (= WC\_IF\_WAN\_ONLY\_DEV). <flags> is one of the following string: "wireless" (= WC\_IF\_FLAG\_WIRELESS), "non\_wireless" (= WC\_IF\_FLAG\_NON\_WIRELESS), "web\_auth" (= WC\_IF\_FLAG\_WEB\_AUTH), "non\_web\_auth" (= WC\_IF\_FLAG\_NON\_WEB\_AUTH), " $nz$ " (= WC\_IF\_FLAG\_NZ), "non\_nz" (= WC\_IF\_FLAG\_NON\_NZ), "has\_ip"  $(= WC_I$ FLAG\_HAS\_IP), "has\_no\_ip"  $(= WC_I)$ FLAG\_HAS\_NO\_IP). **Relevant to** Firewall **Type** string

#### **interception/%/output**

**Description** Indicates the direction in which this chain applies for on the devices. Non zero means out direction.

**Relevant to** Firewall

**Type** boolean

**Default Value** 

**interception/%/redirect/url** 

**Description** The url the user should be redirected to when intercepted. Empty url denotes redirection to OpenRG.

**Relevant to** Firewall

**Type** string

**Default Value** 

**interception/%/redirect/params** 

**Description** Parameters added to the redirection. The parameters should be in HTTPescaped form.

**Relevant to** Firewall

**Type** string

**Default Value** 

**interception/%/rule/%** 

**Description** Rules of the chain. The syntax is the same as specified in [Section 12.6](#page-67-0) for entries under fw/policy/%/chain/%/rule/%

**Relevant to** Firewall

**Type** 

## **13 FTP Server**

OpenRG can operate as a File Transfer Protocol (FTP) server, allowing users and guests to access its internal disks, to easily (but securely) exchange files. OpenRG's FTP access consists of two levels:

- User Access Registered users can access predefined directories, which are protected by their username and password.
- Anonymous Access Guests can access predefined public directories. This feature allows you, for example, to let guests download a certain file.

#### **ftp\_server/enabled**

**Description** Is FTP server enabled

**Relevant to** FTP Server

**Type** boolean

**Default Value** False=0

**ftp\_server/wan** 

**Description** Indicates whether the FTP server is allowed to be accessed from the WAN.

**Relevant to** FTP Server

**Type** boolean

**Default Value False=0** 

#### **ftp\_server/idle**

**Description** Maximum time in seconds the remote client can spend between FTP commands.

**Relevant to** FTP Server

**Type** integer (30-65535)

**Default Value** 300

**ftp\_server/is\_max\_clients** 

**Description** Is there a limit to the number of clients that can connect simultaneously to the FTP server. If there is, the number is specified under **ftp\_server/max\_clients**.

**Relevant to** FTP Server

**Type** boolean

**Default Value** False=0

**ftp\_server/max\_clients** 

**Description** Maximum number of clients that can be connected to the FTP server. Relevant only if **ftp** server/is max clients is true.

**Relevant to** FTP Server

**Type** integer (1-65535)

**Default Value** 0

**ftp\_server/is\_common\_root\_dir** 

**Description** If true the root directory for all users will be the common directory. Otherwise each user's home directory is used.

**Relevant to** FTP Server

**Type** boolean

**Default Value False=0** 

**ftp\_server/common\_root\_dir** 

**Description** The common directory all users will use if **ftp\_server/is\_common\_root\_dir** is true.

**Relevant to** FTP Server

**Type** text[MAX\_PATH\_LEN=100]

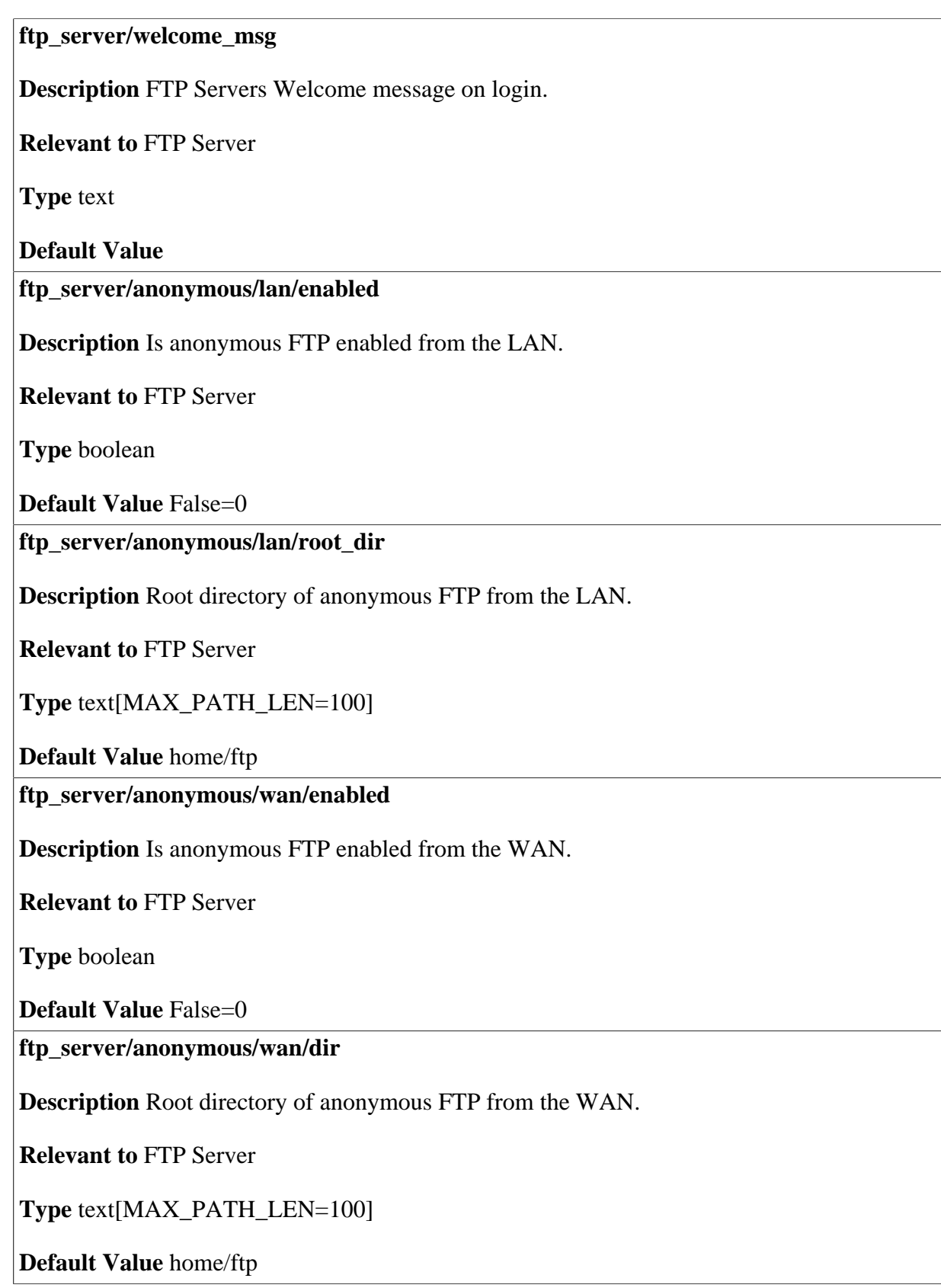

# **14 Hybrid Bridge**

OpenRG supports a hybrid bridge model, meaning it allows a configuration in which lan clients can be pre-defined as 'bridged clients', along with the default 'routed client' definition. When a client is defined as a 'bridged client', OpenRG behaves like a bridge regarding all traffic related to this client.

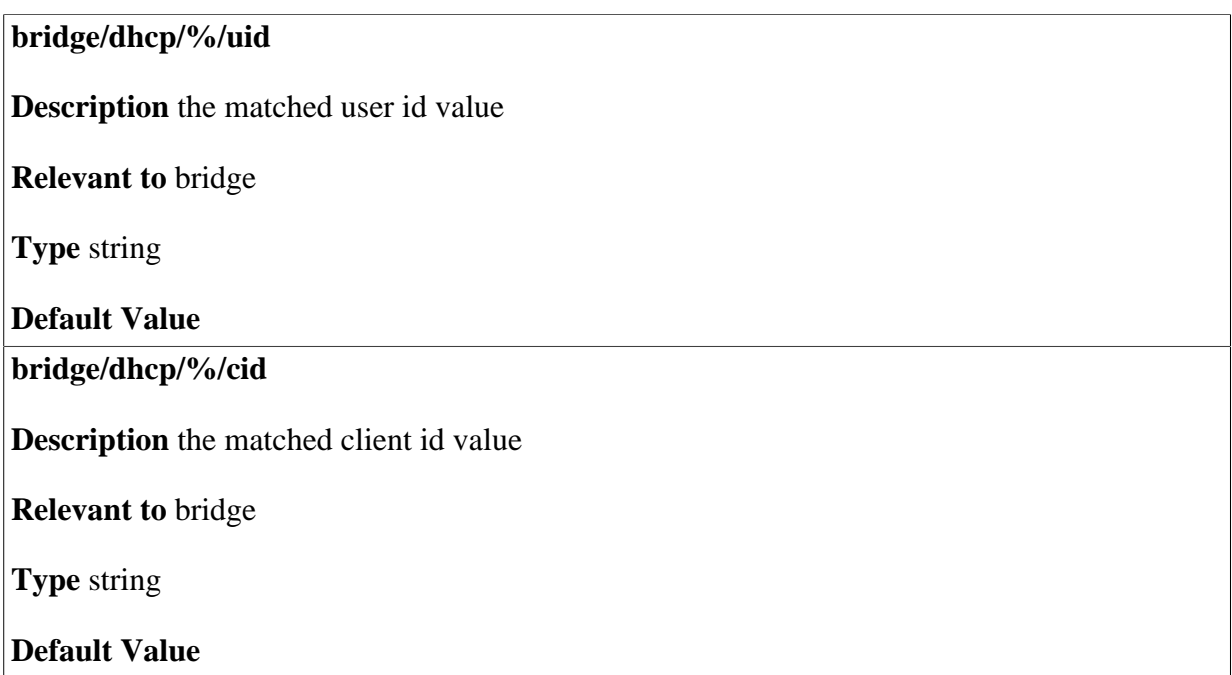

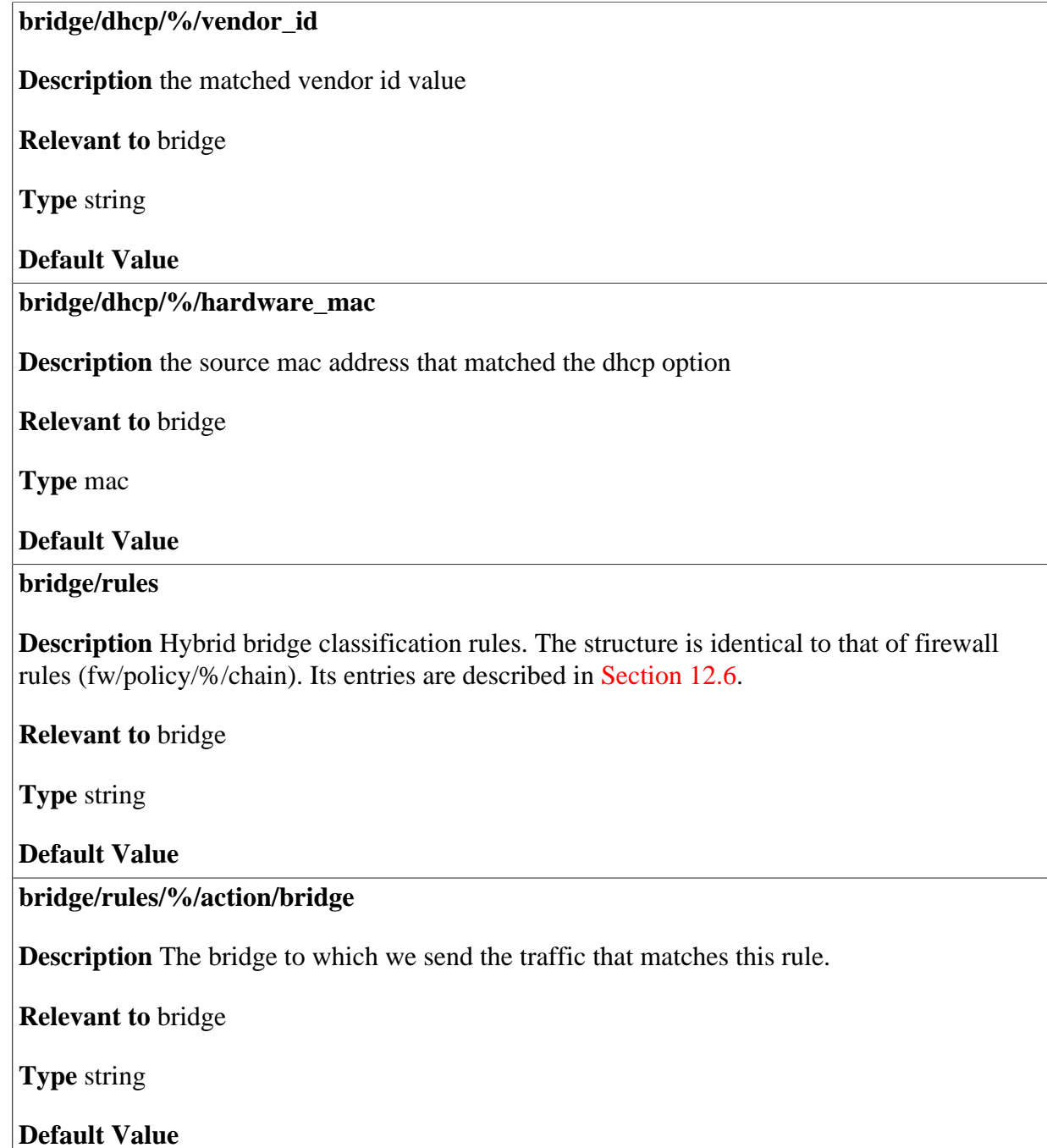

## **15 Internet Protocol Security (IPSec)**

Internet Protocol Security (IPSec) is a series of guidelines for the protection of Internet Protocol (IP) communications. It specifies procedures for securing private information transmitted over public networks. The IPSec protocols include:

- AH (Authentication Header) provides packet-level authentication.
- ESP (Encapsulating Security Payload) provides encryption and authentication.
- IKE (Internet Key Exchange) negotiates connection parameters, including keys, for the other two services.

Services supported by the IPSec protocols (AH, ESP) include confidentiality (encryption), authenticity (proof of sender), integrity (detection of data tampering), and replay protection (defense against unauthorized resending of data). IPSec also specifies methodologies for key management. Internet Key Exchange (IKE), the IPSec key management protocol, defines a series of steps to establish keys for encrypting and decrypting information; it defines a common language on which communications between two parties is based. Developed by the Internet Engineering Task Force (IETF), IPSec and IKE together standardize the way data protection is performed, thus making it possible for security systems developed by different vendors to interoperate.

- General -- general IPSec entries (refer to [Section 15.1](#page-95-0)).
- Block IP -- entries for blocking unauthorized IP packets to OpenRG (refer to [Section 15.2\)](#page-95-1).
- RSA -- RSA key settings (refer to [Section 15.3\)](#page-96-0).
- Log -- IPSec and IKE log settings (refer to [Section 15.4\)](#page-98-0).

## <span id="page-95-0"></span>**15.1 General**

#### **ipsec/disable\_anti\_replay**

**Description** Indicates whether anti-replay protection is disabled. When this entry is false, anti-replay is enabled. Anti-replay verifies that a certain packet is not received more than once.

**Relevant to** IPSec

**Type** boolean

**Default Value** 

### <span id="page-95-1"></span>**15.2 Block IP**

#### **ipsec/block\_ip/enabled**

**Description** Indicates whether block IP mechanism is enabled. The mechanism enables blocking an unauthorized IP that is rejected a number of times. The number of times is specified in **ipsec/block\_ip/rejet\_num**. The period the IP is blocked is specified in **ipsec/ block\_ip/period**.

**Relevant to** IPSec

**Type** boolean

**Default Value** True=1

**ipsec/block\_ip/reject\_num** 

**Description** The number of Internet Key Exchange (IKE) rejects before a peer IP is blocked. This entry is relevant only if **ipsec/block\_ip/enabled** is true.

**Relevant to** IPSec

**Type** integer

**Default Value** 5

**ipsec/block\_ip/period** 

**Description** The number of seconds an IP is blocked due to IKE rejects, before the counter is reset. This entry is relevant only if **ipsec/block\_ip/enabled** is true.

**Relevant to** IPSec

**Type** integer

## <span id="page-96-0"></span>**15.3 RSA**

#### **ipsec/key/rsa/public**

**Description RSA** key: public key. An RSA public key consists of an encryption exponent (**ipsec/key/rsa/public\_exponent**) and an arithmetic modulus (**ipsec/key/rsa/modulus**).

**Relevant to** IPSec

**Type** text[1024]

**Default Value** 

**ipsec/key/rsa/modulus** 

**Description** RSA key: modulus. This is the arithmetic modulus part of the RSA public key.

**Relevant to** IPSec

**Type** text[1024]

**Default Value** 

**ipsec/key/rsa/public\_exponent** 

**Description** RSA key: public exponent. This is the encryption exponent part of the RSA public key.

**Relevant to** IPSec

**Type** text[1024]

**Default Value** 

**ipsec/key/rsa/private\_exponent** 

**Description** RSA key: private exponent. This is the encryption exponent part of the RSA private key.

**Relevant to** IPSec

**Type** text[1024]

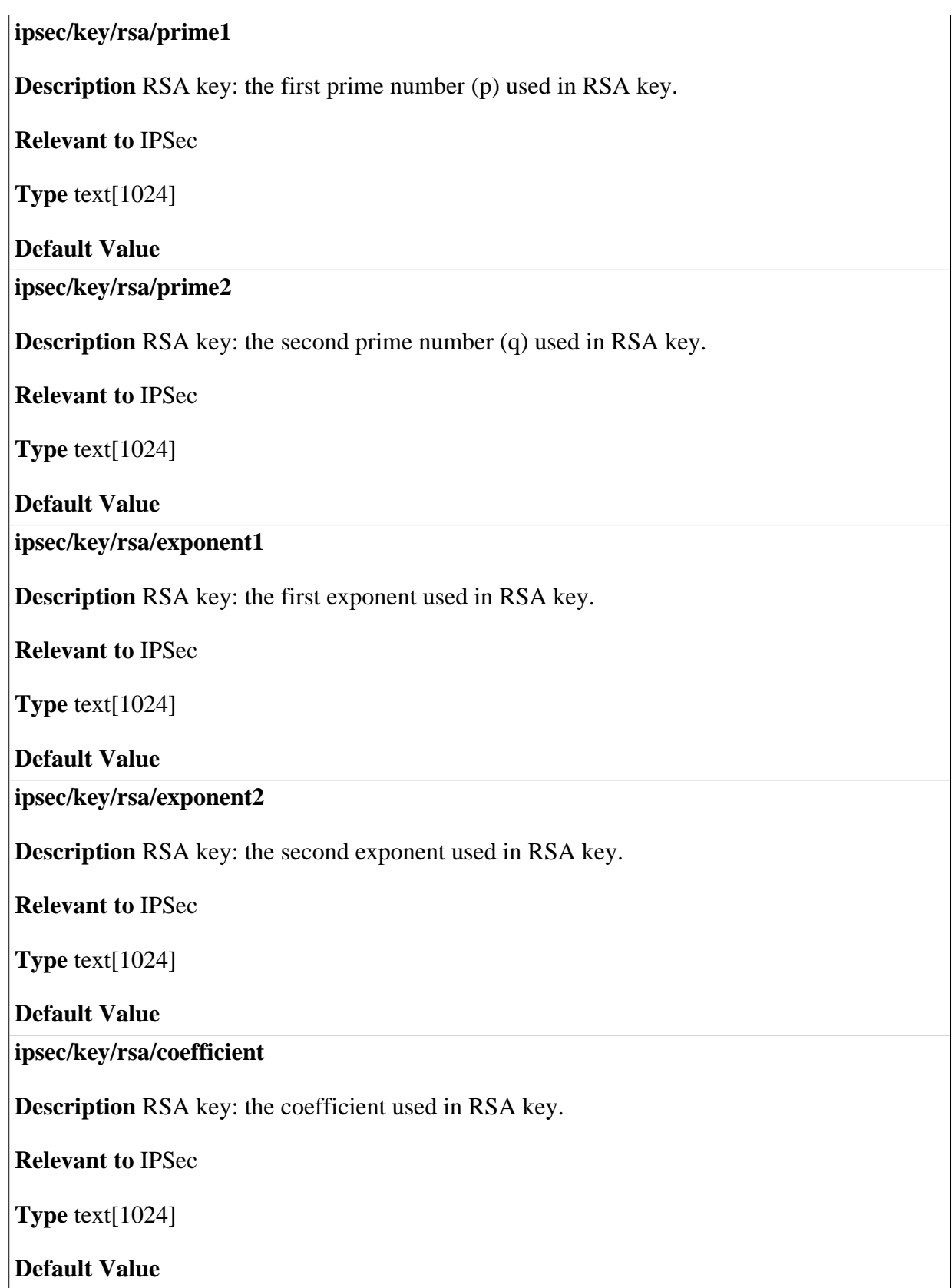

## <span id="page-98-0"></span>**15.4 Log**

### **15.4.1 Internet Key Exchange Log**

The Internet Key Exchange (IKE) Log can be used to identify and analyze the history of IKE messages.

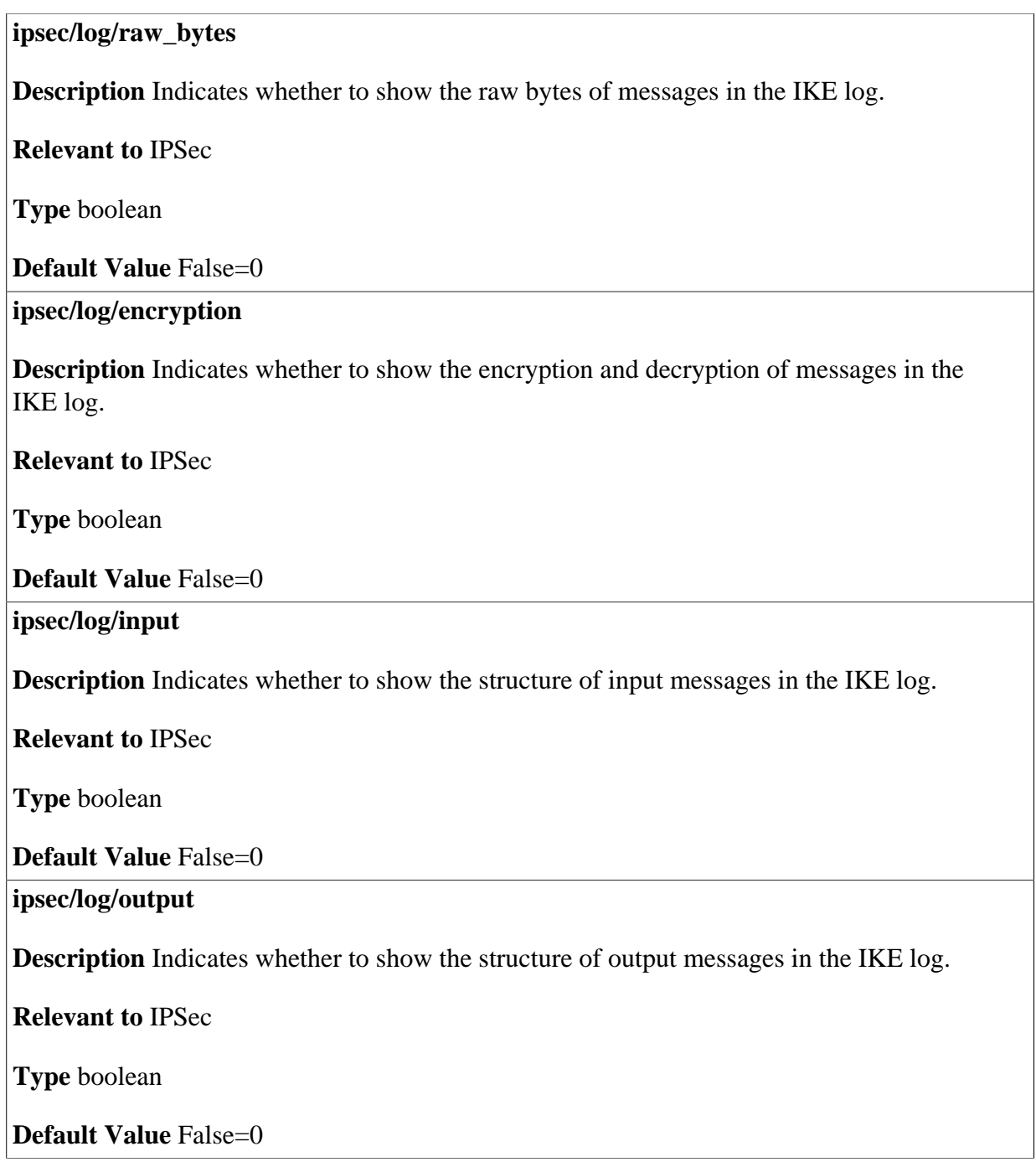

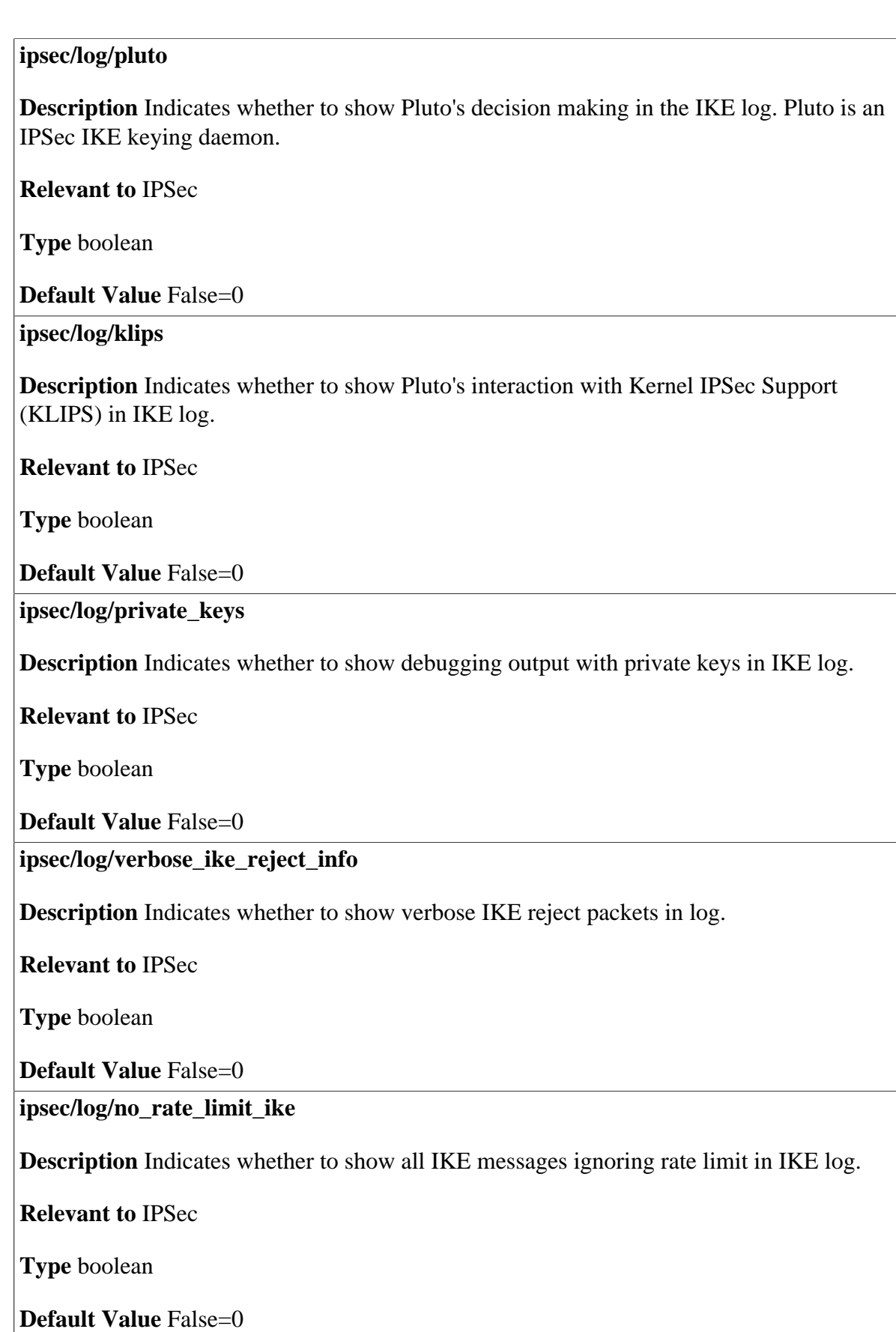

**ipsec/log/nat\_traversal** 

**Description** Indicates whether to show debugging output for NAT traversal

**Relevant to** IPSec

**Type** boolean

**Default Value** False=0

### **15.4.2 IPSec Log**

The IPSec Log can be used to identify and analyze the history of the IPSec package commands, attempts to create connections, etc.

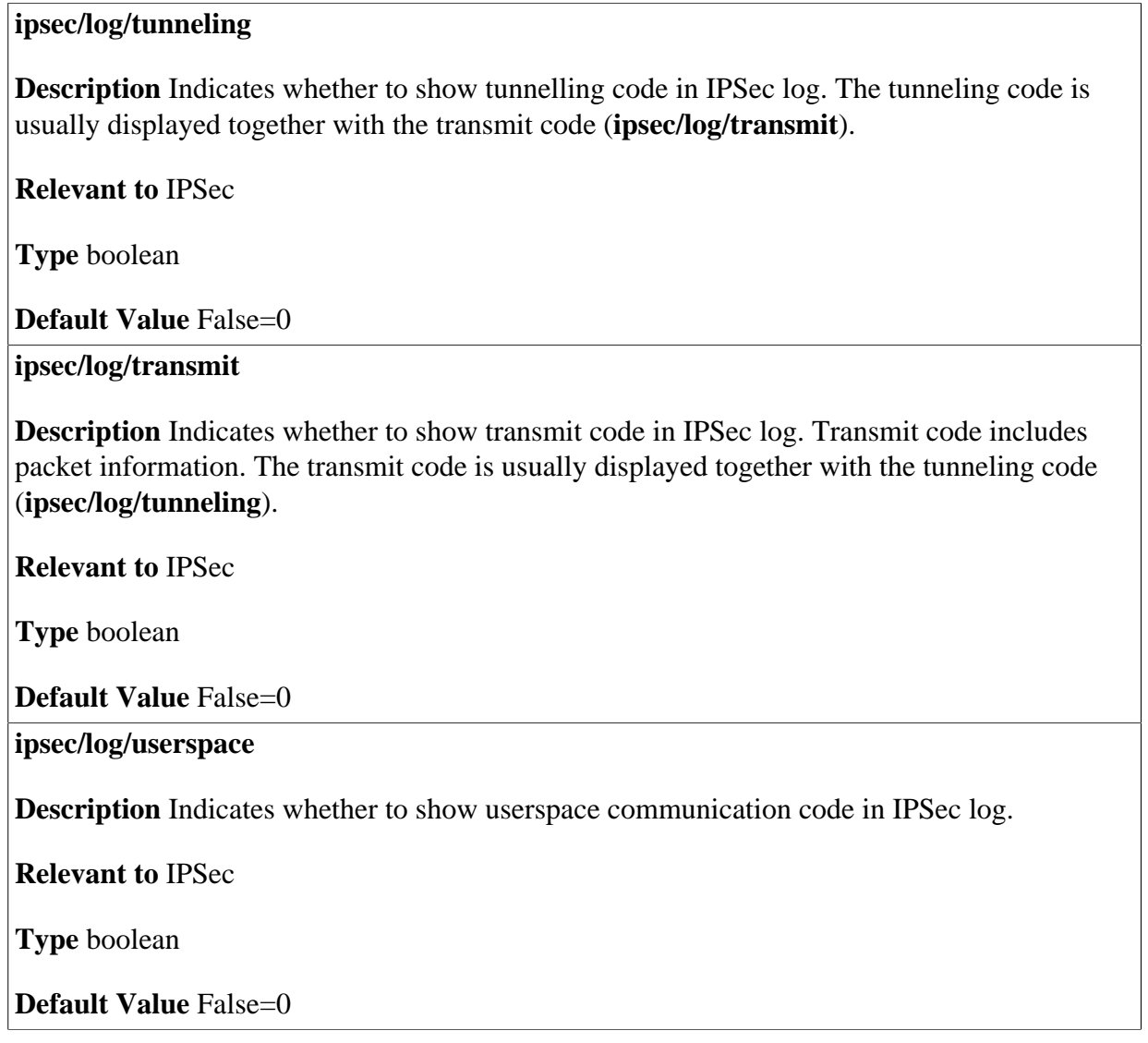

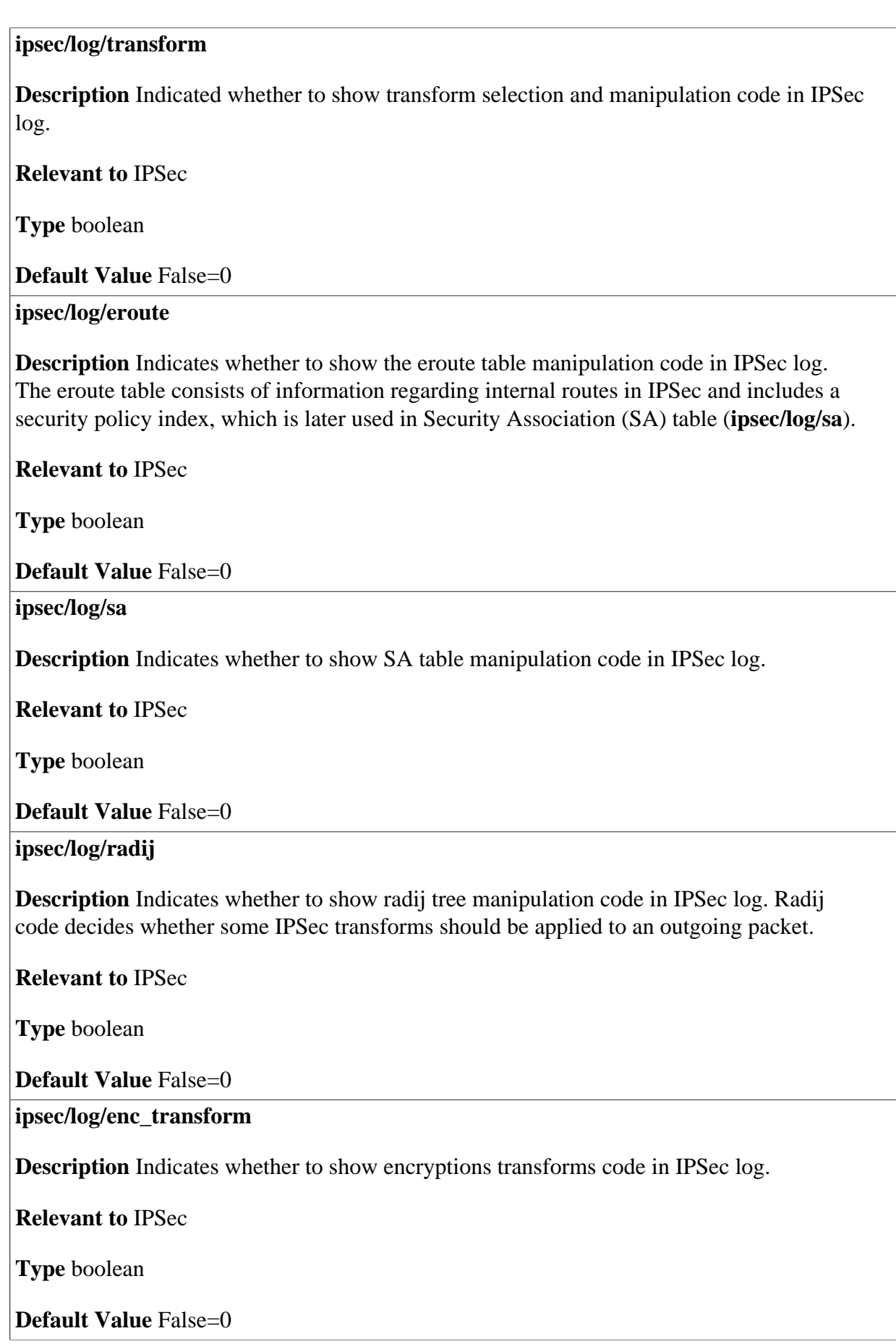

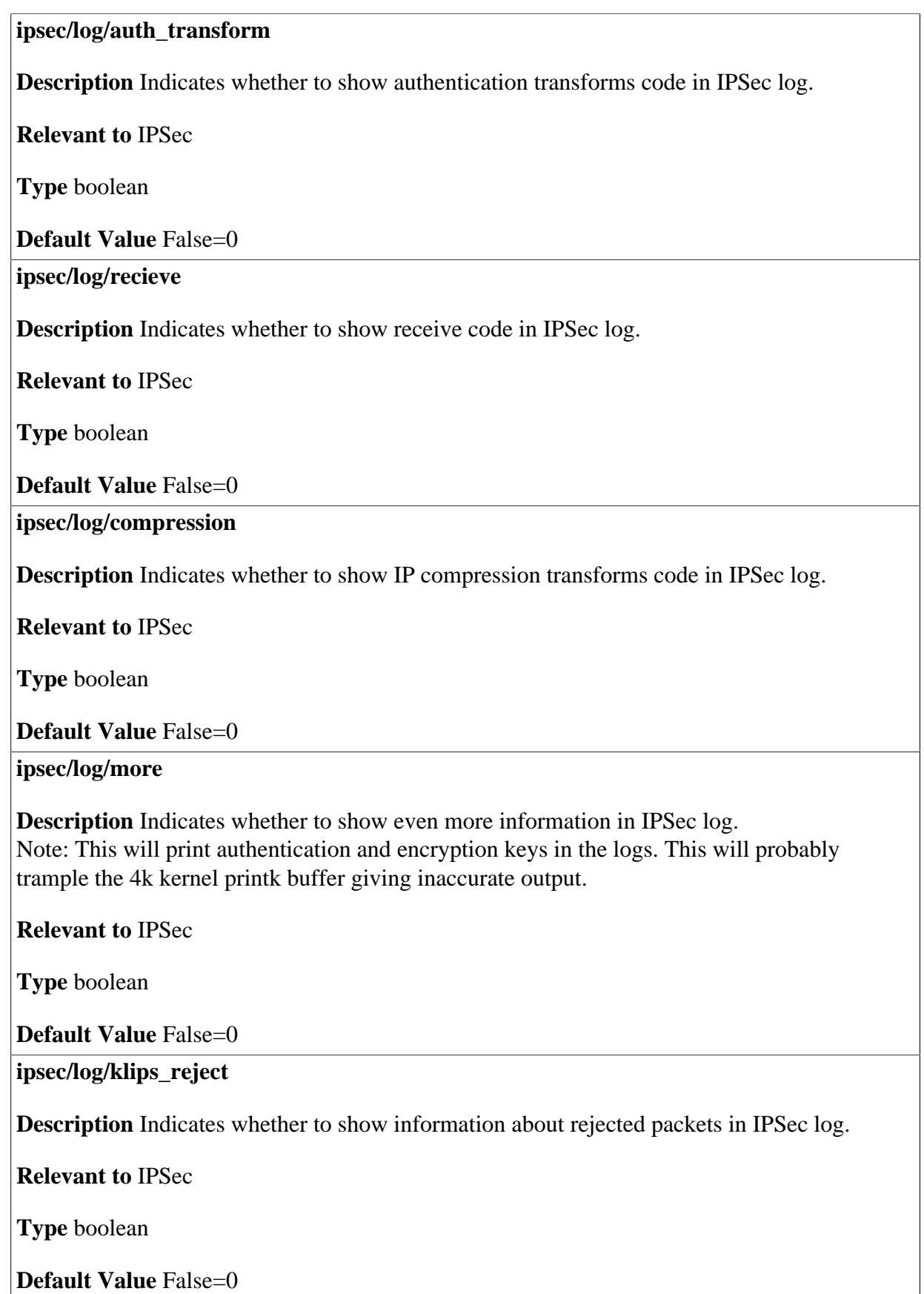

#### **ipsec/log/no\_rate\_limit\_ipsec**

**Description** Indicates whether to print all IPSec messages in IPSec log, ignoring rate limit.

**Relevant to** IPSec

**Type** boolean

**Default Value** False=0

# **16 IPv6**

At the current stage of the IP network technology, an IPv4 WAN has no inherent support of Internet Protocol version 6 (IPv6). As a result, two IPv6 hosts cannot communicate with each other directly, if they are located at two separate IPv6 LANs interconnected by an IPv4 WAN (either the global Internet or a corporate WAN).

The easiest way to solve this problem is to establish a special network mechanism, called *IPv6 over-IPv4 Tunneling*. This mechanism encapsulates IPv6 packets into IPv4 packets, in order to transmit them via an IPv4 WAN to the target IPv6 host. OpenRG successfully implements the IPv6 technology.

#### **ipv6/enabled**

**Description** Enable IPv6.

**Relevant to** WBM, IPv6

**Type** boolean

**Default Value** True=1

# **17 Jungo.net**

#### **jnet/enabled**

**Description** Indicates whether the Jungo.net client is connected to JRMS and the management is enabled.

**Relevant to** JNET\_CLIENT

**Type** boolean

**Default Value** True=1

**jnet/url** 

**Description** The URL to the Jungo.net server

**Relevant to** JNET\_CLIENT

**Type** text[MAX\_DOMAIN\_NAME\_LEN=255]

**Default Value** https://jnet.jungo.net/jnet\_rg2.cgi

**jnet/wbm\_server** 

**Description** The URL to the Jungo.net portal

**Relevant to** JNET\_CLIENT

**Type** text[MAX\_DOMAIN\_NAME\_LEN=255]

**Default Value** www.jungo.net

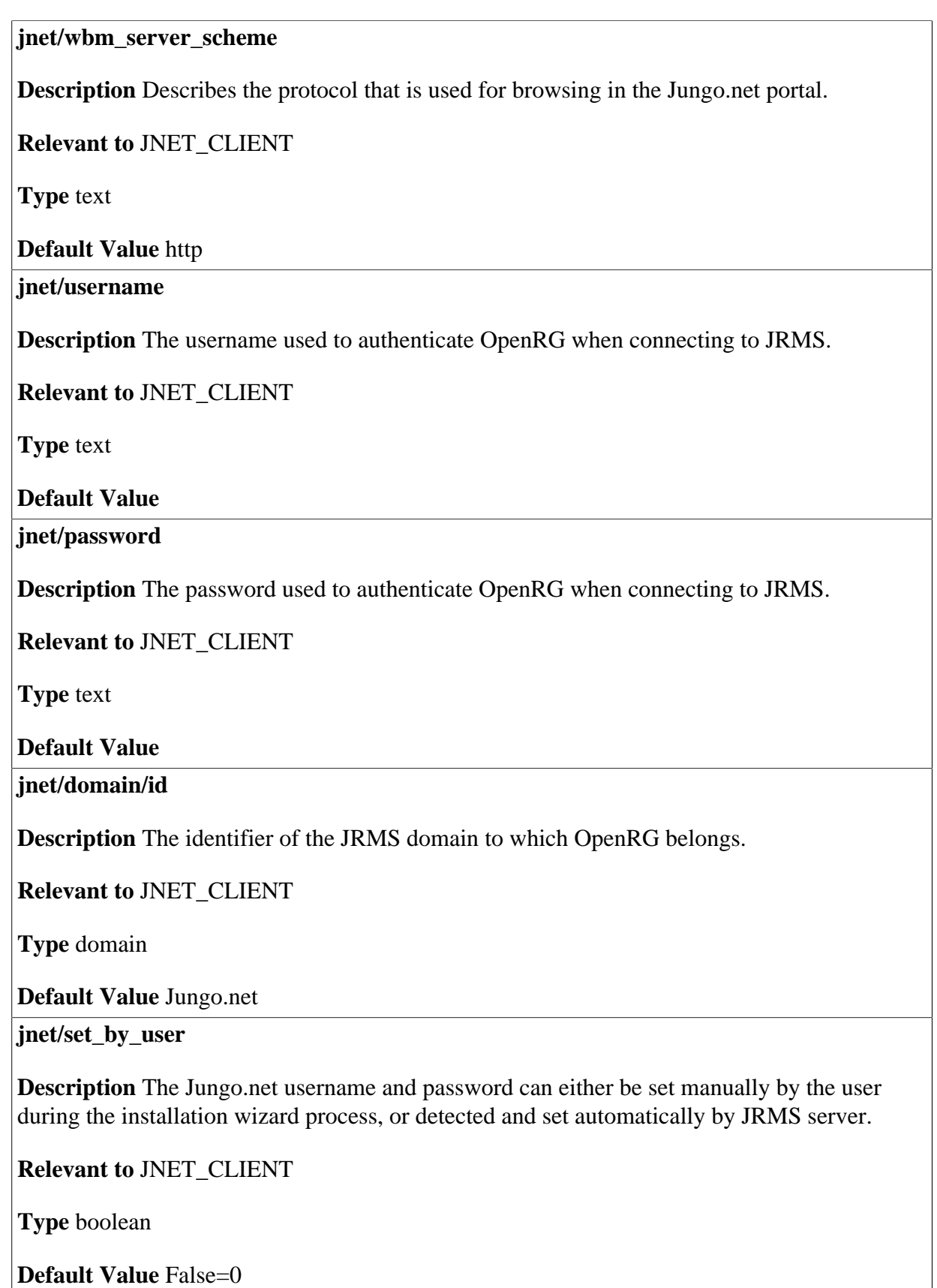

## **18 Kerberos**

#### **kerb/nms/name**

**Description** NMS principle name (without realm).

**Relevant to** CH Kerberos, main task

**Type** text (length not bound)

**Default Value** 

**kerb/ap\_timeout** 

**Description** Timeout in seconds between AP-REQ request to AP-REP.

**Relevant to** CH Kerberos, main task

**Type** integer
# **19 Layer 2 Tunneling Protocol (L2TP) Server**

Layer 2 Tunneling Protocol (L2TP) is an extension to the PPP protocol, enabling your gateway to create VPN connections. Derived from Microsoft's Point-to-Point Tunneling Protocol (PPTP) and Cisco's Layer 2 Forwarding (L2F) technology, L2TP encapsulates PPP frames into IP packets either at the remote user's PC or at an ISP that has an L2TP Remote Access Concentrator (LAC). The LAC transmits the L2TP packets over the network to the L2TP Network Server (LNS) at the corporate side. With OpenRG, L2TP is targeted at serving two purposes:

- 1. Connecting OpenRG to the Internet when it is used as a cable modem, or when using an external cable modem. Such a connection is established by authenticating your username and password.
- 2. Connecting OpenRG to a remote network using a Virtual Private Network (VPN) tunnel over the Internet. This enables secure transfer of data to another location over the Internet, using private and public keys for encryption and digital certificates, and user name and password for authentication.
- General -- general L2TPS entries (refer to [Section 19.1](#page-109-0)).
- Remote -- remote tunnel entries (refer to [Section 19.2\)](#page-109-1).
- Authentication -- authentication entries (refer to [Section 19.3](#page-110-0)).
- Encryption -- encryption entries (refer to [Section 19.4\)](#page-111-0).
- IPSec -- L2TP over IPSec entries (refer to [Section 19.5\)](#page-112-0).

# <span id="page-109-0"></span>**19.1 General**

#### **l2tps/enabled**

**Description** Indicates whether Layer 2 Tunneling Protocol (L2TP) Server accepts connections.

**Relevant to** L2TPS

**Type** boolean

**Default Value** 

**l2tps/idle\_timeout** 

**Description** The number of seconds with no activity after which the connection is disconnected. This entry is passed to the PPP connection.

**Relevant to** PPP

**Type** integer

**Default Value** 30000

**l2tps/shared\_secret** 

**Description** The L2TP connection's shared secret.

**Relevant to** PPP

**Type** text[MAX\_PPP\_PASSWORD\_LEN=100]

<span id="page-109-1"></span>**Default Value** 

## **19.2 Remote**

#### **l2tps/remote/from**

**Description** The first IP address in the IP range for the connection on the remote side. The IP must be in the same local subnet as the OpenRG.

**Relevant to** L2TPS

**Type** ip

#### **l2tps/remote/to**

**Description** The last IP address in the IP range for the connection on the remote side. The IP must be in the same local subnet as the OpenRG.

**Relevant to** L2TPS

**Type** ip

**Default Value** 

# <span id="page-110-0"></span>**19.3 Authentication**

#### **l2tps/auth/required**

**Description** Indicates whether the user is required to authenticate. This entry is passed to the PPP connection.

**Relevant to** PPP

**Type** boolean

**Default Value** True=1

**l2tps/auth/pap** 

**Description** Indicates whether Password Authentication Protocol (PAP) authentication is enabled. This entry is passed to the PPP connection.

**Relevant to** PPP

**Type** boolean

**Default Value False=0** 

**l2tps/auth/chap** 

**Description** Indicates whether CHAP authentication is enabled. This entry is passed to the PPP connection.

**Relevant to** PPP

**Type** boolean

**Default Value** True=1

#### **l2tps/auth/ms\_chap\_v1**

**Description** Indicates whether MS-CHAP authentication is enabled. This entry is passed to the PPP connection.

**Relevant to** PPP

**Type** boolean

**Default Value** True=1

**l2tps/auth/ms\_chap\_v2** 

**Description** Indicates whether MS-CHAP-v2 authentication is enabled. This entry is passed to the PPP connection.

**Relevant to** PPP

**Type** boolean

**Default Value** True=1

# <span id="page-111-0"></span>**19.4 Encryption**

**l2tps/encryption/required** 

**Description** Indicates whether encryption is required. If it is not, unencrypted connections may be established. This entry is passed to the PPP connection.

**Relevant to** PPP

**Type** boolean

**Default Value** True=1

**l2tps/encryption/mppe\_40** 

**Description** Indicates whether MPPE-40 encryption is enabled. This entry is passed to the PPP connection.

**Relevant to** PPP

**Type** boolean

**Default Value** True=1

#### **l2tps/encryption/mppe\_128**

**Description** Indicates whether MPPE-128 encryption enabled. This entry is passed to the PPP connection.

**Relevant to** PPP

**Type** boolean

**Default Value** True=1

#### **l2tps/encryption/mppe\_stateless**

**Description** Indicates whether MPPE-stateless encryption is enabled. Stateless encryption means rekeying after every packet. This entry is passed to the PPP connection.

**Relevant to** PPP

**Type** boolean

**Default Value** True=1

## <span id="page-112-0"></span>**19.5 IPSec**

**l2tps/ipsec/enabled** 

**Description** Indicates whether the L2TP connection is over IPSec.

**Relevant to** PPP

**Type** boolean

**Default Value** True=1

#### **l2tps/ipsec/shared\_secret**

**Description** Shared secret for IPSec in the L2TP connection. Relevant if **l2tps/ipsec/ enabled** is true.

**Relevant to** PPP

**Type** text[MAX\_PPP\_PASSWORD\_LEN=100]

# **20 Multicast Groups**

#### **mcast/enabled**

**Description** Indicates if multicast groups management (IGMP) is enabled or disabled.

**Relevant to** IGMP, WBM, Firewall

**Type** boolean

**Default Value** True=1

**mcast/fast\_leave/enabled** 

**Description** Indicates if IGMP fast leave is enabled or disabled.

**Relevant to** IGMP

**Type** boolean

**Default Value** True=1

**mcast/multicast\_to\_unicast/enabled** 

**Description** Indicates if IGMP multicast to unicast is enabled or disabled.

**Relevant to** IGMP

**Type** boolean

**Default Value False=0** 

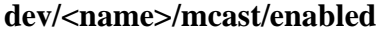

**Description** Indicates if multicast groups management is enabled or disabled on the LAN device.

**Relevant to** IGMP

**Type** boolean

**Default Value** True=1

#### **dev/<name>/mcast/igmp\_proxy\_default**

**Description** Indicates if multicast groups management is enabled or disabled on the WAN device.

**Relevant to** IGMP

**Type** boolean

**Default Value** True=1

**dev/<name>/mcast/version** 

**Description** IGMP version used in queries sent by OpenRG

**Relevant to** IGMP

**Type** integer

# **21 Mail**

- Email notification -- the entries needed for email notification (refer to [Section 21.1\)](#page-115-0).
- Email client -- the outgoing mail server settings, required by email clients (refer to [Section 21.2](#page-116-0) ).
- Mail server -- the mail server entries, including POP3, IMAP4 and IMAPS mail retrieval protocols (refer to [Section 21.3\)](#page-118-0).

# <span id="page-115-0"></span>**21.1 Email Notification**

#### **enotify/send\_period**

**Description** Time in seconds between notification emails, if messages exist. For email notifications you must also specify the email address of the user (see entry [admin/user/%/](#page-11-0) [email on page 4](#page-11-0)) and the outgoing mail server details (see entry [email/smtp/server on page](#page-116-1) [109\)](#page-116-1).

**Relevant to** Email Notification

**Type** integer

#### **enotify/queue\_length**

**Description** Maximum number of messages allowed in email notification queue. For email notifications you must also specify the email address of the user (see entry [admin/user/%/](#page-11-0) [email on page 4](#page-11-0)) and the outgoing mail server details (see entry [email/smtp/server on page](#page-116-1) [109\)](#page-116-1).

**Relevant to** Email Notification

**Type** integer

#### **Default Value**

**enotify/retry\_period** 

**Description** Time in seconds to retry sending Email notification if it failed. For email notifications you must also specify the email address of the user (see entry [admin/user/%/](#page-11-0) [email on page 4](#page-11-0)) and the outgoing mail server details (see entry [email/smtp/server on page](#page-116-1) [109\)](#page-116-1).

**Relevant to** Email Notification

**Type** integer

**Default Value** 

# <span id="page-116-0"></span>**21.2 Email Client**

#### <span id="page-116-1"></span>**email/smtp/server**

**Description** Simple Mail Transport Protocol (SMTP) server hostname or IP. This is the outside server through which email notifications will be sent.

**Relevant to** eMail

**Type** text[MAX\_HOSTNAME\_LEN=64]

**Default Value** 

#### **email/smtp/from**

**Description** When using email notification, this is the name that appears as the source of the email.

**Relevant to** eMail

**Type** text[MAX\_EMAIL\_LEN=320]

#### **email/smtp/port**

**Description** SMTP server port.

**Relevant to** eMail

**Type** integer

**Default Value** 25

**email/smtp/auth** 

**Description** Indicates whether Extended Simple Mail Transport Protocol (ESMTP) authentication is enabled.

**Relevant to** eMail

**Type** boolean

**Default Value** False=0

**email/smtp/username** 

**Description** ESMTP authentication username. Relevant only if **email/smtp/auth** is enabled.

**Relevant to** eMail

**Type** text[MAX\_USERNAME\_LEN=100]

**Default Value** 

**email/smtp/password** 

**Description** ESMTP authentication password. This entry is obscured. Relevant only if **email/smtp/auth** is enabled.

**Relevant to** eMail

**Type** text[MAX\_USERNAME\_LEN=100]

## <span id="page-118-0"></span>**21.3 Mail Server**

### **21.3.1 Mail Transfer Agent**

#### **email/mta/enabled**

**Description** Indicates whether the mail server is enabled. This entry also enables Mail Transfer Agent (MTA) for outgoing mail. All the entries in this section depend on this entry being true.

**Relevant to** Mail Server

**Type** boolean

**Default Value False=0** 

**email/mta/wan** 

**Description** Indicates whether access to MTA is allowed from the WAN.

**Relevant to** Mail Server

**Type** boolean

**Default Value** False=0

**email/mta/domain** 

**Description** The domain of the mail server.

**Relevant to** Mail Server

**Type** text[MAX\_DOMAIN\_NAME\_LEN=255]

**Default Value** 

#### **email/mta/quota**

**Description** Default quota of a new mailbox in Megabytes. The entry's value is used in **admin/user/%/mailbox/quota**.

**Relevant to** Mail Server

**Type** integer

**Description** Indicates whether 'Sender Policy Framework' spam filter is enabled.

**Relevant to** Mail Server

**Type** boolean

**Default Value** True=1

**email/mta/log\_messages** 

**Description** Indicates whether logging of relayed messages is enabled.

**Relevant to** Mail Server

**Type** boolean

**Default Value** False=0

**email/mta/connections** 

**Description** Maximum number of allowed simultaneous connections to MTA. If 0, unlimited.

**Relevant to** Mail Server

**Type** integer

**Default Value** 3

**email/mta/list/%/enabled** 

**Description** Indicates whether this mailing list is enabled.

**Relevant to** Mail Server

**Type** boolean

**Default Value** 

**email/mta/list/%/name** 

**Description** Name of the mailing list.

**Relevant to** Mail Server

**Type** text[MAX\_USERNAME\_LEN=100]

#### **email/mta/list/%/description**

**Description** Description of mailing list.

**Relevant to** Mail Server

**Type** text[MAX\_FULLNAME\_LEN=128]

**Default Value** 

**email/mta/list/%/addresses** 

**Description** List of addresses for mailing list, separated by space, comma(',') or semicolon  $(';').$ 

**Relevant to** Mail Server

**Type** text

**Default Value** 

### **21.3.2 POP3**

#### **email/pop3/enabled**

**Description** Indicates whether Post Office Protocol version 3 (POP3) is enabled (protocol used to retrieve e-mail from the mail server).

**Relevant to** Mail Server

**Type** boolean

**Default Value False=0** 

**email/pop3/wan** 

**Description** Indicates whether POP3 access to MTA is allowed from the WAN.

**Relevant to** Mail Server

**Type** boolean

**Default Value False=0** 

### **21.3.3 Internet Message Access Protocol**

#### **email/imap/enabled**

**Description** Indicates whether IMAP is enabled (protocol used to retrieve e-mail from the mail server).

**Relevant to** Mail Server

**Type** boolean

**Default Value False=0** 

#### **email/imap/wan**

**Description** Indicates whether Internet Message Access Protocol (IMAP) access to MTA is allowed from the WAN.

**Relevant to** Mail Server

**Type** boolean

**Default Value** False=0

### **21.3.4 Internet Message Access Protocol over SSL**

#### **email/imaps/enabled**

**Description** Indicates whether IMAPS is enabled (protocol used to retrieve e-mail from the mail server).

**Relevant to** Mail Server

**Type** boolean

**Default Value** False=0

**email/imaps/wan** 

**Description** Indicates whether IMAPS access to MTA is allowed from the WAN.

**Relevant to** Mail Server

**Type** boolean

**Default Value False=0** 

# **22 Manufacturer**

#### **manufacturer/hardware/version**

**Description** The hardware version of the system, as it will be displayed in the WBM 'About' page. Change this entry in the factory settings to comply with your device. Refer to the 'Changing the Factory Settings' section of the Programmer's Guide.

**Relevant to** CH SNMP, main task, WBM

**Type** text[MAX\_VAR\_NAME=80]

**Default Value** 

#### **manufacturer/hardware/serial\_num**

**Description** The product serial number as it will be displayed in the WBM 'About' page. Change this entry in the factory settings to comply with your device. Refer to the 'Changing the Factory Settings' section of the Programmer's Guide.

**Relevant to** CH SNMP, main task, WBM

**Type** text[MAX\_VAR\_NAME=80]

#### **manufacturer/vendor\_name**

**Description** The vendor company name as it will be displayed in the WBM 'About' page. Change this entry in the factory settings to comply with your device. Refer to the 'Changing the Factory Settings' section of the Programmer's Guide.

**Relevant to** CH SNMP, WBM

**Type** text[MAX\_VAR\_NAME=80]

**Default Value** 

**manufacturer/description** 

**Description** The string used in DSLHome Inform message as InternetGatewayDevice.DeviceInfo.Description. Change this entry in the factory settings to comply with your device. Refer to the 'Changing the Factory Settings' section of the Programmer's Guide.

**Relevant to** DSLHome

**Type** text[256]

**Default Value** 

**manufacturer/product\_class** 

**Description** The string used in DSLHome Inform message as InternetGatewayDevice.DeviceInfo.ProductClass. Change this entry in the factory settings to comply with your device. Refer to the 'Changing the Factory Settings' section of the Programmer's Guide.

**Relevant to** DSLHome

**Type** text[64]

**Default Value** 

**manufacturer/vendor\_oui** 

**Description** The Vendor Organizational Unique Identifier (OUI), made up of six hexadecimal digits, using all uppercase letters and including any leading zeros. Used in DSLHome Inform message as \linebreak InternetGatewayDevice.DeviceInfo.ManufacturerOUI. Change this entry in the factory settings to comply with your device. Refer to the 'Changing the Factory Settings' section of the Programmer's Guide.

**Relevant to** DSLHome

**Type** text[6]

#### **manufacturer/boot\_rom\_version**

**Description** Boot Read Only Memory (ROM) version. Change this entry in the factory settings to comply with your device. Refer to the 'Changing the Factory Settings' section of the Programmer's Guide.

**Relevant to** CH SNMP

**Type** text[MAX\_VAR\_NAME=80]

**Default Value** 

#### **manufacturer/model\_number**

**Description** The model number. Change this entry in the factory settings to comply with your device. Refer to the 'Changing the Factory Settings' section of the Programmer's Guide.

**Relevant to** CH SNMP

**Type** text[MAX\_VAR\_NAME=80]

**Default Value** 

**manufacturer/sys\_object\_id** 

**Description** The specific system object ID value to be returned when queried by SNMP for sysObjectID. Change this entry in the factory settings to comply with your device. Refer to the 'Changing the Factory Settings' section of the Programmer's Guide.

**Relevant to** SNMP, CH SNMP

**Type** text[MAX\_VAR\_NAME=80]

#### **Default Value**

**network/rg\_mac** 

**Description** OpenRG's initial MAC address, used for bridge devices. Change this entry in the factory settings to comply with your device. Refer to the 'Changing the Factory Settings' section of the Programmer's Guide.

**Relevant to** Ethernet

**Type** mac

#### **dev/<dev\_name>\_atm/pvc\_scan/%/vpi**

**Description** Virtual Path Identifier (VPI) parameter for an Asynchronous Transfer Mode (ATM) connection. This entry's value is used when performing a Permanent Virtual Circuit (PVC) scan. Change this entry in the factory settings to comply with your device. Refer to the 'Changing the Factory Settings' section of the Programmer's Guide.

**Relevant to** General, VoATM

**Type** integer

#### **Default Value**

**dev/<dev\_name>\_atm/pvc\_scan//%/vci** 

**Description** Virtual Circuit Identifier (VCI) parameter for an ATM connection. This entry's value is used when performing a PVC scan. Change this entry in the factory settings to comply with your device. Refer to the 'Changing the Factory Settings' section of the Programmer's Guide.

**Relevant to** General, VoATM

**Type** integer

# **23**

# **Network Connections**

This chapter lists the entries that fall under **device/**. This includes the following sections:

- General general device entries (refer to [Section 23.1\)](#page-127-0).
- Enslaved Devices entries for devices enslaved under bridges (refer to [Section 23.2](#page-137-0)).
- DNS device entries related to DNS (refer to [Section 23.3](#page-140-0)).
- Dynamic Host Configuration Protocol (DHCP) Relay entries related to devices using a DHCP relay agent (refer to [Section 23.4](#page-140-1)).
- Dynamic Host Configuration Protocol (DHCP) Server entries related to devices using a DHCP server (refer to [Section 23.5](#page-141-0)).
- Asynchronous Transfer Mode (ATM) entries for ATM connections (refer to [Section 23.6\)](#page-150-0).
- Digital Subscriber Line (DSL) entries for DSL connections (refer to [Section 23.7](#page-153-0)).
- Point-to-Point Protocol (PPP) entries for PPP connections (refer to [Section 23.8](#page-153-1)).
- Internet Protocol Security (IPSec) entries for IPSec connections (refer to [Section 23.9](#page-158-0)).
- IPv6 entries for devices using IPv6 (refer to [Section 23.10](#page-175-0)).
- RADIUS 802.1x authentication entries (refer to [Section 23.11\)](#page-176-0).
- Web Authentication entries for Web Authentication for wireless clients (refer to [Section 23.12](#page-177-0)).
- Wireless Local Area Network (WLAN) entries for WLAN devices (refer to [Section 23.13\)](#page-178-0).
- Wireless LAN Access Point entries for WLAN access-point devices (refer to [Section 23.14](#page-182-0)).
- Wi-Fi Protected Access (WPA) entries for WPA devices (refer to [Section 23.15](#page-189-0)).
- Routing Information Protocol (RIP) RIP-related entries for devices (refer to [Section 23.16](#page-194-0)).
- Quality of Service (QoS) QoS entries for devices, including traffic shaping and traffic classes (refer to [Section 23.17](#page-195-0)).

# <span id="page-127-0"></span>**23.1 General**

This section includes general entries for devices, such as type, ID, MAC address, etc. In addition, there are a number of entries related to a device's static IP and fallback IP, dynamically obtained information, a device's alias and a device's statistics.

#### **dev/<name>/type**

**Description** The device type/protocol.

**Relevant to** General

**Type** one string of: "79xx355\_dsl" (DEV\_IF\_79XX355\_DSL), "79xx355\_eth" (DEV\_IF\_79XX355\_ETH), "prism2" (DEV\_IF\_PRISM2), "bcm43xx" (DEV\_IF\_BCM43XX), "bcm963xx\_eth" (DEV\_IF\_BCM963XX\_ETH), "bcm963xx\_adsl" (DEV\_IF\_BCM963XX\_ADSL), "bcm963xx\_rndis" (DEV\_IF\_BCM963XX\_RNDIS), "ar531x\_eth" (DEV\_IF\_AR531X\_ETH), "ar531x\_wlan\_g" (DEV\_IF\_AR531X\_WLAN\_G), "atm\_null" (DEV\_IF\_ATM\_NULL), "bcm4710\_eth" (DEV\_IF\_BCM4710\_ETH), "eepro100" (DEV\_IF\_EEPRO100), "eth1394" (DEV IF ETH1394). "incaip\_eth" (DEV\_IF\_INCAIP\_ETH), "incaip\_vlan" (DEV\_IF\_INCAIP\_VLAN), "isl38xx" (DEV\_IF\_ISL38XX), "softmac" (DEV\_IF\_ISL\_SOFTMAC)

#### **dev/<name>/type**

**Description** Device type/protocol - continuation.

#### **Relevant to** General

© 199**8;:%69)5.med|\$'\f(!QEV**ec**hFol&6\$695\_ETH),** 121 **Type** one string of: "ixp425\_dsl" (DEV\_IF\_IXP425\_DSL), "ixp425\_eth" (DEV\_IF\_IXP425\_ETH), "natsemi" (DEV\_IF\_NATSEMI), "ne2000" (DEV\_IF\_NE2000), "ne2000\_vx" (DEV\_IF\_NE2K\_VX), "rtl8139" (DEV\_IF\_RTL8139), "ti404 cbl" (DEV IF TI404 CBL), "ti404\_lan" (DEV\_IF\_TI404\_LAN), "uml" (DEV\_IF\_UML), "usb\_rndis" (DEV\_IF\_USB\_RNDIS), "vlan" (DEV\_IF\_VLAN), "pppoa" (DEV\_IF\_PPPOA), "pppoe" (DEV\_IF\_PPPOE), "pppoes\_conn" (DEV\_IF\_PPPOES\_CONN), "pppoh" (DEV\_IF\_PPPOH), "pppos\_conn" (DEV\_IF\_PPPOS\_CONN), "ethoa" (DEV\_IF\_ETHOA), "pptpc" (DEV\_IF\_PPTPC), "pptps\_conn" (DEV\_IF\_PPTPS\_CONN), "ipsec\_dev" (DEV\_IF\_IPSEC\_DEV), "ipsec\_conn" (DEV\_IF\_IPSEC\_CONN), "ipsec\_templ" (DEV\_IF\_IPSEC\_TEMPL), "ipsec\_templ\_transient" (DEV\_IF\_IPSEC\_TEMPL\_TRANSIENT), "ipsec\_templ\_conn" (DEV\_IF\_IPSEC\_TEMPL\_CONN), "bridge" (DEV\_IF\_BRIDGE), "chwan\_master" (DEV\_IF\_CHWAN\_MASTER), "docsis" (DEV\_IF\_DOCSIS), "elcp" (DEV\_IF\_ELCP), "cas" (DEV\_IF\_CAS), "clip" (DEV\_IF\_CLIP), "l2tpc" (DEV\_IF\_L2TPC), "ti\_cpe" (DEV\_IF\_TICPE), "user\_vlan" (DEV\_IF\_USER\_VLAN), "ipv6\_over\_ipv4\_tun" (DEV\_IF\_IPV6\_OVER\_IPV4\_TUN), "ipoa" (DEV\_IF\_IPOA), "cx821xx\_eth" (DEV\_IF\_CX821XX\_ETH), "sl2312\_eth" (DEV\_IF\_SL2312\_ETH), "adm5120\_eth" (DEV\_IF\_ADM5120\_ETH), "cx8620x\_switch" (DEV\_IF\_CX8620X\_SWITCH), "wds\_conn" (DEV\_IF\_WDS\_CONN), "ar531x\_wlan\_a" (DEV\_IF\_AR531X\_WLAN\_A), "rt2560" (DEV\_IF\_RT2560), "agn100" (DEV\_IF\_AGN100), "mpc82xx\_eth" (DEV\_IF\_MPC82XX\_ETH), "eepro1000" (DEV\_IF\_EEPRO1000), "netpro\_sierra" (DEV\_IF\_AD6834\_ETH),

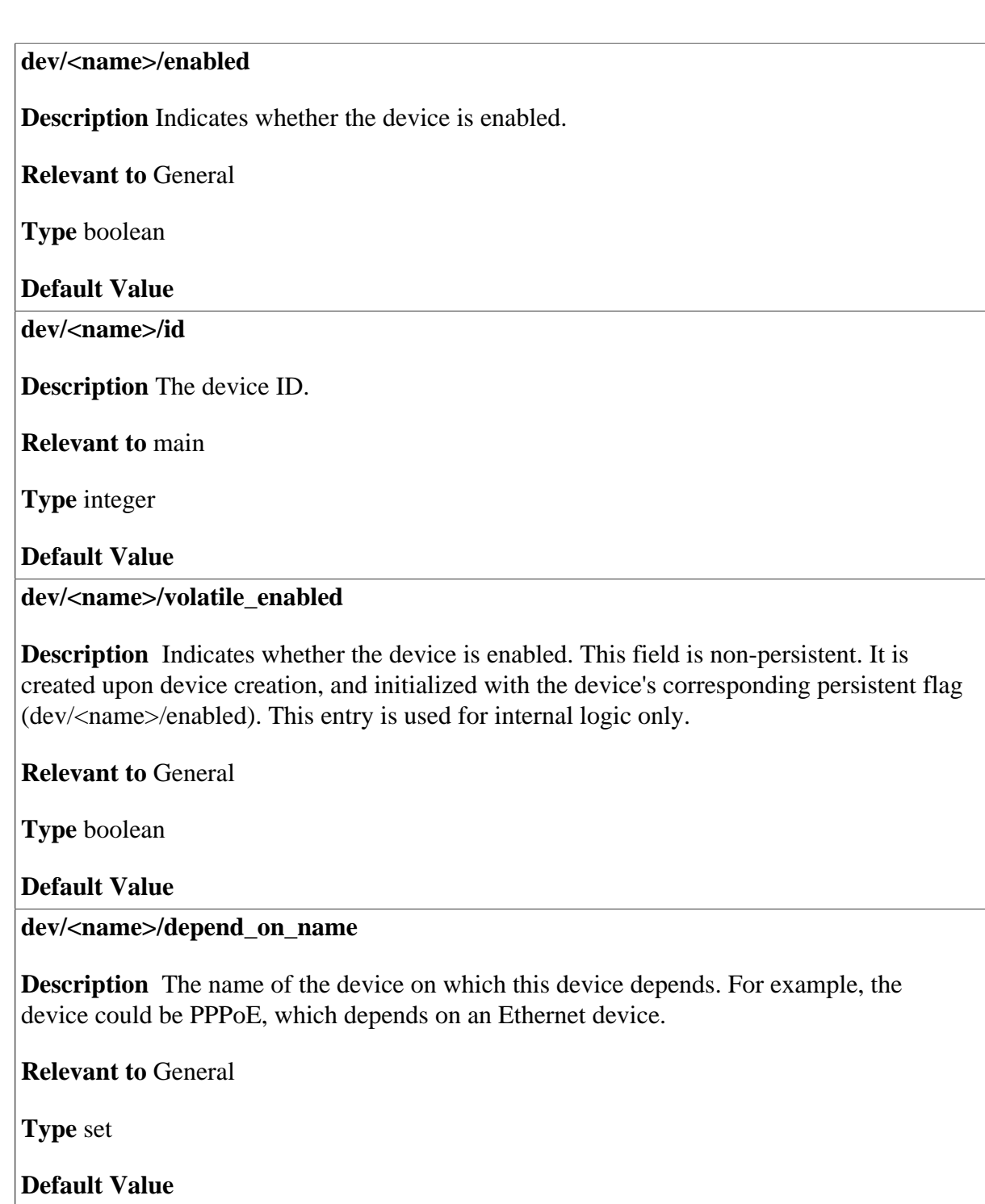

**dev/<name>/logical\_depend\_on** 

**Description** The name of the device that is logically the underlying device for this connection. Is displayed in Quick Setup and Connection Wizard.

**Relevant to** Quick Setup and Internet Connection Wizard

**Type** text[IFNAMSIZ]

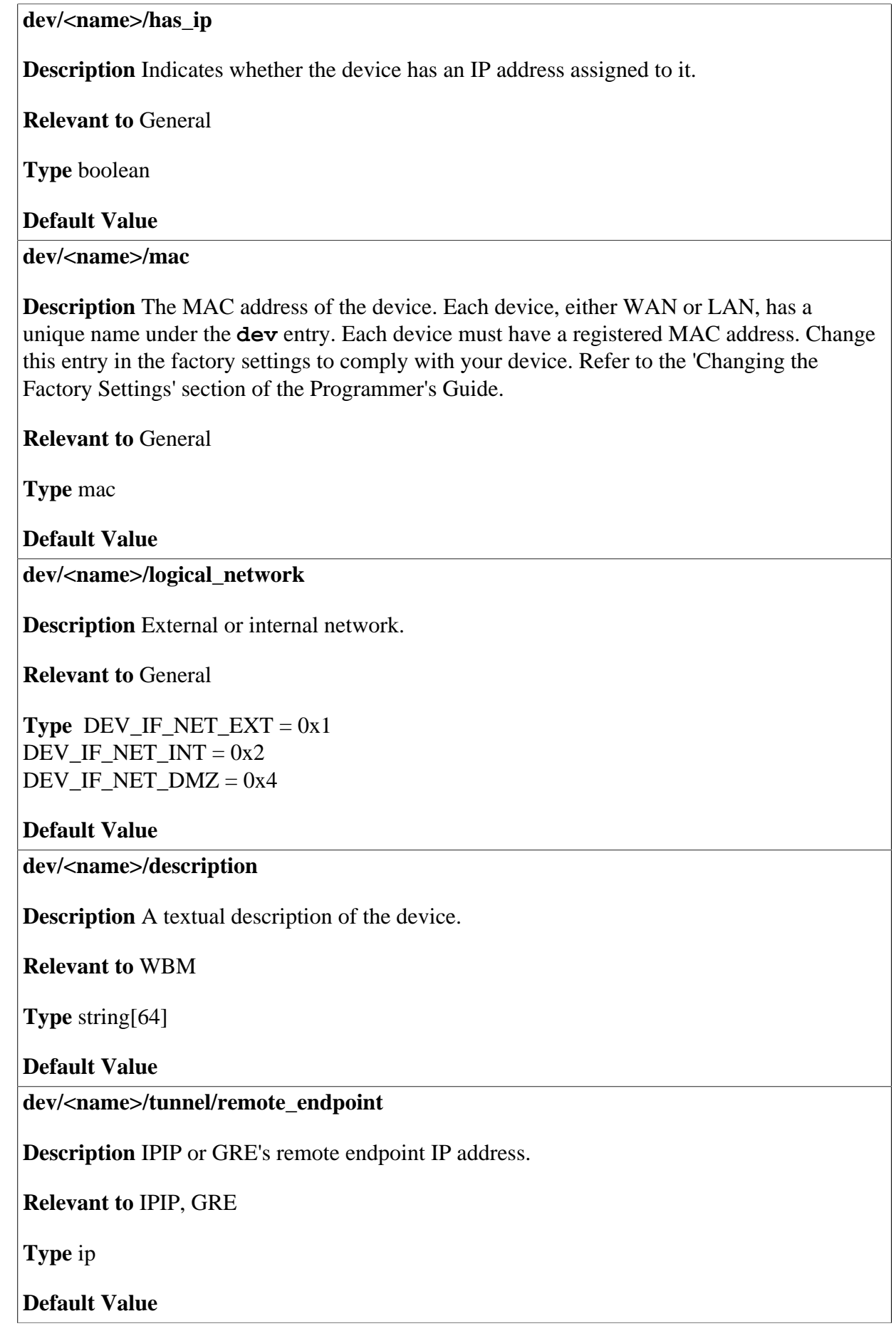

**dev/<name>/is\_hidden** 

**Description** Indicates whether the device is hidden from the WBM.

**Relevant to** WBM

**Type** flag

**Default Value** 

**dev/<name>/is\_sync** 

**Description** Indicates whether the IP of the device is read from the OpenRG configuration settings (**rg\_conf**), or obtained dynamically.

**Relevant to** General

**Type** enum dev if sync t DEV IF  $SYNC = 0$ , DEV IF  $ASYNC = 1$ 

**Default Value** 

**dev/<name>/mtu\_mode** 

**Description** The Maximum Transmission Unit (MTU) mode of the device.

**Relevant to** General

**Type** one string of: "manual", (MTU\_MODE\_MANUAL), "auto", (MTU\_MODE\_AUTO), "auto\_by\_dhcp" (MTU\_MODE\_AUTO\_BY\_DHCP)

**Default Value** "auto"

**dev/<name>/mtu** 

**Description** The value for the MTU, if **dev/<name>/mtu\_mode** is "manual".

**Relevant to** General

**Type** integer

#### **dev/<name>/is\_advanced\_wbm\_routing**

**Description** Indicates whether the 'Connection Settings' page in the WBM for this device is set to advanced routing mode.

**Relevant to** WBM

**Type** boolean

**Default Value False=0** 

**dev/<name>/default\_route** 

**Description** Indicates whether a default route is set through this connection.

**Relevant to** General

**Type** boolean

**Default Value** 

**dev/<name>/route\_level** 

**Description** Indicates the packet handling mode (Route, NAT, or NAPT), which is set on this connection.

**Relevant to** General

**Type** integer (1-4)

**Default Value** 

**dev/<name>/proxy\_arp/enabled** 

**Description** Indicates whether the proxy Address Resolution Protocol (ARP) is enabled for this connection.

**Relevant to** Ethernet devices

**Type** boolean

**Default Value** False=0

**dev/<name>/metric** 

**Description** The metric of the device. This default value is set according to the device type.

**Relevant to** General

**Type** integer

**Default Value** 

© 1998-2009 Jungo Software Technologies Ltd. 125

<span id="page-133-0"></span>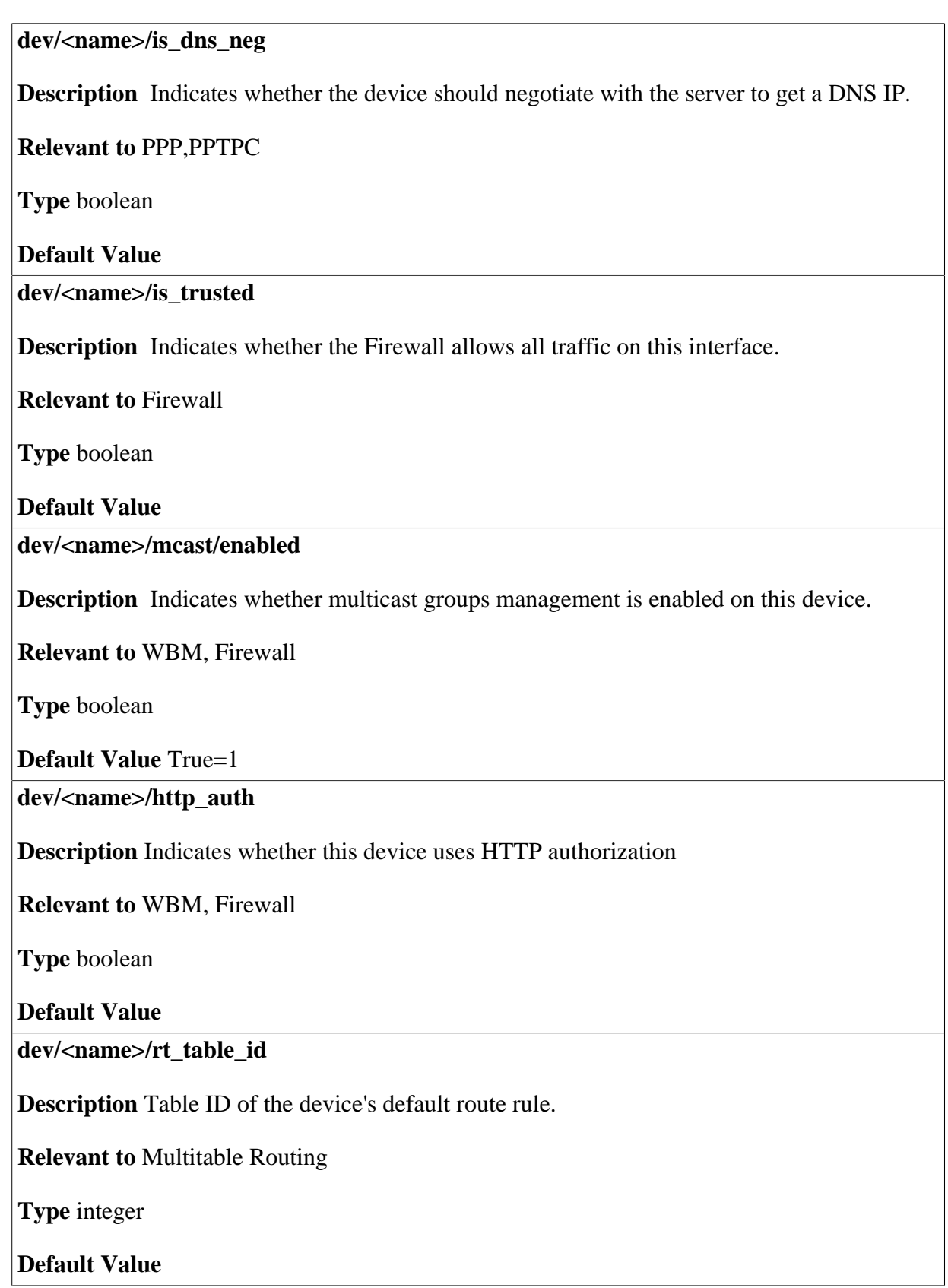

#### **dev/<name>/is\_new\_cams\_ap**

**Description** Indicates whether this device is an Access Point for new cameras

**Relevant to** Wireless LAN

**Type** boolean

**Default Value** False=0

### **23.1.1 Static**

**dev/<name>/static/ip Description** The static IP address of the device. **Relevant to** General **Type** ip **Default Value dev/<name>/static/netmask Description** The static netmask of the device. **Relevant to** General **Type** ip **Default Value dev/<name>/static/gateway Description** The static gateway (router) of the device. **Relevant to** General **Type** ip **Default Value** 

### **23.1.2 Fallback**

#### **dev/<name>/fallback/ip**

**Description** The fallback IP address, in case the DHCP client does not receive a response from the server.

**Relevant to** DHCPC

**Type** ip

**Default Value** 

**dev/<name>/fallback/netmask** 

**Description** The fallback netmask, in case the DHCP client does not receive a response from the server.

**Relevant to** DHCPC

**Type** ip

**Default Value** 

**dev/<name>/fallback/gateway** 

**Description** The fallback gateway (router), in case the DHCP client does not receive a response from the server..

**Relevant to** DHCPC

**Type** ip

**Default Value** 

### **23.1.3 Dynamically Obtained Information**

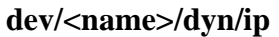

**Description** Dynamically obtained IP of the device.

**Relevant to** DHCPC

**Type** ip

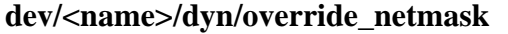

**Description** The netmask to override the dynamically obtained netmask.

**Relevant to** PPP, PPTPC

**Type** ip

**Default Value** 

**dev/<name>/dyn/use\_override\_netmask** 

**Description** Indicates whether or not to override the netmask, using **dev/<name>/dyn/ override\_netmask**.

**Relevant to** PPP, PPTPC

**Type** boolean

**Default Value** 

### **23.1.4 Additional IP addresses**

**dev/<name>/ip\_pool/%/item** 

**Description** Inline network object representation of an additional ip of the device

**Relevant to** main

**Type** 

**Default Value** 

**dev/<name>/ip\_pool/%/description** 

**Description** Describes the additional ip of the device

**Relevant to** main

**Type** 

#### **dev/<name>/ip\_pool/%/usage**

**Description** Deescribes the usage the additional ip of the device

**Relevant to** main

**Type** one string of: "nat\_napt" (FW\_NAT\_NAPT), "nat\_napt\_arp\_replies" (FW\_NAT\_NAPT\_ARP\_REPLIES), "nat\_napt\_rmt\_access" (FW\_NAT\_NAPT\_RMT\_ACCESS),

**Default Value** 

### **23.1.5 Statistics**

**dev/<name>/statistics/start\_time** 

**Description** The time stamp from the last reboot or statistics reset. This entry is saved in **rg\_conf\_ram**.

**Relevant to** WBM

**Type** integer

**Default Value** 

**dev/<name>/auto\_conf/enabled** 

**Description** Indicates whether auto-configuration task is enabled on this device.

**Relevant to** auto\_conf

**Type** boolean

**Default Value** 

## <span id="page-137-0"></span>**23.2 Enslaved Devices**

#### **dev/<name>/enslaved/<dev>**

**Description** List of devices enslaved under this bridge device, including the bridge itself.

**Relevant to** Bridge devices

**Type** text[IFNAMSIZ]

#### **dev/<name>/enslaved/<dev>/is\_trusted**

**Description** For enslaved WAN devices only. This entry is stored from the WAN device entry, **dev/<name>/is\_trusted** (see entry [dev/<name>/is\\_trusted on page 126](#page-133-0)). The entry is needed for restoring on unenslave.

**Relevant to** Bridge devices

**Type** boolean

**Default Value** 

**dev/<name>/enslaved/<dev>/route\_level** 

**Description** For enslaved WAN device only. This entry is stored from the WAN device entry, **route** level. This entry is needed for restoring on unenslave.

**Relevant to** Bridge devices

**Type** enum route level t DEV IF RL ROUTE = 1, DEV IF RL NAT  $= 2$ , DEV IF RL NAPT  $= 4$ 

#### **Default Value**

**dev/<name>/enslaved/<dev>/stp** 

**Description** Indicates whether the enslaved device uses the Spanning Tree Protocol (STP) algorithm.

**Relevant to** Bridge devices

**Type** boolean

**Default Value** True=1

**dev/<name>/enslaved/<dev>/tagged** 

**Description** Indicates whether this enslaved device is connected to a tagged network, meaning the packets are VLAN packets.

**Relevant to** Bridge devices

**Type** boolean

**Default Value False=0** 

#### **dev/<name>/enslaved/<dev>/def\_vlan**

**Description** The ID of the VLAN defined for the device, when the device is connected to an untagged network (**dev/<name>/enslaved/<dev>/tagged** is false). Rx packets will have a VLAN header added and only Tx packets that by definition belong to this VLAN will be transmitted.

**Relevant to** Bridge devices

**Type** integer [-1,1..4094]

**Default Value** -1

#### **dev/<name>/enslaved/<dev>/def\_pri**

**Description** The default priority to use on packets from devices connected to an untagged network.

**Relevant to** Bridge devices

**Type** integer [0..7]

**Default Value** 0

**dev/<name>/enslaved/<dev>/trunk** 

**Description** Indicates whether the enslaved device is identified as a trunk - i.e. a member of all VLANs. This entry is relevant for devices connected to a tagged network (**dev/<name>/ enslaved/<dev>/tagged** is true).

**Relevant to** Bridge devices

**Type** boolean

**Default Value False=0** 

**dev/<name>/enslaved/<dev>/vid/%** 

**Description** The VIDs of VLANs to which the device belongs. This entry is relevant for devices connected to a tagged network.

**Relevant to** Bridge devices

**Type** integer [1..4094]

# <span id="page-140-0"></span>**23.3 DNS**

#### **dev/<name>/name\_server/%**

**Description** The primary and secondary name server settings for Ethernet/PPPoA/PPPoE connections.

**Relevant to** WAN Device

**Type** ip

**Default Value** 

**dev/<name>/dns\_disabled** 

**Description** Determines whether DNS Server should not use dns server settings.

**Relevant to** WAN Device

**Type** boolean

**Default Value** False=0

**dev/<name>/dns\_wait\_time/%** 

**Description** The time in milliseconds the DNS should wait for a device if it is running but cannot send DNS queries yet (PPP on demand).

**Relevant to** WAN Devices

**Type** unsigned integer

**Default Value** 

**dev/<name>/domain\_routing/disabled** 

**Description** Indicates whether to disable domain routing on a device, even though domains are defined on it.

**Relevant to** WAN Devices

**Type** boolean

**Default Value** False=0

# <span id="page-140-1"></span>**23.4 Dynamic Host Configuration Protocol (DHCP) Relay**

Your gateway can act as a DHCP relay in case you would like to dynamically assign IP addresses from a DHCP server other than your gateway's DHCP server.

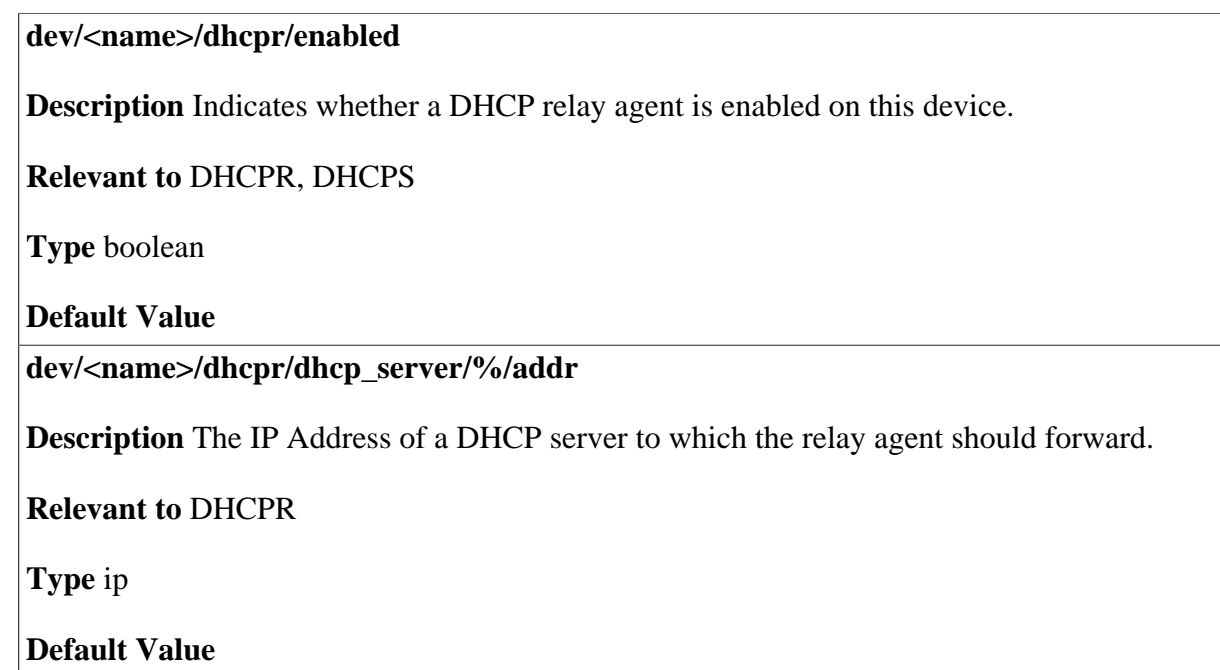

# <span id="page-141-0"></span>**23.5 Dynamic Host Configuration Protocol (DHCP) Server**

Your gateway's Dynamic Host Configuration Protocol (DHCP) server makes it possible to easily add computers that are configured as DHCP clients to the home network. It provides a mechanism for allocating IP addresses and delivering network configuration parameters to such hosts. OpenRG's default DHCP server is the LAN bridge. A client (host) sends out a broadcast message on the LAN requesting an IP address for itself. The DHCP server then checks its list of available addresses and leases a local IP address to the host for a specific period of time and simultaneously designates this IP address as 'taken'. At this point the host is configured with an IP address for the duration of the lease.

The host can choose to renew an expiring lease or let it expire. If it chooses to renew a lease then it will also receive current information about network services, as it did with the original lease, allowing it to update its network configurations to reflect any changes that may have occurred since it first connected to the network. If the host wishes to terminate a lease before its expiration it can send a release message to the DHCP server, which will then make the IP address available for use by others.

### **23.5.1 General Entries**

#### **dev/<name>/dhcps/enabled**

**Description** Indicates whether a DHCP server is enabled on this device.

**Relevant to** DHCPS, DHCPR

**Type** boolean

**Default Value** 

**dev/<name>/dhcps/lease\_time** 

**Description** The duration of time in seconds the device is allowed connection to the gateway with its currently issued lease.

**Relevant to** DHCPS, DNS

**Type** unsigned long

**Default Value** 

**dev/<name>/dhcps/start\_ip** 

**Description** The IP address from which the gateway starts issuing addresses.

**Relevant to** DHCPS

**Type** ip

**Default Value** 

**dev/<name>/dhcps/end\_ip** 

**Description** The ending IP of the lease IP range used to issue addresses.

**Relevant to** DHCPS

**Type** ip

**Default Value** 

**dev/<name>/dhcps/time\_offset** 

**Description** The default value for time offset.

**Relevant to** DHCPS

**Type** integer

**Default Value** 0

© 1998-2009 Jungo Software Technologies Ltd. 135

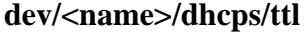

**Description** The default value for time-to-live (TTL) option.

**Relevant to** DHCPS

**Type** integer

**Default Value** 

**dev/<name>/dhcps/mtu** 

**Description** The default MTU value.

**Relevant to** DHCPS

**Type** integer

**Default Value** 

**dev/<name>/dhcps/vendor\_specific** 

**Description** The value for vendor-specific information. Change this entry in the factory settings to comply with your device. Refer to the 'Changing the Factory Settings' section of the Programmer's Guide.

**Relevant to** DHCPS

**Type** text[513]

**Default Value** 

**dev/<name>/dhcps/dns\_servers/%** 

**Description** The list of DNS server IP addresses that are given in a lease. You may use an external DNS, either on the LAN or on the WAN, rather than OpenRG's DNS. In this case, provide the IP address of the DNS, which will now be provided with every DHCP lease that OpenRG provides.

**Relevant to** DHCPS

**Type** ip

**Default Value** 

**dev/<name>/dhcps/routers/%** 

**Description** List of router IP addresses that are given in a lease. If empty, device IP is used.

**Relevant to** DHCPS

**Type** ip
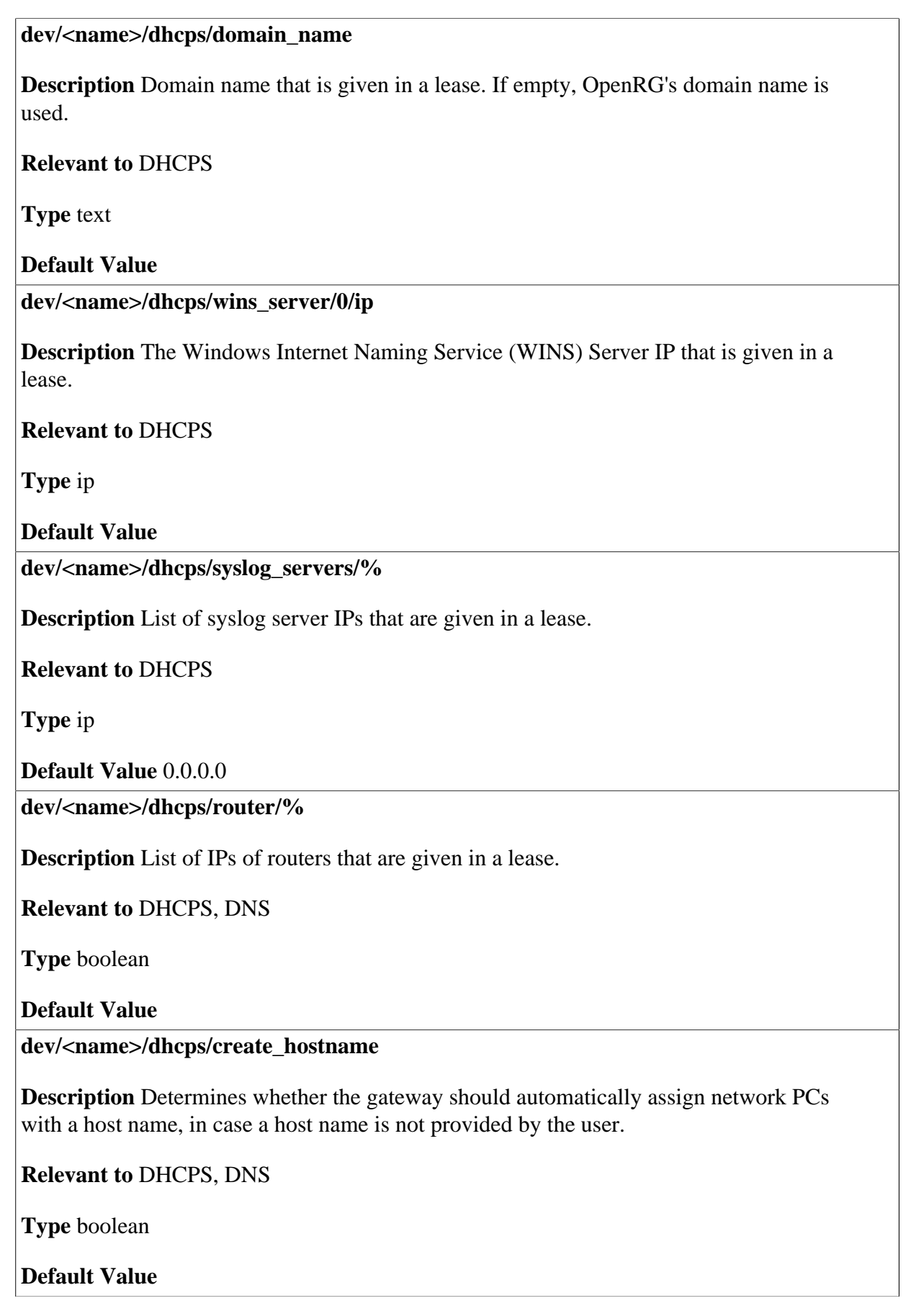

**dev/<name>/dhcps/ip\_auto\_detect/disabled** 

**Description** Disable automatic IP detection on this device.

**Relevant to** DHCPS

**Type** boolean

**Default Value** 0

### **23.5.2 Lease**

**dev/<name>/dhcps/lease/%/ip** 

**Description** A single lease IP address.

**Relevant to** DHCPS, DNS

**Type** ip

**Default Value** 

**dev/<name>/dhcps/lease/%/hostname** 

**Description** A single lease host name.

**Relevant to** DHCPS, DNS

**Type** host

**Default Value** 

**dev/<name>/dhcps/lease/%/start\_time** 

**Description** Starting time of the lease, relative to the system boot.

**Relevant to** DHCPS, DNS

**Type** time\_t

**Default Value** 

**dev/<name>/dhcps/lease/%/end\_time** 

**Description** Expiration time of the lease, relative to system boot.

**Relevant to** DHCPS, DNS

**Type** time\_t

**Default Value** 

© 1998-2009 Jungo Software Technologies Ltd. 138

#### **dev/<name>/dhcps/lease/%/hardware\_mac**

**Description** MAC address of a static/dynamic DHCP lease. Change this entry in the factory settings to comply with your device. Refer to the 'Changing the Factory Settings' section of the Programmer's Guide.

**Relevant to** DHCPS, DNS

**Type** mac

**Default Value** 

**dev/<name>/dhcps/lease/%/is\_ms\_null\_terminated** 

**Description** Indicates whether the client requires all string data to be NULL-terminated (Microsoft).

**Relevant to** DHCPS

**Type** boolean

**Default Value** 

**dev/<name>/dhcps/lease/%/is\_ever\_acked** 

**Description** Indicates whether this lease has been acknowledged (ACK) sometime in its lifetime.

**Relevant to** DHCPS

**Type** boolean

**Default Value** 

**dev/<name>/dhcps/lease/%/is\_abandoned** 

**Description** Indicates whether this lease has been dropped, either by a client or by the server.

**Relevant to** DHCPS

**Type** boolean

#### **dev/<name>/dhcps/lease/%/is\_dynamic**

**Description** Indicates whether this DHCP lease is dynamic (automatically retrieved from the server) or static (manually entered by MGT).

**Relevant to** DHCPS, DNS

**Type** boolean

#### **Default Value**

**dev/<name>/dhcps/lease/%/visible\_to\_dns** 

**Description** Indicates whether this lease is included in the DNS entries list.

**Relevant to** DNS, WBM

**Type** boolean

**Default Value** 

**dev/<name>/dhcps/lease/%/uid** 

**Description** The unique ID of the lease client - null-terminated string of hexadecimal characters.

**Relevant to** DHCPS

**Type** text[513]

**Default Value** 

**dev/<name>/dhcps/lease/%/stability** 

**Description** Status of negotiation with the client for this lease.

**Relevant to** DHCPS, DNS, WBM

**Type** enum dhcps\_lease\_stable\_t DHCPS LEASE STABLE  $NO = 0$ , DHCPS\_LEASE\_STABLE\_OFFERED = 1, DHCPS LEASE STABLE  $ACKED = 2$ 

#### **Default Value**

**dev/<name>/dhcps/lease/%/valid\_time** 

**Description** Indicates whether the lease has not expired.

**Relevant to** DHCPS, DNS

**Type** boolean

#### **dev/<name>/dhcps/lease/%/vendor\_id**

**Description** The class ID of the lease vendor, written as a null-terminated string of hexadecimal characters. Change this entry in the factory settings to comply with your device. Refer to the 'Changing the Factory Settings' section of the Programmer's Guide.

**Relevant to** DHCPS

**Type** text[513]

**Default Value** 

#### **dev/<name>/dhcps/lease/%/is\_hostname\_fixed**

**Description** Indicates whether the host name was overridden by a WBM user.

**Relevant to** DHCPS, WBM, DNS

**Type** boolean

**Default Value** 

**dev/<name>/dhcps/lease/%/is\_detected** 

**Description** Indicates whether this lease represents an automatically-detected host.

**Relevant to** DHCPS

**Type** boolean

**Default Value** 

**dev/<name>/dhcps/lease/%/dev** 

**Description** Device that the client which received the lease is physically connected

**Relevant to** DHCPS

**Type** string

**Default Value** 

**dev/<name>/dhcps/lease/%/user\_class\_id** 

**Description** Contains a validated hex-bin buffer received via option-77.

**Relevant to** DHCPS, TR-098

**Type** string

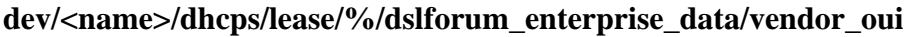

**Description** Option 125/DSLFORUM Enterprise option "VendorOUI"

**Relevant to** DHCPS, TR-111

**Type** string

**Default Value** 

**dev/<name>/dhcps/lease/%/dslforum\_enterprise\_data/serial\_num** 

**Description** Option 125/DSLFORUM Enterprise option "SerialNumber"

**Relevant to** DHCPS, TR-111

**Type** string

**Default Value** 

**dev/<name>/dhcps/lease/%/dslforum\_enterprise\_data/product\_class** 

**Description** Option 125/DSLFORUM Enterprise option "ProductClass"

**Relevant to** DHCPS, TR-111

**Type** string

**Default Value** 

**dev/<name>/dhcps/lease/%/dslforum\_enterprise\_data/manageable\_dev\_index** 

**Description** Identifies the host represented by the lease for TR-111

**Relevant to** DHCPS, TR-111

**Type** int

**Default Value** 

**internal/dhcps/manageable\_dev\_index** 

**Description** The value of the last allocated manageable\_dev\_index

**Relevant to** DHCPS, TR-111

**Type** int

#### **dev/<name>/dhcps/lease/%/user\_class\_id**

**Description** Contains a validated hex-bin buffer received via option-77.

**Relevant to** DHCPS, TR-098

**Type** string

**Default Value** 

**dev/<name>/dhcps/lease/%/history/%/time** 

**Description** Displays a time of one of the last five DHCP events taken place on a host. This entry is stored in rg\_conf\_ram.

**Relevant to** DHCPS

**Type** int

**Default Value** 

**dev/<name>/dhcps/lease/%/history/%/event** 

**Description** Displays one of the last five DHCP events taken place on a host. An event can be: acked, released or expired. This entry is stored in rg\_conf\_ram.

**Relevant to** DHCPS

**Type** string

**Default Value** 

# **23.6 Asynchronous Transfer Mode (ATM)**

Asynchronous Transfer Mode (ATM) is a network technology based on transferring data in cells or packets of a fixed size. The cell used with ATM is relatively small compared to units used with other technologies. The small, constant cell size allows the transmission of video, audio, and computer data, assuring that no single type of data consumes the connection. ATM addressing consists of two identifiers that identify the virtual path (VPI) and the virtual connection (VCI). A virtual path consists of multiple virtual channels to the same endpoint.

#### **dev/<name>/atm/pvc/%/vpi**

**Description** Virtual Path Identifier (VPI) parameter for an Asynchronous Transfer Mode (ATM) connection.

**Relevant to** General, VoATM

**Type** integer

**Default Value** 

**dev/<name>/atm/pvc/%/vci** 

**Description** Virtual Circuit Identifier (VCI) parameter for an ATM connection.

**Relevant to** General, VoATM

**Type** integer

**Default Value** 

**dev/<name>/atm/pvc/%/auto** 

**Description** Indicates whether the automatic Permanent Virtual Circuit (PVC) acquiring method is enabled.

**Relevant to** General

**Type** boolean

**Default Value** 

**dev/<name>/atm/pvc/%/traffic\_class** 

**Description** The traffic class for the ATM connection.

**Relevant to** General, VoATM

**Type** one string of: "ubr" (ATM\_TRAFFIC\_CLASS\_UBR), "ubr\_pcr" (ATM\_TRAFFIC\_CLASS\_UBR\_PCR), "cbr" (ATM\_TRAFFIC\_CLASS\_CBR), "rtvbr" (ATM\_TRAFFIC\_CLASS\_RTVBR), "nrtvbr" (ATM\_TRAFFIC\_CLASS\_NRTVBR)

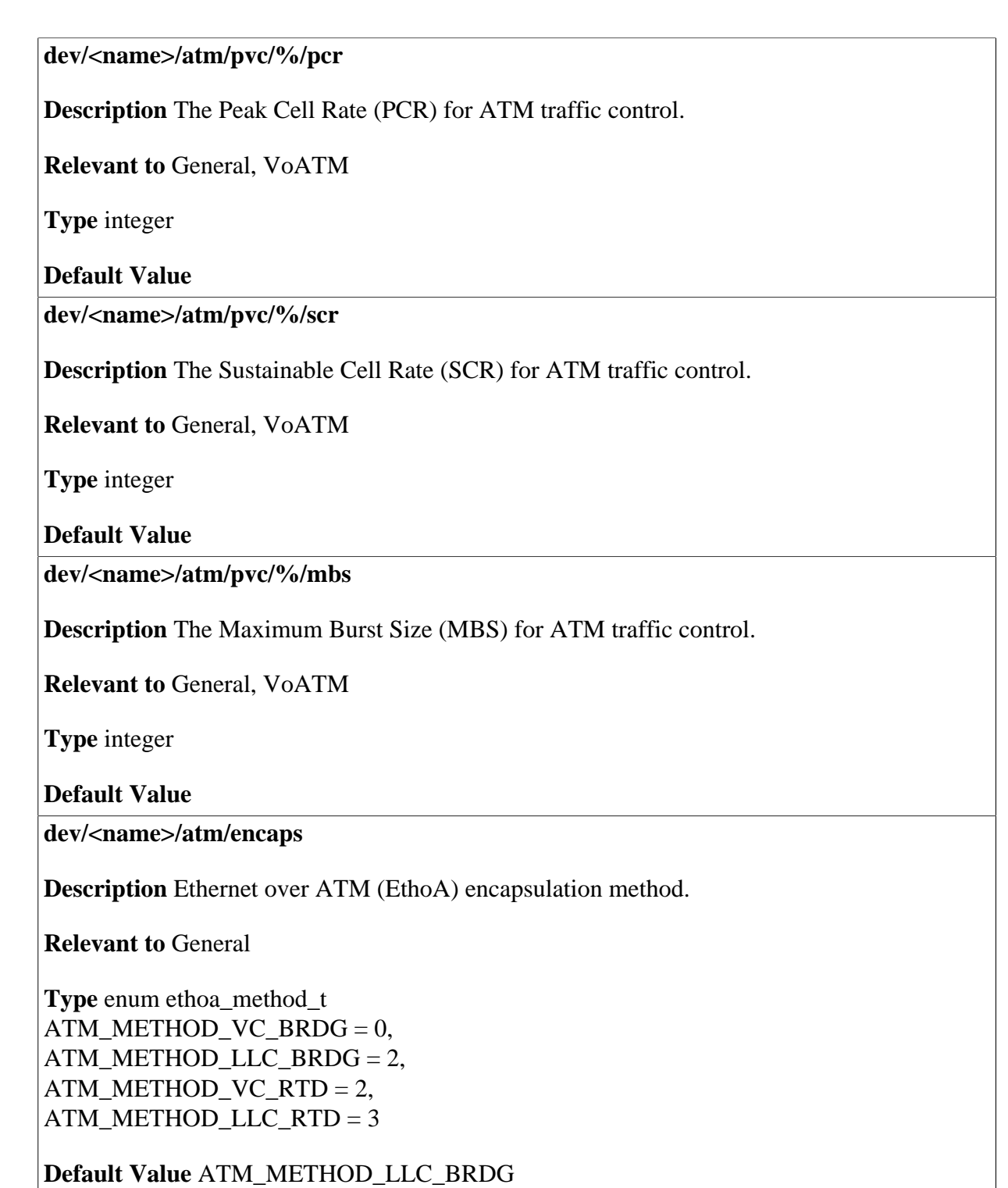

# **23.7 Digital Subscriber Line (DSL)**

**dev/<name>/dsl/line\_mode** 

**Description** The DSL line mode.

**Relevant to** General

**Type** one string of: "auto" (DSL\_LINE\_MODE\_AUTO), "g" (DSL\_LINE\_MODE\_G), "t1\_413" (DSL\_LINE\_MODE\_T1\_413), "g\_dmt" (DSL\_LINE\_MODE\_G\_DMT), "g\_lite" (DSL\_LINE\_MODE\_G\_LITE)

**Default Value** "auto"

# **23.8 Point-to-Point Protocol (PPP)**

Point-to-Point Protocol (PPP) is the most popular method for transporting packets between the user and the Internet service provider. PPP supports authentication protocols such as PAP and CHAP, as well as other compression and encryption protocols.

### **23.8.1 Authentication**

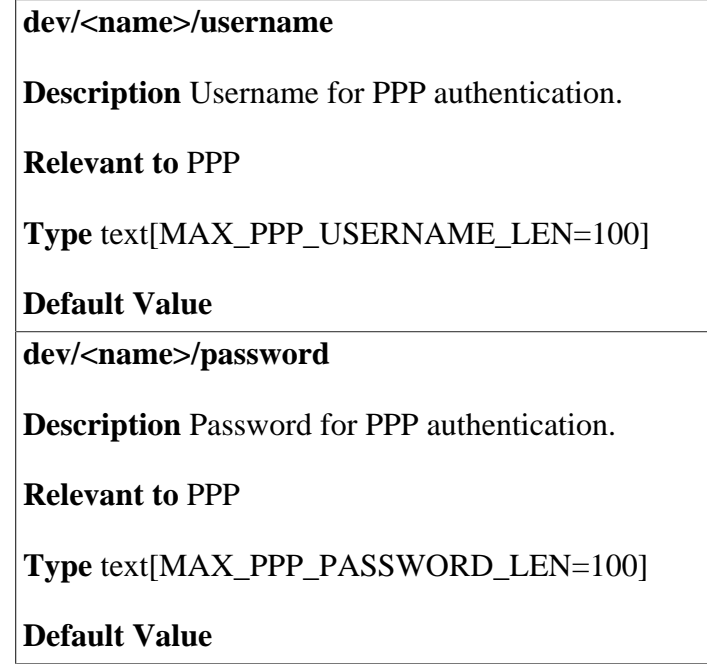

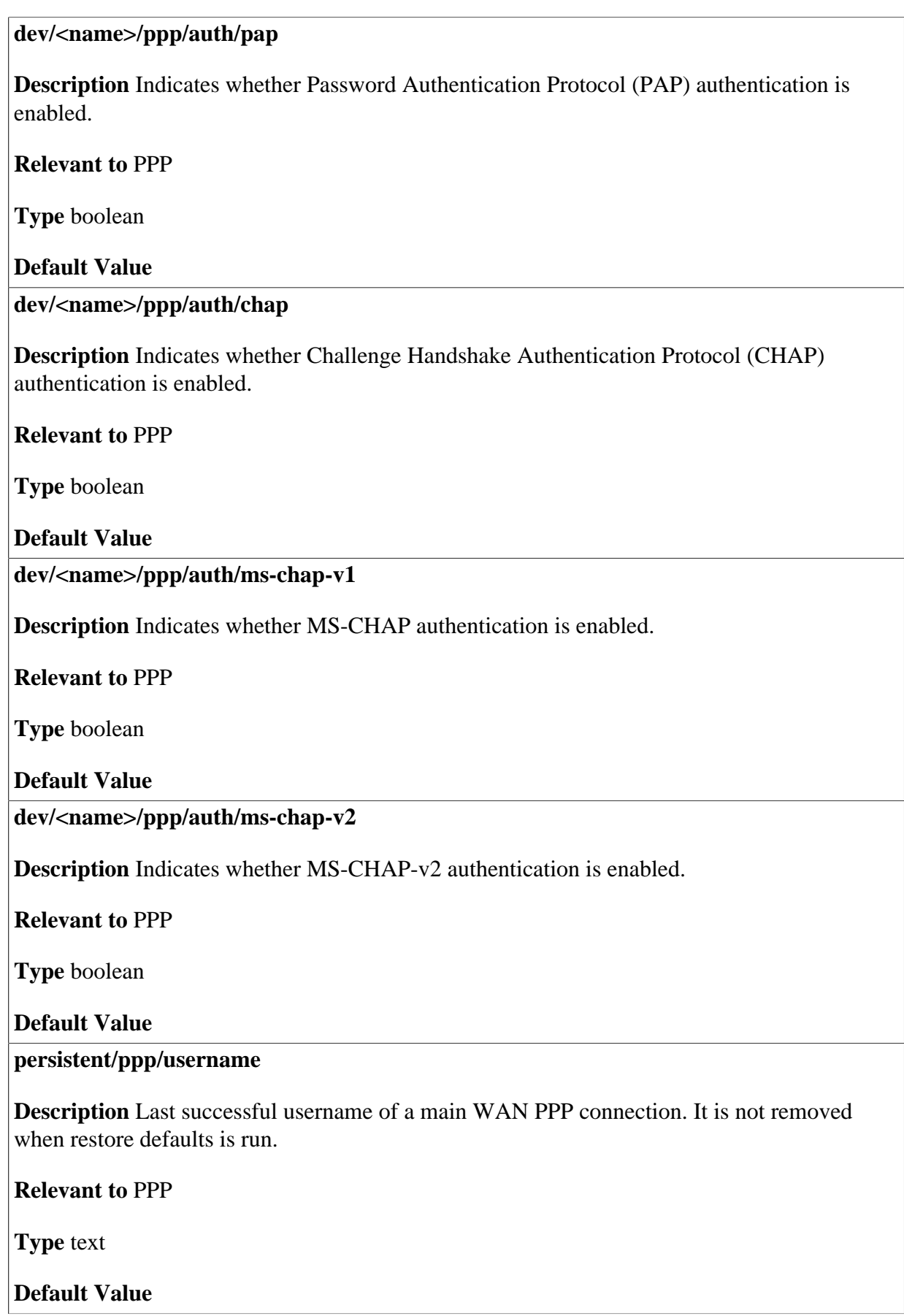

#### **persistent/ppp/password**

**Description** Last successful password of a main WAN PPP connection. It is not removed when restore defaults is run.

**Relevant to** PPP

**Type** text

**Default Value** 

## **23.8.2 Encryption**

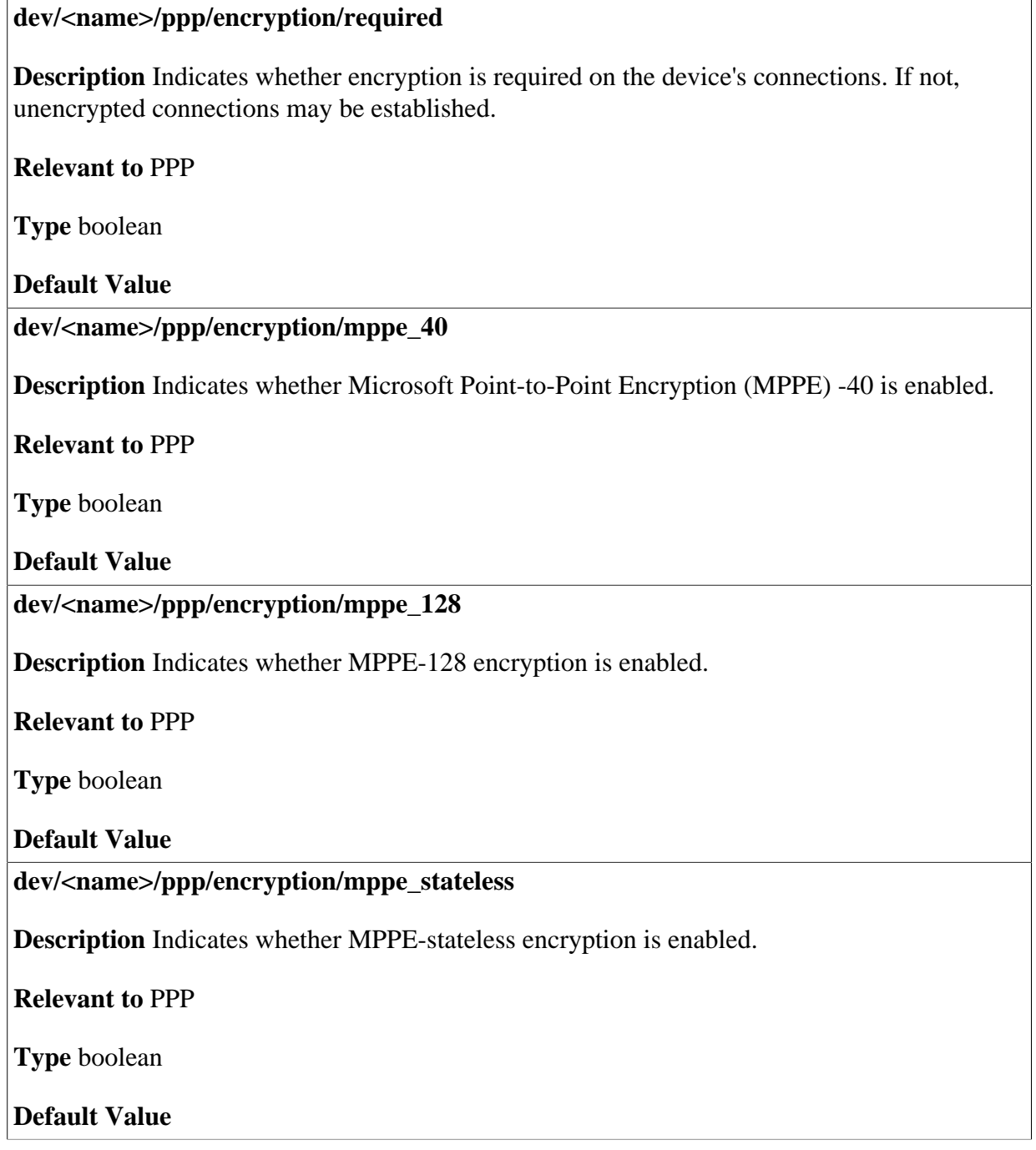

## **23.8.3 Compression**

#### **dev/<name>/ppp/compression/bsdcomp**

**Description** BSD compression option.

**Relevant to** PPPoH, PPPoE, PPPoA

**Type** enum ppp\_comp\_opt\_t  $PPP\_COMP\_REJECT = 0,$ PPP\_COMP\_ALLOW = 1, PPP\_COMP\_REQUIRE =2

#### **Default Value**

**dev/<name>/ppp/compression/deflate** 

**Description** Deflate compression option.

**Relevant to** PPPoH, PPPoE, PPPoA

**Type** enum ppp\_comp\_opt\_t PPP\_COMP\_REJECT =  $0$ , PPP\_COMP\_ALLOW = 1, PPP\_COMP\_REQUIRE =2

**Default Value** 

## **23.8.4 Connection**

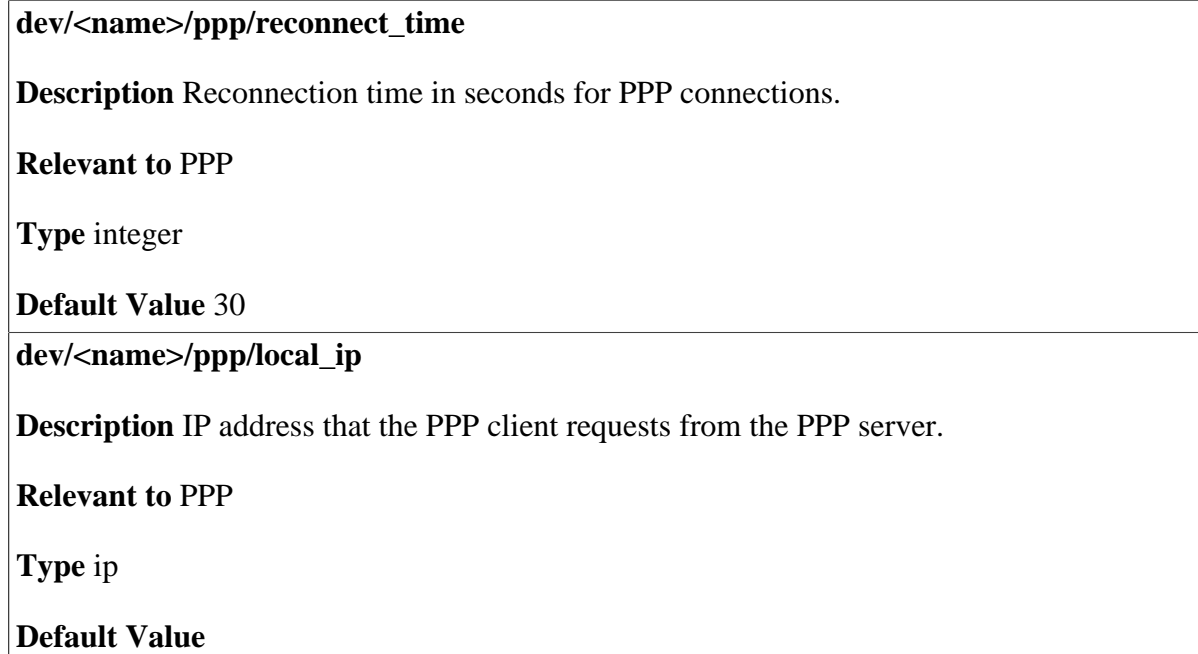

**dev/<name>/is\_on\_demand Description** Indicates whether PPP connection is activated as an on-demand connection. **Relevant to** PPP **Type** boolean **Default Value dev/<name>/max\_idle Description** The maximum idle time in seconds for on-demand PPP connections. **Relevant to** PPP **Type** integer

## **23.8.5 PPPoE**

**Default Value** 

#### **dev/<name>/pppoes/enabled**

**Description** Indicates whether Point-to-Point Protocol over Ethernet (PPPoE) Server accepts connections (enabled) on this device.

**Relevant to** PPPOES

**Type** boolean

**Default Value** 

**dev/<name>/service\_name** 

**Description** Identification of the desired service for a PPPoE connection.

**Relevant to** PPPoE

**Type** text[MAX\_PPPOE\_SERVICENAME\_LEN=80]

**Default Value** 

**dev/<name>/is\_clamp\_mtu** 

**Description** Indicates whether the clamp option is used. If it is, the MTU is restricted to 1412 bytes.

**Relevant to** PPPoE

**Type** boolean

## **23.8.6 Layer 2 and Point-to-Point Tunneling Protocols**

#### **dev/<name>/pptpc/remote\_host**

**Description** PPTP Server to which to connect.

**Relevant to** PPTPC

**Type** text[MAX\_DOMAIN\_NAME\_LEN=256]

**Default Value** 

**dev/<name>/l2tpc/remote\_host** 

**Description** L2TP Server to which to connect.

**Relevant to** L2TPC

**Type** text[MAX\_DOMAIN\_NAME\_LEN=256]

**Default Value** 

**dev/<name>/l2tpc/shared\_secret** 

**Description** Shared secret of L2TP connection and L2TP Server.

**Relevant to** L2TPC

**Type** text[96]

**Default Value** 

# **23.9 Internet Protocol Security (IPSec)**

## **23.9.1 General**

**dev/<name>/ipsec/trans\_type** 

**Description** The IPSec transport type.

**Relevant to** IPSec

**Type** one string of: "tunneling" (IPSEC\_TRANS\_TUNNEL), "transport" (IPSEC\_TRANSPORT)

**Default Value** "tunneling"

#### **dev/<name>/ipsec/compressed**

**Description** Indicates whether compression is enabled.

**Relevant to** IPSec

**Type** boolean

**Default Value** False=0

**dev/<name>/ipsec/is\_netbios\_route** 

**Description** Indicates whether Network Basic Input/Output System (NetBIOS) broadcast packets should be routed through this connection.

**Relevant to** IPSec

**Type** boolean

**Default Value** 

**dev/<name>/ipsec/is\_any\_rmt\_addr** 

**Description** Indicates whether the IPSec template accepts any remote address. Only valid if **dev/<name>/type** is either **DEV\_IF\_IPSEC\_TEMPL** or DEV IF IPSEC TEMPL TRANSIENT.

**Relevant to** IPSec

**Type** boolean

**Default Value** 

**dev/<name>/ipsec/is\_any\_rmt\_net** 

**Description** Indicates whether the IPSec template accept any remote network. Only valid if **dev/<name>/type** is either **DEV\_IF\_IPSEC\_TEMPL** or **DEV\_IF\_IPSEC\_TEMPL\_TRANSIENT** and **dev/<name>/ipsec/trans\_type** is **IPSEC\_TRANS\_TUNNELING**.

**Relevant to** IPSec

**Type** boolean

**dev/<name>/ipsec/kx\_type** 

**Description** The method used for exchanging keys.

**Relevant to** IPSec

**Type** one string of: "automatic" (IPSEC\_KX\_AUTO), "manual" (IPSEC\_KX\_MANUAL)

#### **Default Value**

**dev/<name>/ipsec/underlying\_device** 

**Description** WAN device name to be used by IPSec connection.

**Relevant to** IPSec

**Type** text[IFNAMSIZ]

**Default Value** 

### **23.9.2 Remote**

**dev/<name>/ipsec/remote/addr** 

**Description** Host name or IP address of the remote computer.

**Relevant to** IPSec

**Type** text[MAX\_DOMAIN\_NAME\_LEN=256]

**Default Value** 

**dev/<name>/ipsec/remote/bcast\_addr** 

**Description** Broadcast IP address of the remote subnet.

**Relevant to** IPSec

**Type** ip

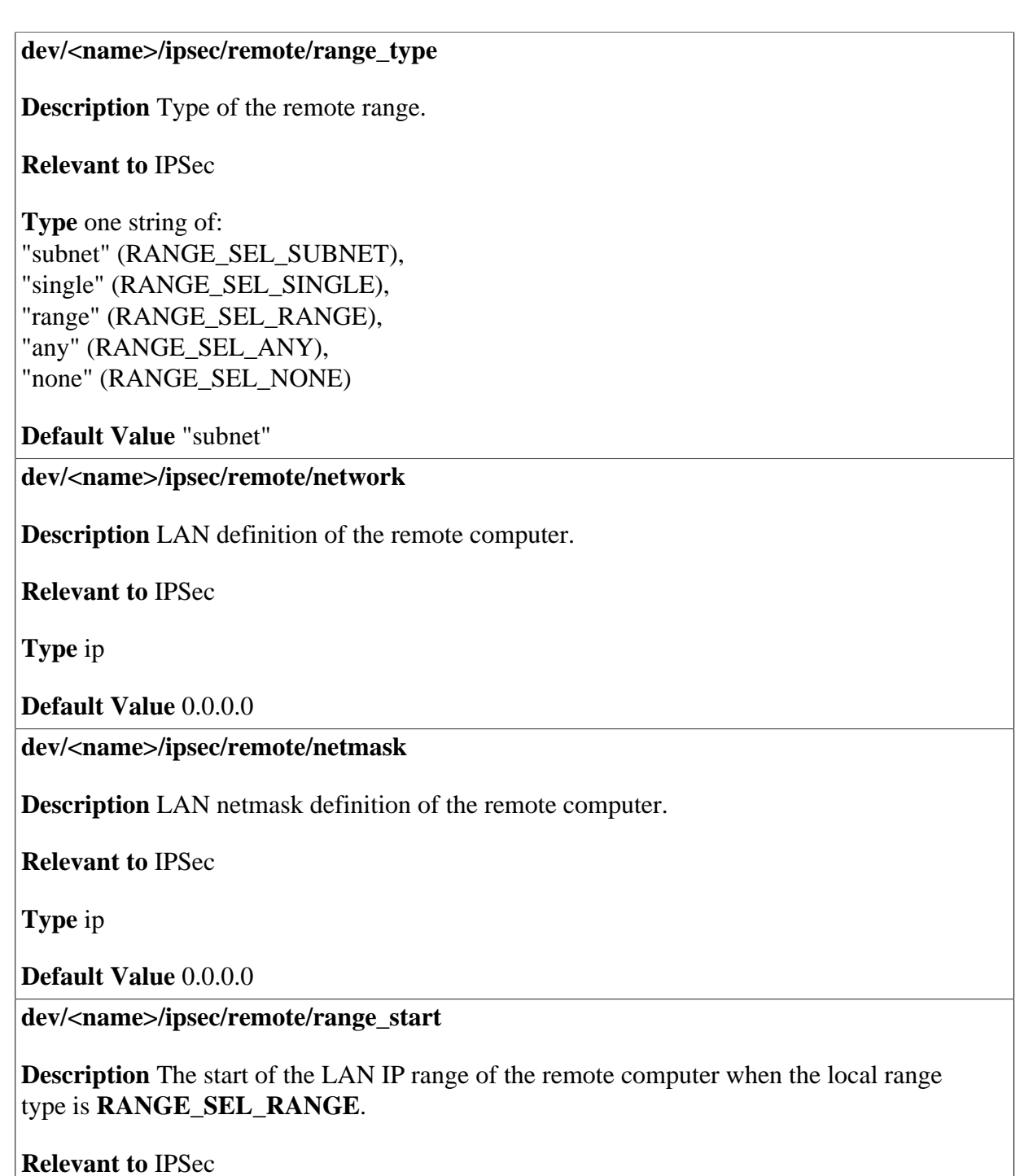

**Type** ip

#### **dev/<name>/ipsec/remote/range\_end**

**Description** The end of the LAN IP range of the remote computer when the local range type is **RANGE\_SEL\_RANGE**.

**Relevant to** IPSec

**Type** ip

**Default Value** 

## **23.9.3 Local**

**dev/<name>/ipsec/local/range\_type** 

**Description** Type of the local range.

**Relevant to** IPSec

**Type** one string of: "subnet" (RANGE\_SEL\_SUBNET), "single" (RANGE\_SEL\_SINGLE), "range" (RANGE\_SEL\_RANGE), "any" (RANGE\_SEL\_ANY), "none" (RANGE\_SEL\_NONE)

**Default Value** "subnet"

**dev/<name>/ipsec/local/network** 

**Description** LAN definition of the local computer.

**Relevant to** IPSec

**Type** ip

**Default Value** 

**dev/<name>/ipsec/local/netmask** 

**Description** LAN netmask definition of the local computer.

**Relevant to** IPSec

**Type** ip

#### **dev/<name>/ipsec/local/range\_start**

**Description** The start of the LAN IP range of the local computer when the local range type is **RANGE\_SEL\_RANGE**.

**Relevant to** IPSec

**Type** ip

**Default Value** 

**dev/<name>/ipsec/local/range\_end** 

**Description** The end of the LAN IP range of the local computer when the local range type is **RANGE\_SEL\_RANGE**.

**Relevant to** IPSec

**Type** ip

**Default Value** 

### **23.9.4 Protect**

**dev/<name>/ipsec/protect/protocol** 

**Description** Protocol to protect.

**Relevant to** IPSec

**Type** one string of: "all" (IPSEC\_PROTECT\_PROTO\_ALL), "icmp" (IPSEC\_PROTECT\_PROTO\_ICMP), "tcp" (IPSEC\_PROTECT\_PROTO\_TCP), "udp" (IPSEC\_PROTECT\_PROTO\_UDP), "gre" (IPSEC\_PROTECT\_PROTO\_GRE)

**Default Value** "all"

**dev/<name>/ipsec/protect/source/port\_type** 

**Description** Type of source port protection.

**Relevant to** IPSec

**Type** one string of: "all" (IPSEC\_PROTECT\_PORT\_ALL), "single" (IPSEC\_PROTECT\_PORT\_SINGLE)

**Default Value** "all"

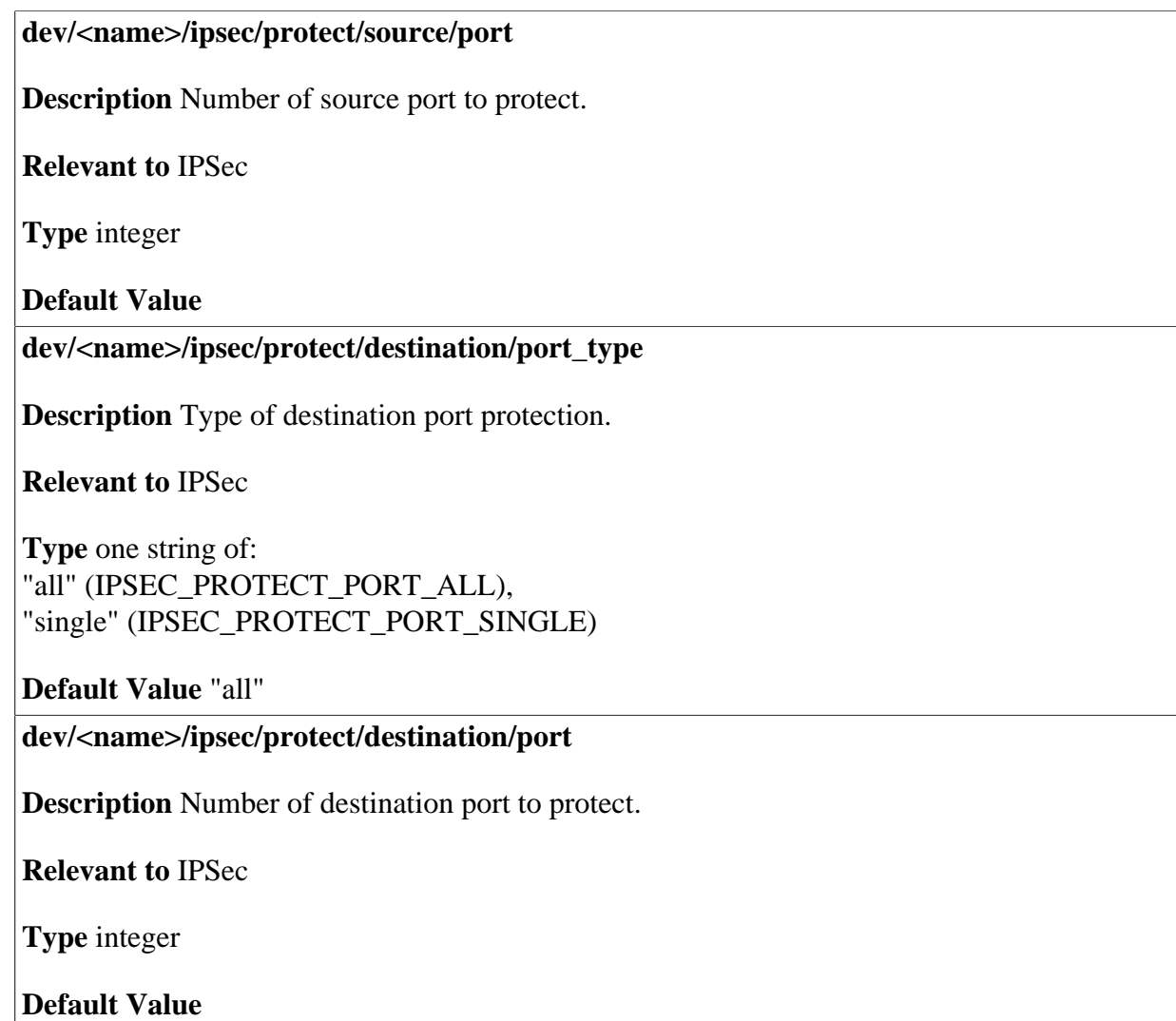

## **23.9.5 Manual**

**dev/<name>/ipsec/manual/spi/local** 

**Description** Local Security Parameter Index (SPI) number for a manual connection, between 0x100 and 0xFFFF\_FFFF.

**Relevant to** IPSec

**Type** unsigned integer

#### **dev/<name>/ipsec/manual/spi/remote**

**Description** Remote SPI number for a manual connection, between 0x100 and 0xFFFF\_FFFF.

**Relevant to** IPSec

**Type** unsigned integer

**Default Value** 

**dev/<name>/ipsec/manual/proto\_type** 

**Description** The method used for exchanging keys.

**Relevant to** IPSec

**Type** one string of: "ah" (IPSEC\_PROTO\_AH), "esp" (IPSEC\_PROTO\_ESP)

**Default Value** 

**dev/<name>/ipsec/manual/different\_keys** 

**Description** Indicates whether different remote and local keys are enabled.

**Relevant to** IPSec

**Type** boolean

**Default Value False=0** 

**dev/<name>/ipsec/manual/esp/encrypt/type** 

**Description** Encapsulated Security Payload (ESP) encryption to use for a manual connection.

**Relevant to** IPSec

**Type** one string of: "null" (IPSEC\_ENC\_NULL), "des" (IPSEC\_ENC\_DES), "3des" (IPSEC\_ENC\_3DES), "aes128" (IPSEC\_ENC\_AES128), "aes192" (IPSEC\_ENC\_AES192), "aes256" (IPSEC\_ENC\_AES256)

**Default Value** IPSEC\_ENC\_ESP\_3DES

#### **dev/<name>/ipsec/manual/esp/encrypt/local/key**

**Description** Local key for ESP encryption algorithm for a manual connection.

#### **Relevant to** IPSec

**Type** DES -- text[17], 2 groups of 8 hexadecimal digits connected with '\_' (64 bits) 3DES -- text[53], 6 groups of 8 hexadecimal digits connected with '\_' (192 bits)

#### **Default Value**

#### **dev/<name>/ipsec/manual/esp/encrypt/remote/key**

**Description** Remote key for ESP encryption algorithm for manual connections. If **ipsec/ manual/different\_keys** is false, then the remote key is the same as the local key.

#### **Relevant to** IPSec

**Type** DES -- text[17], 2 groups of 8 hexadecimal digits connected with '\_' (64 bits) 3DES -- text[53], 6 groups of 8 hexadecimal digits connected with '\_' (192 bits)

#### **Default Value**

#### **dev/<name>/ipsec/manual/[esp|ah]/hash/type**

**Description ESP** or Authentication Header (AH) authentication to use for manual connections.

#### **Relevant to** IPSec

**Type** one string of: "sha1" (IPSEC\_AUTH\_SHA1), "md5" (IPSEC\_AUTH\_MD5)

**Default Value** "sha1"

**dev/<name>/ipsec/manual/[esp|ah]/hash/local/key** 

**Description** Local key for ESP or AH authentication algorithm.

**Relevant to** IPSec

**Type SHA1** -- text [35], 4 groups of 8 hexadecimal digits connected with ' ' (128 bits) MD5 -- text[44], 5 groups of 8 hexadecimal digits connected with '\_' (160 bits).

#### **dev/<name>/ipsec/manual/[esp|ah]/hash/remote/key**

**Description** Remote key for ESP or AH authentication algorithm. If **ipsec/manual/ different\_keys** is false, then the remote key is the same as the local key.

**Relevant to** IPSec

**Type SHA1** -- text<sup>[35]</sup>, 4 groups of 8 hexadecimal digits connected with ' ' (128 bits) MD5 -- text[44], 5 groups of 8 hexadecimal digits connected with '\_' (160 bits).

**Default Value** 

### **23.9.6 Automatic**

**dev/<name>/ipsec/auto/negotiate\_attempts** 

**Description** Number of attempts when negotiating automatic connections.

**Relevant to** IPSec

**Type** integer

**Default Value** 3

**dev/<name>/ipsec/auto/rekey\_margin** 

**Description** The number of seconds before connection expiry should attempts to negotiate a replacement begin.

**Relevant to** IPSec

**Type** integer

**Default Value** 540

**dev/<name>/ipsec/auto/rekey\_fuzz** 

**Description** The maximum percentage by which Rekey Margin should be randomly increased to randomize re-keying intervals.

**Relevant to** IPSec

**Type** integer (percents)

#### **dev/<name>/ipsec/auto/no\_auto\_reconnect**

**Description** Indicates whether to prevent establishing a new connection when a peer disconnects.

**Relevant to** IPSec

**Type** boolean

**Default Value False=0** 

## **23.9.7 Phase 1**

**dev/<name>/ipsec/auto/phase1/mode** 

**Description** Type of negotiation in phase1, either main or aggressive.

**Relevant to** IPSec

**Type** one string of: "main" (IPSEC\_MAIN\_MODE), "aggressive" (IPSEC\_AGGRESSIVE\_MODE)

**Default Value** "main"

**dev/<name>/ipsec/auto/phase1/lifetime** 

**Description** Lifetime in seconds of the negotiated session.

**Relevant to** IPSec

**Type** unsigned integer

**Default Value** 3600

### **23.9.7.1 Authentication**

**dev/<name>/ipsec/auto/phase1/auth/type** 

**Description** Type of authentication in phase 1.

**Relevant to** IPSec

**Type** one string of: "shared" (IPSEC\_AUTH\_TYPE\_SHARED), "rsa" (IPSEC\_AUTH\_TYPE\_RSA), "certificate" (IPSEC\_AUTH\_TYPE\_CERT)

**Default Value** "shared"

#### **dev/<name>/ipsec/auto/phase1/auth/shared\_secret**

**Description** The shared secret to be used in phase 1 of Internet Key Exchange (IKE).

**Relevant to** IPSec

**Type** text[MAX\_PPP\_PASSWORD\_LEN=30]

**Default Value** 

**dev/<name>/ipsec/auto/phase1/auth/rsa/public** 

**Description** RSA key of remote side.

**Relevant to** IPSec

**Type** binary

**Default Value** 

**dev/<name>/ipsec/auto/phase1/auth/cert** 

**Description** OpenRG's certificate name, as specified in **cert/%/name** (see entry [cert/%/](#page-26-0) [name on page 19\)](#page-26-0).

**Relevant to** IPSec

**Type** text[MAX\_X509\_NAME\_LEN=64]

**Default Value** 

**dev/<name>/ipsec/auto/phase1/auth/peer\_id** 

**Description** Peer ID when IPSec authentication type is "certificate".

**Relevant to** IPSec

**Type** text[MAX\_CERT\_SUBJECT\_LEN=255]

**Default Value** 

**dev/<name>/ipsec/auto/phase1/auth/local\_id** 

**Description** Local ID when IPSec authentication type is "certificate".

**Relevant to** IPSec

**Type** text[MAX\_CERT\_SUBJECT\_LEN=255]

### **23.9.7.2 Aggressive**

#### **dev/<name>/ipsec/auto/phase1/aggressive/hash**

**Description** Specifies which hash algorithm is used in aggressive mode.

**Relevant to** IPSec

**Type** one string of: "sha1" (IPSEC\_AUTH\_SHA1), "md5" (IPSEC\_AUTH\_MD5)

**Default Value** "sha1"

#### **dev/<name>/ipsec/auto/phase1/aggressive/encrypt**

**Description** Specifies which encryption is used in aggressive mode.

**Relevant to** IPSec

**Type** one string of: "null" (IPSEC\_ENC\_NULL), "des" (IPSEC\_ENC\_DES), "3des" (IPSEC\_ENC\_3DES), "aes128" (IPSEC\_ENC\_AES128), "aes192" (IPSEC\_ENC\_AES192), "aes256" (IPSEC\_ENC\_AES256)

**Default Value** IPSEC\_ENC\_3DES=0x4

**dev/<name>/ipsec/auto/phase1/aggressive/dh\_group** 

**Description** Specifies which DH group is used in aggressive mode.

**Relevant to** IPSec

**Type** one string of: "1" (IPSEC\_DH\_GROUP1), "2" (IPSEC\_DH\_GROUP2), "5" (IPSEC\_DH\_GROUP5)

**Default Value** "2"

### **23.9.7.3 Main**

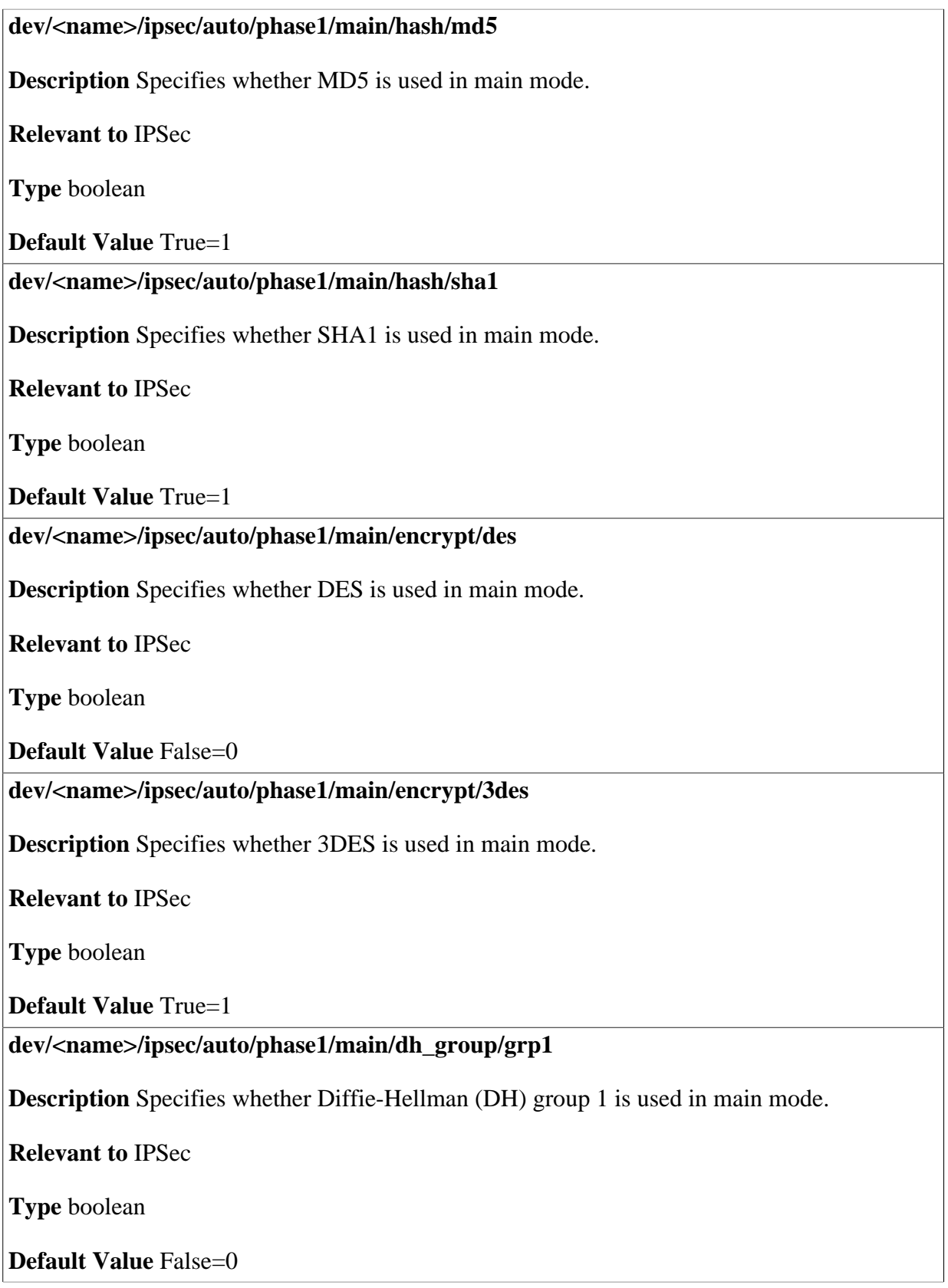

**dev/<name>/ipsec/auto/phase1/main/dh\_group/grp2 Description** Specifies whether Diffie-Hellman (DH) group 2 is used in main mode. **Relevant to** IPSec **Type** boolean **Default Value** True=1 **dev/<name>/ipsec/auto/phase1/main/dh\_group/grp5 Description** Specifies whether Diffie-Hellman (DH) group 5 is used in main mode. **Relevant to** IPSec **Type** boolean **Default Value** True=1

## **23.9.8 Phase 2**

**dev/<name>/ipsec/auto/phase2/lifetime Description** Lifetime in seconds of the negotiated session. **Relevant to** IPSec **Type** unsigned integer (seconds) **Default Value** 28000 **dev/<name>/ipsec/auto/phase2/use\_pfs Description** Indicates whether Perfect Forwarding Secrecy (PFS) should be used. **Relevant to** IPSec **Type** boolean **Default Value** True=1

#### **dev/<name>/ipsec/auto/phase2/dh\_group**

**Description** Specifies which DH group is used in phase 2.

**Relevant to** IPSec

**Type** one string of: "same\_as\_phase1" (IPSEC\_DH\_GROUP\_SAME\_AS\_PHASE1), "1" (IPSEC\_DH\_GROUP1), "2" (IPSEC\_DH\_GROUP2), "5" (IPSEC\_DH\_GROUP5)

**Default Value** "same\_as\_phase1"

### **23.9.8.1 Hash**

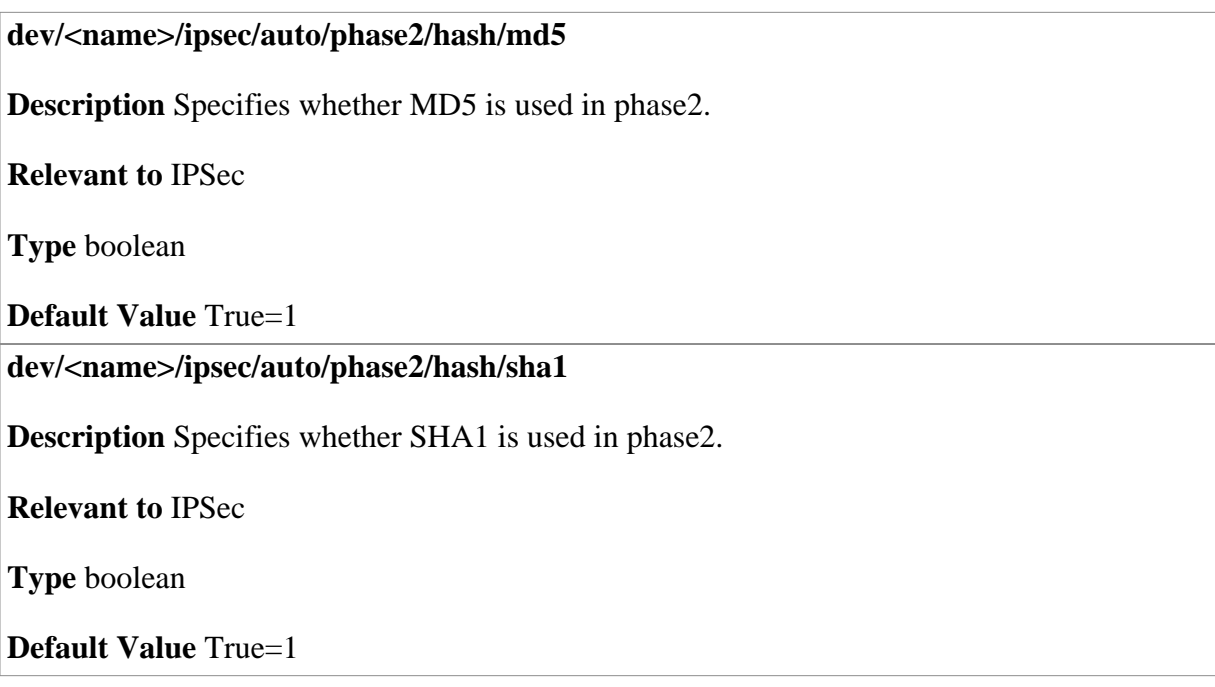

### **23.9.8.2 ESP**

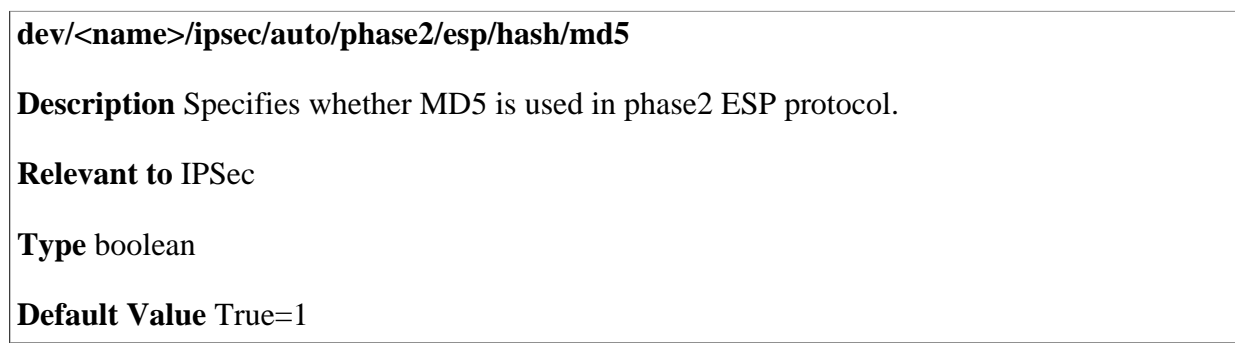

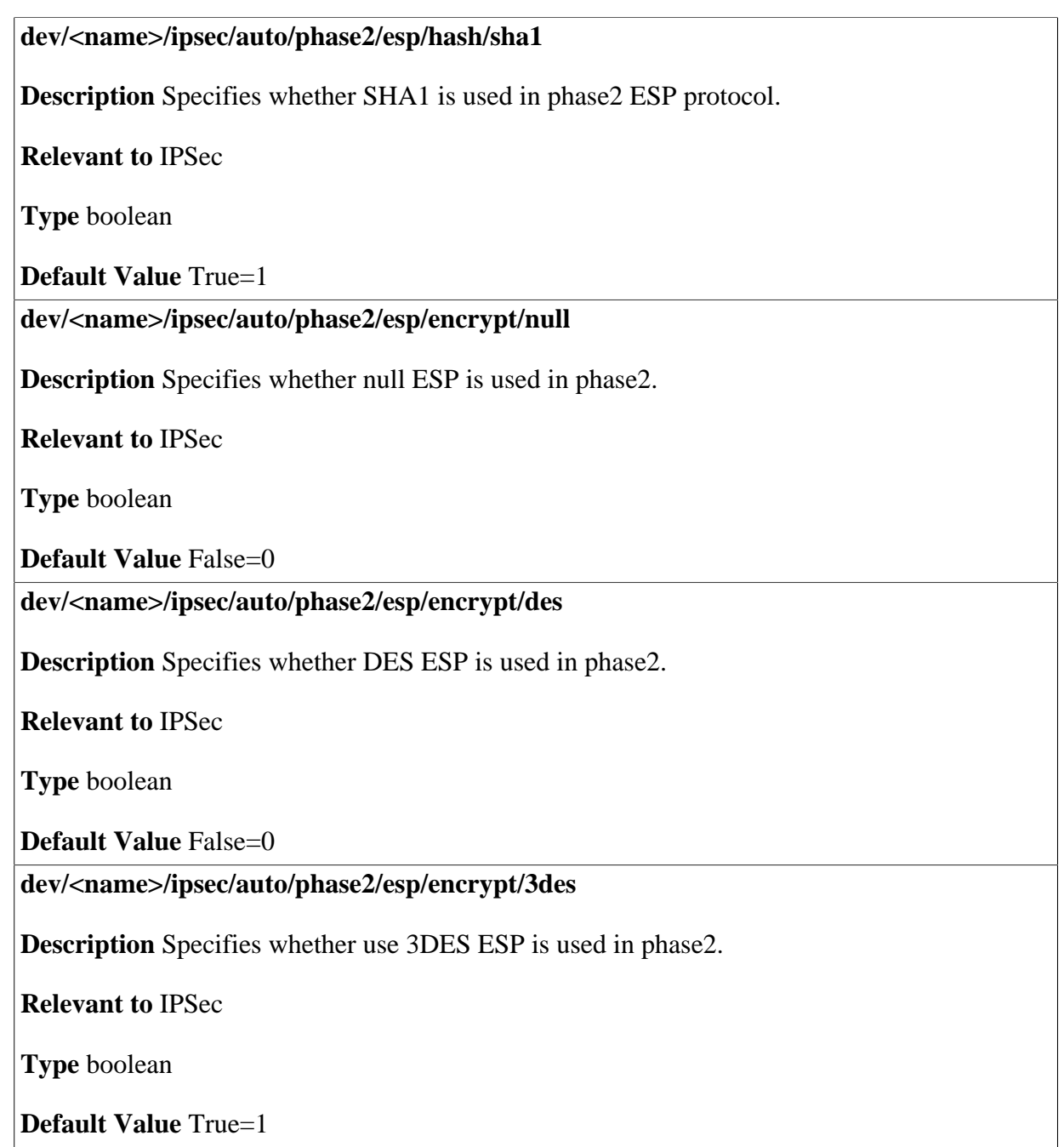

# **23.9.9 Dead Peer Detection**

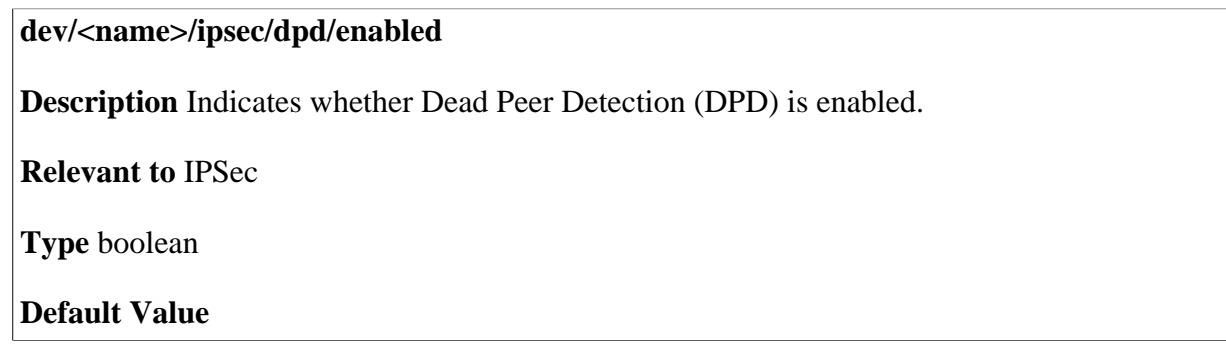

#### **dev/<name>/ipsec/dpd/delay**

**Description** Determines the time (in seconds) without traffic through the IPsec tunnel. If during 'delay' seconds no packets are transferred over the IPSec tunnel, OpenRG sends a DPD packet.

**Relevant to** IPSec

**Type** integer

#### **Default Value**

**dev/<name>/ipsec/dpd/timeout** 

**Description** The number of seconds OpenRG will wait for a reponse from the remote VPN router before closing the IPSec tunnel.

**Relevant to** IPSec

**Type** integer

**Default Value** 

# **23.10 IPv6**

**dev/<name>/ipv6/%/addr** 

**Description** IPv6 address of the device.

**Relevant to** WBM, IPv6

**Type** ipv6

**Default Value**  $\text{fec0:0:0:}< id>::($ 

**dev/<name>/ipv6/%/prefix\_len** 

**Description** IPv6 prefix length.

**Relevant to** WBM, IPv6

**Type** integer [0-128]

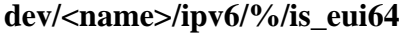

**Description** Indicates whether to use the device MAC to create the lower 64 bits of this address.

**Relevant to** WBM, IPv6

**Type** boolean

**Default Value** True=1

**dev/<name>/route6/%/addr6** 

**Description** IPv6 destination network address for the route.

**Relevant to** General

**Type** ipv6

**Default Value** 

**dev/<name>/route6/%/prefix\_len** 

**Description** IPv6 destination network prefix length for the route.

**Relevant to** General

**Type** integer [0-128]

**Default Value** 

**dev/<name>/route6/%/gateway** 

**Description** Address of route gateway.

**Relevant to** General

**Type** ip

**Default Value** 

# **23.11 RADIUS**

#### **dev/<name>/8021x\_auth/port\_auth**

**Description** Indicates whether 802.1x authentication is enabled.

**Relevant to** 8021x Authentication

**Type** boolean

#### **dev/<name>/8021x\_auth/re\_auth\_period**

**Description** 802.1x Authentication re-authentication period in seconds.

**Relevant to** 8021x Authentication

**Type** integer

**Default Value** 

**dev/<name>/8021x\_auth/tx\_period** 

**Description** 802.1x Authentication identity request retransmission period in seconds.

**Relevant to** 8021x Authentication

**Type** integer

**Default Value** 

**dev/<name>/8021x\_auth/pre\_auth** 

**Description** WPA2 pre-authentication mode.

**Relevant to** 8021x Authentication

**Type** boolean

**Default Value** Disabled=0

**dev/<name>/8021x\_auth/pmk\_cache\_period** 

**Description** WPA2 PMK cache period, after time out (in minutes), the cached key will be deleted.

**Relevant to** 8021x Authentication

**Type** integer [0..]

**Default Value** 10

# **23.12 Web Authentication**

#### **web\_auth/authenticated\_clients/<mac>**

**Description** MAC address of an authenticated clients.

**Relevant to** Wireless LAN

**Type** text[MAX\_MAC\_SIZE=18]

#### **web\_auth/blocked\_clients/<mac>**

**Description** MAC address of an blocked clients.

**Relevant to** Wireless LAN

**Type** text[MAX\_MAC\_SIZE=18]

**Default Value** 

# **23.13 Wireless Local Area Network (WLAN)**

### **23.13.1 General**

#### **dev/<name>/wlan/key\_mgt**

**Description** Wired Equivalent Privacy (WEP) Encryption and key management method to be used in wireless LAN.

**Relevant to** Wireless LAN

**Type** one string of: "disabled" (WEP\_TYPE\_DISABLED), "fixed" (WEP\_TYPE\_FIXED), "mixed" (WEP\_TYPE\_MIXED), "dynamic" (WEP\_TYPE\_DYNAMIC)

**Default Value** 

**dev/<name>/wlan/active\_key** 

**Description** The chosen transmit key.

**Relevant to** Wireless LAN

**Type** integer [0..3]

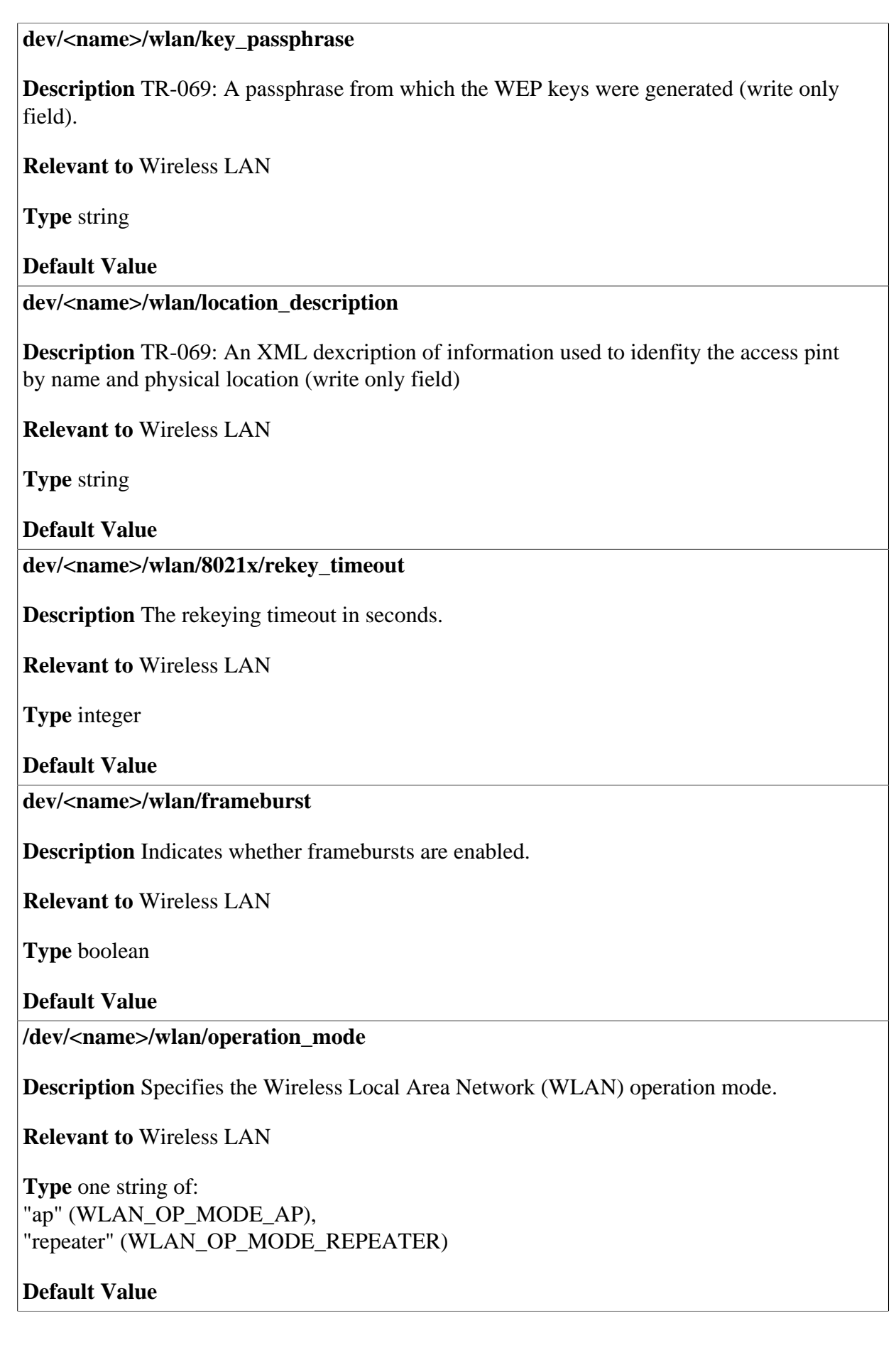
**dev/<name>/network\_name** 

**Description** 802.11b internal device network name.

**Relevant to** 802.11b

**Type** text[MAX\_80211B\_NETWORK\_NAME\_LEN=63]

**Default Value** 

**dev/<name>/encryption/key** 

**Description** Key for 802.11b internal device network encryption.

**Relevant to** 802.11b

**Type** text[MAX\_ENC\_KEY\_LEN=20]

**Default Value** 

### **23.13.2 Key**

**dev/<name>/wlan/key/%/length** 

**Description** Length of the encryption key in bits. The key index can be 0-3.

**Relevant to** Wireless LAN

**Type** integer [40,104]

**Default Value** 

**dev/<name>/wlan/key/%/key** 

**Description** The encryption key in hexadecimal representation. The key index can be 0-3

**Relevant to** Wireless LAN

**Type** string

### **23.13.3 Repeater**

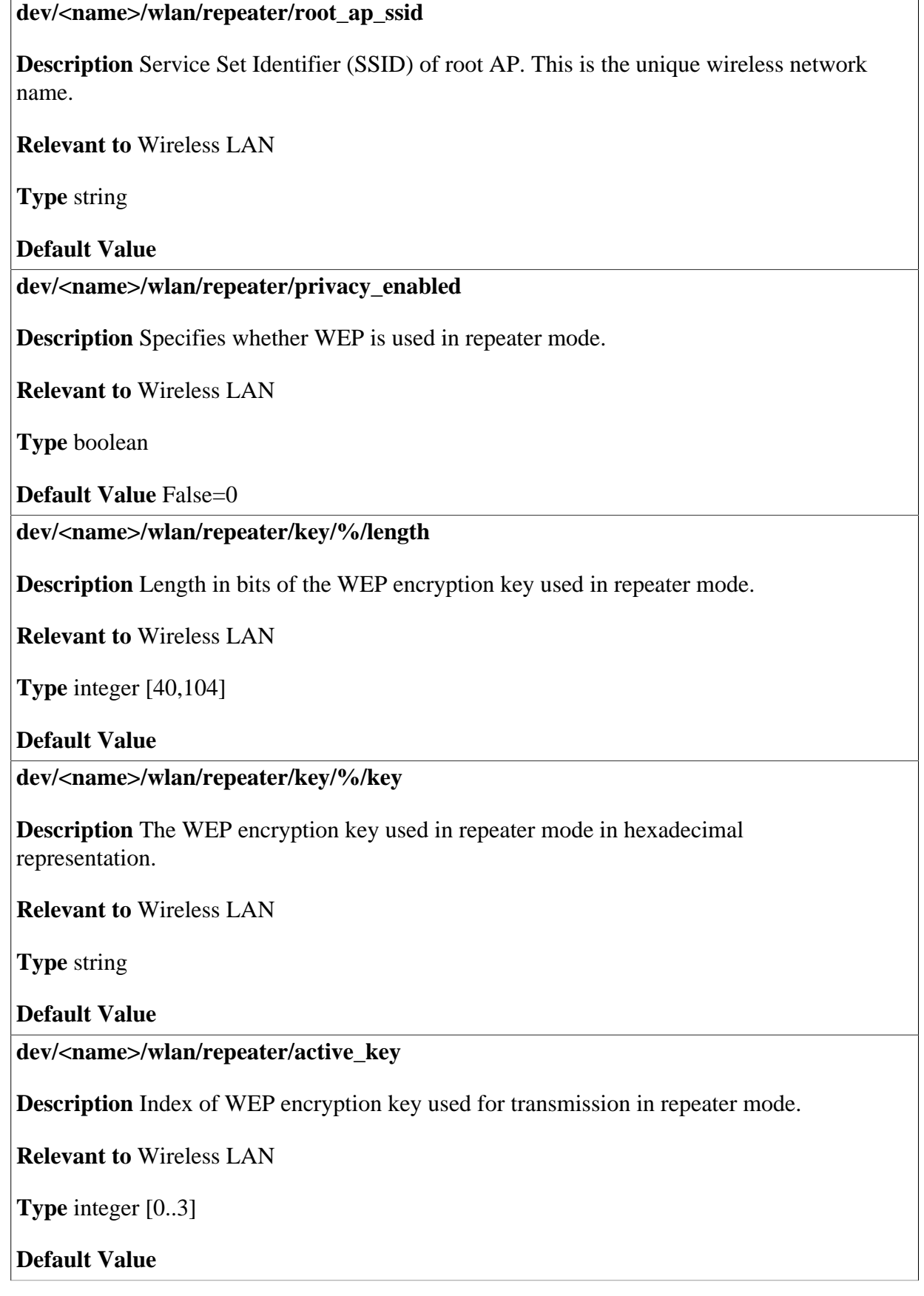

### **23.14 Wireless LAN Access Point**

#### **dev/<name>/wl\_ap/wl\_ssid**

**Description** Service Set Identifier (SSID). This is the unique wireless network name.

**Relevant to** 80211G Access Point

**Type** string

**Default Value** openrg

#### **dev/<name>/wl\_ap/wl\_ssid\_broadcast\_enabled**

**Description** Indicates whether SSID broadcast is enabled.

**Relevant to** 80211G Access Point

**Type** boolean

**Default Value** True=1

**dev/<name>/wl\_ap/wl\_wmm/enabled** 

**Description** Indicates whether Wi-FI Multimedia (WMM) is enabled.

**Relevant to** Wireless LAN

**Type** boolean

**Default Value** True=1

**dev/<name>/wl\_ap/wl\_wmm/access\_category/ack\_policy** 

**Description** 802.11e ACK policy for all access category classes.

**Relevant to** Wireless LAN

**Type** enum wl\_ack\_policy\_t WL\_ACK\_POLICY\_NORMAL =  $0$ ,  $WL\_AC\_NONE = 1$ 

#### **dev/<name>/wl\_ap/wl\_wmm/access\_category/background/ack\_policy**

**Description** 802.11e ACK policy for background access category class.

**Relevant to** Wireless LAN

**Type** enum wl\_ack\_policy\_t WL\_ACK\_POLICY\_NORMAL =  $0$ . WL AC NONE  $= 1$ 

#### **Default Value**

**dev/<name>/wl\_ap/wl\_wmm/access\_category/best\_effort/ack\_policy** 

**Description** 802.11e ACK policy for best effort access category class.

**Relevant to** Wireless LAN

**Type** enum wl\_ack\_policy\_t WL\_ACK\_POLICY\_NORMAL =  $0$ , WL AC NONE  $= 1$ 

**Default Value** 

**dev/<name>/wl\_ap/wl\_wmm/access\_category/video/ack\_policy** 

**Description** 802.11e ACK policy for video access category class.

**Relevant to** Wireless LAN

**Type** enum wl\_ack\_policy\_t WL\_ACK\_POLICY\_NORMAL =  $0$ , WL AC NONE  $= 1$ 

#### **Default Value**

**dev/<name>/wl\_ap/wl\_wmm/access\_category/voice/ack\_policy** 

**Description** 802.11e ACK policy for voice access category class.

**Relevant to** Wireless LAN

**Type** enum wl\_ack\_policy\_t WL\_ACK\_POLICY\_NORMAL = 0,  $WL\_AC\_NONE = 1$ 

#### **dev/<name>/wl\_ap/wl\_lazywds**

**Description** Indicates whether Lazy Wireless Data System (WDS) Discovery is enabled.

**Relevant to** 80211G Access Point

**Type** boolean

**Default Value** False=0

**dev/<name>/wl\_ap/wl\_plcphdr\_long** 

**Description** Indicates whether the Physical Layer Convergence Protocol (PLCP) header is long.

**Relevant to** 80211G Access Point

**Type** boolean

**Default Value** True=1

**dev/<name>/wl\_ap/wl\_bcn** 

**Description** Beacon Interval in milliseconds for the Access Point (AP).

**Relevant to** 80211G Access Point

**Type** integer

**Default Value** 100

**dev/<name>/wl\_ap/wl\_dtim** 

**Description** Wakeup Interval for clients in power-save mode.

**Relevant to** 80211G Access Point

**Type** integer

**Default Value** 1

**dev/<name>/wl\_ap/wl\_rts** 

**Description** Threshold in bytes for Request To Send (RTS).

**Relevant to** 80211G Access Point

**Type** integer

#### **dev/<name>/wl\_ap/wl\_frag**

**Description** Fragmentation threshold in bytes.

**Relevant to** 80211G Access Point

**Type** integer

**Default Value** 2346

**dev/<name>/wl\_ap/wl\_rate** 

**Description** Data Rate in Kbps to be used, or **-1** for automatic.

**Relevant to** 80211G Access Point

**Type** integer

**Default Value** -1

**dev/<name>/wl\_ap/wl\_channel** 

**Description** WLAN channel. The default for 802.11G is 11, otherwise 52.

**Relevant to** 80211G Access Point

**Type** integer

**Default Value** 

**dev/<name>/wl\_ap/wl\_channel\_width\_mode** 

**Description** WLAN 802.11n channel width mode.

**Relevant to** 80211N Access Point

**Type** enum wl\_channel\_width\_t WL CWM MODE20  $= 0$ ,  $WL_CWM_MODE2040 = 1$ ,  $WL_CWM_MODE40 = 2$ 

**Default Value** WL\_CWM\_MODE20

**dev/<name>/wl\_ap/wl\_macmode** 

**Description** Indicates whether MAC filtering is off (0), allowed (1) or denied (2) on this device.

**Relevant to** 80211G Access Point

**Type** integer

#### **dev/<name>/wl\_ap/wl\_auth**

**Description** Authentication mode.

**Relevant to** 80211G Access Point

**Type** enum wl auth t WL\_AUTH\_OPEN =  $0$ , WL\_AUTH\_SHARED = 1, WL AUTH BOTH  $= 2$ , WL\_AUTH\_NONE = 3

#### **Default Value** 0

**dev/<name>/wl\_ap/wl\_mode\_ap** 

**Description** Indicates whether the device is in access point mode. Otherwise it is in station mode.

**Relevant to** 80211G Access Point

**Type** boolean

**Default Value** True=1

**dev/<name>/wl\_ap/wl\_dot11\_mode** 

**Description** 802.11 mode.

**Relevant to** 80211G Access Point

**Type** one string of: "mixed" (DOT11\_MODE\_MIXED), "g\_only" (DOT11\_MODE\_G\_ONLY), "b\_only" (DOT11\_MODE\_B\_ONLY), "108g\_dynamic" (DOT11\_MODE\_G\_DYNAMIC\_TURBO), "lrs" (DOT11\_MODE\_LRS)

#### **Default Value**

**dev/<name>/wl\_ap/wl\_cts\_mode** 

**Description** Clear To Send (CTS) protection mode.

**Relevant to** 80211G Access Point

**Type** one string of: "none" (DOT11\_CTS\_MODE\_NONE), "always" (DOT11\_CTS\_MODE\_ALWAYS), "auto" (DOT11\_CTS\_MODE\_AUTO)

**Default Value** "auto"

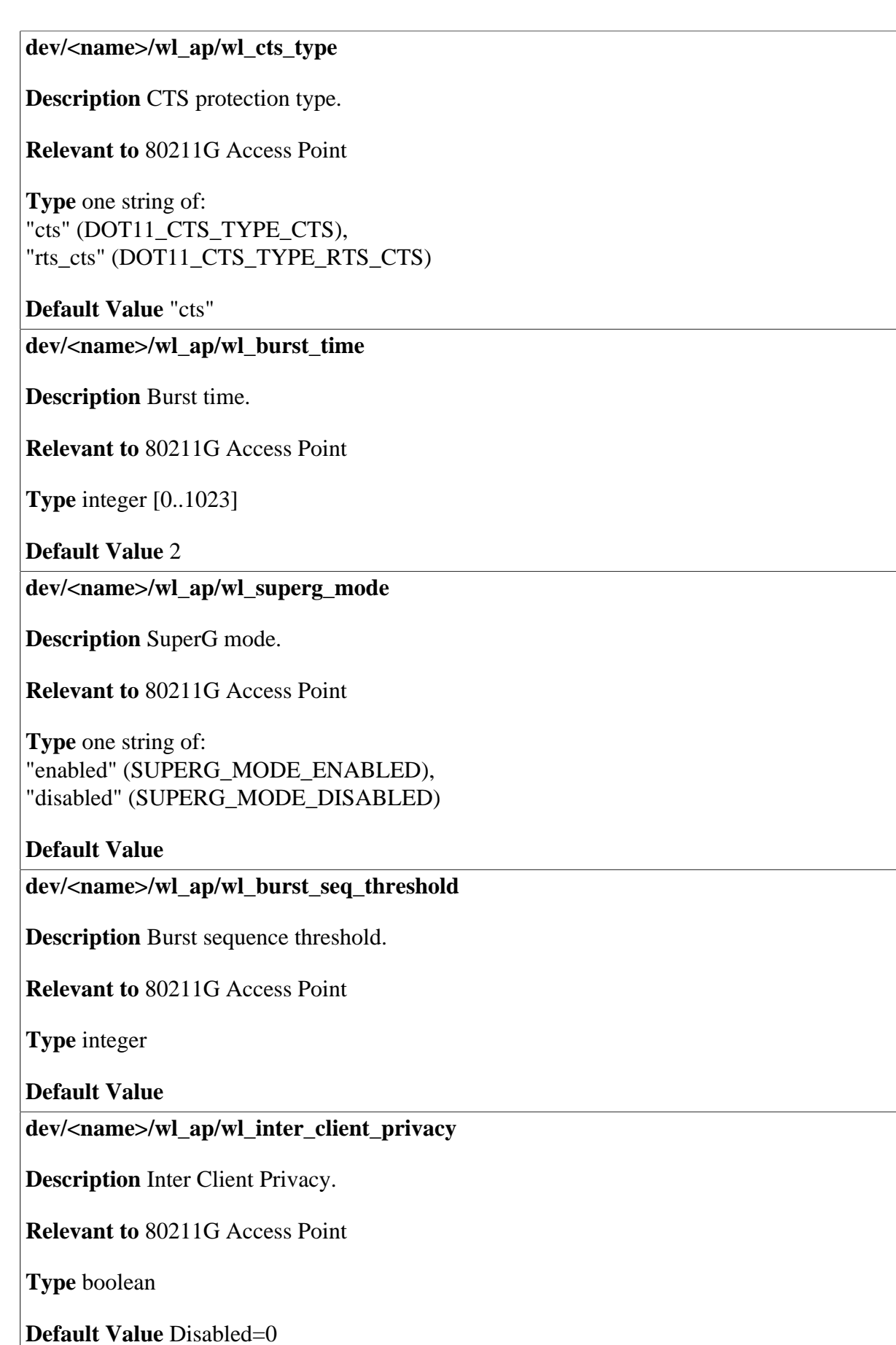

#### **dev/<name>/wl\_ap/wl\_inter\_bssid\_privacy**

**Description** Inter BSSID Privacy.

**Relevant to** 80211G Access Point

**Type** boolean

**Default Value Disabled=0** 

**dev/<name>/wl\_ap/wl\_tx\_power** 

**Description** Transmit Power.

**Relevant to** 80211G Access Point

**Type** integer [1..100]

**Default Value** 100

**dev/<name>/wl\_ap/wl\_basic\_rates/g\_phy** 

**Description** TR-069 queries: Maximum AP data transmit rates in Mbps for unicast, multicast and broadcast frames in 802.11g mode.

**Relevant to** 80211G Access Point

**Type** comma separated string of rates

#### **Default Value**

**dev/<name>/wl\_ap/wl\_basic\_rates/b\_phy** 

**Description** TR-069 queries: Maximum AP data transmit rates in Mbps for unicast, multicast and broadcast frames in 802.11b mode.

**Relevant to** 80211G Access Point

**Type** comma separated string of rates

**Default Value** 

**dev/<name>/wl\_ap/wl\_basic\_rates/bg\_phy** 

**Description** TR-069 queries: Maximum AP data transmit rates in Mbps for unicast, multicast and broadcast frames in 802.11 mixed-bg mode.

**Relevant to** 80211G Access Point

**Type** comma separated string of rates

#### **dev/<name>/wl\_ap/wl\_op\_rates/g\_phy**

**Description** TR-069 queries: Maximum AP data transmit rates in Mbps for unicast frames in 802.11g mode.

**Relevant to** 80211G Access Point

**Type** comma separated string of rates

**Default Value** 

**dev/<name>/wl\_ap/wl\_op\_rates/b\_phy** 

**Description** TR-069 queries: Maximum AP data transmit rates in Mbps for unicast frames in 802.11b mode.

**Relevant to** 80211G Access Point

**Type** comma separated string of rates

**Default Value** 

**dev/<name>/wl\_ap/wl\_op\_rates/bg\_phy** 

**Description** TR-069 queries: Maximum AP data transmit rates in Mbps for unicast frames in 802.11 mixed-bg mode.

**Relevant to** 80211G Access Point

**Type** comma separated string of rates

**Default Value** 

### **23.15 Wi-Fi Protected Access (WPA)**

**dev/<name>/wpa/privacy\_enabled** 

**Description** Specifies whether security is enabled for the device.

**Relevant to** WPA

**Type** boolean

**Default Value False=0** 

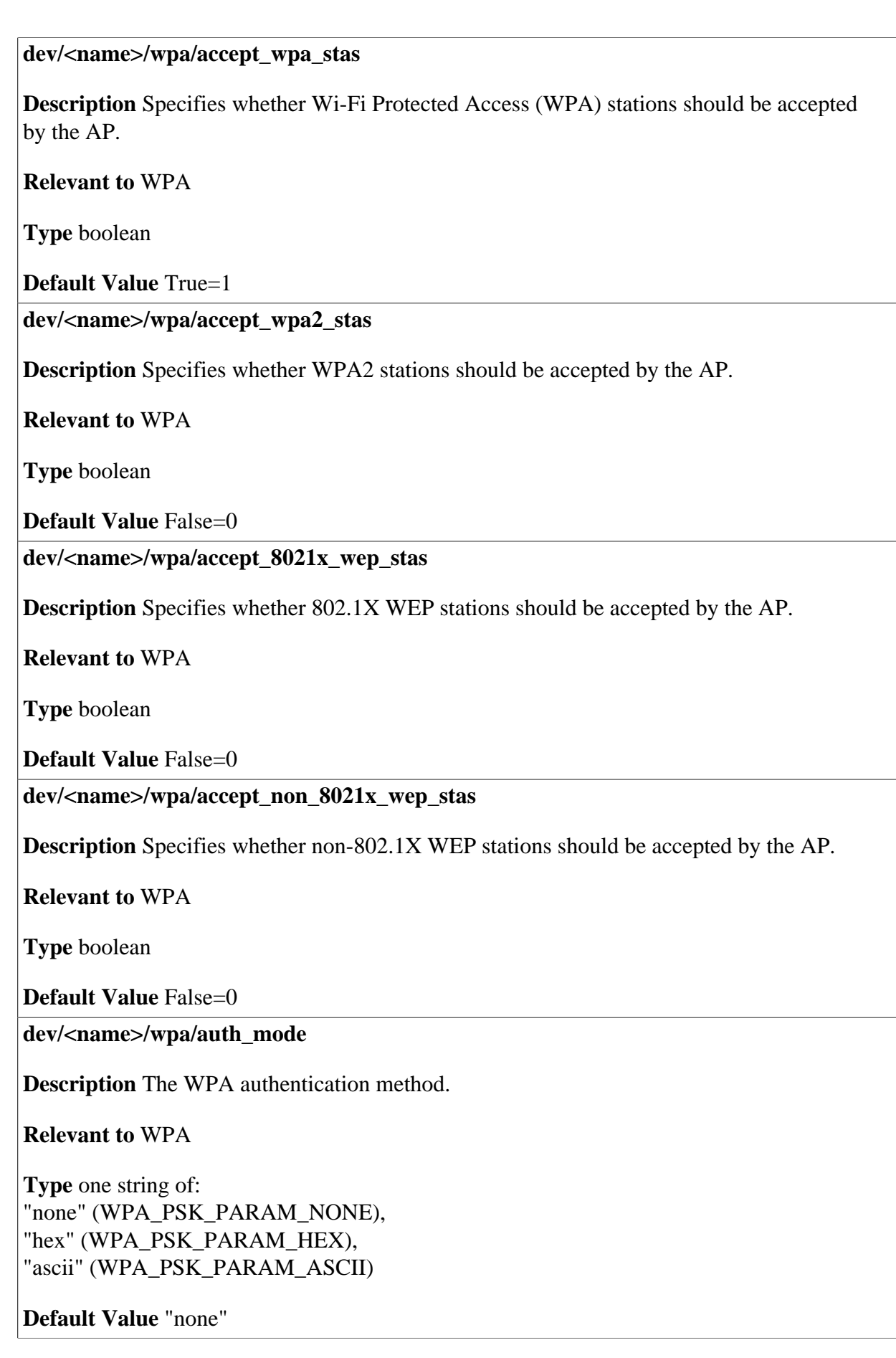

#### **dev/<name>/wpa/preshared\_key**

**Description** The preshared key in hexadecimal or text representation, depending on the authentication mode (**dev/<name>/wpa/auth\_mode**).

#### **Relevant to** WPA

**Type** string

#### **Default Value**

#### **dev/<name>/wpa/auto\_key\_mgt\_disabled**

**Description** Specifies whether to disable automatic key generation.

**Relevant to** WPA

**Type** boolean

**Default Value** False=0

#### **dev/<name>/wpa/wep\_rekeying\_key\_length**

**Description** Length in bits of the encryption key generated for 802.1X stations.

**Relevant to** WPA

**Type** integer [40,104]

#### **Default Value**

**dev/<name>/wpa/cipher** 

**Description** Type of encryption algorithm used by WPA.

#### **Relevant to** WPA

**Type** one string of: "tkip" (CFG\_WPA\_CIPHER\_TKIP), "tkip\_aes" (CFG\_WPA\_CIPHER\_TKIP\_AES), "aes" (CFG\_WPA\_CIPHER\_AES)

#### **dev/<name>/wpa/beacon\_type/type**

**Description** TR-069 queries: Type of security used.

#### **Relevant to** WPA

**Type** one string of: "None", "Basic", "WPA", "11i", "WPAand11i"

#### **Default Value**

#### **dev/<name>/wpa/beacon\_type/basic/encrypt\_mode**

**Description** TR-069 queries: Type of encryption used for wep.

**Relevant to** WPA

**Type** one string of: "WEPEncryption"

#### **Default Value**

#### **dev/<name>/wpa/beacon\_type/basic/auth\_mode**

**Description** TR-069 queries: Type of authentication used for wep.

#### **Relevant to** WPA

**Type** one string of: "None", "EAPAuthentication"

#### **Default Value**

**dev/<name>/wpa/beacon\_type/wpa/encrypt\_mode** 

**Description** TR-069 queries: Type of encryption used for wpa and wpa2.

**Relevant to** WPA

**Type** one string of: "TKIPEncryption", "AESEncryption", "TKIPandAESEncryption"

#### **dev/<name>/wpa/beacon\_type/wpa/auth\_mode**

**Description** TR-069 queries: Type of authentication used for wpa and wpa2.

**Relevant to** WPA

**Type** one string of: "PSKAuthentication", "EAPAuthentication"

#### **Default Value**

#### **dev/<name>/wpa/radius/ip**

**Description** RADIUS server IP. When you define a server you must specify its IP.

**Relevant to** RADIUS

**Type** ip

**Default Value** 

**dev/<name>/wpa/radius/port** 

**Description** RADIUS server Port. When you define a server you must specify its port.

**Relevant to** RADIUS

**Type** integer

**Default Value** 

**dev/<name>/wpa/radius/shared\_secret** 

**Description** RADIUS shared secret. When you define a server you must specify its shared secret. This entry is encrypted.

**Relevant to** RADIUS

**Type** text[RADIUS\_SECRET\_LEN=64]

**Default Value** 

**dev/<name>/wpa/8021x/pre\_auth** 

**Description** Enable WPA-2 802.1x pre authentication.

**Relevant to** WPA-2

**Type** boolean

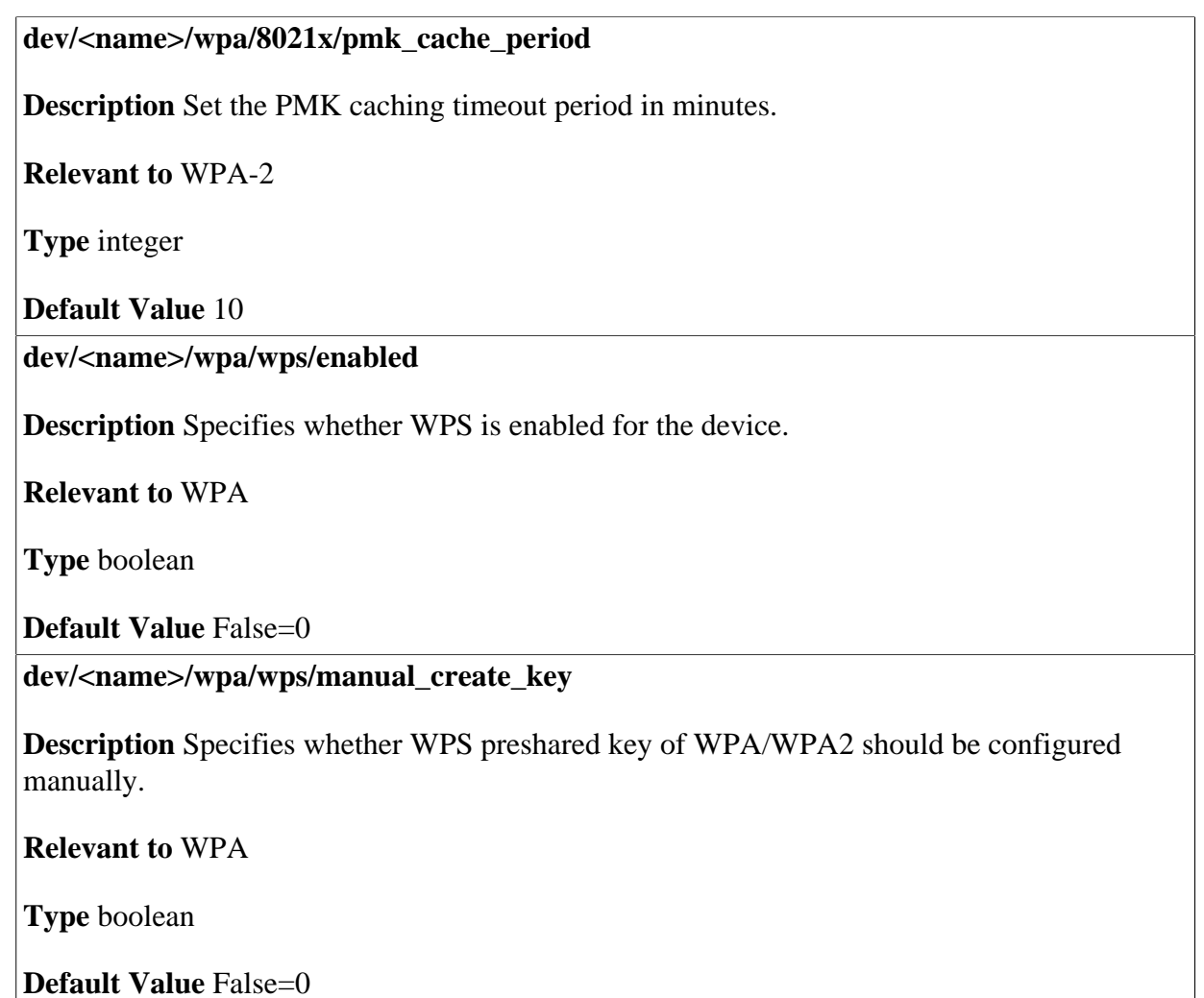

### **23.16 Routing Information Protocol (RIP)**

#### **dev/<name>/rip/enabled**

**Description** Indicates if Routing Information Protocol (RIP) feature is enabled on this device. RIP can be enabled on devices only if **rip/enabled** is true (refer to [Section 32.2](#page-228-0)).

**Relevant to** rip

**Type** boolean

#### **dev/<name>/rip/input\_version**

**Description** Version of RIP messages to which to listen on this device. Relevant only if RIP is enabled for this device.

#### **Relevant to** rip

**Type** enum rip\_input\_version\_t  $RIP$ \_INPUT\_NONE = 0, RIP\_INPUT\_V1 = 1, RIP\_INPUT\_V2 = 2,  $RIP$ \_INPUT\_ALL = 3

#### **Default Value**

**dev/<name>/rip/output\_version** 

**Description** Version of RIP messages to send from this device. Relevant only if RIP is enabled for this device.

**Relevant to** rip

```
Type enum rip_output_version_t
RIP\_OUTPUT\_NONE = 0,
RIP OUTPUT V1 = 1,
RIP_OUTPUT_V2_BROADCAST = 2,
RIP_OUTPUT_V2_MULTICAST = 3
```
**Default Value** 

### **23.17 Quality of Service (QoS)**

### **23.17.1 Shaping**

#### **dev/<name>/qos/shaping/enabled**

**Description** Indicates whether Quality of Service (QoS) feature is enabled for the device.

**Relevant to** QoS

**Type** boolean

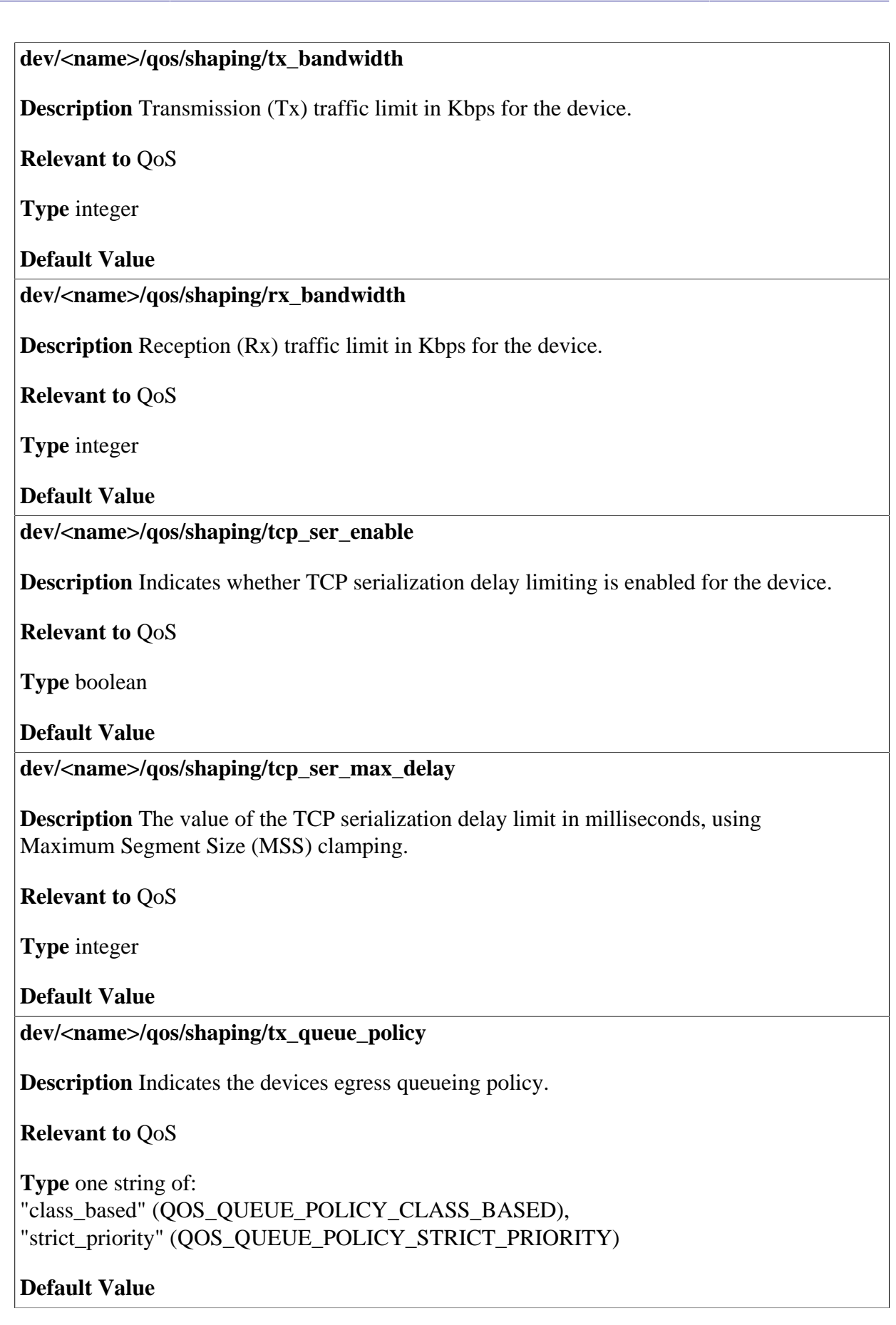

#### **dev/<name>/qos/shaping/rx\_queue\_policy**

**Description** Indicates the devices ingress queueing policy.

**Relevant to** QoS

**Type** one string of: "policer" (QOS\_QUEUE\_POLICY\_POLICER), "class\_based" (QOS\_QUEUE\_POLICY\_CLASS\_BASED), "strict\_priority" (QOS\_QUEUE\_POLICY\_STRICT\_PRIORITY)

**Default Value** 

### **23.17.2 Traffic Class**

**dev/<name>/qos/traffic\_class/<tx/rx>/%/name** 

**Description** The class name. **Relevant to** General **Type** string[0-256] **Default Value dev/<name>/qos/traffic\_class/<tx/rx>/%/enable Description** Indicates whether the class is enabled. **Relevant to** General **Type** boolean

**Default Value** 1

**dev/<name>/qos/traffic\_class/<tx/rx>/%/priority** 

**Description** The class priority when competing with others on loaned bandwidth. Note that 0 is the highest priority and 7 is the lowest.

**Relevant to** General

**Type** 0-7

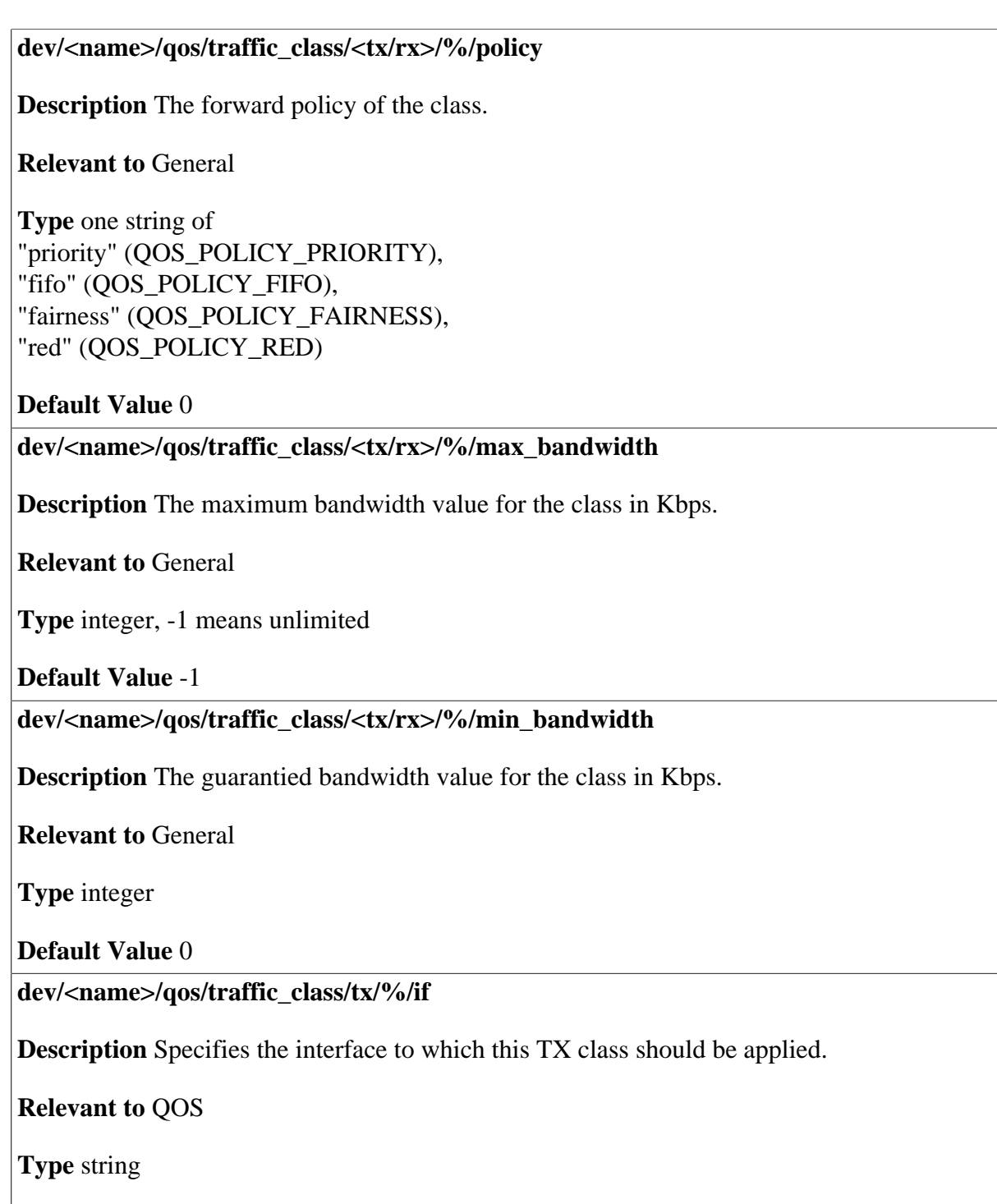

#### **dev/<name>/qos/traffic\_class/tx/%/wildcard\_if**

**Description** In case the device 'dev' is a wildcard device this field specifies the group of interfaces to which this TX class should be applied.

**Relevant to** QOS

**Type enum WC\_IF\_WAN = 1,** WC IF LAN  $= 2$ 

#### **Default Value**

**dev/<name>/qos/traffic\_class/tx/%/parent** 

**Description** Specifies the index of this classes parent, if any.

**Relevant to** QOS

**Type** integer

**Default Value** 

**dev/<name>/qos/traffic\_class/tx/%/weight** 

**Description** Specifies the weight of this class.

**Relevant to** QOS

**Type** integer (1-INT\_MAX)

**Default Value** 

### **23.17.3 VLAN to DSCP**

#### **dev/<name>/qos/vlan\_to\_dscp/enabled**

**Description** Indicates whether remarking DSCP in the IP header according to 802.1p is performed for all incoming packets on this VLAN device.

**Relevant to** QoS & VLAN

**Type** boolean

#### **dev/<name>/qos/vlan\_to\_dscp/map/%/8021p**

**Description** 802.1p to DSCP map. A frame with this 802.1p value is set with the corresponding DSCP value in its IP header.

**Relevant to** QoS & VLAN

**Type** integer 0-7

#### **Default Value**

**dev/<name>/qos/vlan\_to\_dscp/map/%/dscp** 

**Description** 802.1p to DSCP map. Sets the IP header's DSCP field to this value for the corresponding 802.1p CoS value.

**Relevant to** QoS & VLAN

**Type** integer 0-63

**Default Value** 

### **23.18 Route**

**dev/<name>/route/dscp/%** 

**Description** When adding automatic routes for this device (default gateway, subnet, DNS routes), add routes matching these DCSP values.

**Relevant to** Policy Based Routing

**Type** integer (0-63)

**Default Value** 

**dev/<name>/route/load\_balancing/enabled** 

**Description** Indicates whether the device will be used for load balancing.

**Relevant to** Load Balancing

**Type** boolean

**Default Value False=0** 

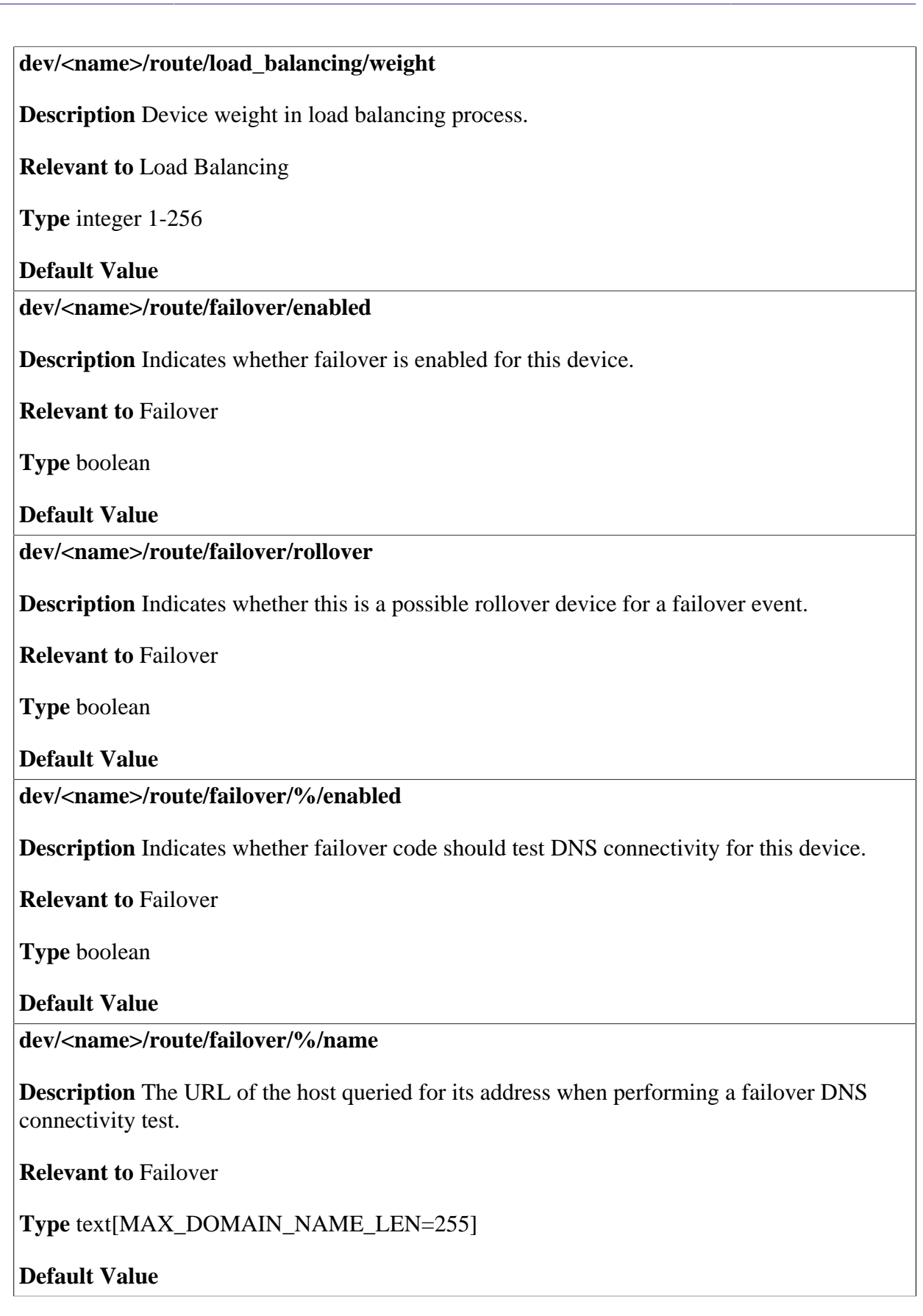

## **24 Network Objects**

Network Objects is a method used to abstractly define a set of LAN hosts, according to specific criteria, such as MAC address, IP address, or host name. Defining such a group can assist when configuring system rules. For example, network objects can be used when configuring OpenRG's security filtering settings such as IP address filtering, host name filtering or MAC address filtering. You can use network objects in order to apply security rules based on host names instead of IP addresses. This may be useful, since IP addresses change from time to time.

It is also possible to define network objects according to MAC addresses, making rule application more persistent against network configuration settings. Moreover, OpenRG supports several DHCP options—60, 61, and 77, enabling the gateway to apply security and QoS rules on a network object according to its unique vendor, client, or user class ID, respectively. For example, a Dell OpenRG™ IP telephone can be identified and applied with specific QoS priority rules.

#### **net\_obj/%/description**

**Description** Description of Network Object. A network object item can be a hostname, an IP address, a subnet, a MAC address or a range of IP addresses.

**Relevant to** MGT, Firewall

**Type** text

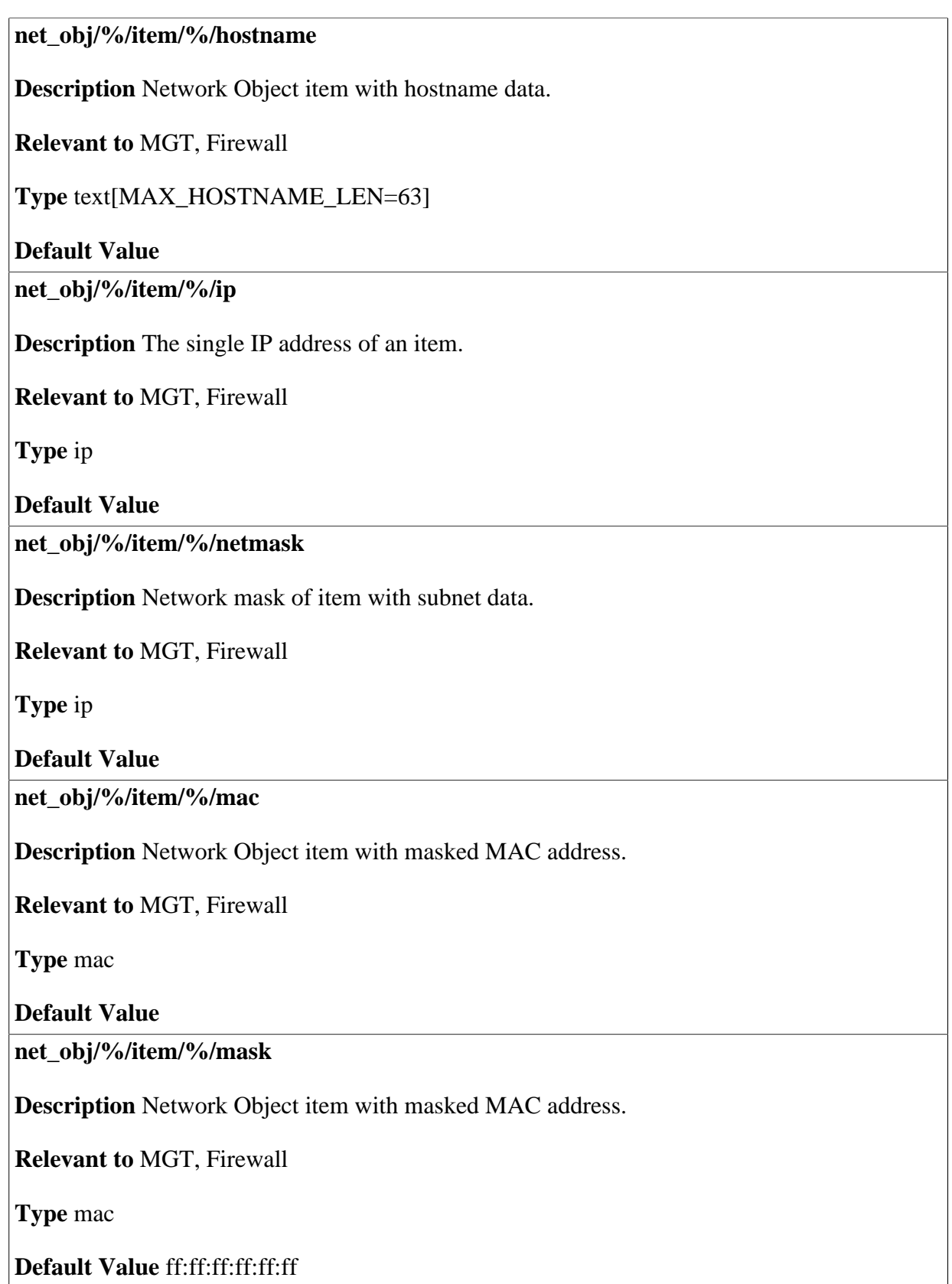

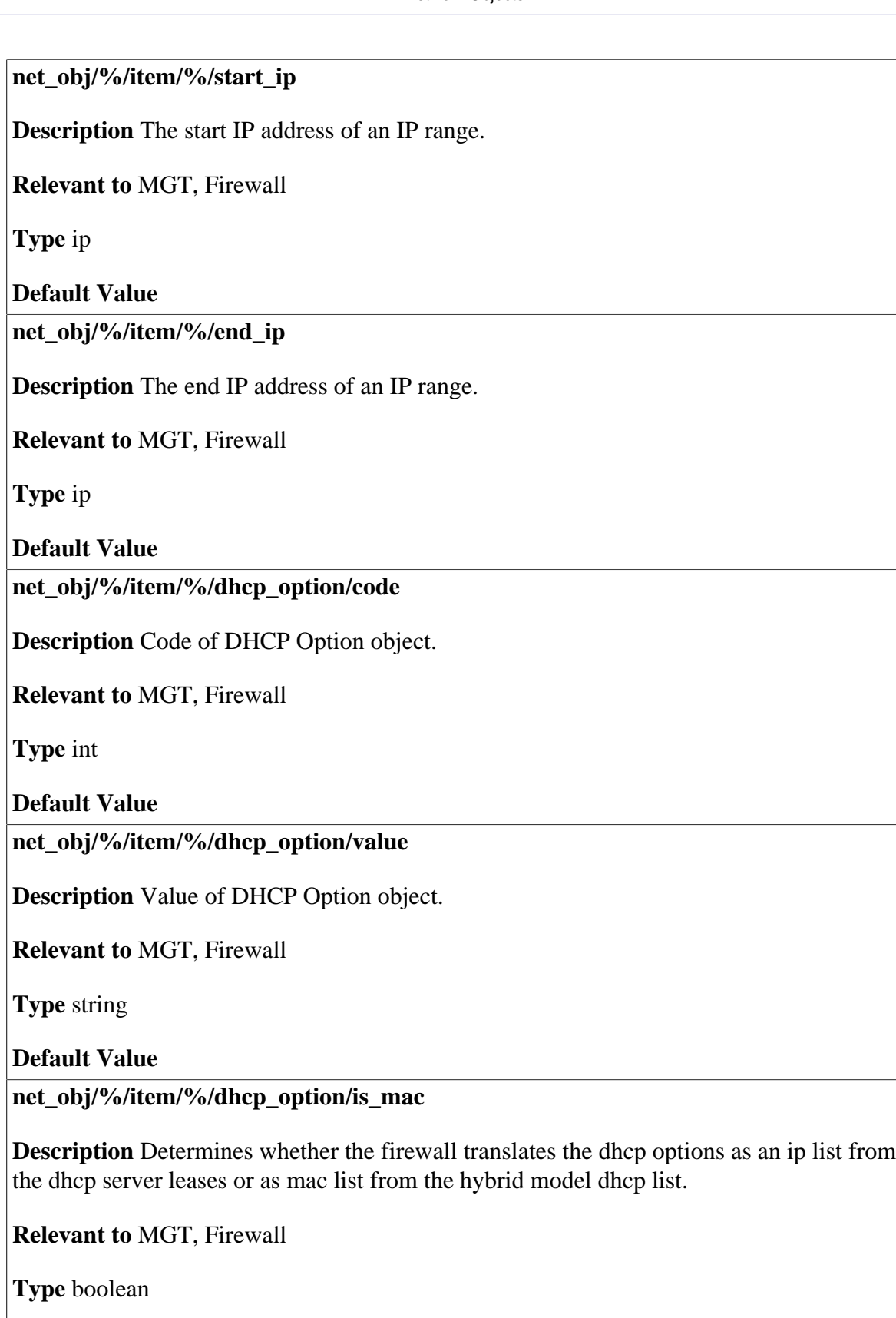

## **25 Point-to-Point Protocol over Ethernet (PPPoE) Relay**

Point-to-Point Protocol over Ethernet (PPPoE) relies on two widely accepted standards, PPP and Ethernet. PPPoE enables your home network PCs that communicate on an Ethernet network to exchange information with PCs on the Internet. PPPoE supports the protocol layers and authentication widely used in PPP and enables a point-to-point connection to be established in the multipoint architecture of Ethernet. A discovery process in PPPoE determines the Ethernet MAC address of the remote device in order to establish a session.

#### **pppoe\_relay/disabled**

**Description** Indicates whether PPPoE Relay is disabled or not. When false, PPPoE is enabled.

**Relevant to** PPPoE

**Type** boolean

**Default Value** True=1

**pppoe\_relay/expiration\_timeout** 

**Description** The timeout in seconds for expiring unused PPPoE Relay session. 0 means indefinite timeout.

**Relevant to** PPPoE

**Type** integer

**Default Value** 0

© 1998-2009 Jungo Software Technologies Ltd. 198

## **26 Point-to-Point Tunneling Protocol (PPTP) Server**

- General -- general PPTP server entries (refer to [Section 26.1](#page-206-0)).
- Remote -- remote user entries (refer to [Section 26.2\)](#page-207-0).
- Authentication -- authentication entries to be passed to the PPP connection (refer to [Section 26.3](#page-207-1)).
- <span id="page-206-0"></span>• Encryption -- encryption entries to be passed to the PPP connection (refer to [Section 26.4](#page-209-0)).

### **26.1 General**

#### **pptps/enabled**

**Description** Indicates whether Point-to-Point Tunneling Protocol (PPTP) Server accepts connections.

**Relevant to** PPTPS

**Type** boolean

**Default Value False=0** 

#### **pptps/idle\_timeout**

**Description** The number of seconds with no activity after which the connection is disconnected. This entry is passed to the PPP connection.

**Relevant to** PPP

**Type** integer

**Default Value** 1200

### <span id="page-207-0"></span>**26.2 Remote**

#### **pptps/remote/from**

**Description** The first IP address in the IP range for the connection on the remote side. The IP must be in the same local subnet as the OpenRG.

**Relevant to** PPTPS

**Type** ip

**Default Value** 

**pptps/remote/to** 

**Description** The last IP address in the IP range for the connection on the remote side. The IP must be in the same local subnet as the OpenRG.

**Relevant to** PPTPS

**Type** ip

<span id="page-207-1"></span>**Default Value** 

### **26.3 Authentication**

#### **pptps/auth/required**

**Description** Indicates whether the user is required to authenticate. This entry is passed to the PPP connection.

**Relevant to** PPP

**Type** boolean

**Default Value** True=1

#### **pptps/auth/pap**

**Description** Indicates whether Password Authentication Protocol (PAP) authentication is enabled. This entry is passed to the PPP connection.

**Relevant to** PPP

**Type** boolean

**Default Value False=0** 

#### **pptps/auth/chap**

**Description** Indicates whether CHAP authentication is enabled. This entry is passed to the PPP connection.

**Relevant to** PPP

**Type** boolean

**Default Value** False=0

**pptps/auth/ms\_chap\_v1** 

**Description** Indicates whether MS-CHAP authentication is enabled. This entry is passed to the PPP connection.

**Relevant to** PPP

**Type** boolean

**Default Value** True=1

**pptps/auth/ms\_chap\_v2** 

**Description** Indicates whether MS-CHAP-v2 authentication is enabled. This entry is passed to the PPP connection.

**Relevant to** PPP

**Type** boolean

**Default Value** True=1

### <span id="page-209-0"></span>**26.4 Encryption**

#### **pptps/encryption/required**

**Description** Indicates whether encryption is required. If it is not, unencrypted connections may be established. This entry is passed to the PPP connection.

**Relevant to** PPP

**Type** boolean

**Default Value** True=1

#### **pptps/encryption/mppe\_40**

**Description** Indicates whether MPPE-40 encryption is enabled. This entry is passed to the PPP connection.

**Relevant to** PPP

**Type** boolean

**Default Value** True=1

**pptps/encryption/mppe\_128** 

**Description** Indicates whether MPPE-128 encryption enabled. This entry is passed to the PPP connection.

**Relevant to** PPP

**Type** boolean

**Default Value** True=1

#### **pptps/encryption/mppe\_stateless**

**Description** Indicates whether MPPE-stateless encryption is enabled. Stateless encryption means rekeying after every packet. This entry is passed to the PPP connection.

**Relevant to** PPP

**Type** boolean

**Default Value** True=1

## **27 Print Server**

- 1. Internet Printing Protocol (IPP) -- The recommended protocol is IPP, offering fast installation and ease of use.
- 2. Microsoft Shared Printing (Samba) -- The Samba protocol allows the administrator to upload Windows print drivers to OpenRG, enabling all Windows-based LAN hosts to connect to the network printer with a single click. It is advised that this protocol be set up by a technical administrator.
- 3. Line Printer Daemon (LPD) -- LPD is a legacy network printing protocol, which should only be used for printing from computers that do not support IPP.

#### **print\_server/enabled**

**Description** Indicates whether the print server is enabled or disabled.

**Relevant to** print\_server

**Type** boolean

**Default Value** True=1

**print\_server/max\_spool\_size** 

**Description** Maximum spool size in bytes. The default value is defined per distribution.

**Relevant to** print\_server

**Type** integer

#### **print\_server/printer/%/name**

**Description** The name of the printer.

**Relevant to** print\_server

**Type** text

**Default Value** 

**print\_server/printer/%/hw\_signature** 

**Description** The hardware signiture of the printer, raw device information from Universal Serial Bus (USB).

**Relevant to** print\_server

**Type** text

**Default Value** 

#### **print\_server/printer/%/default\_devmode\_enabled**

**Description** Indicates whether Microsoft Shared printing creates a default device mode for the printer.

**Relevant to** print\_server

**Type** boolean

**Default Value False=0** 

**print\_server/guest\_printing\_enabled** 

**Description** Allow access to all users on all printers.

**Relevant to** Print Server

**Type** boolean

**Default Value** True=1

**print\_server/printer/%/permissions/%/id** 

**Description** The ID of a user or a group with access to this printer. The type entry specifies whether it is a group or a user. The ID is the index of the user or group you used in **admin/ user/%/** and **admin/group/%/**.

**Relevant to** Print Server

**Type** integer

#### **print\_server/printer/%/permissions/%/type**

**Description** Specifies whether a group or a user has access to this printer. The user or group ID is specified in the id entry.

**Relevant to** Print Server

**Type** one string of: "user" (ACCESS\_OBJ\_USER), "group" (ACCESS\_OBJ\_GROUP)

#### **Default Value**

**print\_server/printer/%/permissions/%/access\_level** 

**Description** Access level of the user or group with access to this printer. The possible levels are admin, read-write or read only.

**Relevant to** Print Server

**Type** one string of: "admin" (ACCESS\_ADMIN), "rw" (ACCESS\_RW)

# **28**

## **Quality of Service (QoS)**

#### **qos/8021p/%/priority**

**Description** The priority queue number.

**Relevant to** QoS

**Type** one string of: "low" (QOS\_PRIO\_LOW), "medium" (QOS\_PRIO\_MEDIUM), "high" (QOS\_PRIO\_HIGH)

#### **Default Value**

**qos/dscp/%/priority** 

**Description** DSCP to 8021p mapping table, the index is the DSCP value.

**Relevant to** QoS

**Type** 0-7

#### **Default Value**

**qos/dev/<name>** 

**Description** Wild device for QoS (WAN/LAN/DMZ). The structure is the same as dev/ <name> (see entry [dev/<name>/enabled on page 122\)](#page-129-0).

**Relevant to** QoS

**Type** device

#### **qos/wizard/profile**

**Description** QoS profile.

#### **Relevant to** QoS

**Type** one string of: "default" (QOS\_PROFILE\_DEFAULT) "p2p\_user" (QOS\_PROFILE\_P2P\_USER) "gamer" (QOS\_PROFILE\_GAMER) "home\_worker" (QOS\_PROFILE\_HOME\_WORKER) "triple\_play\_user" (QOS\_PROFILE\_TRIPLE\_PLAY\_USER) "prio\_by\_host" (QOS\_PROFILE\_PRIO\_BY\_HOST)

#### **Default Value**

#### **qos/wizard/low\_prio\_host**

**Description** Host to be defined as low priority when QoS profile is 'prio\_by\_host'.

**Relevant to** QoS

**Type** netobj

#### **Default Value**

**qos/wizard/high\_prio\_host** 

**Description** Host to be defined as high priority when QoS profile is 'prio\_by\_host'.

**Relevant to** QoS

**Type** netobj

**Default Value** 

**qos/conn\_utilization/view** 

**Description** Internet connection utilization screen view mode.

**Relevant to** QoS

**Type** one string of: "by\_application" (QOS\_UTILIZATION\_VIEW\_BY\_APPLICATION) "by\_computer" (QOS\_UTILIZATION\_VIEW\_BY\_COMPUTER)

#### **qos/queue\_enabled**

**Description** Flag indicating whether or not traffic class queueing (Tx) is enabled.

**Relevant to** QoS

**Type** boolean

**Default Value** True=1

**qos/chain/** 

**Description** QoS classfication chains. The structure is identical to that of firewall rules (fw/ policy/%/chain), except for the additions below. Its entries are described in [Section 12.6.](#page-67-0)

**Relevant to** QoS

**Type** string

**Default Value** 

**qos/chain/%/rule/%/name** 

**Description** Name of a rule which represents a TR-098 application or flow.

**Relevant to** QoS

**Type** string

**Default Value** 

**qos/chain/%/rule/%/app\_urn** 

**Description** The protocol identifier field of a TR-098 application rule. Used by TR-098 to set action/alg.

#### **Relevant to** QoS

**Type** one string of: "urn:dslforum-org:sip" (ALG\_SIP\_UDP), "urn:dslforum-org:h.323" (ALG\_CSL), "urn:dslforum-org:mgcp" (ALG\_MGCP\_UDP), "urn:dslforum-org:rtsp" (ALG\_RTSP), "urn:dslforum-org:ftp" (ALG\_FTP)
#### **qos/chain/%/rule/%/flow\_urn**

**Description** The flow type URN of a TR-098 flow rule.

#### **Relevant to** QoS

**Type** one string of:

"urn:dslforum-org:sip-control" (ALG\_FLOW\_CONTROL), "urn:dslforum-org:sip-data" (ALG\_FLOW\_DATA), "urn:dslforum-org:h.323-control" (ALG\_FLOW\_CONTROL), "urn:dslforum-org:h.323-data" (ALG\_FLOW\_DATA), "urn:dslforum-org:mgcp-control" (ALG\_FLOW\_CONTROL), "urn:dslforum-org:mgcp-data" (ALG\_FLOW\_DATA), "urn:dslforum-org:sdp-video-rtpavp" (ALG\_FLOW\_VIDEO\_RTPAVP), "urn:dslforum-org:sdp-video-udp" (ALG\_FLOW\_VIDEO\_UDP), "urn:dslforum-org:sdp-audio-rtpavp" (ALG\_FLOW\_AUDIO\_RTPAVP), "urn:dslforum-org:sdp-audio-udp" (ALG\_FLOW\_AUDIO\_UDP), "urn:dslforum-org:sdp-data-udp" (ALG\_FLOW\_DATA\_UDP), "urn:dslforum-org:sdp-data-tcp" (ALG\_FLOW\_DATA\_TCP), "urn:dslforum-org:rtsp-control" (ALG\_FLOW\_CONTROL), "urn:dslforum-org:rtsp-data" (ALG\_FLOW\_DATA), "urn:dslforum-org:ftp-control" (ALG\_FLOW\_CONTROL), "urn:dslforum-org:ftp-data" (ALG\_FLOW\_DATA)

#### **Default Value**

**qos/chain/%/rule/%/match/app\_id** 

**Description** Matches the rule for a connection with an application ID.

**Relevant to** QoS

**Type** integer

#### **qos/chain/%/rule/%/match/flow\_id.**

**Description** Matches the rule for a connection with an ALG flow type. Derived from flow urn above.

#### **Relevant to** QoS

**Type** enum fw alg flow type t  $ALG_FLOW_NONE = 0$ , ALG FLOW CONTROL  $= 1$ , ALG\_FLOW\_DATA = 2, ALG\_FLOW\_VIDEO\_RTPAVP = 3, ALG\_FLOW\_VIDEO\_UDP = 4, ALG\_FLOW\_AUDIO\_RTPAVP = 5,  $ALG_FLOW_AUDIO_UDP = 6$ , ALG\_FLOW\_DATA\_UDP = 7, ALG\_FLOW\_DATA\_TCP = 8

**Default Value** ALG\_FLOW\_NONE

**qos/chain/%/rule/%/action/set\_app.** 

**Description** Sets the connection's application ID.

**Relevant to** QoS

**Type** integer

**Default Value** 

**qos/conn\_utilization/sort\_by** 

**Description** Sort the data in the QoS Utilization screen according to this field

**Relevant to** QoS

**Type** one string of: "application" (QOS\_CONN\_UTILZ\_APP), "protocol" (QOS\_CONN\_UTILZ\_PROTO), "port" (QOS\_CONN\_UTILZ\_PORT), "tx\_throughput" (QOS\_CONN\_UTILZ\_TX\_THROUGHPUT), "rx\_throughput" (QOS\_CONN\_UTILZ\_RX\_THROUGHPUT), "tx\_priority" (QOS\_CONN\_UTILZ\_TX\_PRIO), "rx\_priority" (QOS\_CONN\_UTILZ\_RX\_PRIO), "computer" (QOS\_CONN\_UTILZ\_COMP)

**Default Value** "rx\_throughput"

#### **qos/conn\_utilization/is\_ascending**

**Description** Determines if the sort in the QoS utilization screen is ascending

**Relevant to** QoS

**Type** boolean

**Default Value** 

**qos/conn\_utilization/no\_service\_grouping** 

**Description** Determines if the protocols in the QoS utilization screen and the home page are grouped by type.

**Relevant to** QoS

**Type** boolean

**Default Value** 

**qos/conn\_utilization/advanced** 

**Description** Determines the value of the basic/advanced button on the QoS utilization screen. In advanced mode, the QoS screen doesn't group the services.

**Relevant to** QoS

**Type** boolean

## **29 RADIUS Client**

A Remote Authentication Dial-in User Service (RADIUS) server is most commonly a "third party" server, used for authentication of wireless clients who wish to connect to an access point. The wireless client contacts an access point (a RADIUS client), which in turn communicates with the RADIUS server. The RADIUS server performs the authentication by verifying the client's credentials, to determine whether the device is authorized to connect to the access point's LAN. If the RADIUS server accepts the client, it responds by exchanging data with the access point, including security keys for subsequent encrypted sessions. OpenRG can act both as a RADIUS client and a server, and can be used for the authentication of any clients—wireless or wired.

**radius/auth/enabled** 

**Description** Indicates whether the RADIUS client is enabled or disabled.

**Relevant to** RADIUS

**Type** boolean

**Default Value False=0** 

**radius/auth/servers/%/ip** 

**Description** RADIUS server IP. When you define a server you must specify its IP.

**Relevant to** RADIUS

**Type** ip

#### **radius/auth/servers/%/port**

**Description** RADIUS server Port. When you define a server you must specify its port.

**Relevant to** RADIUS

**Type** integer

**Default Value** 

**radius/auth/servers/%/shared\_secret** 

**Description** RADIUS shared secret. When you define a server you must specify its shared secret. This entry is encrypted.

**Relevant to** RADIUS

**Type** text[RADIUS\_SECRET\_LEN=64]

**Default Value** 

**radius/auth/servers/%/auth\_method** 

**Description** RADIUS authentication method. When you define a server you must specify its authentication method.

**Relevant to** RADIUS

**Type** one string of: "pap" (RADIUS\_AUTH\_PAP), "chap" (RADIUS\_AUTH\_CHAP), "ms-chap" (RADIUS\_AUTH\_MSCHAP), "ms-chap\_v2" (RADIUS\_AUTH\_MSCHAPV2)

## **30 RADIUS Server**

A Remote Authentication Dial-in User Service (RADIUS) server is most commonly a "third party" server, used for authentication of wireless clients who wish to connect to an access point. The wireless client contacts an access point (a RADIUS client), which in turn communicates with the RADIUS server. The RADIUS server performs the authentication by verifying the client's credentials, to determine whether the device is authorized to connect to the access point's LAN. If the RADIUS server accepts the client, it responds by exchanging data with the access point, including security keys for subsequent encrypted sessions. OpenRG can act both as a RADIUS client and a server, and can be used for the authentication of any clients—wireless or wired.

**radius/server/enabled** 

**Description** Indicates whether the RADIUS server is enabled or disabled.

**Relevant to** RADIUS

**Type** boolean

**Default Value False=0** 

**radius/server/port** 

**Description** The bound UDP port for sending and receiving RADIUS packets.

**Relevant to** RADIUS

**Type** port

#### **radius/server/default\_secret**

**Description** The default shared secret to be used with clients for which a specific shared secret is not defined (see below), if it exists. This entry is obscured.

**Relevant to** RADIUS

**Type** string

**Default Value** 

**radius/server/client/%/host** 

**Description** This is the client's IP address or hostname.

**Relevant to** RADIUS

**Type** ip or host

**Default Value** 

**radius/server/client/%/secret** 

**Description** The specific shared secret to be used with the client. This entry is obscured.

**Relevant to** RADIUS

**Type** string

**Default Value** 

**radius/server/use\_selected\_certs** 

**Description** If true, use only the CA certificates specified in the following cert section for client authentication. If false - use all CA certificates.

**Relevant to** RADIUS

**Type** boolean

**Default Value** 

**radius/server/cert/%/id** 

**Description** Index of CA certificate to be used for client authentication.

**Relevant to** RADIUS

**Type** integer

## **31 Remote Update**

The **Remote Update** mechanism helps you keep your software image up-to-date, by performing routine daily checks for newer software versions, as well as letting you perform manual checks.

#### **rmt\_upd/url**

**Description** The URL of the first image or redirection file. For instance: 'http:// update.jungo.com/openrg.rmt'. Change this entry in the factory settings to comply with your device. Refer to the 'Changing the Factory Settings' section of the Programmer's Guide.

**Relevant to** Remote Update, WBM

**Type** text[MAX\_LINE\_SIZE=1024]

**Default Value** http://update.jungo.com/openrg.rmt

**rmt\_upd/check\_interval** 

**Description** The interval (in seconds) between two subsequent WAN upgrade auto checks.

**Relevant to** Remote Update, WBM

**Type** integer

**Default Value** 24 hours

#### **rmt\_upd/last\_status**

**Description** Status of the last upgrade auto check or upgrade.

**Relevant to** Remote Update

**Type** one string of: "in\_progress" (RMT\_UPD\_IN\_PROGRESS), "bad\_signature" (RMT\_UPD\_BAD\_SIG), "no\_matching\_header" (RMT\_UPD\_NO\_MATCHING\_HEADER), "done\_error" (RMT\_UPD\_DONE\_ERROR), "ok" (RMT\_UPD\_DONE\_OK), "no\_redirect" (RMT\_UPD\_REDIRECT), "file\_not\_found" (RMT\_UPD\_FILE\_NOT\_FOUND), "no\_response" (RMT\_UPD\_NO\_RESPONSE), "internal\_error" (RMT\_UPD\_INTERNAL\_ERROR), "resolution\_error" (RMT\_UPD\_HOSTNAME\_RESOLUTION\_ERROR), "login\_error" (RMT\_UPD\_LOGIN\_ERROR), "unexpected\_error" (RMT\_UPD\_UNEXPECTED\_DOWNLOAD\_ERROR), "write\_error" (RMT\_UPD\_PERMANENT\_STORAGE\_WRITE\_ERROR), "OSS" (RMT\_UPD\_MGT\_CMD)

#### **Default Value**

#### **rmt\_upd/wan\_upgrade\_type**

**Description** The mode of automatic WAN upgrade (auto check and upgrade, auto check and notify, auto check disabled).

**Relevant to** Remote Update, WBM

**Type** enum wan upgrade t WAN\_UPGRADE\_CHECK\_AND\_UPGRADE = 1, WAN\_UPGRADE\_CHECK\_AND\_NOTIFY = 2, WAN\_UPGRADE\_DISABLED =  $3$ 

**Default Value** WAN\_UPGRADE\_CHECK\_AND\_UPGRADE

**rmt\_upd/wan\_ver** 

**Description** The OpenRG version descriptor of the remote image version.

**Relevant to** Remote Update, WBM

**Type** integer

**Default Value** string

#### **rmt\_upd/wan\_ext\_ver**

**Description** The external version descriptor of the remote image version.

**Relevant to** Remote Update, WBM

**Type** string

**Default Value** 

**rmt\_upd/is\_jcms\_outgoing** 

**Description** Indicates whether the remote upgrade server manages OpenRG via a remote upgrade connection.

**Relevant to** Remote Update, WBM

**Type** boolean

**Default Value** True=1

## **32 Routing**

This chapter lists the configuration entries for:

- Each of the routes
- Supported routing protocols: RIP, BGP and OSPF
- Zebra--IP routing management daemon of the Quagga routing software package

### **32.1 Routes**

The following are entries for each of the routes:

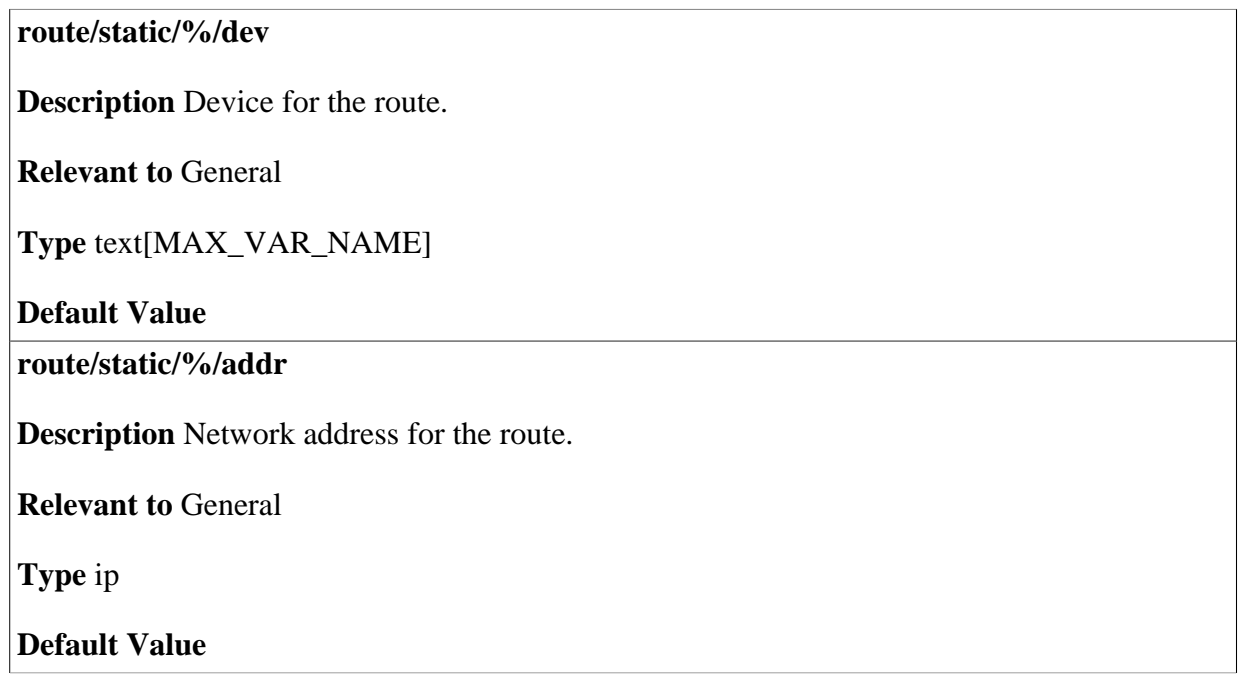

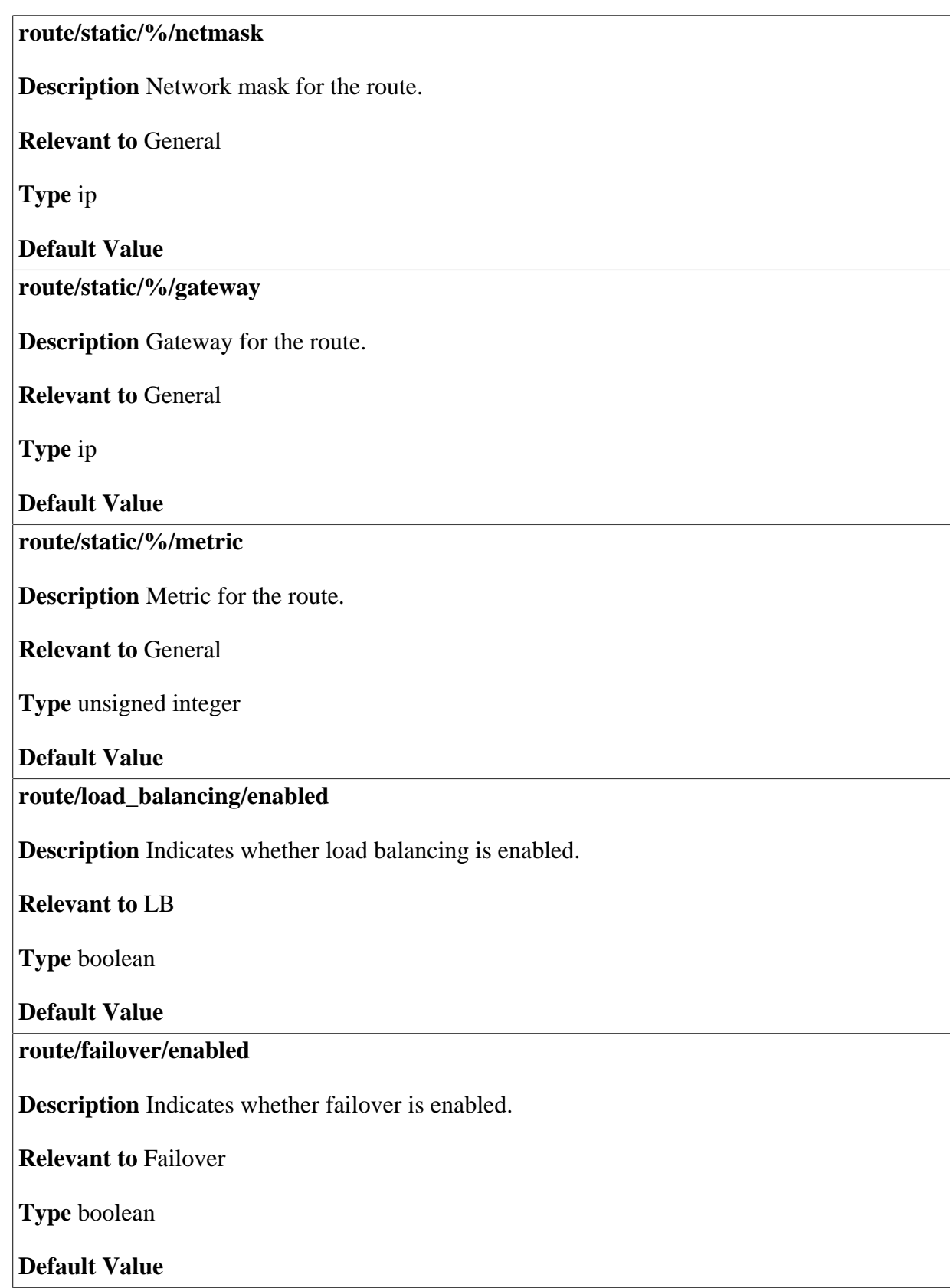

### **32.2 Routing Information Protocol (RIP)**

Routing Information Protocol (RIP) determines a route based on the smallest hop count between a source and a destination.

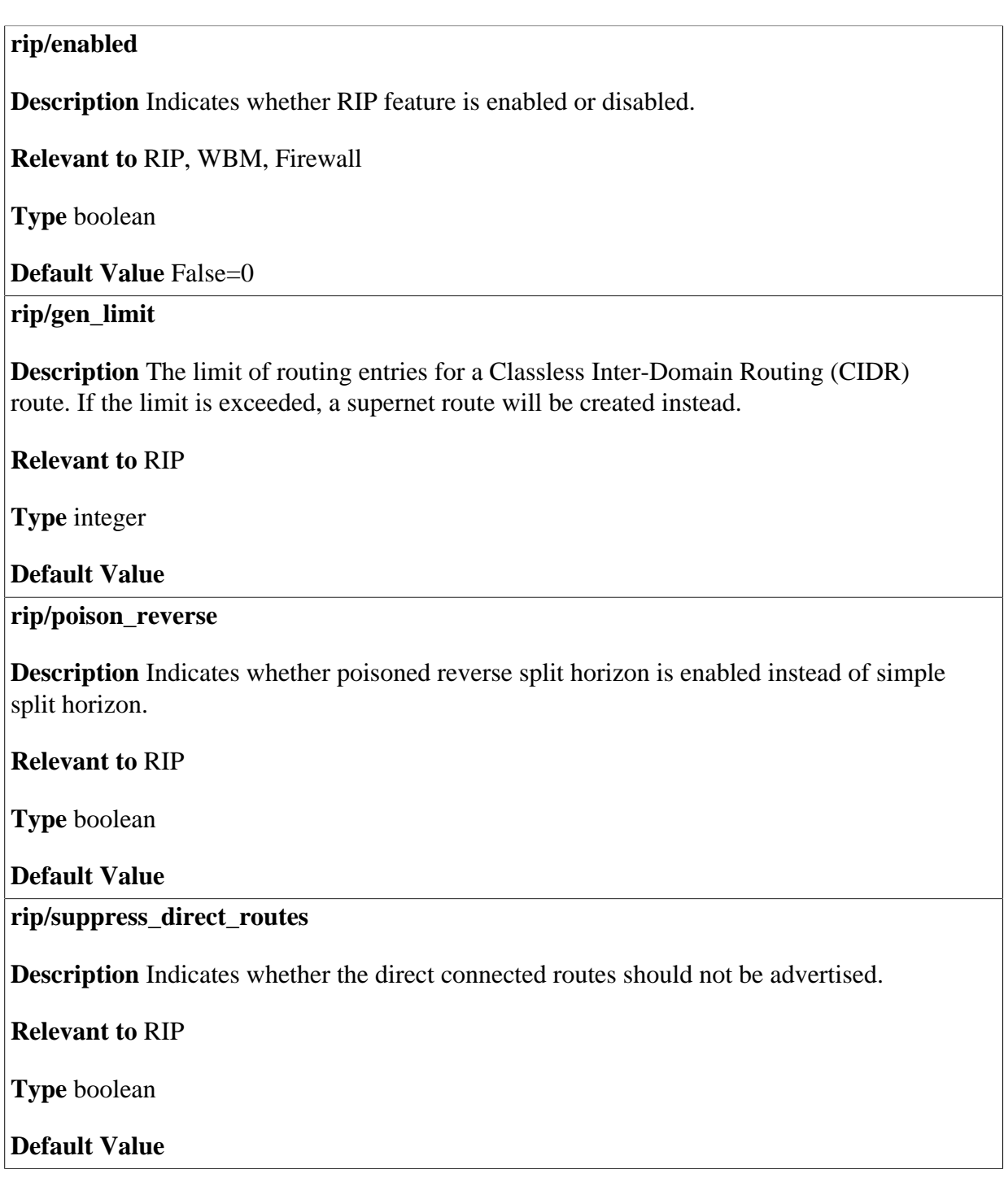

### **32.3 Border Gateway Protocol (BGP)**

The Border Gateway Protocol (BGP) is the core routing protocol of the Internet.

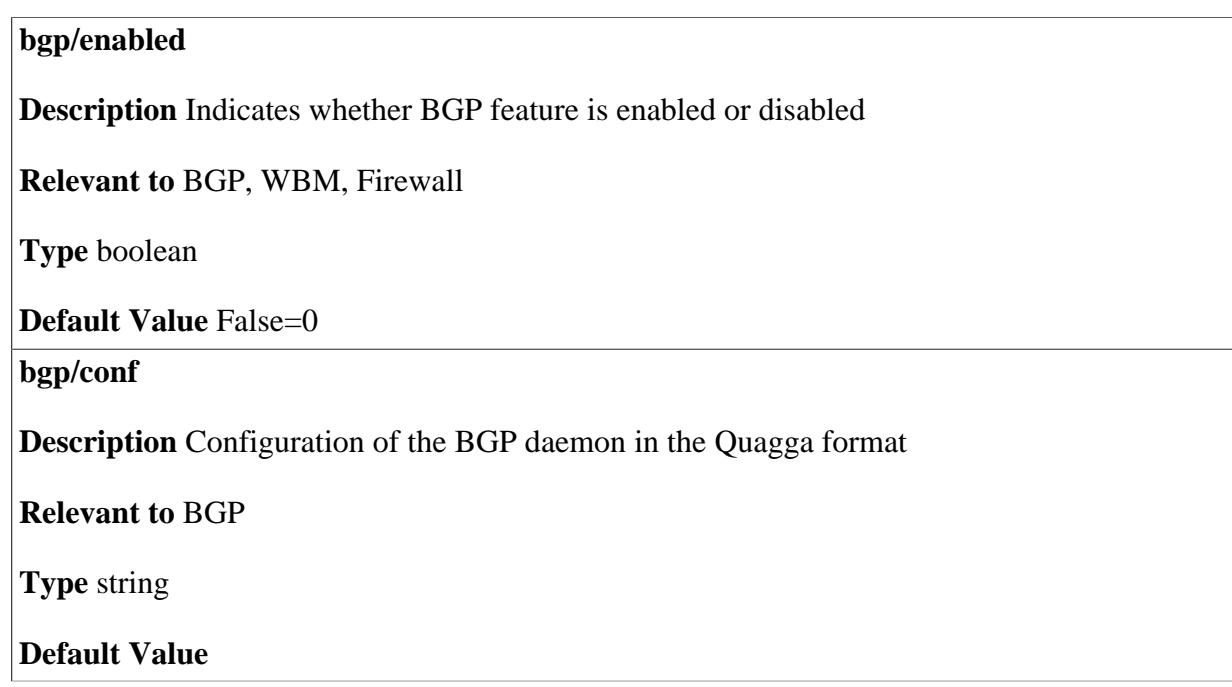

## **32.4 Open Shortest Path First (OSPF)**

The Open Shortest Path First (OSPF) protocol is a link-state, hierarchical interior gateway protocol (IGP) for network routing.

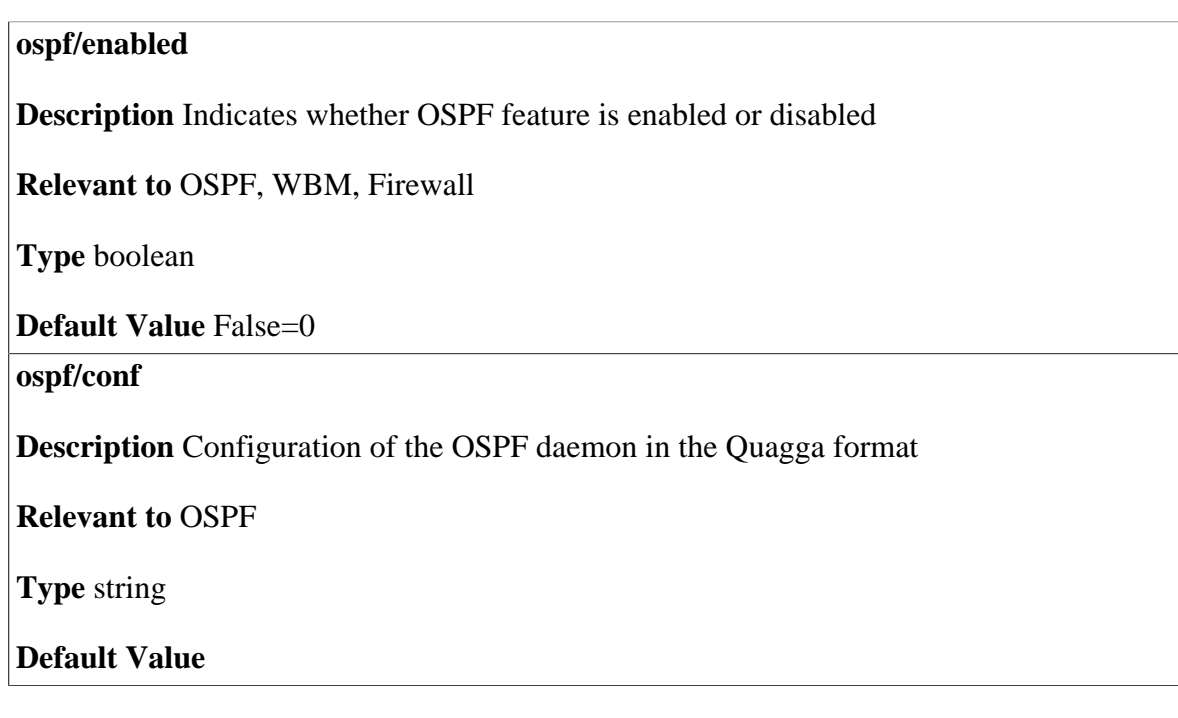

### **32.5 Zebra**

Zebra is an IP routing manager. It provides kernel routing table updates, interface lookups, and redistribution of routes between different routing protocols.

#### **zebra/conf**

**Description** Configuration of the Zebra daemon in the Quagga format

**Relevant to** Zebra

**Type** string

## **33 Secure Shell**

The Secure Shell enables users to remotely and securely log into OpenRG via a shell for remote configuration purposes.

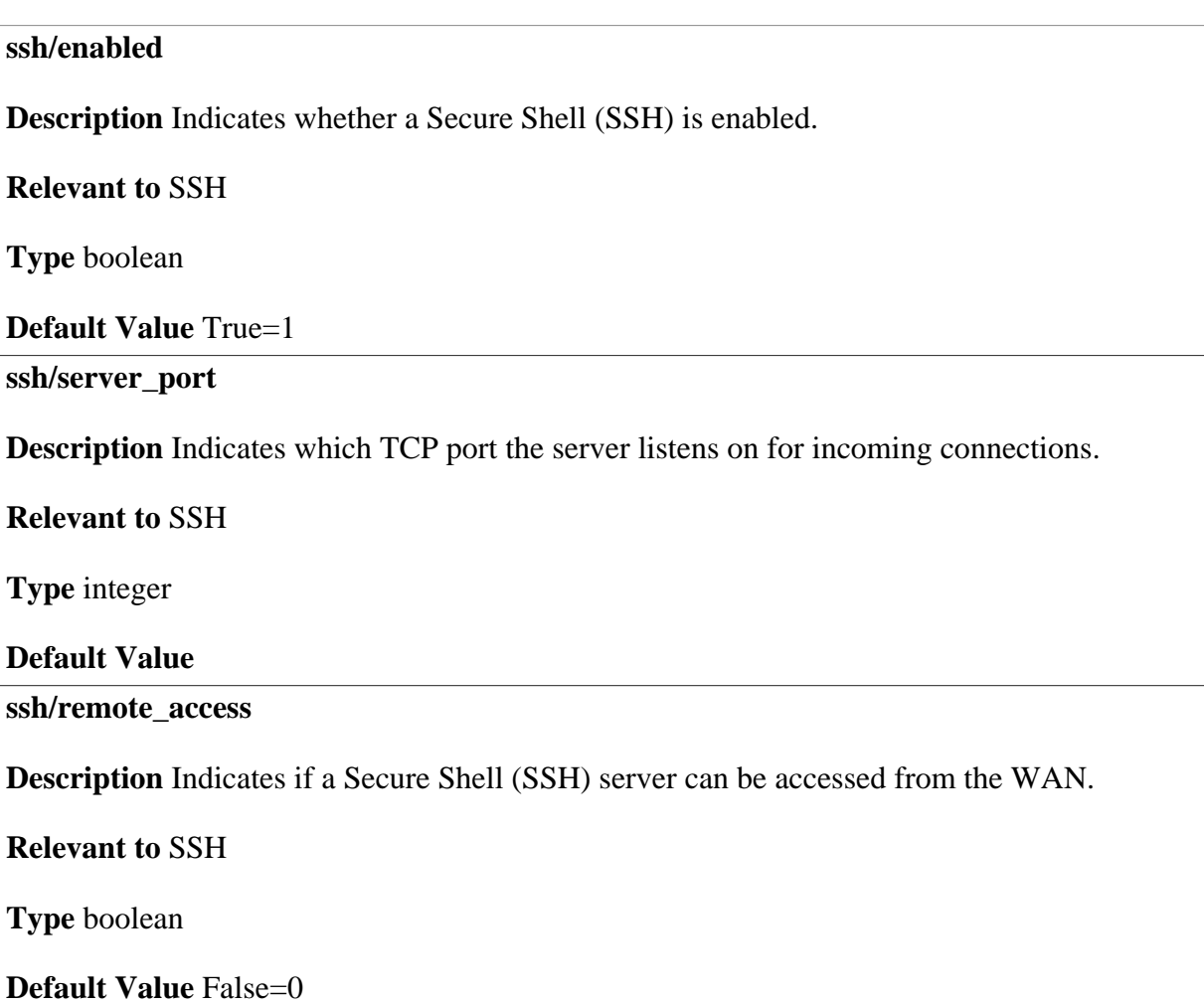

#### **ssh/host\_rsa\_1/private**

**Description** SSH private host key for protocol version 1. Change this entry in the factory settings to comply with your device. Refer to the 'Changing the Factory Settings' section of the Programmer's Guide.

**Relevant to** SSH

**Type** binary

#### **Default Value**

**ssh/host\_rsa\_1/public** 

**Description** SSH public host key for protocol version 1. Change this entry in the factory settings to comply with your device. Refer to the 'Changing the Factory Settings' section of the Programmer's Guide.

**Relevant to** SSH

**Type** binary

#### **Default Value**

**ssh/host\_rsa\_2/private** 

**Description** SSH private RSA host key for protocol version 2. Change this entry in the factory settings to comply with your device. Refer to the 'Changing the Factory Settings' section of the Programmer's Guide.

**Relevant to** SSH

**Type** binary

**Default Value** 

**ssh/host\_rsa\_2/public** 

**Description** SSH public RSA host key for protocol version 2. Change this entry in the factory settings to comply with your device. Refer to the 'Changing the Factory Settings' section of the Programmer's Guide.

**Relevant to** SSH

**Type** binary

#### **ssh/host\_dsa\_2/private**

**Description** SSH private DSA host key for protocol version 2. Change this entry in the factory settings to comply with your device. Refer to the 'Changing the Factory Settings' section of the Programmer's Guide.

**Relevant to** SSH

**Type** binary

**Default Value** 

**ssh/host\_dsa\_2/public** 

**Description** SSH public DSA host key for protocol version 2. Change this entry in the factory settings to comply with your device. Refer to the 'Changing the Factory Settings' section of the Programmer's Guide.

**Relevant to** SSH

**Type** binary

# **34**

## **Secure Socket Layer Virtual Private Network**

Secure Socket Layer Virtual Private Network (SSL VPN) provides simple and secure remote access to home and office network resources. It provides the security level of IPSec but with the simplicity of using a standard Web browser.

**ssl\_vpn/enabled** 

**Description** Indicates whether Secure Socket Layer Virtual Private Network (SSL VPN) is enabled.

**Relevant to** SSL VPN

**Type** boolean

**Default Value** 

**ssl\_vpn/greeting\_message** 

**Description** A user-defined greeting message for the SSL VPN portal

**Relevant to** SSL VPN

**Type** text

#### **ssl\_vpn/image\_url\_location**

**Description** The location from which the top left image in the portal should be taken from

**Relevant to** SSL VPN

**Type** url

**Default Value** 

**ssl\_vpn/shortcuts/%/name** 

**Description** The name of the shortcut (example: "Telnet office")

**Relevant to** SSL VPN

**Type** text

**Default Value** 

**ssl\_vpn/shortcuts/%/application** 

**Description** The application invoked when clicking the shortcut

**Relevant to** SSL VPN

**Type** one string of: "telnet" (SSL\_VPN\_APP\_TELNET), "remote\_desktop" (SSL\_VPN\_APP\_RDP)

#### **Default Value**

**ssl\_vpn/shortcuts/%/ip** 

**Description** The IP address of the destination host

**Relevant to** SSL VPN

**Type** text

**Default Value** 

**ssl\_vpn/shortcuts/%/is\_private** 

**Description** Was the shortcut created in the SSL-VPN portal (not a global shortcut) ?

**Relevant to** SSL VPN

**Type** boolean

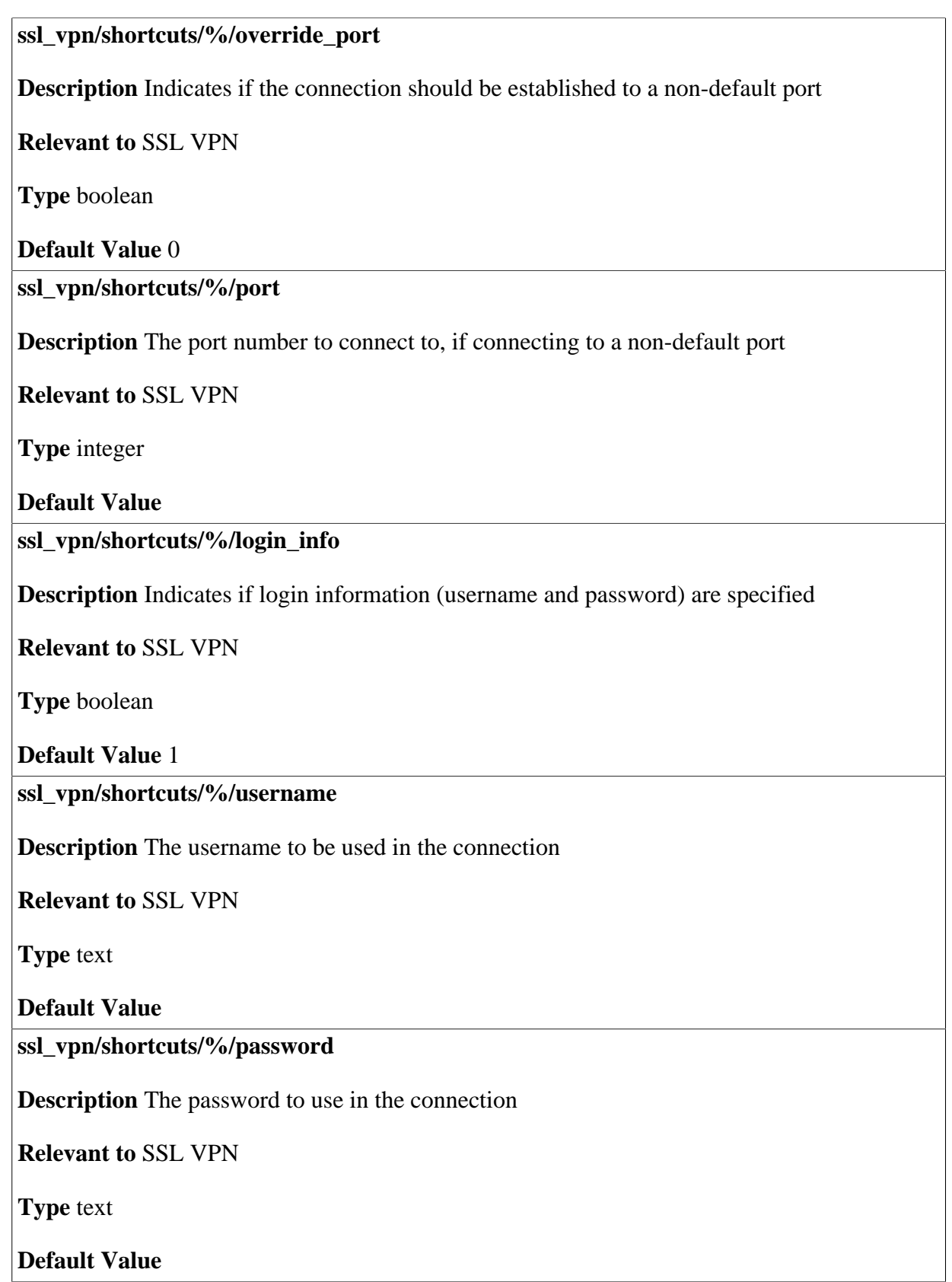

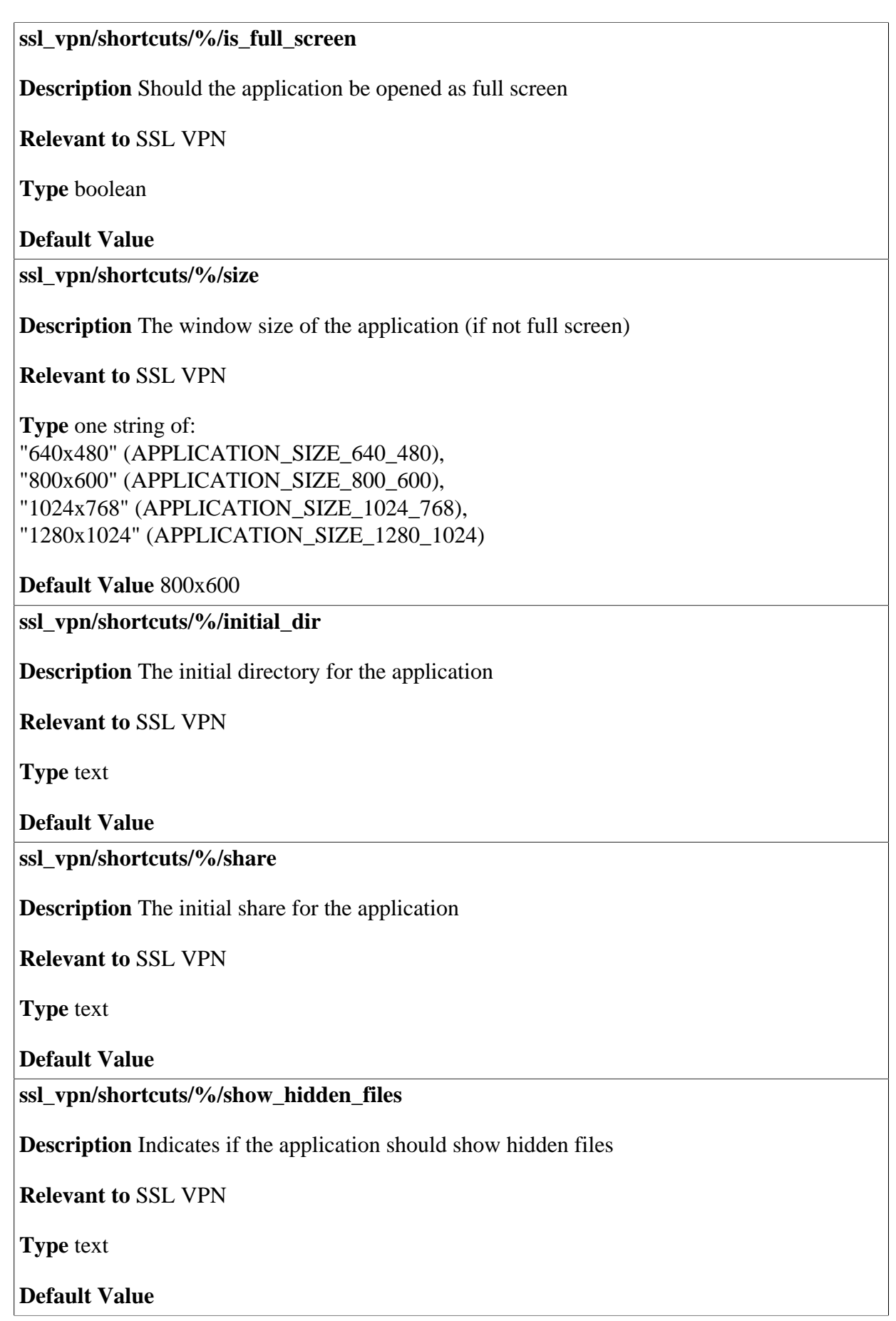

#### **ssl\_vpn/shortcuts/%/list\_command**

**Description** The command to use for retrieving file names in remote host

**Relevant to** SSL VPN

**Type** one string of: "list" (FTP\_LIST\_COMMAND\_LIST), "nlst" (FTP\_LIST\_COMMAND\_NLST), "nlst\_f" (FTP\_LIST\_COMMAND\_NLST\_F), "nlst\_p" (FTP\_LIST\_COMMAND\_NLST\_P), "nlst\_la" (FTP\_LIST\_COMMAND\_NLST\_LA)

#### **Default Value** list

**ssl\_vpn/shortcuts/%/permissions/%/id** 

**Description** The ID of a user or a group with access to this shortcut. The type entry specifies whether it is a group or a user. The ID is the index of the user or group you used in **admin/user/%/** and **admin/group/%/**.

**Relevant to** SSL VPN

**Type** integer

#### **Default Value**

**ssl\_vpn/shortcut/%/permissions/%/type** 

**Description** Specifies whether a group or a user has access to this shortcut. The user or group ID is specified in the id entry.

**Relevant to** SSL VPN

**Type** one string of: "user" (ACCESS\_OBJ\_USER), "group" (ACCESS\_OBJ\_GROUP)

#### **Default Value**

**ssl\_vpn/shortcut/%/permissions/%/access\_level** 

**Description** Access level of the user or group with access to this shortcut. The possible levels are admin, read-write or read only.

**Relevant to** SSL VPN

**Type** one string of: "admin" (ACCESS\_ADMIN), "rw" (ACCESS\_RW), "ro" (ACCESS\_RO)

#### **ssl\_vpn/restricted\_access**

**Description** Is the SSL-VPN user restricted to view only the global shortcuts in the SSL-VPN portal, or is he allowed to add his own private shortcuts.

**Relevant to** SSL VPN

**Type** boolean

## **35 Services**

Each service is defined by a protocol and a port number or range. The service has **trigger** and **open** associated to it. Both the **trigger** and the **open** are defined by protocol and ports. In filtering, matching is performed on the **trigger** only. The **trigger** is also used in Port Triggering, where the **trigger** is the regular open ports and **open** ports are opened if there is a connection to the **trigger** ports.

**service/%/name** 

**Description** The name of the service.

**Relevant to** MGT, firewall

**Type** text[MAX\_LINE\_SIZE=1024]

**Default Value** 

**service/%/old\_id** 

**Description** The old ID of the service, for compatibility purposes.

**Relevant to** MGT, firewall

**Type** integer

#### **service/%/advanced**

**Description** Indicates the services advanced level. '0' is a basic service, level '1' is displayed when advanced services display is chosen, level '2' services are not loaded to the boards memory at all in case of a low-memory board.

**Relevant to** MGT, firewall

**Type** 0-2

**Default Value** 

**service/%/description** 

**Description** The description of the service.

**Relevant to** MGT, firewall

**Type** string

**Default Value** 

**service/%/group\_id** 

**Description** The group which the service belongs to.

**Relevant to** qos

**Type** one string of: "networking" (SVC\_GRP\_NETWORKING), "web" (SVC\_GRP\_WEB), "email\_news" (SVC\_GRP\_EMAIL\_NEWS), "diagnostic\_management" (SVC\_GRP\_DIAG\_MNG), "voice\_video" (SVC\_GRP\_VOICE\_VIDEO), "vpn" (SVC\_GRP\_VPN), "im\_chat" (SVC\_GRP\_IM\_CHAT), "gaming" (SVC\_GRP\_GAMING), "file\_sharing" (SVC\_GRP\_FILE)

#### **Default Value**

**service/%/<trigger|open>/%/protocol** 

**Description** The protocol of the trigger/open of the service. The protocol value is obtained from http://www.iana.org/assignments/protocol-numbers.

**Relevant to** MGT, fw\_config

**Type** integer

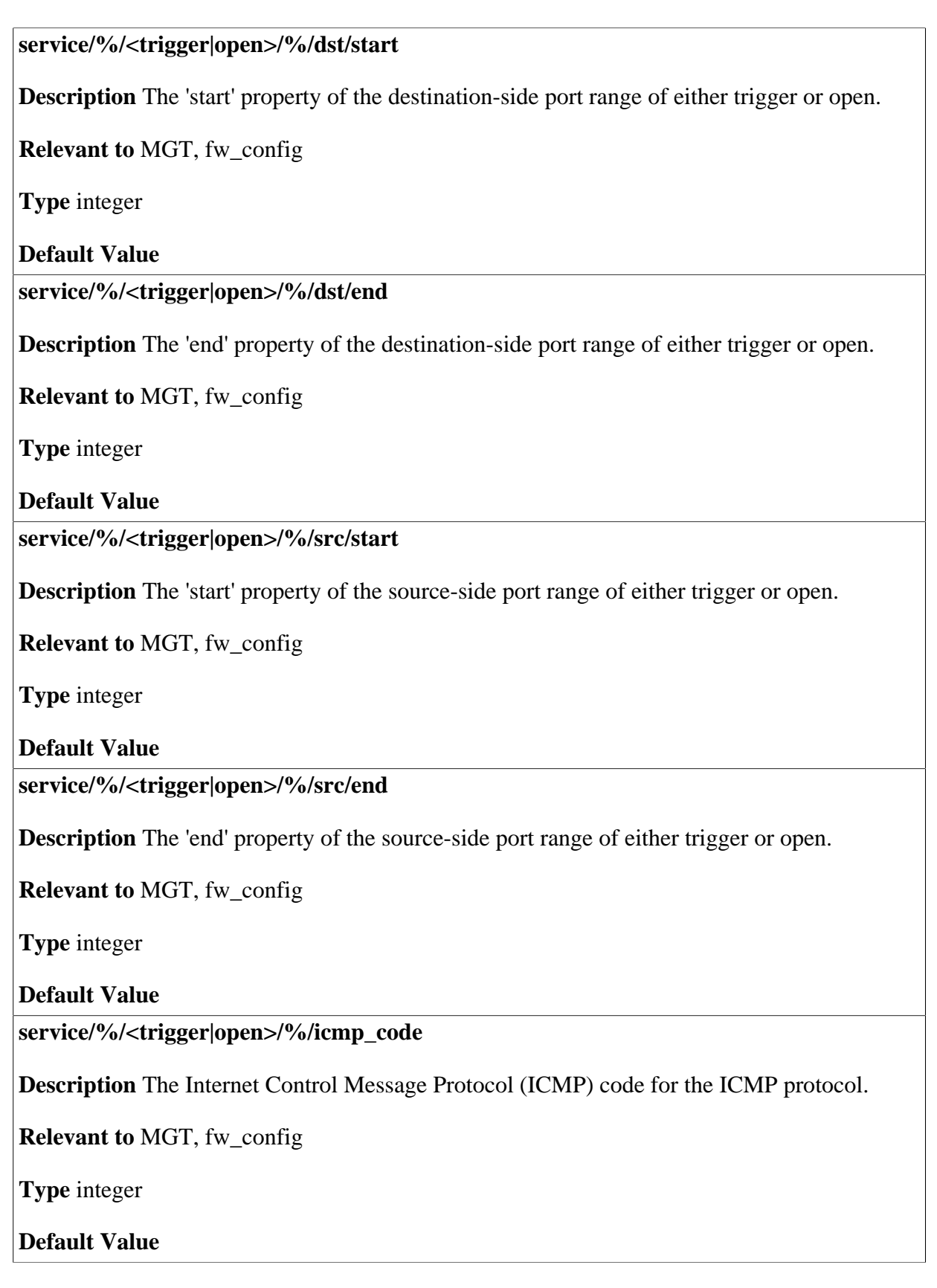

#### **service/%/<trigger|open>/%/icmp\_type**

**Description** The ICMP type for the ICMP protocol.

**Relevant to** MGT, fw\_config

**Type** integer

**Default Value** 

**service/%/owner** 

**Description** The MGT entity that was used to create this service.

**Relevant to** MGT, fw\_config

**Type** enum loc\_srv\_src\_t  $LS\_SRC\_NO\_OWNER = 0,$  $LS\_SRC\_WBM = 1$ ,  $LS\_SRC\_UPNP = 2$ ,  $LS\_SRC\_VOIP = 3,$  $LS\_SRC\_ALG = 4$ 

**Default Value** LS\_SRC\_NO\_OWNER

## **36 Simple Network Management Protocol (SNMP)**

Simple Network Management Protocol (SNMP) enables network management systems to remotely configure and monitor OpenRG. Your Internet Service Provider (ISP) may use SNMP in order to identify and resolve technical problems.

### **36.1 General Entries**

#### **snmp/enabled**

**Description** Indicates whether Simple Network Management Protocol (SNMP) is enabled.

**Relevant to** SNMP

**Type** boolean

**Default Value** True=1

#### **snmp/trusted\_ip**

**Description** Determines SNMP's trusted peer(s). There are 3 options for trusted peers: any, a single peer or a subnet of peers. For any peer, leave this entry and **snmp/trusted\_mask** at their default values (0.0.0.0). For a single peer or a subnet of peers, specify an IP address in this entry and either 255.255.255.255 or a subnet mask in **snmp/trusted\_mask**. Changing this entry triggers automatic generation of entries in the following Management Information Base (MIB) tables (under **/snmp/mibs/**): snmpCommunityTable, snmpTargetAddrTable, vacmSecurityToGroupTable, vacmViewTreeFamilyTable and vacmAccessTable.

**Relevant to** SNMP

**Type** ip

**Default Value** 0.0.0.0

#### **snmp/trusted\_mask**

**Description** Along with trusted\_ip, determines SNMP's trusted peer(s): If trusted\_mask is 0.0.0.0, any peer is trusted. If trusted\_mask is 255.255.255.255, a single peer is trusted, specified by the IP address in **trusted\_ip**. Otherwise, the combined values of **trusted\_ip** and **trusted\_mask** define a subnet of trusted IPs. Changing this entry triggers automatic generation of entries in the following MIB tables (under **/snmp/ mibs/**): snmpCommunityTable, snmpTargetAddrTable, vacmSecurityToGroupTable, vacmViewTreeFamilyTable and vacmAccessTable.

**Relevant to** SNMP

**Type** ip

**Default Value** 0.0.0.0

#### **snmp/trap\_enabled**

**Description** Indicates whether traps are enabled. Changing this entry triggers automatic generation of entries in the following MIB tables (under **/snmp/mibs/**): snmpCommunityTable, snmpTargetAddrTable, snmpTargetParamsTable and snmpNotifyTable.

**Relevant to** SNMP

**Type** boolean

**Default Value False=0** 

#### **snmp/trap\_version**

**Description** The version of the SNMP traps. Changing this entry triggers automatic generation of entries in the following MIB tables (under **/snmp/mibs/**): snmpCommunityTable, snmpTargetAddrTable, snmpTargetParamsTable and snmpNotifyTable.

#### **Relevant to** SNMP

**Type** one string of: "v1" (SNMP\_VER\_V1), "v2" (SNMP\_VER\_V2)

#### **Default Value**

#### **snmp/trap\_community**

**Description** Community name used on ongoing SNMP traps. Changing this entry triggers automatic generation of entries in the following MIB tables (under **/snmp/ mibs/**): snmpCommunityTable, snmpTargetAddrTable, snmpTargetParamsTable and snmpNotifyTable.

#### **Relevant to** SNMP

**Type** string

#### **Default Value**

#### **snmp/trap\_destination**

**Description** IP address destination of the SNMP traps. Changing this entry triggers automatic generation of entries in the following MIB tables (under **/snmp/ mibs/**): snmpCommunityTable, snmpTargetAddrTable, snmpTargetParamsTable and snmpNotifyTable.

**Relevant to** SNMP

**Type** ip

**Default Value** 

**snmp/ch\_cdp\_lan\_not\_active** 

**Description** A list of LAN side leases that are not SNMP active and should not be available to the Dynamic Host Configuration Protocol (DHCP). It has the same format as **dev/ <name>/dhcps/lease** (see entry [dev/<name>/dhcps/lease/%/ip on page 138](#page-145-0)).

**Relevant to** SNMP

**Type** 

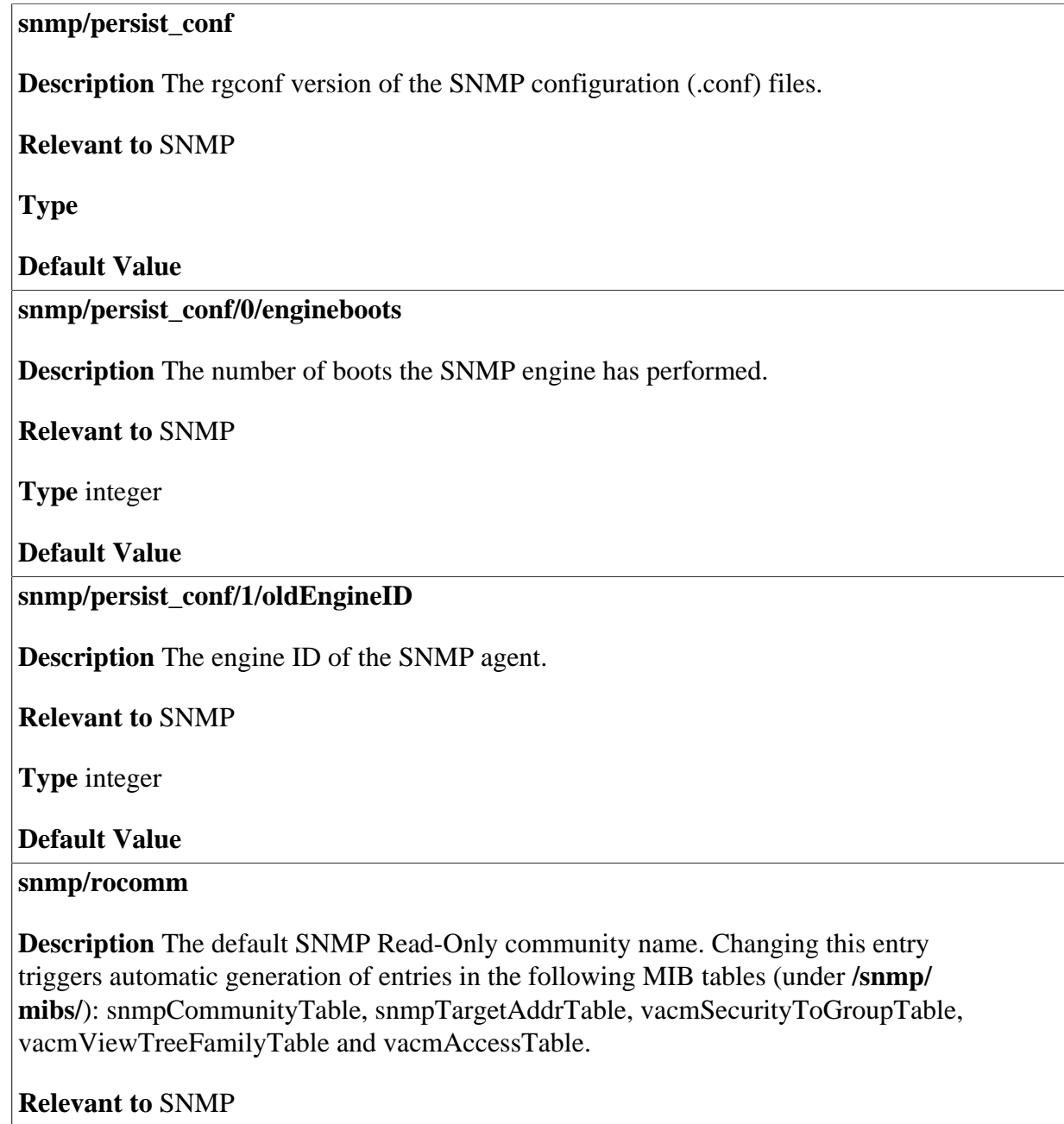

**Type** string

**Default Value** "public"

#### **snmp/rwcomm**

**Description** The default SNMP Read-Write community name. Changing this entry triggers automatic generation of entries in the following MIB tables (under **/snmp/ mibs/**): snmpCommunityTable, snmpTargetAddrTable, vacmSecurityToGroupTable, vacmViewTreeFamilyTable and vacmAccessTable.

**Relevant to** SNMP

**Type** string

**Default Value** "private"

**snmp/dsl\_nms\_name** 

**Description** Domain name of the default Network Monitoring System (NMS) for Digital Subscriber Line (DSL)-CableHome.

**Relevant to** SNMP

**Type** string

**Default Value** rms.corenetworks.com

**snmp/dsl\_dh\_rsa\_pub\_key** 

**Description** Rivest Shamir Adelman (RSA) Public key used to validate digital signature on a DSL CableHome (CH) Diffie-Hellman (DH) Manager Public key.

**Relevant to** SNMP

**Type** binary

**Default Value** 

### **36.2 Community MIB**

#### **snmp/mibs/community\_mib**

**Description** Community MIB SNMP objects, taken from RFC 2576.

**Relevant to** SNMP

**Type** 

#### **snmp/mibs/community\_mib/community\_table**

**Description** snmpCommunityTable entries.

**Relevant to** SNMP

**Type** 

**Default Value** 

**snmp/mibs/community\_mib/community\_table/%/** 

**Description** String representation of a snmpCommunityTable row index Object Identifier (OID).

**Relevant to** SNMP

**Type** string

**Default Value** 

#### **snmp/mibs/community\_mib/community\_table/%/community\_name**

**Description** snmpCommunityName column.

**Relevant to** SNMP

**Type** string

**Default Value** 

**snmp/mibs/community\_mib/community\_table/%/security\_name** 

**Description** snmpCommunitySecurityName column.

**Relevant to** SNMP

**Type** string

**Default Value** 

**snmp/mibs/community\_mib/community\_table/%/context\_engine\_id** 

**Description** snmpCommunityContextEngineID column. The default value is the snmpEngineID of the entity in which this object is instantiated.

**Relevant to** SNMP

**Type** string

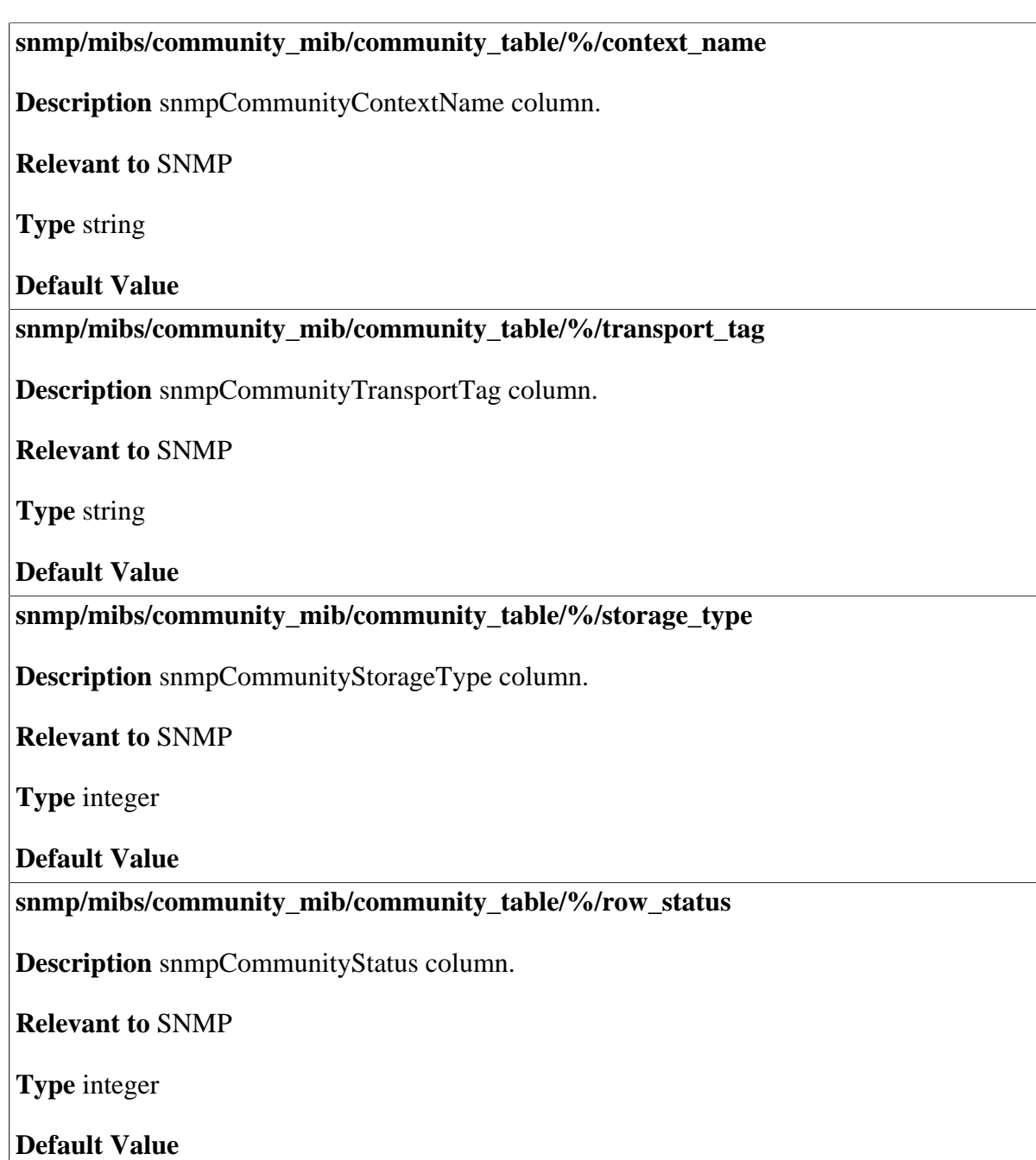

### **36.3 View-Based Access Control Model MIB**

**snmp/mibs/vacm\_mib** 

**Description** View-Based Access Control Model (VACM) MIB objects, taken from RFC 3415.

**Relevant to** SNMP

**Type** 

**Default Value** 

### **36.3.1 Context Table**

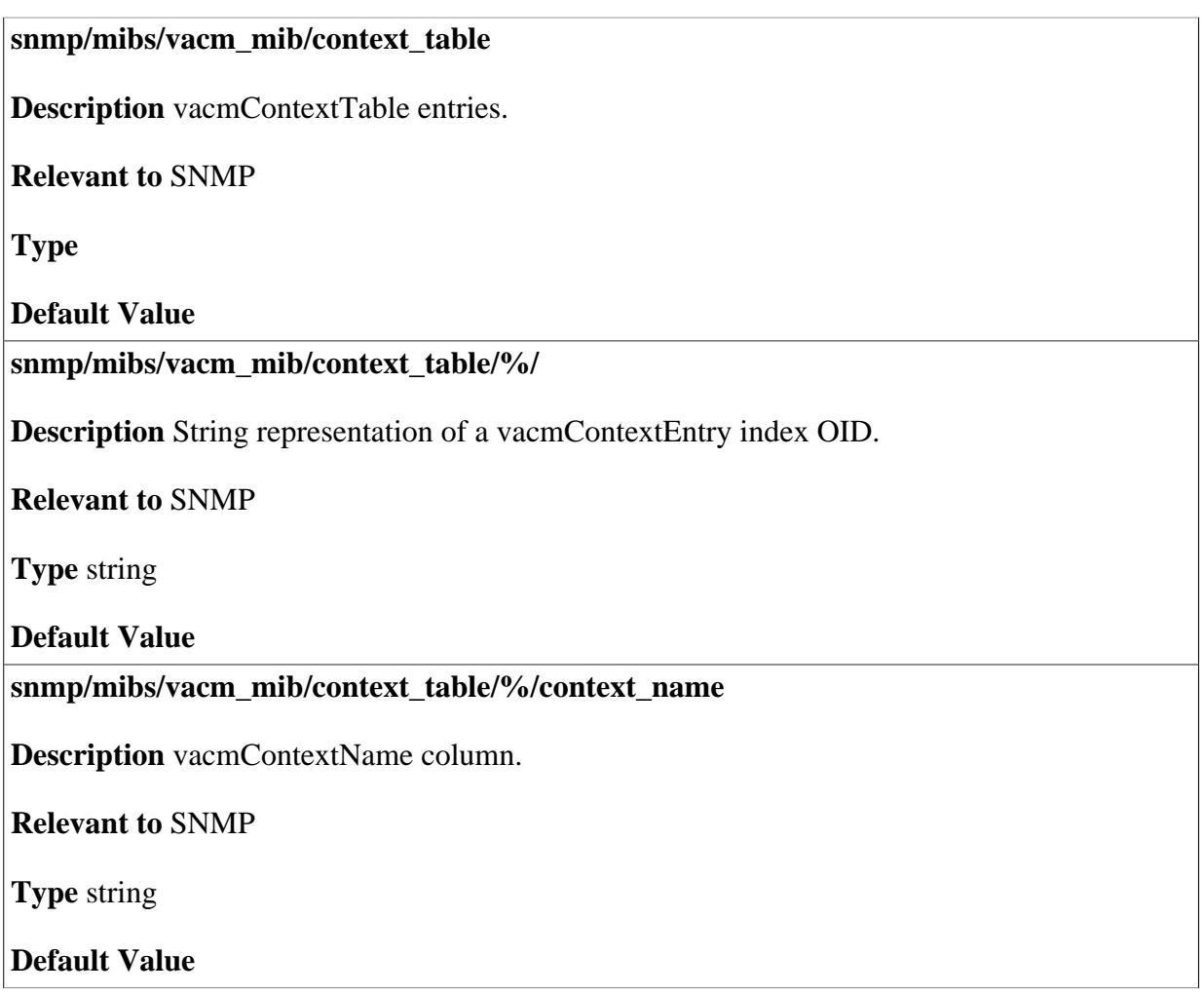
## **36.3.2 Security to Group Table**

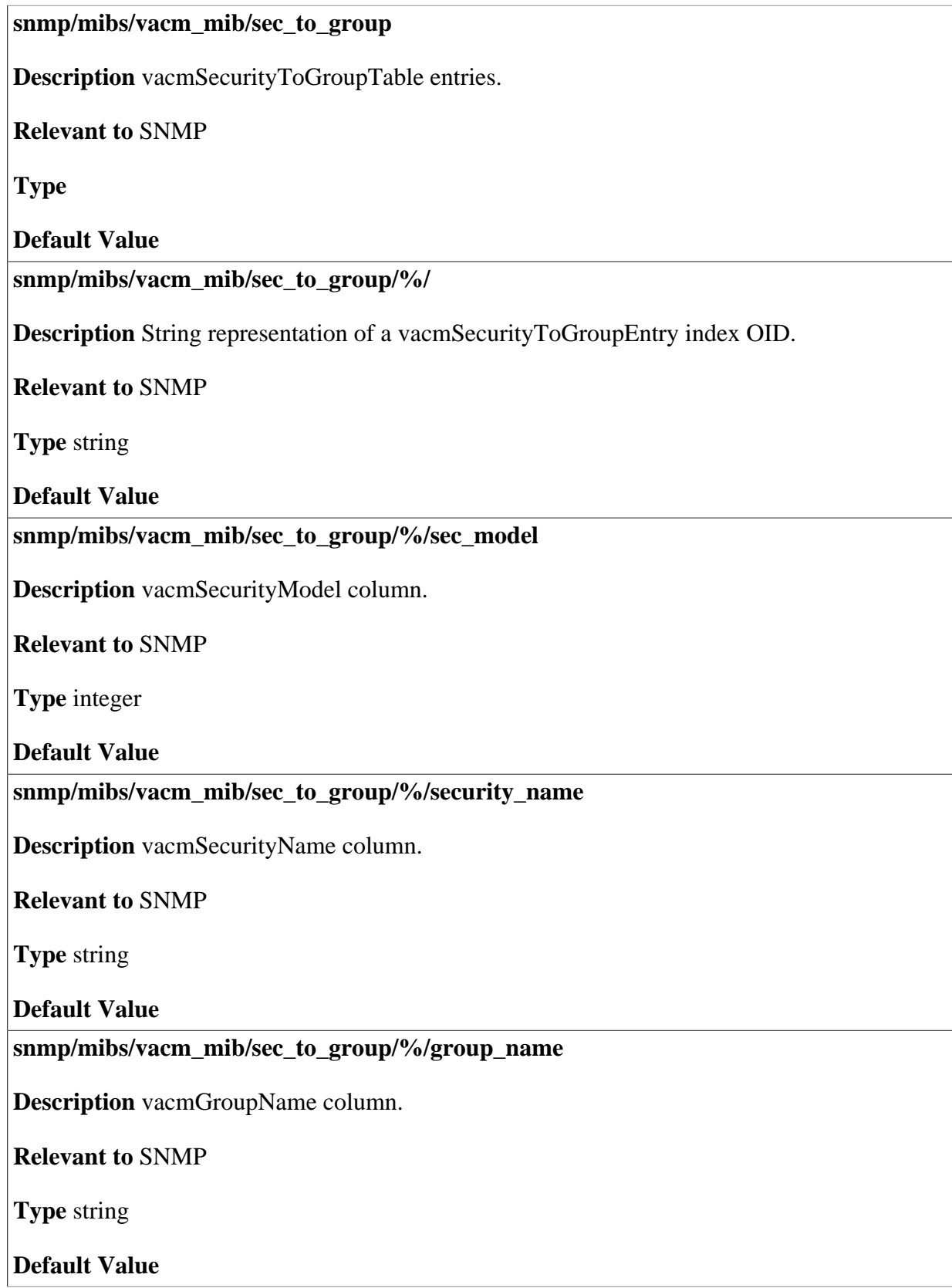

**snmp/mibs/vacm\_mib/sec\_to\_group/%/storage\_type** 

**Description** vacmSecurityToGroupStorageType column.

**Relevant to** SNMP

**Type** integer

**Default Value** 

**snmp/mibs/vacm\_mib/sec\_to\_group/%/row\_status** 

**Description** vacmSecurityToGroupStatus column.

**Relevant to** SNMP

**Type** integer

**Default Value** 

### **36.3.3 Access Table**

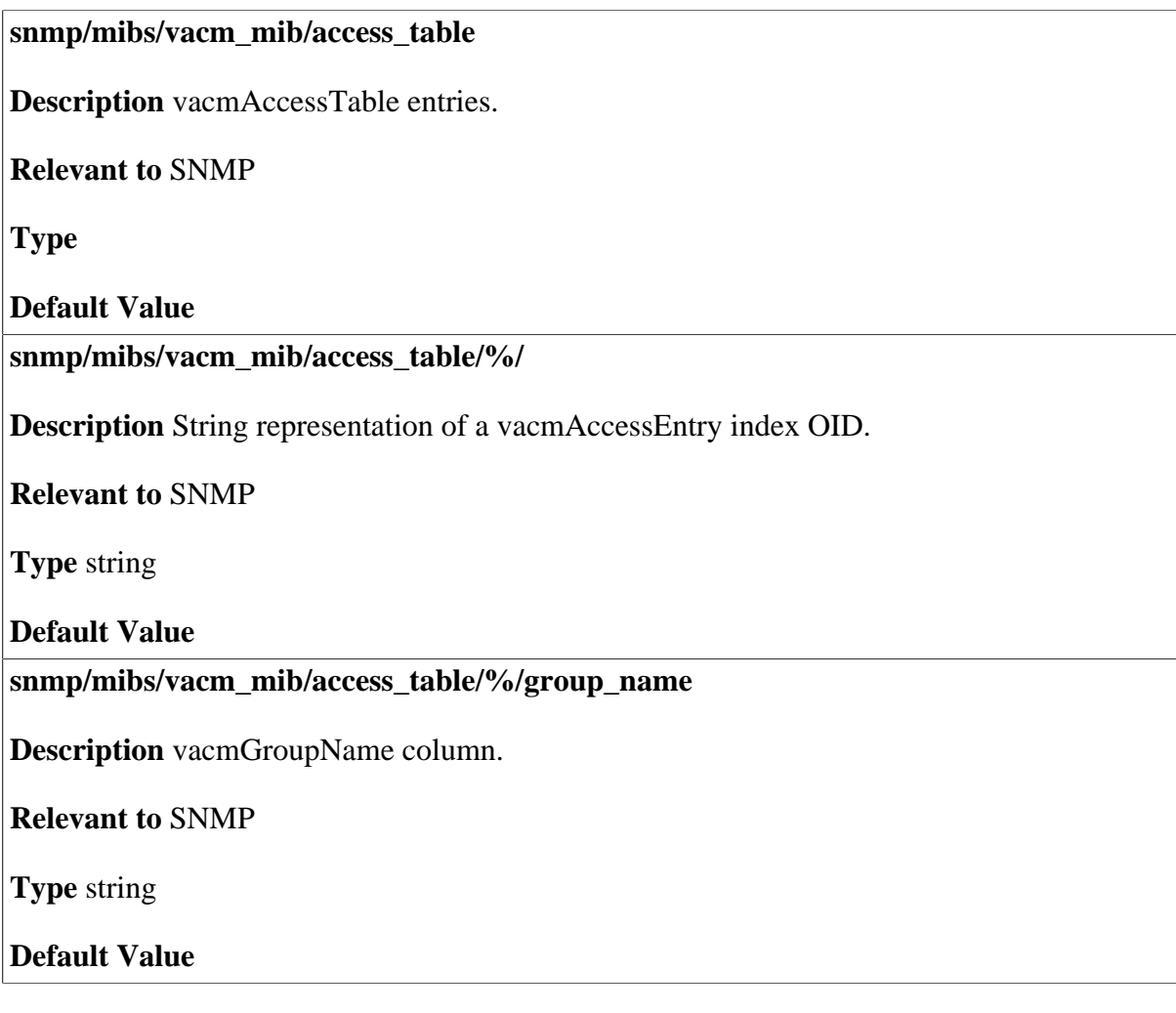

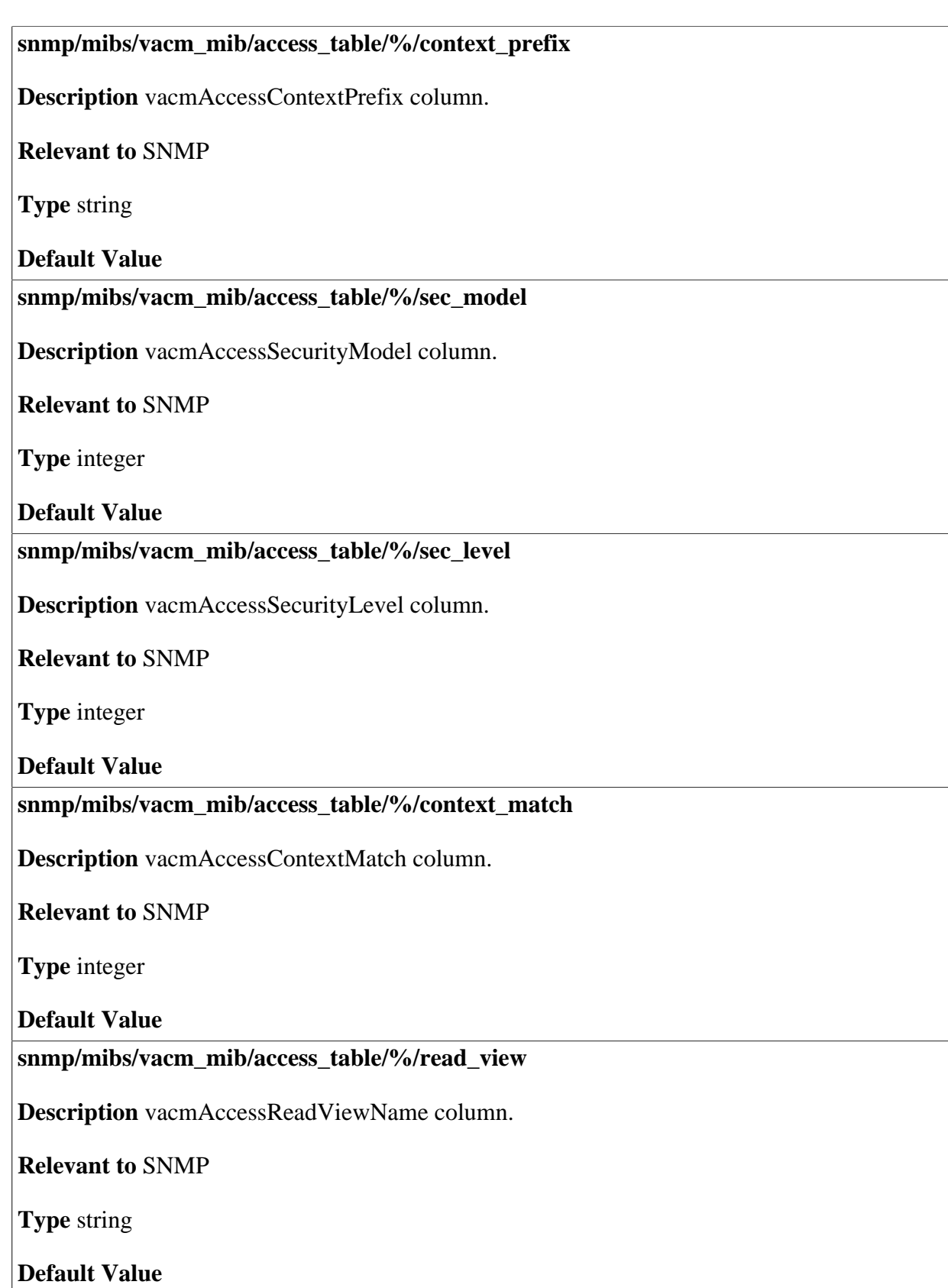

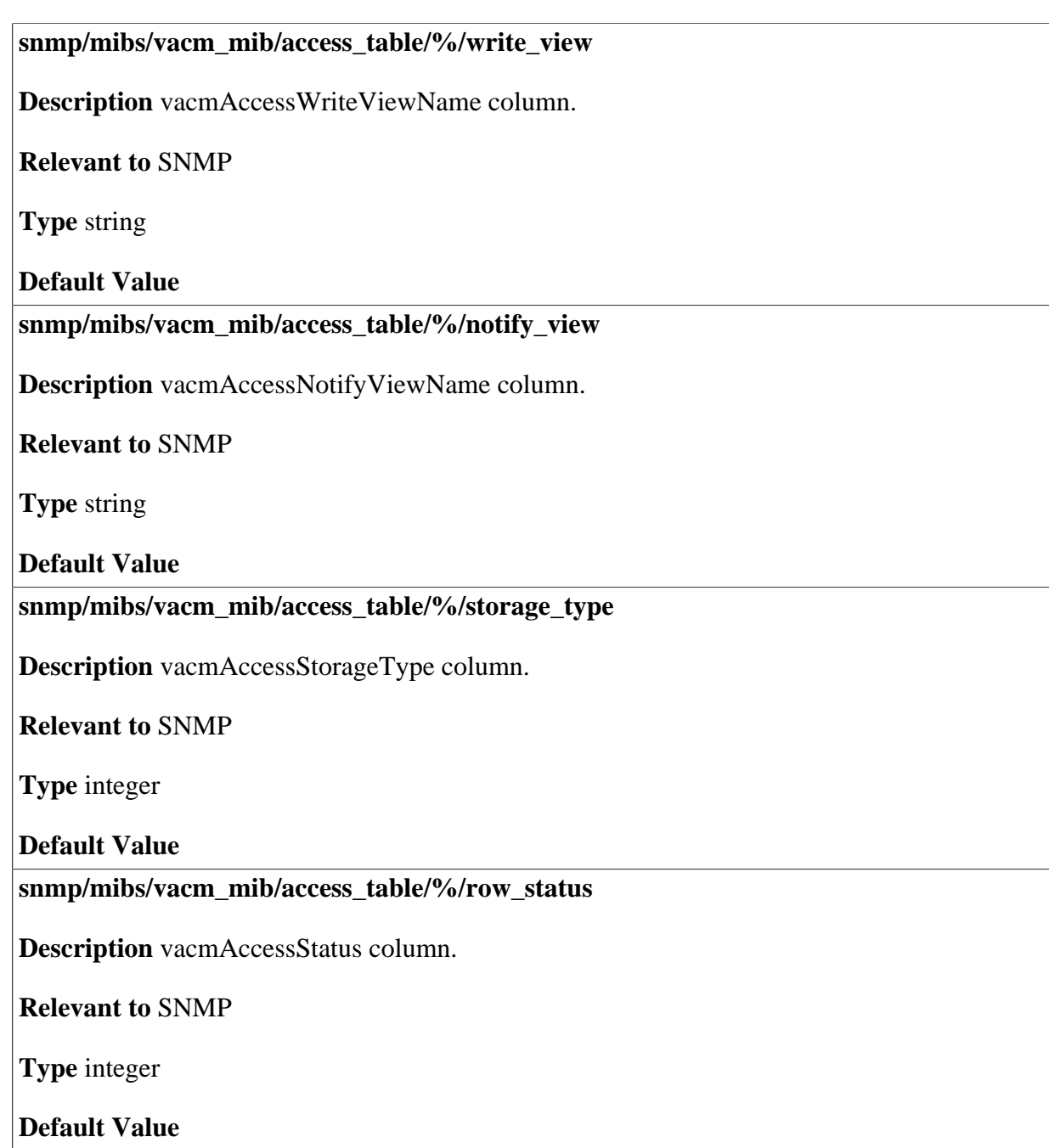

## **36.3.4 View Tree Table**

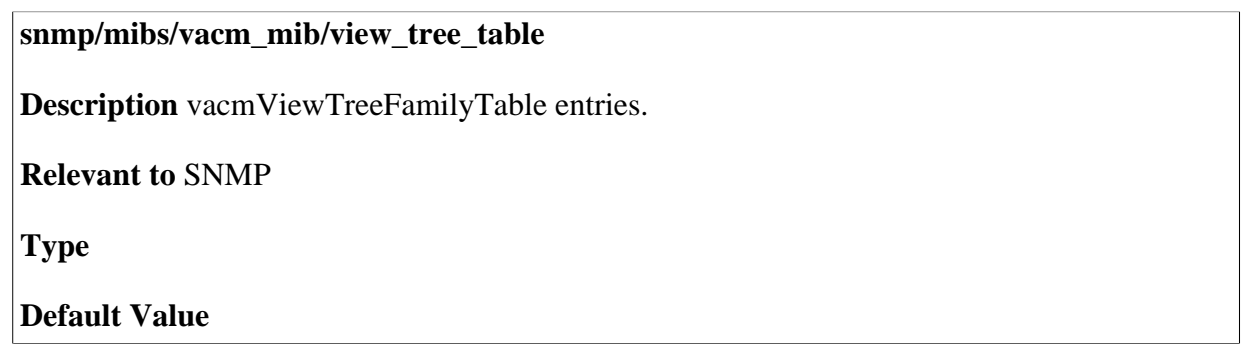

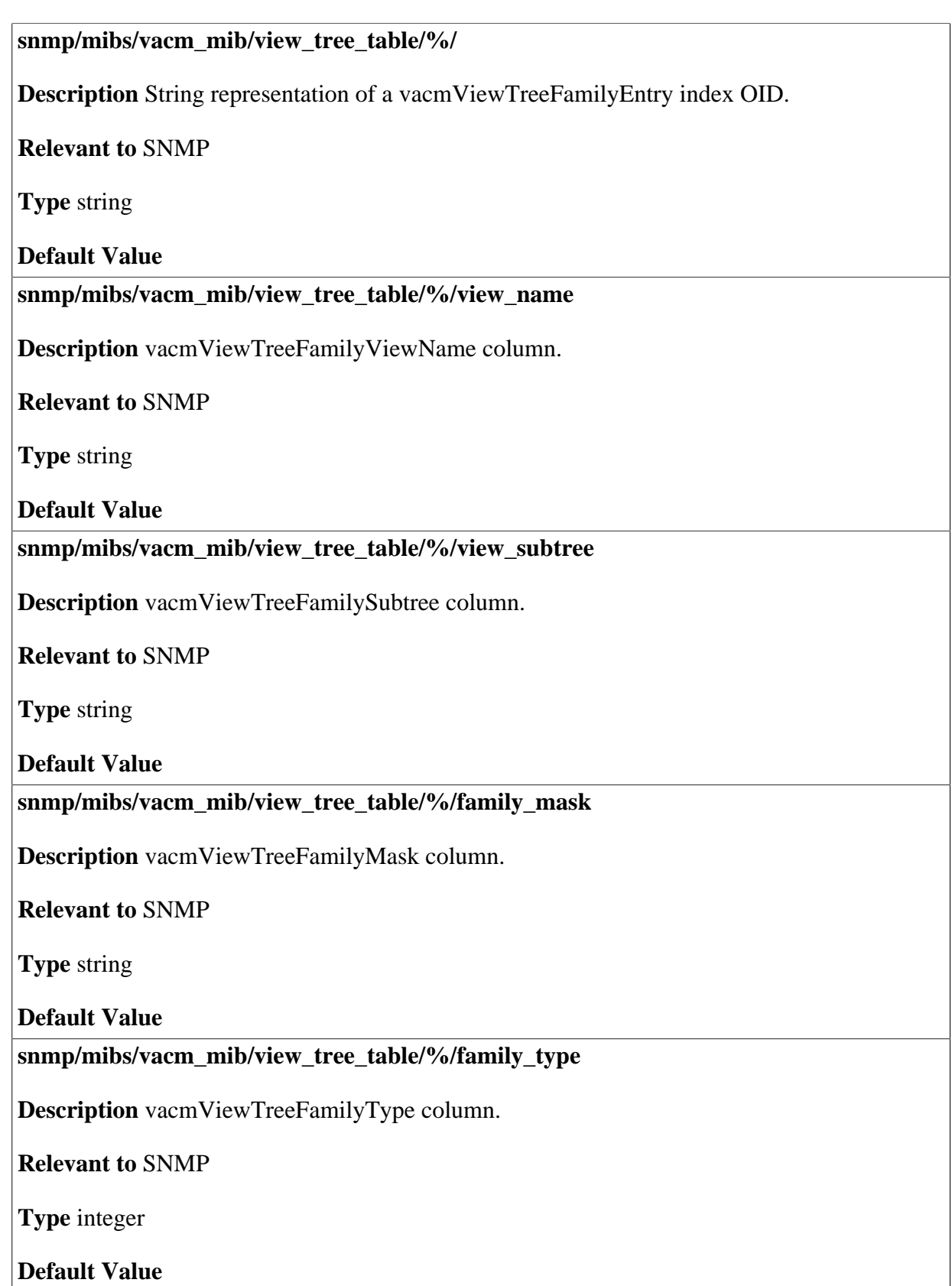

**snmp/mibs/vacm\_mib/view\_tree\_table/%/storage\_type** 

**Description** vacmViewTreeFamilyStorageType column.

**Relevant to** SNMP

**Type** integer

**Default Value** 

**snmp/mibs/vacm\_mib/view\_tree\_table/%/row\_status** 

**Description** vacmViewTreeFamilyStatus column.

**Relevant to** SNMP

**Type** integer

**Default Value** 

## **36.4 Notification MIB**

**snmp/mibs/notification\_mib** 

**Description** SNMP notification MIB objects, taken from RFC 3413.

**Relevant to** SNMP

**Type** 

**Default Value** 

### **36.4.1 Notify Table**

**snmp/mibs/notification\_mib/notify\_table** 

**Description** snmpNotifyTable entries.

**Relevant to** SNMP

**Type** 

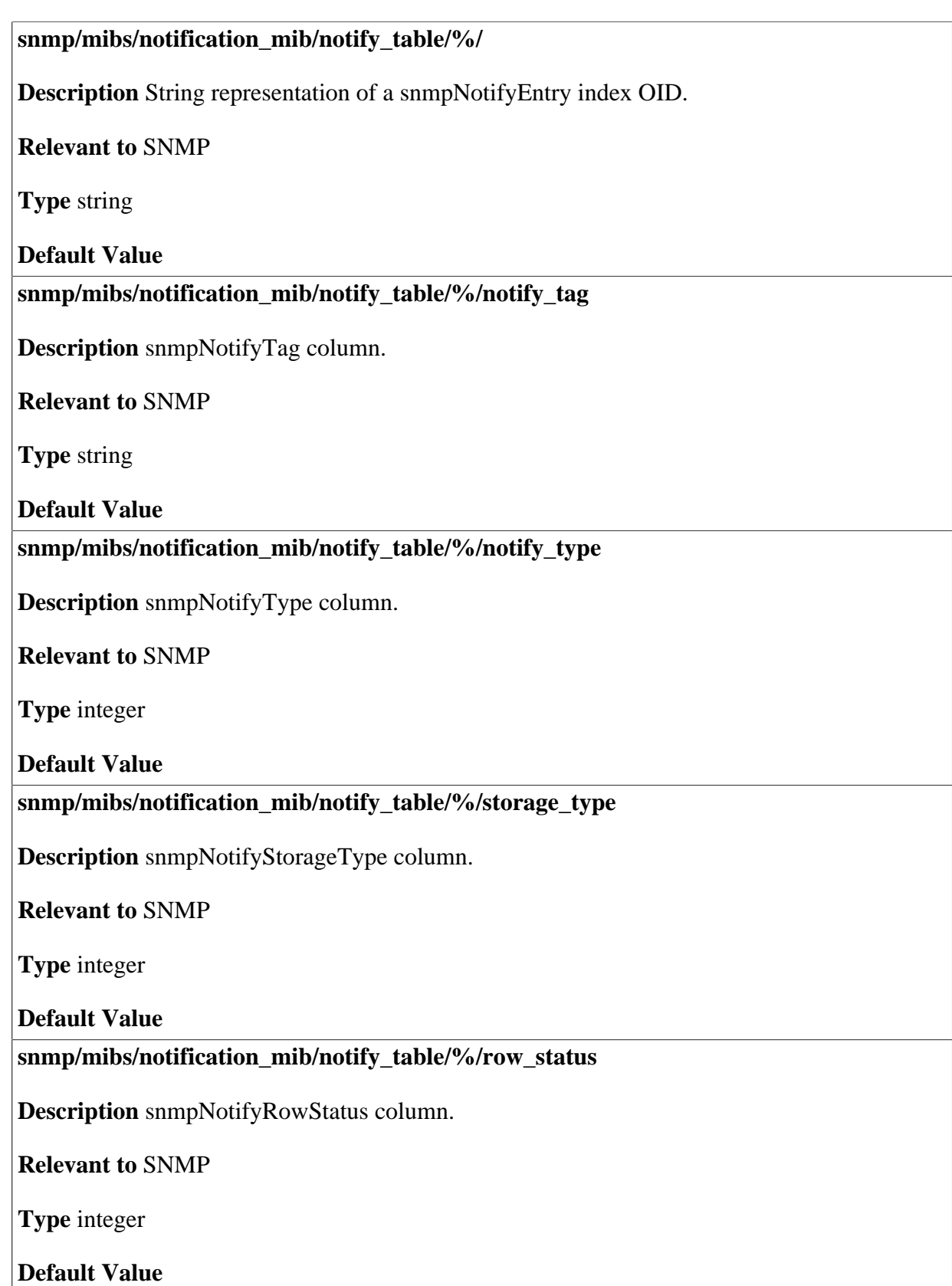

#### **snmp/mibs/notification\_mib/notify\_table/%/is\_external\_entry**

**Description** True if this entry is created by a different MIB (not local to the snmpNotifyTable).

**Relevant to** SNMP

**Type** boolean

**Default Value** 

## **36.4.2 Filter Profile Table**

**snmp/mibs/notification\_mib/filter\_profile\_table Description** snmpNotifyFilterProfileTable entries. **Relevant to** SNMP **Type Default Value snmp/mibs/notification\_mib/filter\_profile\_table/%/ Description** String representation of a snmpNotifyFilterProfileEntry index OID. **Relevant to** SNMP **Type** string **Default Value snmp/mibs/notification\_mib/filter\_profile\_table/%/params\_name Description** snmpTargetParamsName index column. **Relevant to** SNMP **Type** string **Default Value snmp/mibs/notification\_mib/filter\_profile\_table/%/profile\_name Description** snmpNotifyFilterProfileName column. **Relevant to** SNMP **Type** string **Default Value** 

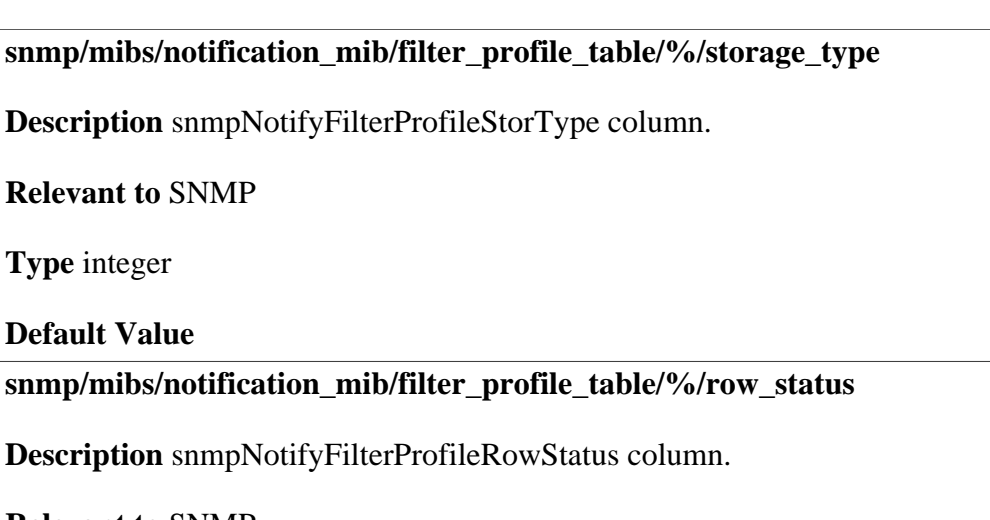

**Relevant to** SNMP

**Type** integer

**Default Value** 

## **36.4.3 Filter Table**

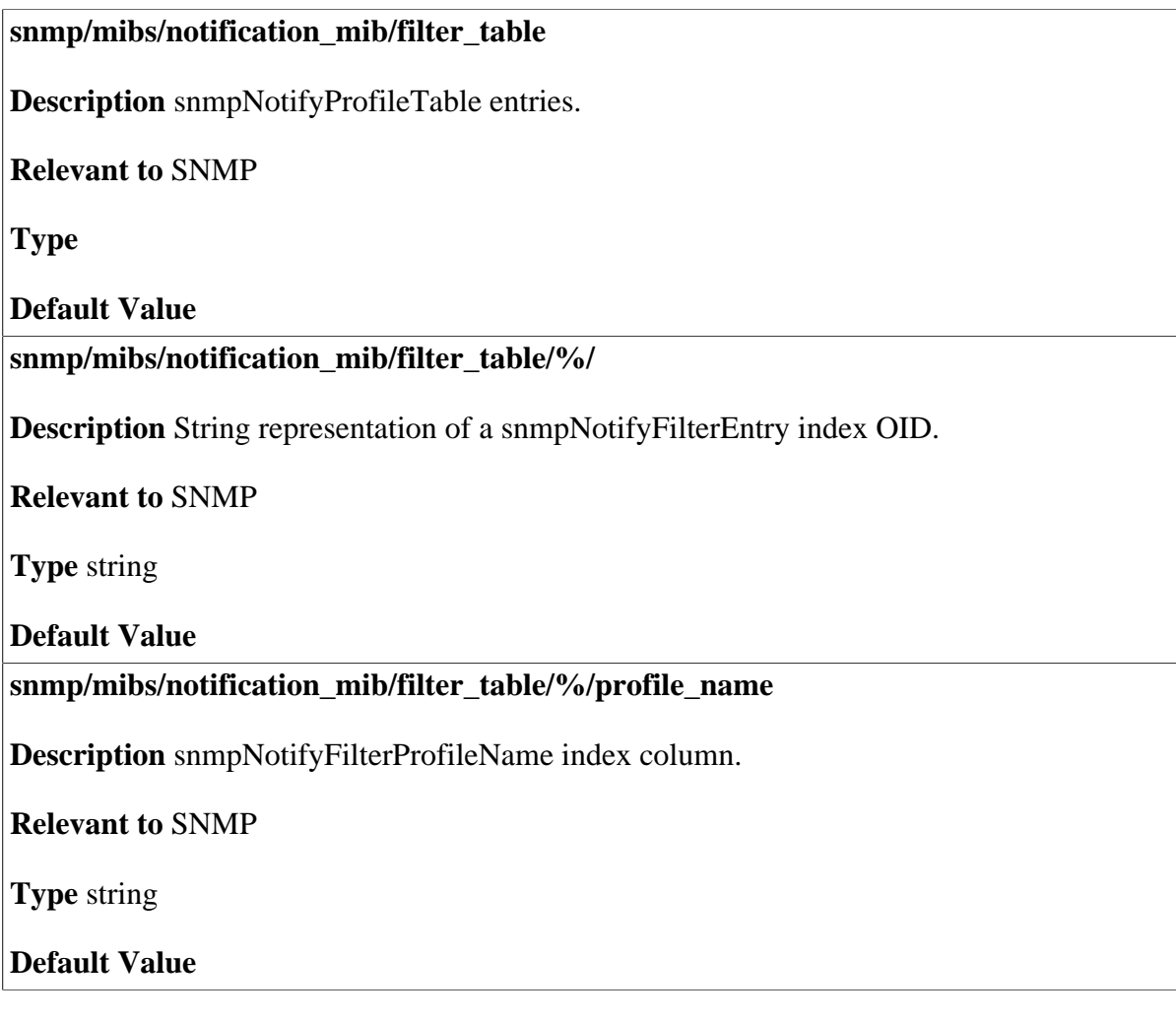

© 1998-2009 Jungo Software Technologies Ltd. 253

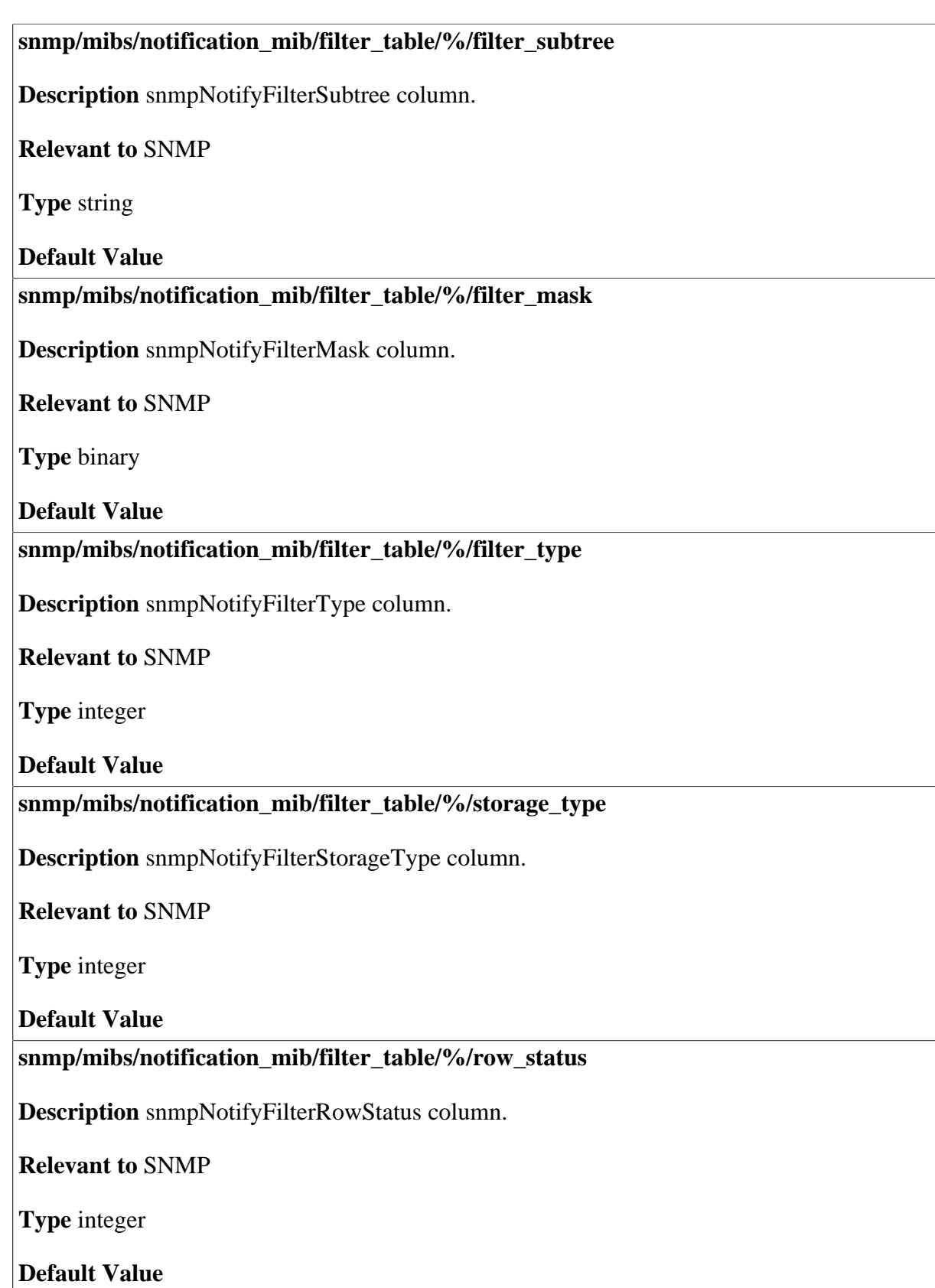

## **36.5 Target MIB**

**snmp/mibs/target\_mib** 

**Description** SNMP target MIB objects, taken from RFC 3413.

**Relevant to** SNMP

**Type** 

**Default Value** 

### **36.5.1 Target Address Table**

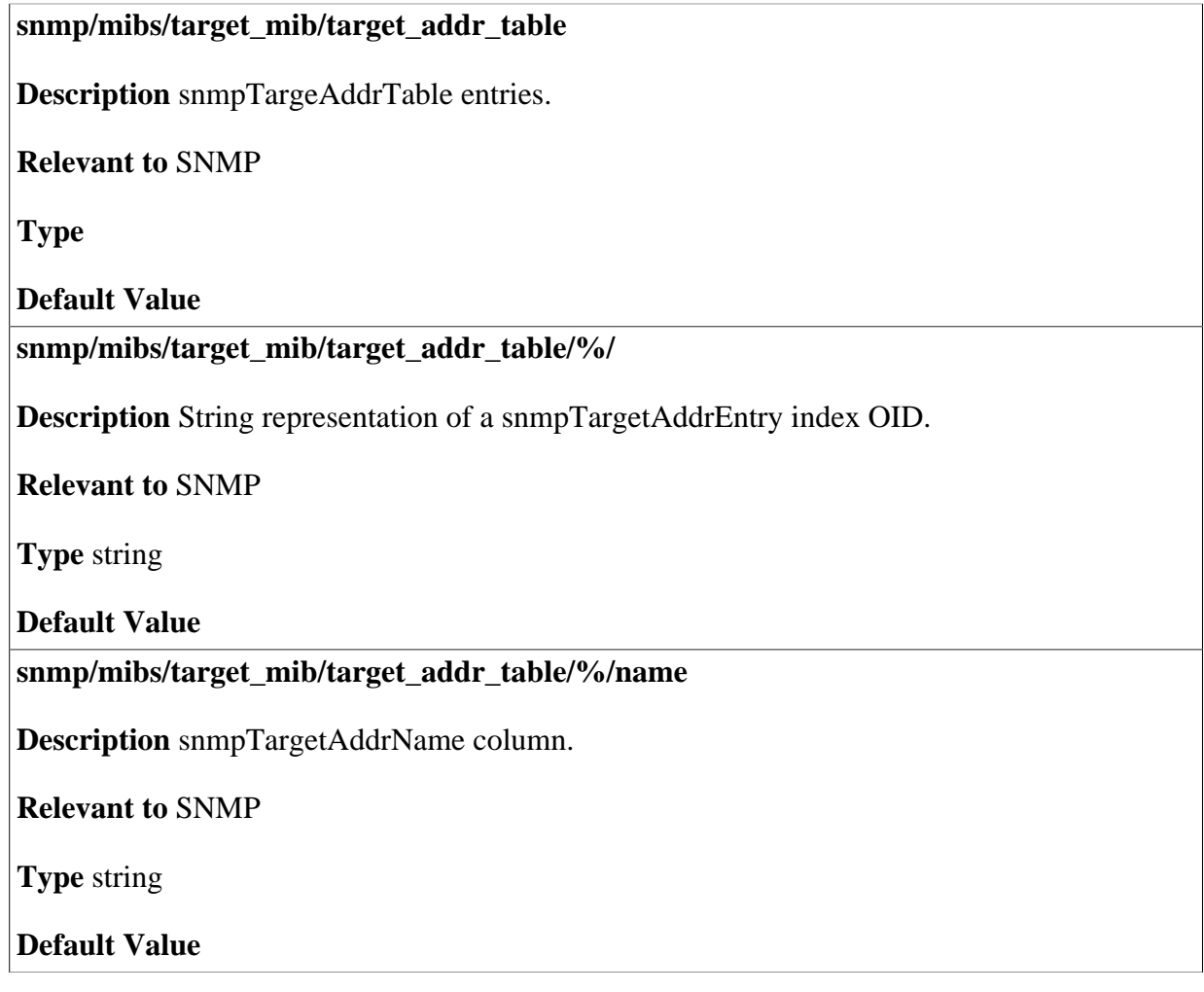

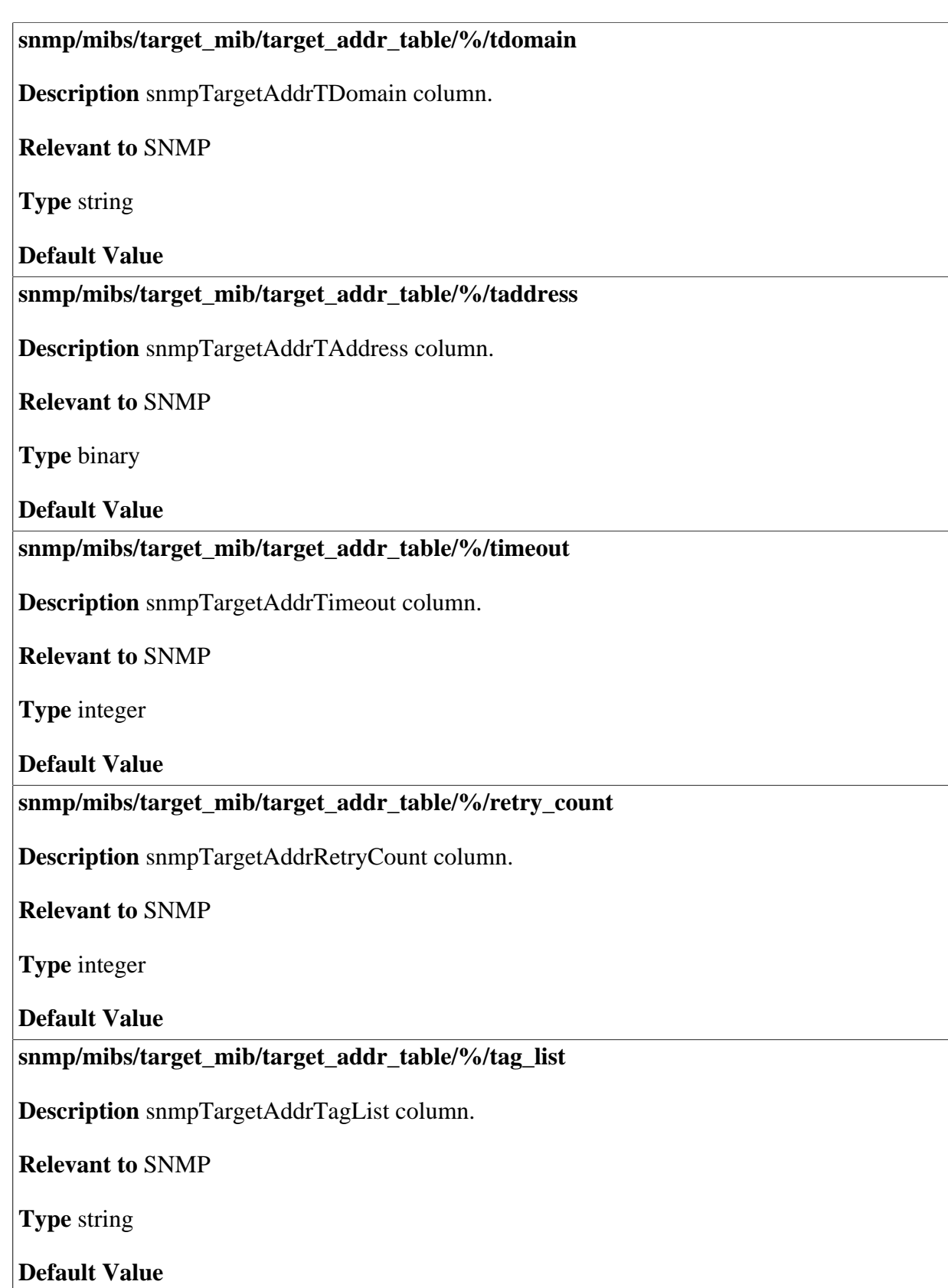

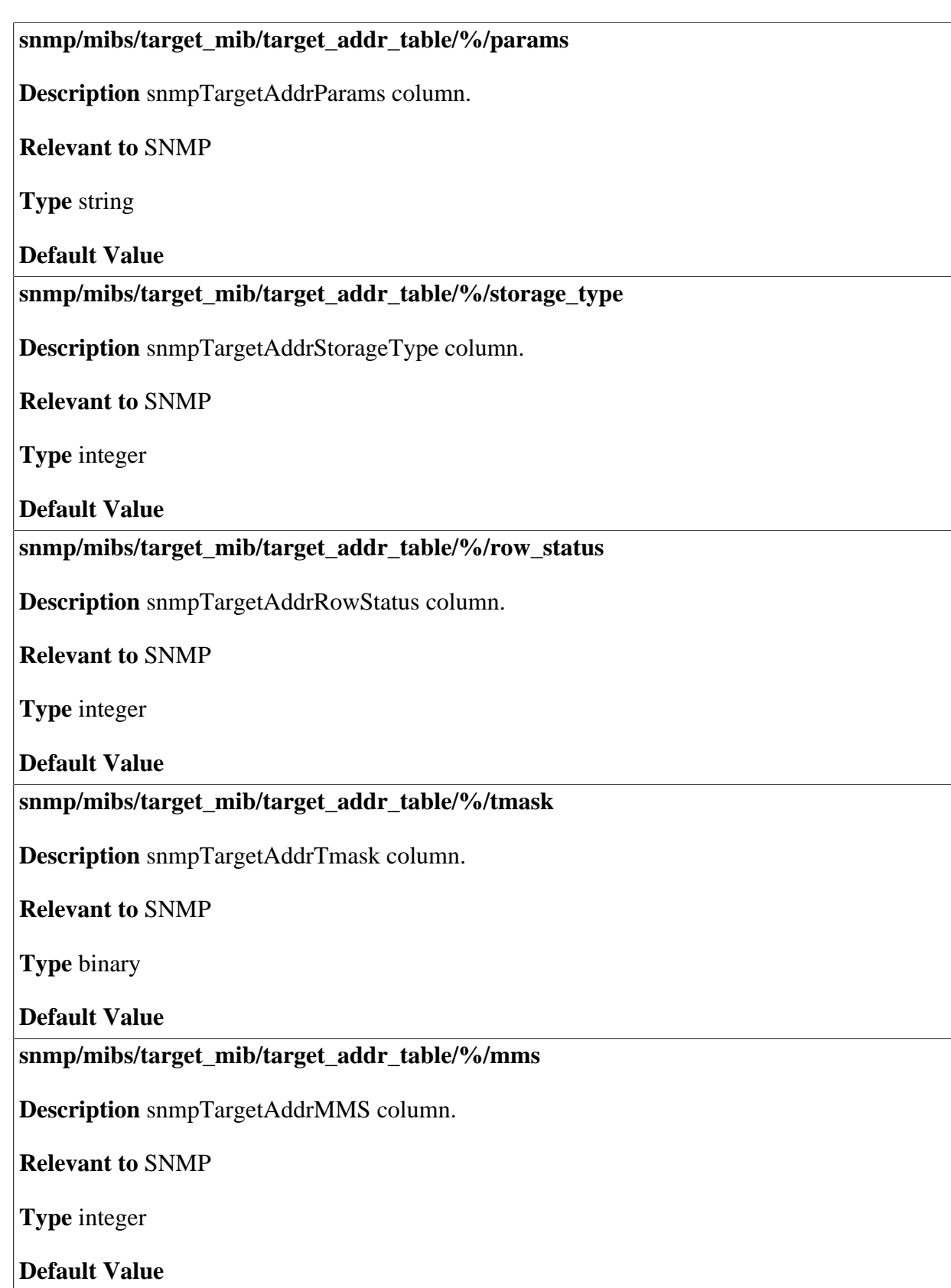

#### **snmp/mibs/target\_mib/target\_addr\_table/%/time\_stamp**

**Description** A local time stamp used by SNMP, which represents the last time the entry was updated.

**Relevant to** SNMP

**Type** integer

**Default Value** 

### **36.5.2 Target Parameters Table**

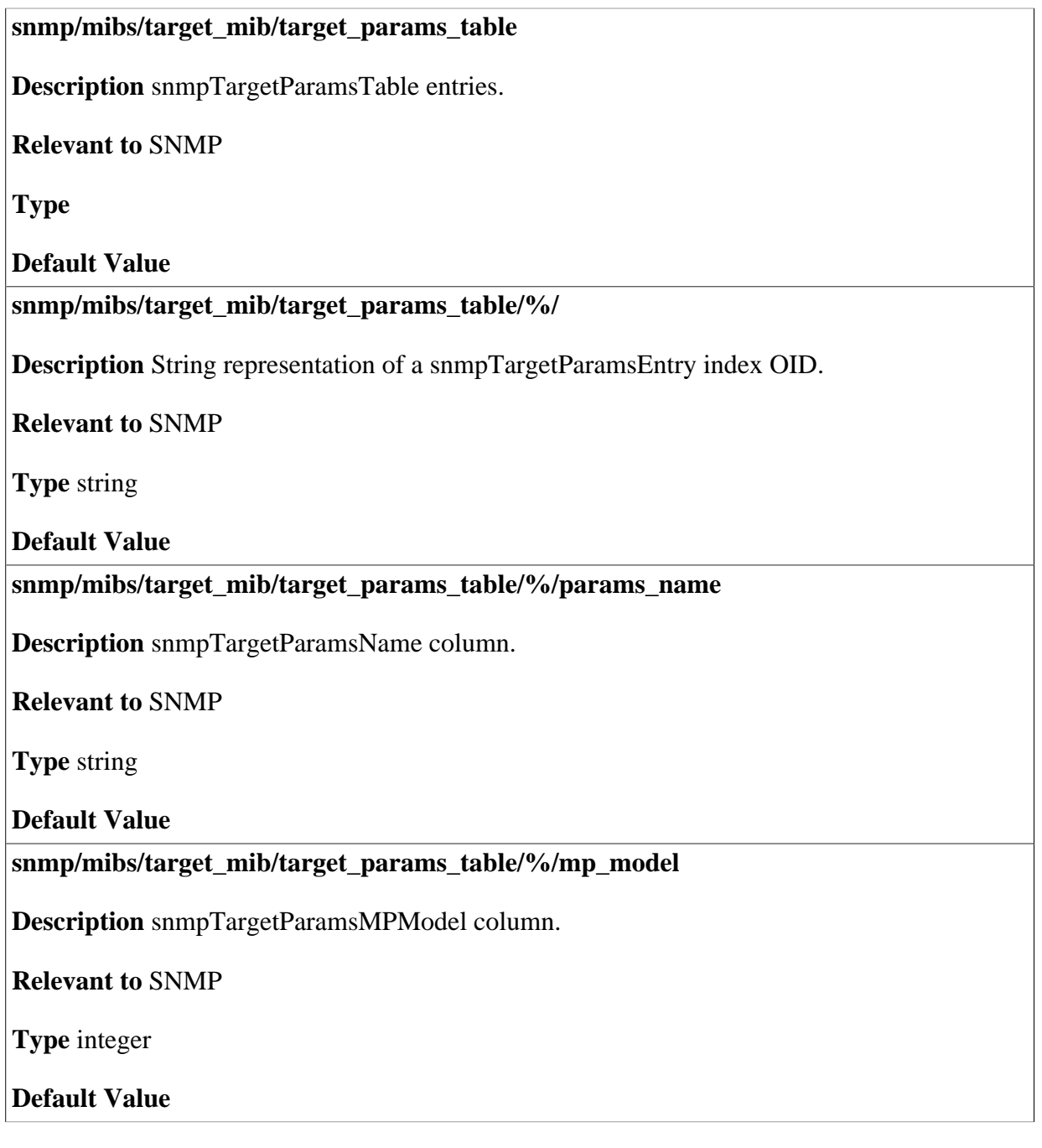

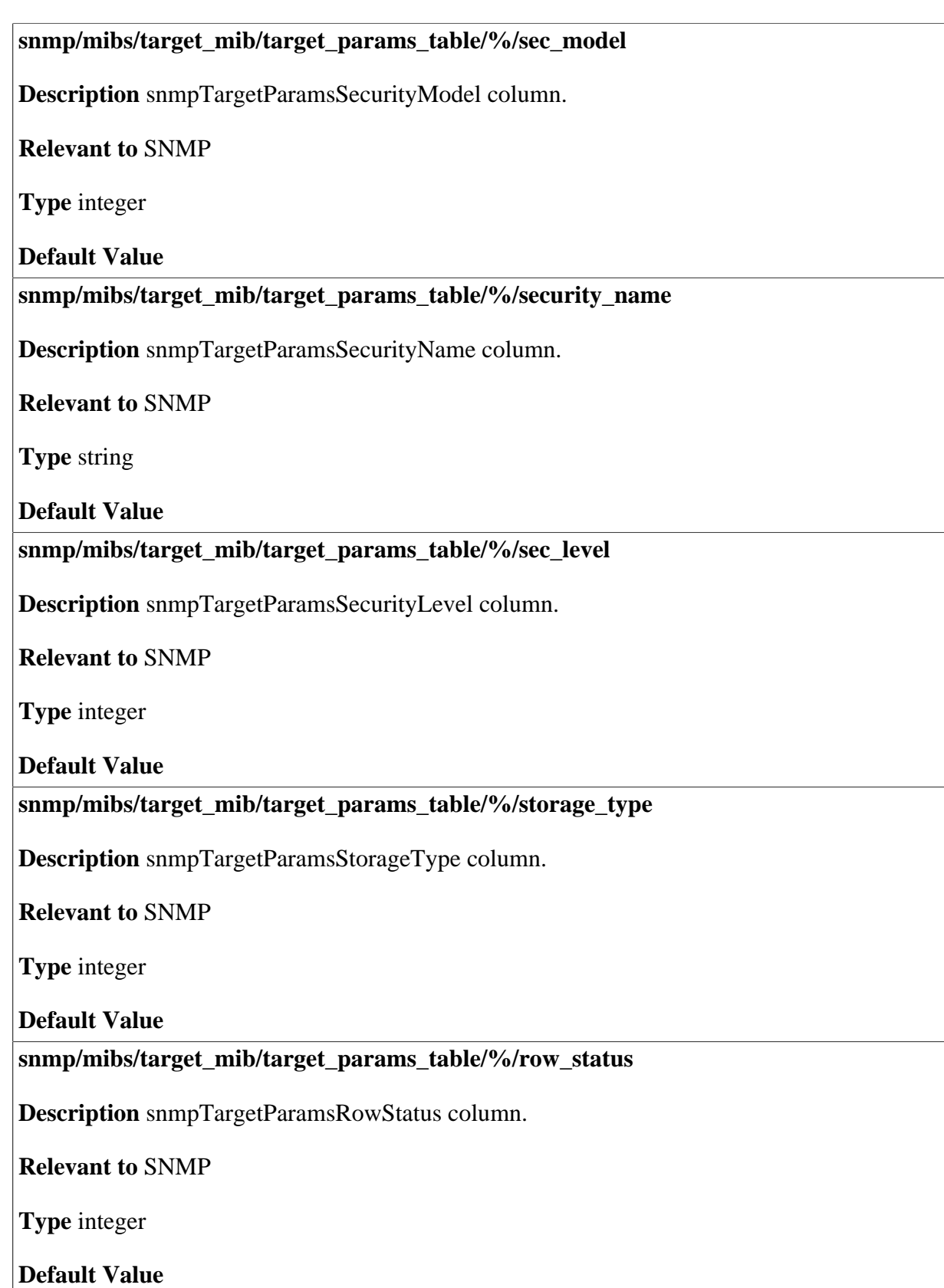

#### **snmp/mibs/target\_mib/target\_params\_table/%/time\_stamp**

**Description** A local time stamp used by SNMP which represents last time the entry was updated.

**Relevant to** SNMP

**Type** integer

**Default Value** 

## **36.6 USM MIB**

**snmp/mibs/usm\_mib Description** USM-MIB taken from RFC 3414 and usmDHUserKeyTable from RFC 2786. **Relevant to** SNMP **Type Default Value snmp/mibs/usm\_mib/usmuser\_table Description** usmUserTable, usmDHUserKeyTable entries. **Relevant to** SNMP **Type Default Value snmp/mibs/usm\_mib/usmuser\_table/%/ Description** String representation of a usmUserTable index OID. **Relevant to** SNMP **Type** string **Default Value snmp/mibs/usm\_mib/usmuser\_table/%/engine\_id Description** usmUserEngineID column. **Relevant to** SNMP **Type** string **Default Value** 

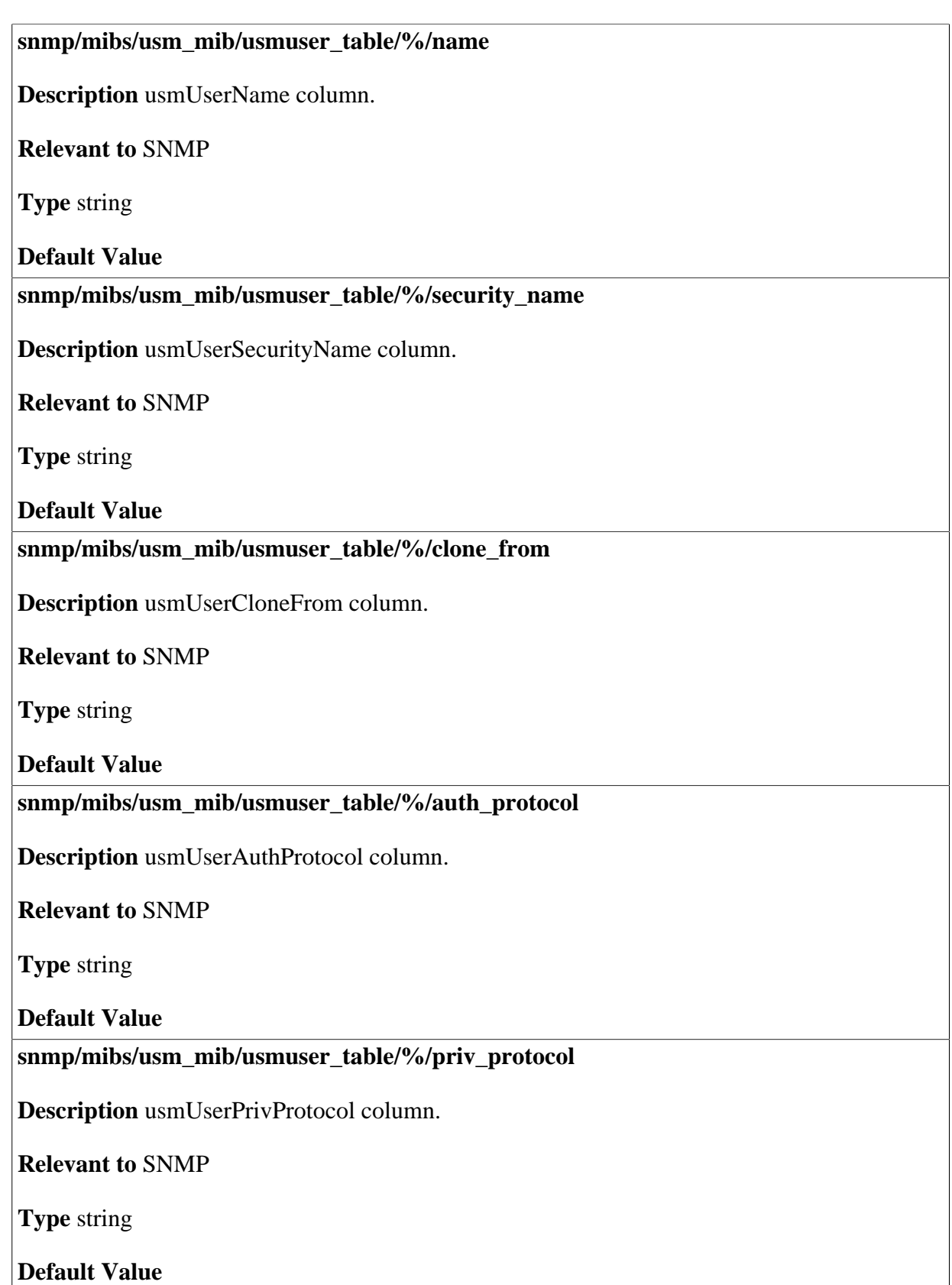

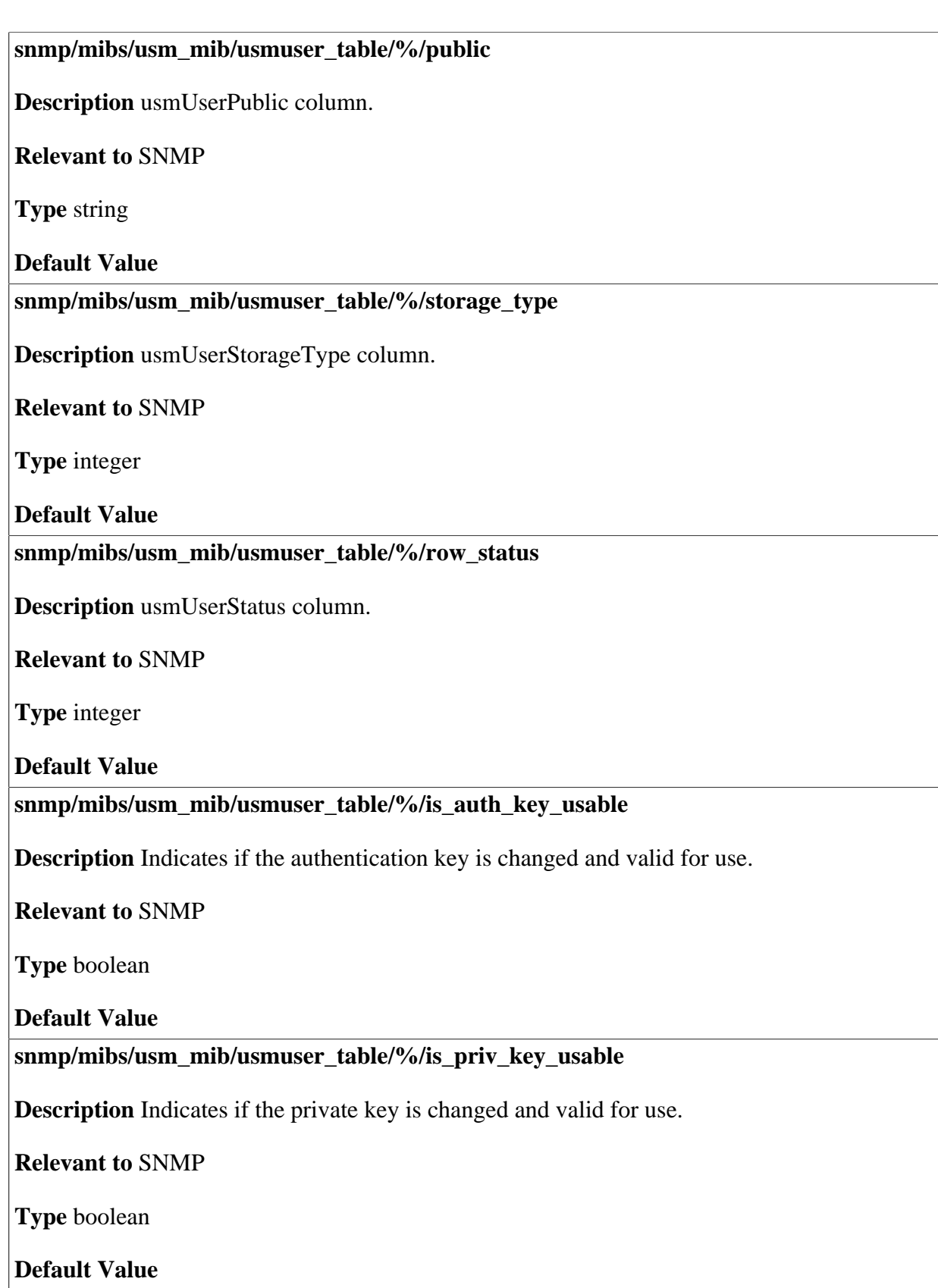

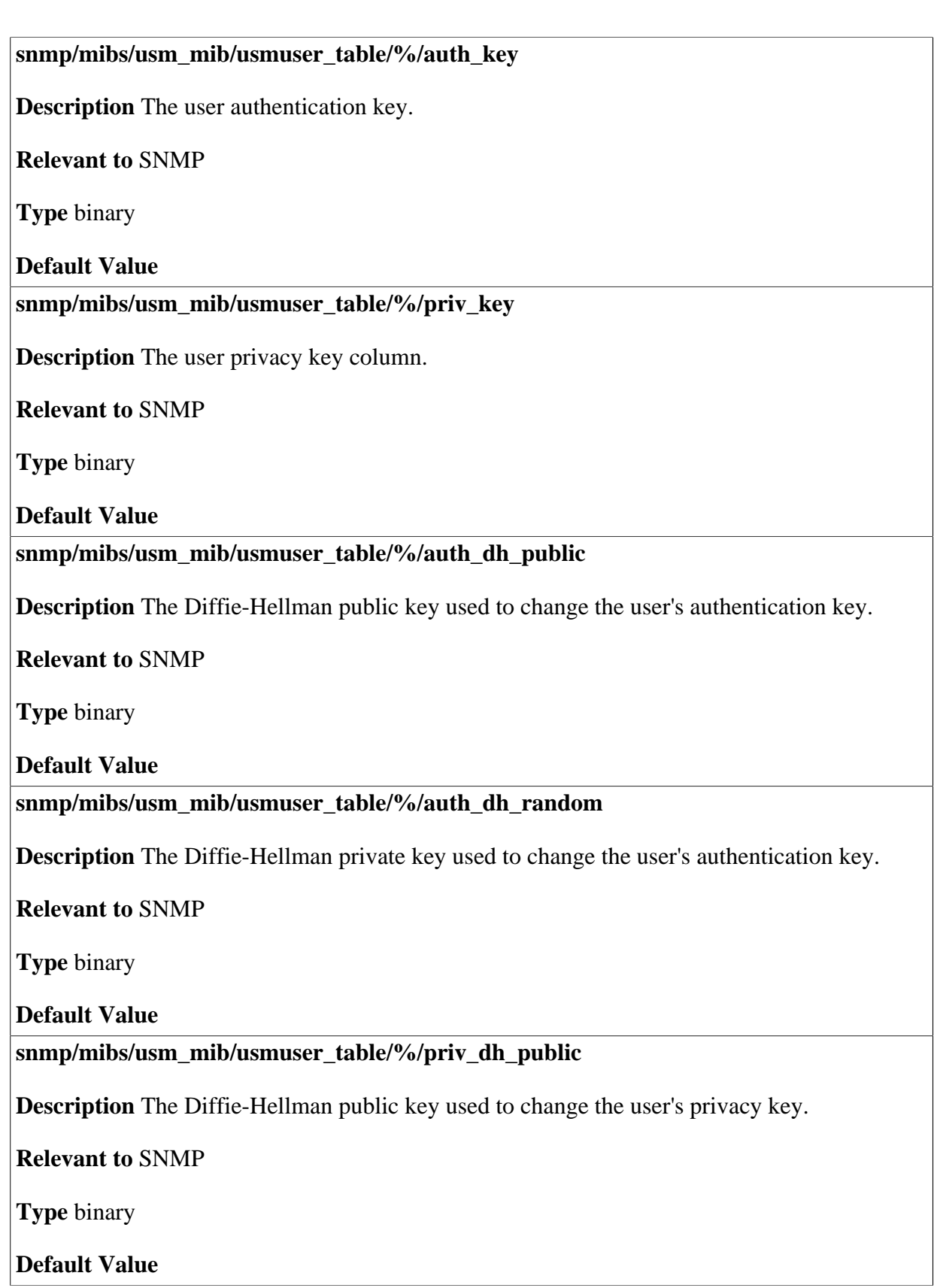

#### **snmp/mibs/usm\_mib/usmuser\_table/%/priv\_dh\_random**

**Description** The Diffie-Hellman private key used to change the user's privacy key.

**Relevant to** SNMP

**Type** binary

## **37 Support Cost Reduction**

#### **scr/bad\_ip\_no\_interception/%/ip**

**Description** The IP address of a LAN computer through which the user was prompted with a static IP interception warning, but chose to ignore it. These IPs are stored so the interception will not recur.

**Relevant to** WBM, HTTP

**Type** ip

# **38 System**

#### **system/panic\_timeout**

**Description** The time in seconds to wait before rebooting on a panic situation. Should be set to a value different from zero, otherwise the board will not reboot on panic. Change this entry in the factory settings to comply with your device. Refer to the 'Changing the Factory Settings' section of the Programmer's Guide.

**Relevant to** main

**Type** integer

**Default Value** 

**system/boot/failure\_boots** 

**Description** Counts consecutive unsuccessful reboots. Set to zero after a successful boot.

**Relevant to** main

**Type** integer

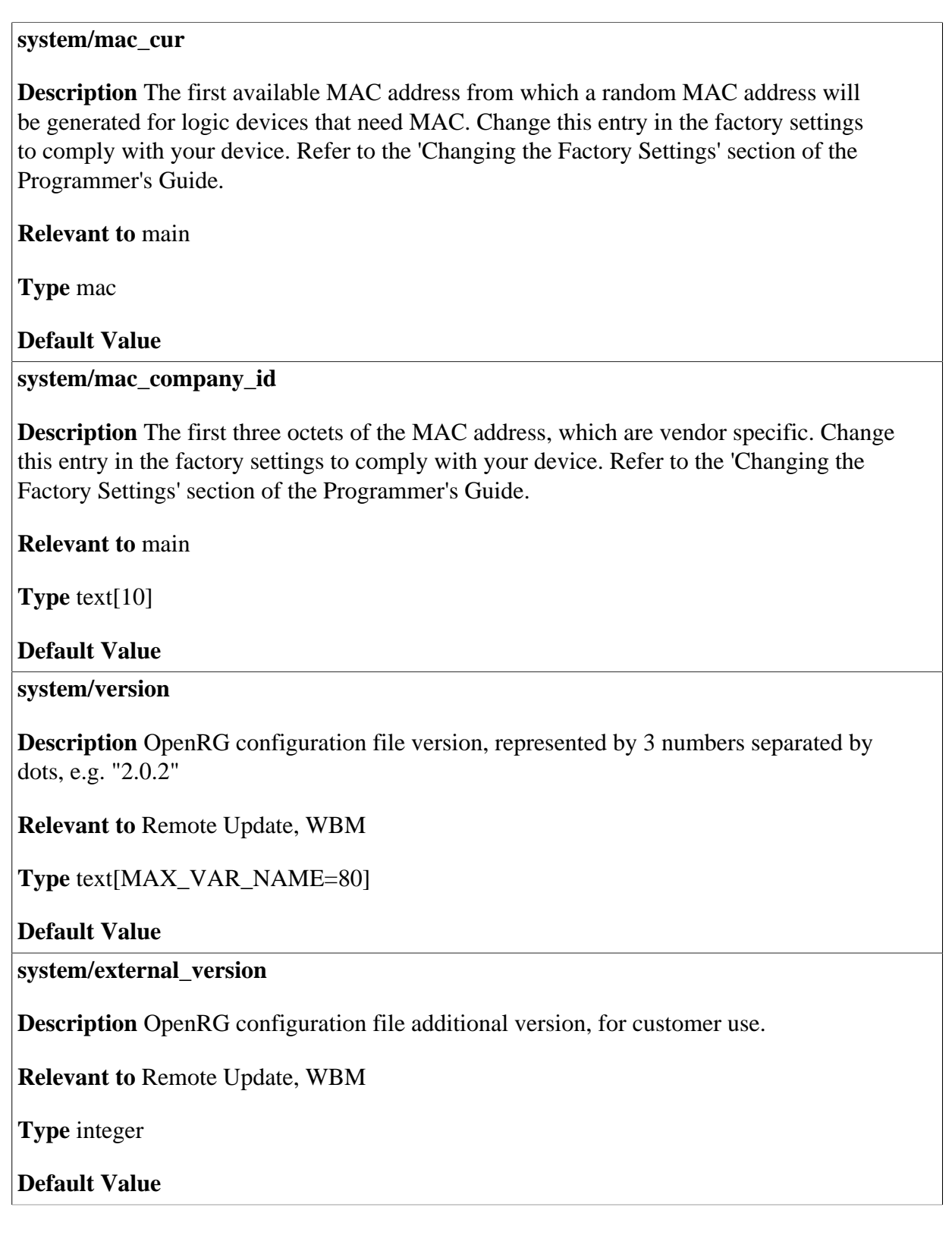

#### **system/release**

**Description** OpenRG release date (date on which system/version was released).

**Relevant to** WBM

**Type** date

**Default Value** 

**system/contact** 

**Description** The specific contact information to be returned when queried by SNMP for sysContact. Change this entry in the factory settings to comply with your device. Refer to the 'Changing the Factory Settings' section of the Programmer's Guide.

**Relevant to** SNMP, WBM

**Type** text[MAX\_VAR\_NAME=255]

**Default Value** rg\_support@jungo.com

**system/name** 

**Description** The specific administratively-assigned name for the product to be returned when queried by SNMP for sysName. Change this entry in the factory settings to comply with your device. Refer to the 'Changing the Factory Settings' section of the Programmer's Guide.

**Relevant to** SNMP, WBM

**Type** text[MAX\_VAR\_NAME=255]

#### **Default Value**

#### **system/location**

**Description** The textual description of the specific location of the node to be returned when queried by SNMP for sysLocation. Change this entry in the factory settings to comply with your device. Refer to the 'Changing the Factory Settings' section of the Programmer's Guide.

**Relevant to** SNMP,WBM

**Type** text[MAX\_VAR\_NAME=255]

#### **system/log/login\_success**

**Description** Indicates whether to log the successfull login attempts.

**Relevant to** WBM, Serial, Telnet

**Type** boolean

**Default Value** True=1

**system/log/login\_fail** 

**Description** Indicates whether to log the failed login attempts.

**Relevant to** WBM, Serial, Telnet

**Type** boolean

**Default Value** True=1

**system/rg\_disable\_features** 

**Description** When set to 1, will cause on boot disabling of all OpenRG management, apart from SNMP, Universal Plug-and-Play (UPnP), Telnet and CLI.

**Relevant to** General

**Type** boolean

**Default Value** 

**system/equiv\_dist/%/distribution** 

**Description** List of equivalent distributions from which you can update without requiring to restore defaults.

**Relevant to** Backward Compatibilty

**Type** text[MAX\_VAR\_NAME=255]

**Default Value** 

**system/network/initial\_setup** 

**Description** A flag for OpenRG initial network configuration. This flag is set when OpenRG's Internet connection is initially defined by the user. This flag, once set by defining an Internet connection, cannot be reset to zero.

**Relevant to** WBM, HTTP, DNS

**Type** boolean

**Default Value** False=0

#### **system/network/http\_interception**

**Description** Indicates whether HTTP interception is enabled when the network is configured, and there is no running Internet connection.

**Relevant to** WBM, HTTP, DNS

**Type** boolean

**Default Value** True=1

#### **system/network/net\_health\_monitor\_interception**

**Description** Indicates whether HTTP interception should occur upon connectivity problems to the Internet Service Provider.

**Relevant to** WBM, HTTP

**Type** boolean

**Default Value** False=0

**system/network/cable\_modem\_monitor** 

**Description** Indicates whether OpenRG is connected to a cable modem. Its value changes the messages presented to the user upon HTTP interception due to connectivity problems with the Internet Service Provider.

**Relevant to** WBM, HTTP

**Type** boolean

**Default Value False=0** 

**system/network/web\_auth\_over\_https** 

**Description** Web authentication will be performed through an HTTPS WBM page

**Relevant to** HTTP Authentication

**Type** boolean

**Default Value False=0** 

**system/network/internet\_url** 

**Description** External URL to ping and DNS lookup in order to verify Internet connectivity.

**Relevant to** Diagnostics, Network Health Monitor

**Type** text

**Default Value** www.jungo.com

#### **system/network/bad\_ip\_interception\_mode**

**Description** Defines the type of HTTP interception that will occur when a LAN computer, with a static IP address that is not in the LAN subnet, attempts to browse the web.

#### **Relevant to** WBM, HTTP

**Type** one string of: "inactive" (BAD\_IP\_INTERCEPT\_INACTIVE), "warn" (BAD\_IP\_INTERCEPT\_WARN), "block" (BAD\_IP\_INTERCEPT\_BLOCK)

**Default Value** "warn"

#### **system/network/usfs/enabled**

**Description** Whether to allow lan to lan communication in a multi-bridge configuration. Requires reboot after changing.

**Relevant to** Bridge

**Type** boolean

**Default Value** 

**system/country\_code** 

**Description** ISO3166 country code representation.

**Relevant to** 80211B/G Access Point

**Type** text[2]

**Default Value** 

**system/factory\_version** 

**Description** The version of the factory settings.. Change this entry in the factory settings to comply with your device. Refer to the 'Changing the Factory Settings' section of the Programmer's Guide.

**Relevant to** 

**Type** integer

# **39 System Log**

The System Log displays a list of the most recent activity that has taken place on OpenRG. This chapter lists the sytem log settings.

**syslog/buffers/%/policy** 

**Description** Policy of System Log (syslog) buffer maintenance.

**Relevant to** syslogt

**Type** enum syslog\_buf\_policy\_t BUF POLICY STOP ON FULL = 1, BUF\_POLICY\_CYCLIC = 2

**Default Value** BUF\_POLICY\_CYCLIC

**syslog/buffers/%/buf\_type** 

**Description** Buffer type

**Relevant to** syslogt

**Type** enum syslog\_buf\_type\_t SYSLOG BT VARLOG =  $0$ ,  $SYSLOG\_BT\_FW = 1$ ,

**syslog/buffers/%/ip** 

**Description** IP address for remote syslog server.

**Relevant to** syslogt

**Type** ip

**Default Value** 0.0.0.0

**syslog/buffers/%/max\_size** 

**Description** The maximum size of this syslog buffer in bytes.

**Relevant to** syslogt

**Type** integer

**Default Value** 16\*1024

**syslog/buffers/%/severity\_threshold** 

**Description** Minimum severity threshold for buffer. Messages with higher severity will be sent to remote Syslog server whose address is specified in **syslog/buffers/%/ip**. LLEVEL\_MASK value is treated as 'None', meaning that remote logging for this buffer is disabled.

**Relevant to** syslogt

**Type** LLEVEL\_MASK 0xf LEMERG 0 LALERT 1 LCRIT 2 LERR 3 LWARNING 4 LNOTICE 5 LINFO 6 LDEBUG 7

**Default Value** LLEVEL\_MASK

# **40 Time Enabling Rules**

Scheduler rules are used for limiting the activation of Firewall rules to specific time periods, specified in weekdays and hours.

**time\_rule/%/day/%/** 

**Description** The day in the week for which to apply the given time rule (can be multiple days).

**Relevant to** Time enabled components

**Type** enum time\_rule\_days\_t TR\_DAY\_ALLWEEK = -1, TR DAY  $SUN = 0$ ,  $TR$ \_DAY\_MON = 1,  $TR$ <sup>DAY</sup>\_TUE = 2, TR DAY WED =  $3$ ,  $TR$ <sub>DAY\_THU</sub> = 4,  $TR$ <sub>\_</sub>DAY<sub>\_FRI</sub> = 5, TR DAY  $SAT = 6$ 

#### **Default Value**

**time\_rule/%/hour/%/start** 

**Description** The given time rule is activated after this number of seconds from the start of the day.

**Relevant to** Time enabled components

**Type** integer

**time\_rule/%/hour/%/end** 

**Description** The given time rule is deactivated after this number of seconds from the start of the day.

**Relevant to** Time enabled components

**Type** integer

**Default Value** 

**/time\_rule/%** 

**Description** The global set of time enabling rules, mainly referred to by the firewall rules (see entry [fw/rule/<type>/%/time\\_rule on page 52](#page-59-0)).

**Relevant to** Time enabled components

**Type** time\_set

**Default Value** 

**/time\_rule/%/description** 

**Description** User definable name of rule.

**Relevant to** Time enabled components

**Type** string[MAX\_DESCR\_LEN=64]

**Default Value** 

**/time\_rule/%/is\_disabling** 

**Description** Indicates whether the dependent feature is to be disabled instead of enabled when time is matched.

**Relevant to** Time enabled components

**Type** boolean

**Default Value** False=0

# **41 Transparent Proxy**

OpenRG has an interface layer for customers who wish to add a transparent proxy for OpenRG in order to perform HTTP URL filtering, for example. The transparent proxy uses the Firewall Destination NAT mechanism in order to perform redirecting of packets passing through OpenRG to the transparent proxy. Basically, the firewall intercepts packets and redirects them to OpenRG itself, to a port listened to by a transparent proxy. The transparent proxy can process the data and decide whether to redirect it or not.

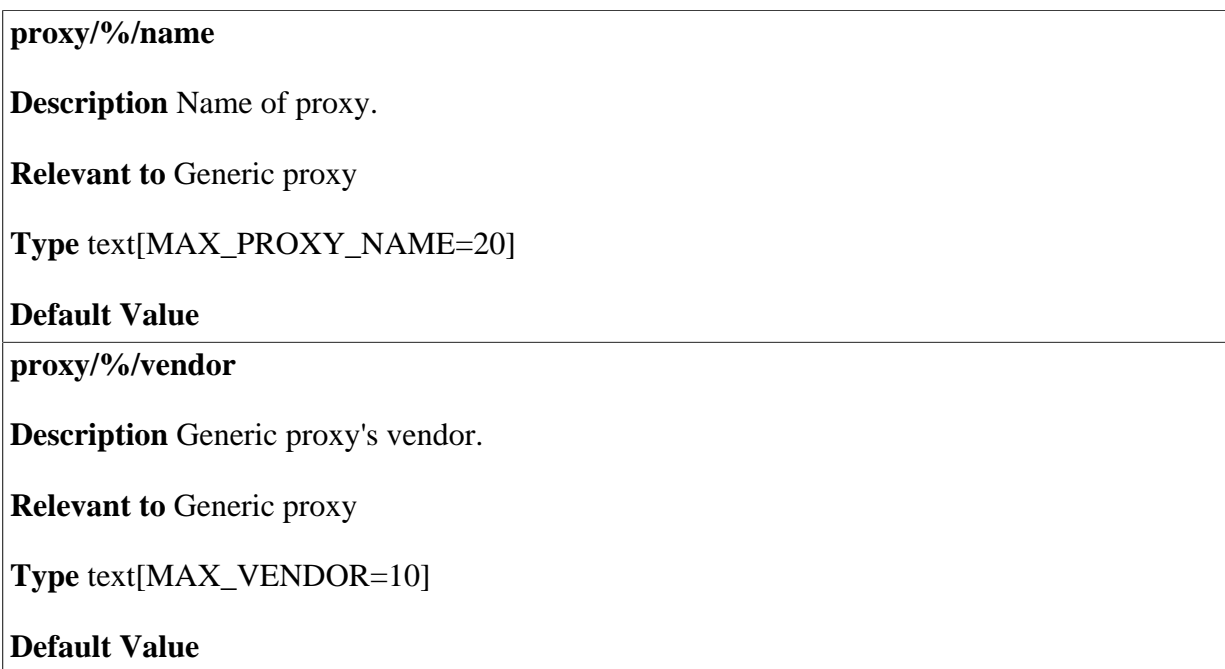

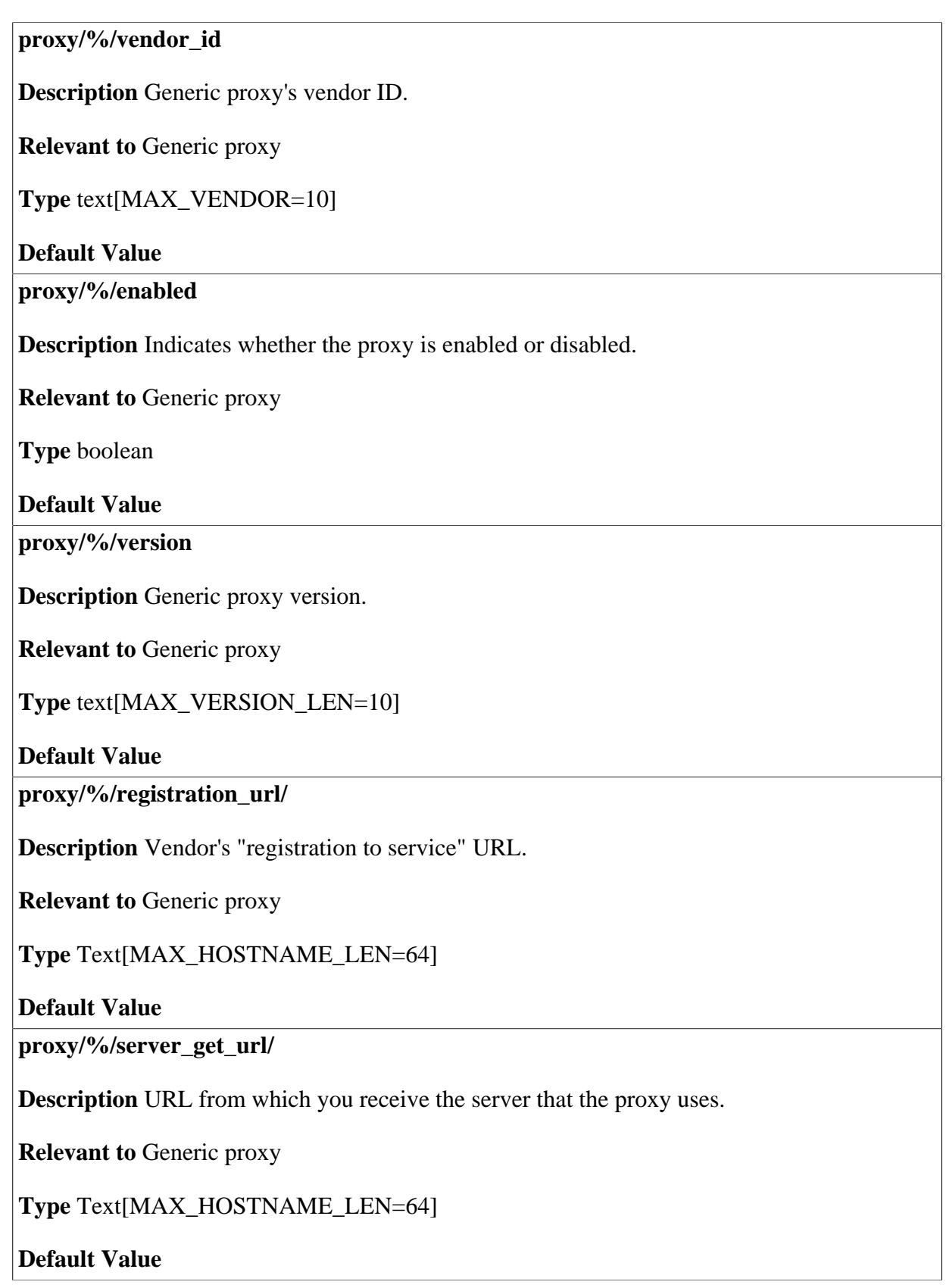

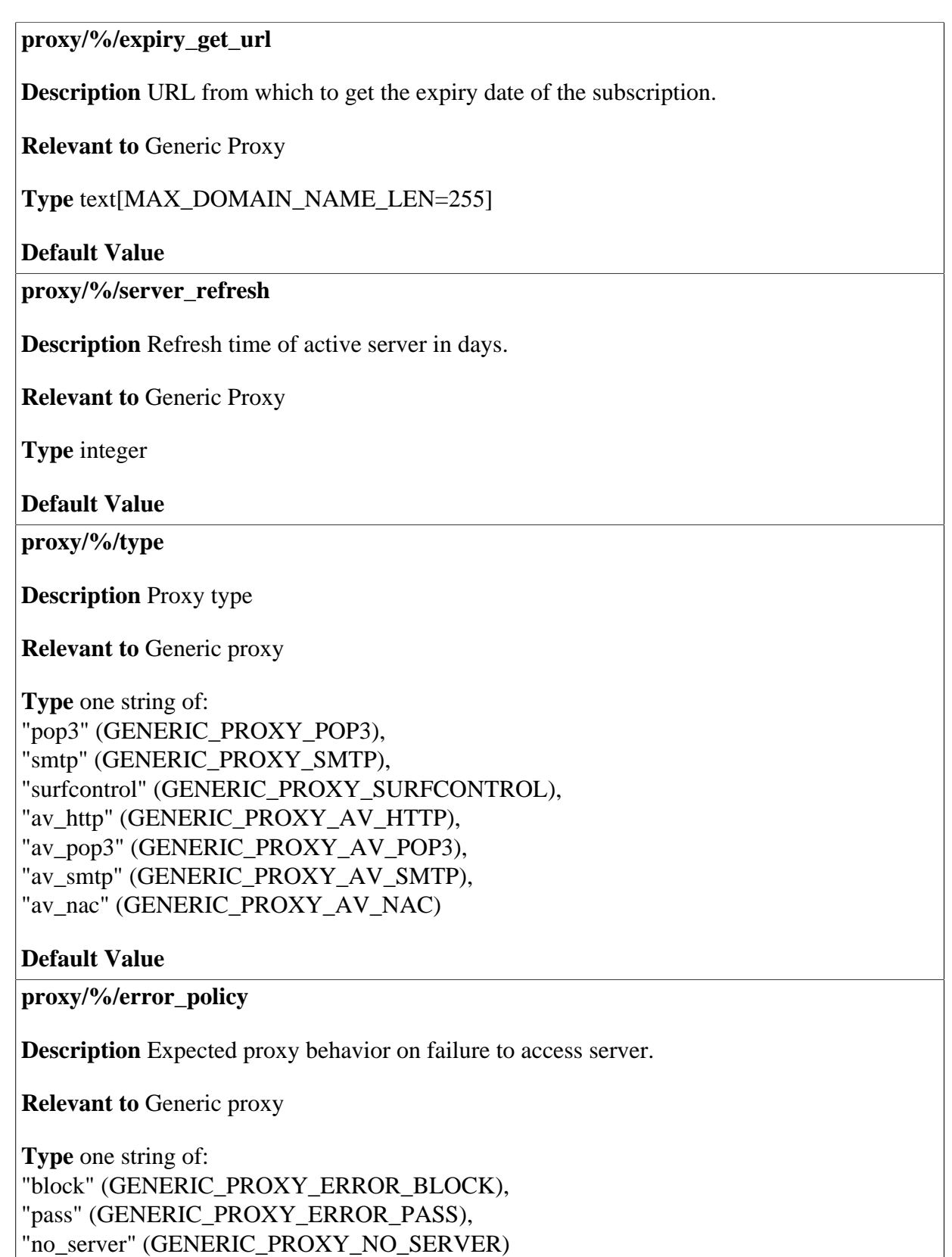

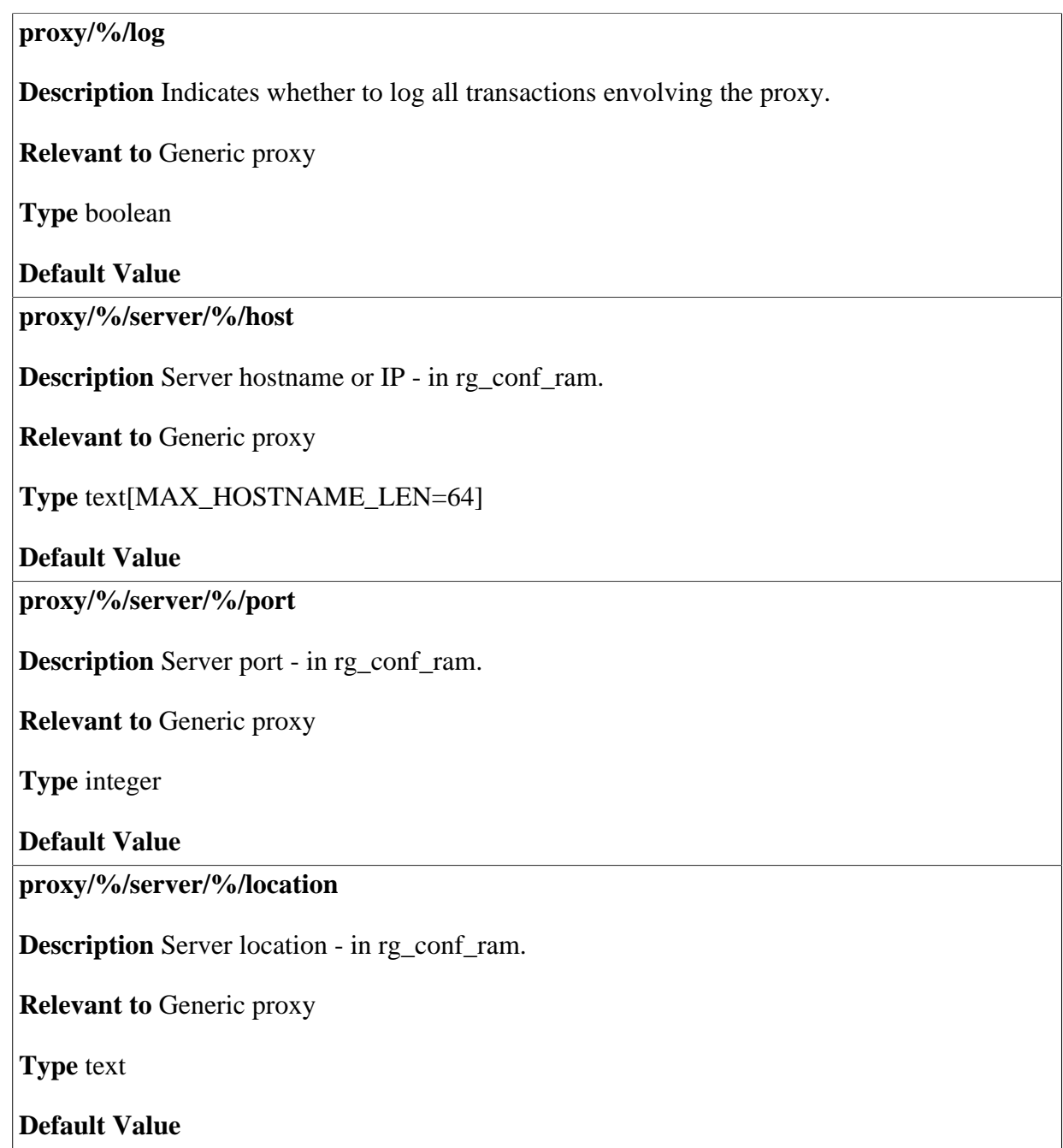

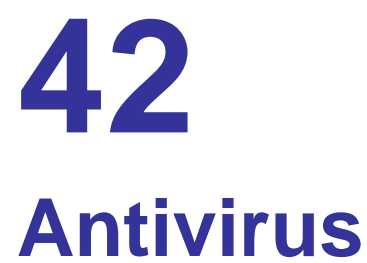

#### **antivirus/nac/required/%/type**

**Description** Type of required version for NAC

**Relevant to** Antivirus NAC

**Type** one string of: "product", "dat", "engine"

#### **Default Value**

**antivirus/nac/required/%/version** 

**Description** Required version for NAC

**Relevant to** Antivirus NAC

**Type** string

#### **Default Value**

**antivirus/nac/url** 

**Description** URL for antivirus installation and update

**Relevant to** Antivirus NAC

**Type** string
# **43**

# **Universal Plug and Play (UPnP)**

Universal Plug-and-Play is a networking architecture that provides compatibility among networking equipment, software and peripherals. UPnP OpenRG™-enabled products can seamlessly connect and communicate with other Universal Plug-and-Play enabled devices, without the need for user configuration, centralized servers, or product-specific device drivers. This technology leverages existing standards and technologies, including TCP/IP, HTTP 1.1 and XML, facilitating the incorporation of Universal Plug-and-Play capabilities into a wide range of networked products for the home.

Universal Plug-and-Play technologies are rapidly adopted and integrated into widely-used consumer products such as Windows XP. Therefore it is critical that today's Residential Gateways be UPnP-compliant. Your gateway is at the forefront of this development, offering a complete software platform for UPnP devices. This means that any UPnP-enabled *control point* (client) can dynamically join the network, obtain an IP address and exchange information about its capabilities and those of other computers on the network. They can subsequently communicate with each other directly, thereby further enabling peer-to-peer networking. And this all happens automatically, providing a truly zero-configuration network.

#### **upnp/igd/enabled**

**Description** Indicates if the UPnP Internet Gateway Device (IGD) feature is enabled.

**Relevant to** UPnP

**Type** boolean

**Default Value** True=1

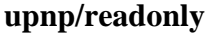

**Description** If true, forces any UPnP operation that requires rg\_conf update to fail.

**Relevant to** UPnP

**Type** boolean

**Default Value** False=0

#### **upnp/conn\_readonly**

**Description** If true, forces any connection-related UPnP operations, e.g. connection enable/ disable, to fail.

**Relevant to** UPnP

**Type** boolean

**Default Value** False=0

**upnp/max\_rules** 

**Description** Maximal number of rules that may be defined for UPnP.

**Relevant to** UPnP

**Type** integer

**Default Value** 256

**upnp/rules\_autoclean/enabled** 

**Description** Indicates if auto cleaning of invalid services is enabled or not.

**Relevant to** UPnP

**Type** boolean

**Default Value False=0** 

#### **upnp/rules\_autoclean/check\_interval**

**Description** Interval in minutes to check services validity and remove invalid services. Relevant only if auto cleaning of invalid services is enabled.

**Relevant to** UPnP

**Type** integer

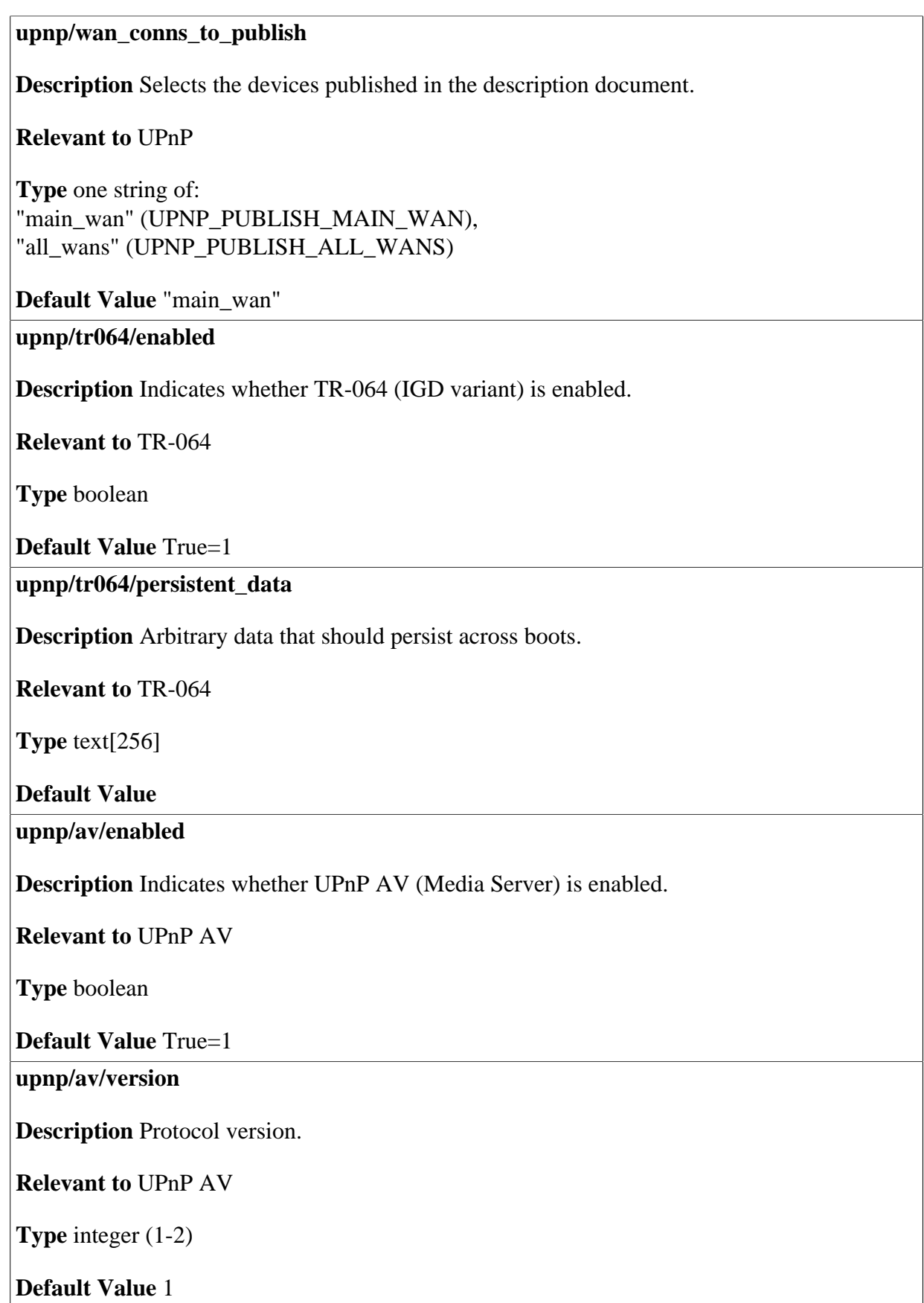

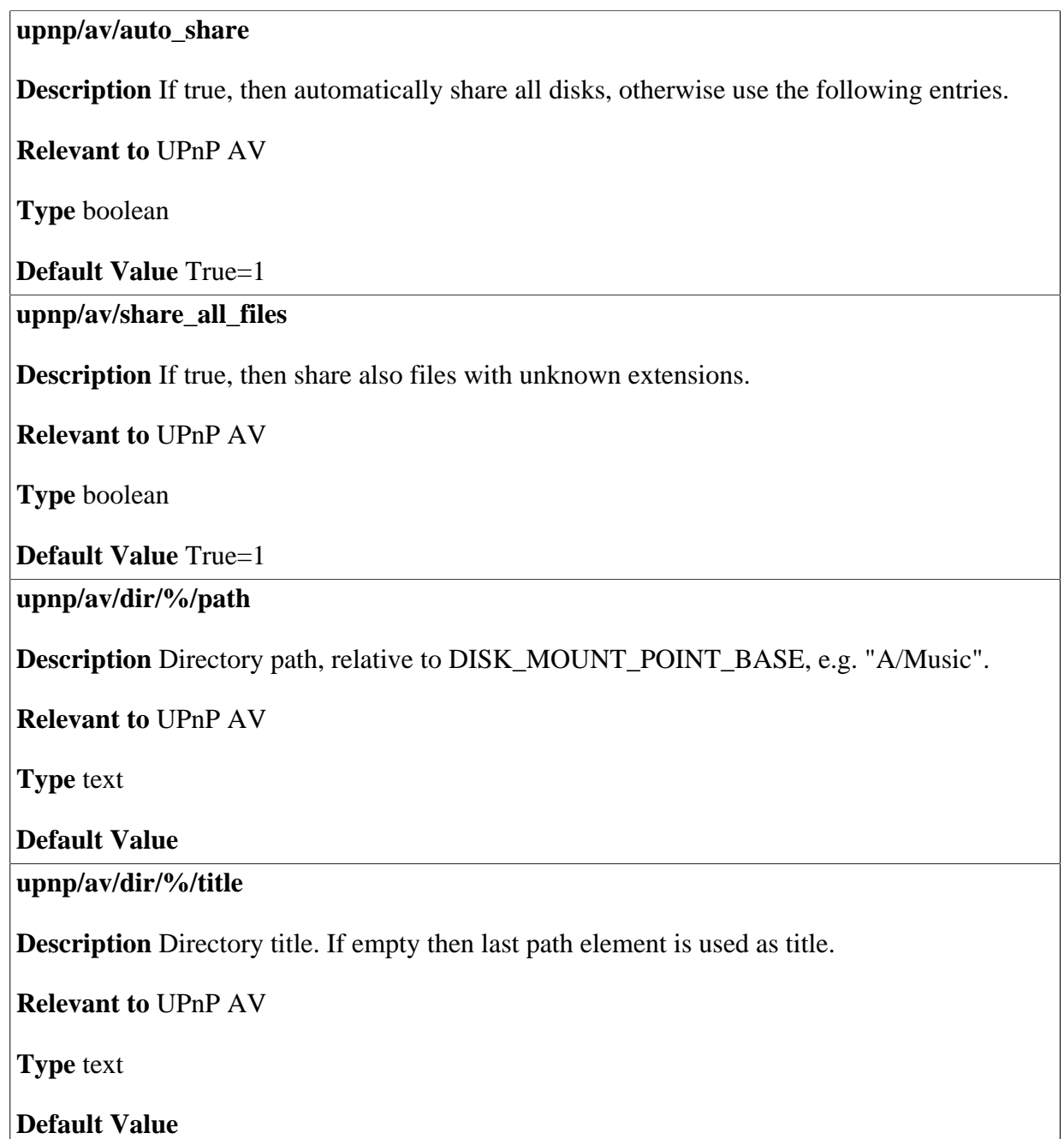

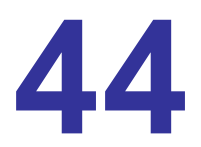

# **Voice over Asynchronous Transfer Mode (VoATM)**

**voatm/l3addr/%** 

**Description** Series of L3 addresses for Public Switched Telephone Nerwork (PSTN) ports.

**Relevant to** Telephony, VoATM

**Type** integer

**Default Value** 

**voatm/cas\_emu** 

**Description** Use Channel Associated Signalling (CAS) emulation (enable back-to-back testing).

**Relevant to** Telephony, VoATM

**Type** boolean

**Default Value False=0** 

# **45 Voice over IP (VoIp)**

This chapter lists the Voice over IP (VoIP) entries according to the following sections:

- General -- general VoIP entries (refer to [Section 45.1\)](#page-294-0).
- Codec -- codec entries, which define the method of relaying voice data (refer to [Section 45.2](#page-295-0)). Relevant to ATA only.
- Signalling -- SIP, H323 and MGCP signalling entries (refer to [Section 45.3](#page-297-0)).
- IP Phone -- IP phone settings (refer to [Section 45.4](#page-304-0)).
- Line -- line entries, including general, SIP proxy and outbound SIP proxy settings (refer to [Section 45.5](#page-305-0)). Relevant to ATA only.
- Phonebook -- speed dial settings (refer to [Section 45.6](#page-316-0)). Relevant to ATA only.
- Audio -- audio entries, including general, echo cancellation and jitter settings (refer to [Section 45.7](#page-317-0)).
- MSS Clamping -- MSS clamping settings, for reducing voice delay (refer to [Section 45.8\)](#page-327-0).

# <span id="page-294-0"></span>**45.1 General**

#### **voip/disabled**

**Description** Diable the VOIP service, only relevant when VOIP stack is Asterisk

**Relevant to** WBM, VoIP, Asterisk

**Type** boolean

**Default Value** 0

**voip/dial\_timeout** 

**Description** The timeout in seconds between dialing one digit and the next. Media Gateway Control Protocol (MGCP) does not use this entry. Relevant to ATA only.

**Relevant to** WBM, VoIP

**Type** integer

**Default Value** 5

<span id="page-294-1"></span>**voip/call\_waiting\_enabled** 

**Description** Indicates whether call waiting is enabled. Relevant only to RADVISIONbased ATA.

**Relevant to** WBM, VoIP

**Type** boolean

**Default Value** True=1

**voip/phone\_number\_max\_size** 

**Description** The largest number of digits considered a phone number. MGCP does not use this entry. Relevant to ATA only.

**Relevant to** WBM, VoIP

**Type** integer (3-15)

#### <span id="page-295-1"></span>**voip/out\_of\_band\_dtmf**

**Description** If set, Dual Tone Multi Frequency (DTMF) will be sent out-of-band (on a different channel) using Real-time Transport Protocol (RTP) telephone-event codec. Relevant only to oSIP and RADVISION-based ATA.

**Relevant to** WBM, VoIP

**Type** boolean

**Default Value** True=1

**voip/media\_port** 

**Description** The port number of the first port in a contiguous range of ports used for media traffic.

**Relevant to** WBM, VoIP

**Type** integer (1024-65535)

**Default Value** 5004

**voip/media\_tos** 

**Description** Type Of Service value, set for RTP packets.

**Relevant to** WBM, VoIP, QoS

**Type** text[4] (hex value)

**Default Value** 0xb8

# <span id="page-295-0"></span>**45.2 Codec**

**voip/codec/%/enabled** 

**Description** Indicates whether codec is enabled.

**Relevant to** WBM, VoIP

**Type** boolean

**Default Value** True=1

#### **voip/codec/%/name**

**Description** The encoding name of the codec. The name must correspond with the payload type.

#### **Relevant to** WBM, VoIP

**Type** one string of: "pcmu" (VOIP\_CODEC\_PCMU), "g723" (VOIP\_CODEC\_G723), "pcma" (VOIP\_CODEC\_PCMA), "g722" (VOIP\_CODEC\_G722), "g728" (VOIP\_CODEC\_G728), "g729" (VOIP\_CODEC\_G729), "comfort-noise" (VOIP\_CODEC\_CN), "telephone-event" (VOIP\_CODEC\_DTMF)

#### **Default Value**

**voip/codec/%/bit\_rate\_hi** 

**Description** Indicates whether a high bit rate is used for codec G723 (payload 4). If this flag is true, a bit rate of 6.3 Kbps is used instead of 5.3 Kbps.

**Relevant to** WBM, VoIP

**Type** boolean

**Default Value** 

**voip/codec/%/ptime** 

**Description** The packetization time in milliseconds. There are a number of possible values limited by codec.

**Relevant to** WBM, VoIP

**Type** integer

# <span id="page-297-0"></span>**45.3 Signalling**

# **45.3.1 General**

#### **voip/signalling/protocol**

**Description** The signalling protocol in use. Note that only one signalling protocol can be active at a given time. Relevant to ATA only.

**Relevant to** WBM, VoIP

**Type** one string of: "sip" (VOIP\_PROT\_SIP), "h.323" (VOIP\_PROT\_H323), "mgcp" (VOIP\_PROT\_MGCP)

**Default Value** 

### **45.3.2 MGCP Call Agent**

#### **voip/signalling/mgcp\_call\_agent/port**

**Description** MGCP call agent listening port number.

**Relevant to** WBM, VoIP, PBX

**Type** integer (1025-65535)

**Default Value** 2727

### **45.3.3 SIP**

#### **voip/signalling/sip/transport\_protocol**

**Description** The transport protocol used for SIP (UDP, TCP). This entry is relevant for RADVISION stack only.

**Relevant to** WBM, VoIP

**Type** one string of: "udp" (VOIP\_SIP\_TRANSPORT\_UDP), "tcp" (VOIP\_SIP\_TRANSPORT\_TCP)

**Default Value** UDP

#### **voip/signalling/sip/port**

**Description** Port number used for SIP.

**Relevant to** WBM, VoIP

**Type** integer (1024-65535)

**Default Value** 5060

**voip/signalling/sip/use\_proxy** 

**Description** Indicates whether SIP proxy is used. This entry is relevant for RADVISION stack only.

**Relevant to** WBM, VoIP

**Type** boolean

**Default Value** 

**voip/signalling/sip/proxy\_address** 

**Description** Manually entered SIP proxy hostname or IP address. This entry is relevant for RADVISION stack only.

**Relevant to** WBM, VoIP

**Type** host/ip

**Default Value** 

**voip/signalling/sip/proxy\_username** 

**Description** The username used for registration to SIP proxy. This entry is relevant for RADVISION stack only.

**Relevant to** WBM, VoIP

**Type** text[MAX\_USERNAME\_LEN=64]

**Default Value** 

**voip/signalling/sip/proxy\_password** 

**Description** The obscured password, used for registration to SIP proxy. This entry is relevant for RADVISION stack only.

**Relevant to** WBM, VoIP

**Type** text[MAX\_PASSWORD\_LEN=64]

#### **voip/signalling/sip/proxy\_timeout**

**Description** The SIP proxy registration timeout (in seconds). This entry is relevant for RADVISION stack only.

**Relevant to** WBM, VoIP

**Type** unsigned integer

**Default Value** 3600

### **45.3.4 H323**

**voip/signalling/h323/port** 

**Description** Port number for H.323 signalling.

**Relevant to** WBM, VoIP

**Type** integer (1024-65535)

**Default Value** 1720

**voip/signalling/h323/fast\_start\_enable** 

**Description** Indicates whether H.323 works in fast-start mode.

**Relevant to** WBM, VoIP

**Type** boolean

**Default Value False=0** 

#### **voip/signalling/h323/h245\_tunneling\_enable**

**Description** Indicates whether H.245 packets should be encapsulated within H.225 packets. This entry is not relevant for RADVISION.

**Relevant to** WBM, VoIP

**Type** boolean

**Default Value False=0** 

#### **voip/signalling/h323/gatekeeper\_registry**

**Description** Indicates whether H.323 is registered with a gatekeeper.

**Relevant to** WBM, VoIP

**Type** boolean

**Default Value** False=0

**voip/signalling/h323/gatekeeper\_address** 

**Description** Optional H.323 Gatekeeper hostname or IP address. Relevant only if **voip/ signalling/h323/gatekeeper\_registry** is true.

**Relevant to** WBM, VoIP

**Type** host/ip

**Default Value** 

**voip/signalling/h323/gatekeeper\_port** 

**Description** Port number used for Remote Access Service (RAS). Relevant only if **voip/ signalling/h323/gatekeeper\_registry** is true.

**Relevant to** WBM, VoIP

**Type** integer (1024-65535)

**Default Value** 1719

**voip/signalling/h323/specify\_gatekeeper\_id** 

**Description** Indicates whether a gatekeeper ID is required.

**Relevant to** WBM, VoIP

**Type** boolean

**Default Value** False=0

**voip/signalling/h323/gatekeeper\_id** 

**Description** The ID of the gatekeeper.

**Relevant to** WBM, VoIP

**Type** text[MAX\_DESCR\_LEN=64]

#### **voip/signalling/h323/time\_to\_live**

**Description** The H.323 gatekeeper registration timeout (in seconds).

**Relevant to** WBM, VoIP

**Type** integer (30-INT\_MAX)

**Default Value** 86400

#### **voip/signalling/h323/use\_alternate\_gatekeeper**

**Description** Indicates whether an alternative gatekeeper should be used.

**Relevant to** WBM, VoIP

**Type** boolean

**Default Value False=0** 

**voip/signalling/h323/alternate\_gatekeeper\_address** 

**Description** The hostname or IP address of the alternative gatekeeper. Relevant only if **voip/signalling/h323/use\_alternate\_gatekeeper** is true.

**Relevant to** WBM, VoIP

**Type** host/ip

**Default Value** 

**voip/signalling/h323/alternate\_gatekeeper\_port** 

**Description** The port number of the alternative gatekeeper. Relevant only if **voip/ signalling/h323/use\_alternate\_gatekeeper** is true.

**Relevant to** WBM, VoIP

**Type** integer (1024-65535)

#### **voip/signalling/h323/dtmf\_mode**

**Description** The DTMF transmission method. This entry is not relevant for RADVISION and oSIP. For the equivalent entry, see [voip/out\\_of\\_band\\_dtmf on page 288\)](#page-295-1).

#### **Relevant to** WBM, VoIP

**Type** one string of: "inband" (VOIP\_DTMF\_INBAND), "rfc2833\_always" (VOIP\_DTMF\_RFC2833\_ALWAYS), "q931\_keypad" (VOIP\_DTMF\_Q931\_KEYPAD), "h245\_alphanumeric" (VOIP\_DTMF\_H245\_ALPHANUMERIC), "h245\_signal" (VOIP\_DTMF\_H245\_SIGNAL)

```
Default Value "rfc2833_always"
```
### **45.3.5 MGCP Media Gateway**

**voip/signalling/mgcp/mgc\_address** 

**Description** Call Agent hostname or IP address. This entry is used by MGCP.

**Relevant to** WBM, VoIP

**Type** host/ip

**Default Value** 

**voip/signalling/mgcp/mgc\_port** 

**Description** Call Agent port number. This entry is used by MGCP.

**Relevant to** WBM, VoIP

**Type** integer (1025-65535)

**Default Value** 2727

**voip/signalling/mgcp/mg\_port** 

**Description** Media Gateway listening port number. This entry is used by MGCP.

**Relevant to** WBM, VoIP

**Type** integer (1025-65535)

#### **voip/signalling/mgcp/specify\_mg\_domain\_name**

**Description** Indicates whether the domain name should be used to override the IP address.

**Relevant to** WBM, VoIP

**Type** boolean

**Default Value** false=0

#### **voip/signalling/mgcp/mg\_domain\_name**

**Description** Media Gateway domain name.

**Relevant to** WBM, VoIP

**Type** text[MAX\_DOMAIN\_NAME\_LEN=255]

**Default Value** 

**voip/signalling/mgcp/persistent\_on\_hook\_events\_enbaled** 

**Description** Indicates whether to send persistent on-hook events to the call agent.

**Relevant to** WBM, VoIP

**Type** boolean

**Default Value** true=1

#### **voip/signalling/mgcp/persistent\_off\_hook\_events\_enbaled**

**Description** Indicates whether to send persistent off-hook events to the call agent.

**Relevant to** WBM, VoIP

**Type** boolean

**Default Value** true=1

**voip/signalling/mgcp/persistent\_hook\_flash\_events\_enbaled** 

**Description** Indicates whether to send persistent hook flash events to the call agent.

**Relevant to** WBM, VoIP

**Type** boolean

**Default Value** true=1

# <span id="page-304-0"></span>**45.4 IP Phone**

#### **voip/ipphone/ringing/mute**

**Description** Indicates whether the ringer is off.

**Relevant to** WBM, VoIP

**Type** boolean

**Default Value False=0** 

#### **voip/ipphone/ringing/volume**

**Description** The volume of the ringer.

**Relevant to** WBM, VoIP

**Type** integer (0-15)

**Default Value** 15

**voip/ipphone/handset/volume** 

**Description** The volume of the handset speaker.

**Relevant to** WBM, VoIP

**Type** integer (0-15)

**Default Value** 15

**voip/ipphone/loudspeaker/volume** 

**Description** The volume of the loudspeaker.

**Relevant to** WBM, VoIP

**Type** integer (0-15)

# <span id="page-305-0"></span>**45.5 Line**

# **45.5.1 General**

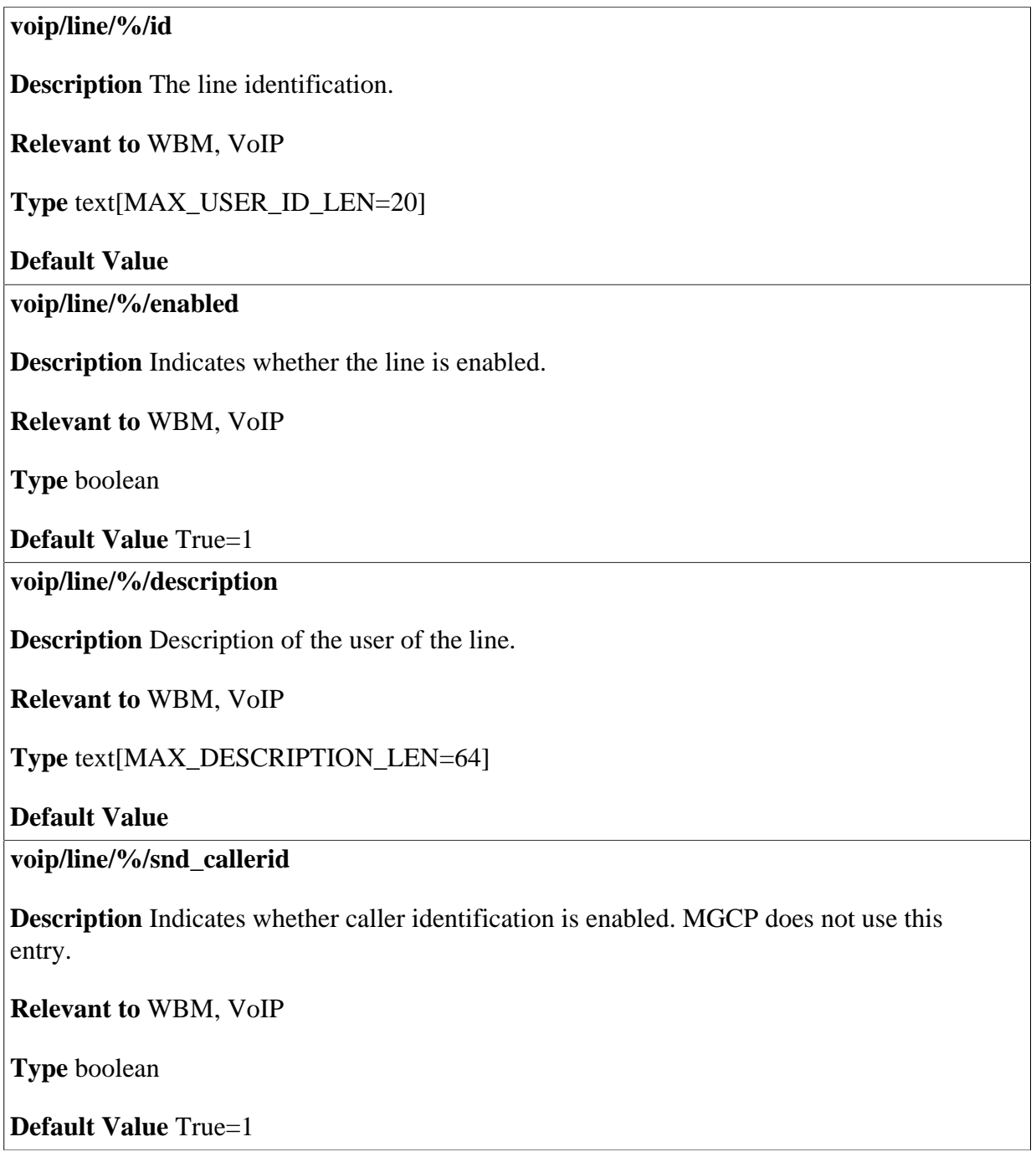

#### **voip/line/%/dtmf\_mode**

**Description** The DTMF transmission method. This entry is not relevant for RADVISION and oSIP. For the equivalent entry, see [voip/out\\_of\\_band\\_dtmf on page 288\)](#page-295-1).

#### **Relevant to** WBM, VoIP

**Type** one string of: "inband" (VOIP\_DTMF\_INBAND), "rfc2833\_always" (VOIP\_DTMF\_RFC2833\_ALWAYS), "rfc2833\_negotiated" (VOIP\_DTMF\_RFC2833\_NEGOTIATED), "sip\_info" (VOIP\_DTMF\_SIP\_INFO)

**Default Value** "rfc2833\_negotiated"

**voip/line/%/call\_waiting\_enabled** 

**Description** Indicates whether call waiting is enabled. This entry is not relevant for RADVISION and oSIP. For the equivalent entry, see [voip/call\\_waiting\\_enabled on page](#page-294-1) [287\)](#page-294-1).

**Relevant to** WBM, VoIP

**Type** boolean

**Default Value** True=1

**voip/line/%/3\_way\_calling\_enabled** 

**Description** Indicates whether three-way calling is enabled. This entry is not relevant for RADVISION and oSIP. For the equivalent entry, see voip/3 way calling enabled.

**Relevant to** WBM, VoIP

**Type** boolean

**Default Value** True=1

**voip/line/%/do\_not\_disturb\_enabled** 

**Description** Indicates whether the line is in do-not-disturb mode, preventing all incoming calls.

**Relevant to** WBM, VoIP

**Type** boolean

**Default Value** False=1

#### **voip/line/%/call\_forwarding\_unconditional/enabled**

**Description** Indicates whether the line is in call-forwarding mode, causing all incoming calls to be forwarded to the specified destination.

**Relevant to** WBM, VoIP

**Type** boolean

**Default Value False=1** 

**voip/line/%/call\_forwarding\_unconditional/destination** 

**Description** Destination to which calls are forwarded.

**Relevant to** WBM, VoIP

**Type** text[MAX\_USERNAME\_LEN=64]

**Default Value** 

**voip/line/%/call\_forwarding\_on\_busy/enabled** 

**Description** Indicates whether the line is in call-forwarding mode, causing incoming calls to be forwarded if the line is busy.

**Relevant to** WBM, VoIP

**Type** boolean

**Default Value False=1** 

**voip/line/%/call\_forwarding\_on\_busy/destination** 

**Description** Destination to which calls are forwarded, if line is busy.

**Relevant to** WBM, VoIP

**Type** text[MAX\_USERNAME\_LEN=64]

**Default Value** 

**voip/line/%/call\_forwarding\_on\_no\_answer/enabled** 

**Description** Indicates whether the line is in call-forwarding mode, causing incoming calls to be forwarded if the line is not answered.

**Relevant to** WBM, VoIP

**Type** boolean

**Default Value False=1** 

#### **voip/line/%/call\_forwarding\_on\_no\_answer/destination**

**Description** Destination to which calls are forwarded, if there is no answer.

**Relevant to** WBM, VoIP

**Type** text[MAX\_USERNAME\_LEN=64]

**Default Value** 

**voip/line/%/numbering\_plan/min\_digits** 

**Description** The minimum number of digits that must be collected before an outgoing request can be initiated.

**Relevant to** WBM, VoIP

**Type** integer (1-40)

**Default Value** 1

**voip/line/%/numbering\_plan/max\_digits** 

**Description** The maximum number of digits that may be collected before an outgoing request must be initiated.

**Relevant to** WBM, VoIP

**Type** integer (1-40)

**Default Value** 40

#### **voip/line/%/numbering\_plan/inter\_digit\_timer\_open**

**Description** The maximum allowable time (expressed in milliseconds) between the dialing of digits once the minimum number of digits has been reached.

**Relevant to** WBM, VoIP

**Type** integer (1-50000)

**Default Value** 3000

**voip/line/%/numbering\_plan/prefix\_info/%/prefix\_range** 

**Description** A string representation of a range of prefixes.

**Relevant to** WBM, VoIP

**Type** text[42]

#### **voip/line/%/numbering\_plan/prefix\_info/%/min\_digits**

**Description** The minimum number of allowable digits for the prefix range.

**Relevant to** WBM, VoIP

**Type** integer (1-40)

**Default Value** 1

**voip/line/%/numbering\_plan/prefix\_info/%/min\_digits** 

**Description** The maximum number of allowable digits for the prefix range.

**Relevant to** WBM, VoIP

**Type** integer (1-40)

**Default Value** 40

**voip/line/%/numbering\_plan/prefix\_info/%/num\_digits\_to\_remove** 

**Description** Number of digits to be removed from the beginning of the prefix range.

**Relevant to** WBM, VoIP

**Type** integer (0-40)

**Default Value** 0

**voip/line/%/numbering\_plan/prefix\_info/%/facility\_action** 

**Description** A string representing a Facility Action implemented by the VoIP device.

**Relevant to** WBM, VoIP

**Type** one string of: "voip\_call" (VOIP\_FACILITY\_ACTION\_VOIP\_CALL), "pstn\_call" (VOIP\_FACILITY\_ACTION\_PSTN\_CALL), "activate\_dnd" (VOIP\_FACILITY\_ACTION\_ACTIVATE\_DND), "deactivate\_dnd" (VOIP\_FACILITY\_ACTION\_DEACTIVATE\_DND), "activate\_cfwd\_always" (VOIP\_FACILITY\_ACTION\_ACTIVATE\_CFWD\_ALWAYS), "deactivate\_cfwd\_always" (VOIP\_FACILITY\_ACTION\_DEACTIVATE\_CFWD\_ALWAYS), "activate\_cfwd\_busy" (VOIP\_FACILITY\_ACTION\_ACTIVATE\_CFWD\_BUSY), "deactivate\_cfwd\_busy" (VOIP\_FACILITY\_ACTION\_DEACTIVATE\_CFWD\_BUSY), "activate cfwd no answer" (VOIP FACILITY ACTION ACTIVATE CFWD NO ANSWER), "deactivate\_cfwd\_no\_answer" (VOIP\_FACILITY\_ACTION\_DEACTIVATE\_CFWD\_NO\_ANSWER)

**Default Value** "voip\_call"

#### **voip/line/%/mwi\_enabled**

**Description** Indicates whether audible message waiting indication is enabled for the line.

**Relevant to** WBM, VoIP

**Type** boolean

**Default Value** True=1

**voip/line/%/fax\_tx/method** 

**Description** A string representing the fax transmission method.

**Relevant to** WBM, VoIP

**Type** one string of: "none" (VOIP\_FAX\_TX\_NONE), "t38\_auto" (VOIP\_FAX\_TX\_T38\_AUTO), "passthrough\_auto" (VOIP\_FAX\_TX\_PASSTHROUGH\_AUTO), "passthrough\_force" (VOIP\_FAX\_TX\_PASSTHROUGH\_FORCE)

**Default Value** "none"

**voip/line/%/fax\_tx/passthrough\_codec** 

**Description** A string representing the fax passthrough codec.

**Relevant to** WBM, VoIP

**Type** one string of: "pcmu" (JRTP\_PAYLOAD\_PCMU), "pcma" (JRTP\_PAYLOAD\_PCMA)

**Default Value** "pcmu"

**voip/line/%/pstn\_failover\_enabled** 

**Description** Indicates whether calls should be routed through PSTN when failover mode is in use.

**Relevant to** WBM, VoIP

**Type** boolean

**Default Value** True=1

#### **voip/line/%/failover\_if\_server\_not\_responding**

**Description** Indicates whether to switch to failover mode when the SIP server doesn't respond to keep-alive messages (SIP "OPTIONS" messages). Relevant for SIP only.

**Relevant to** WBM, VoIP

**Type** boolean

**Default Value** True=1

**voip/line/%/failover\_if\_wan\_down** 

**Description** Indicates whether to switch to failover mode on loss of WAN connectivity.

**Relevant to** WBM, VoIP

**Type** boolean

**Default Value** True=1

**voip/line/%/failover\_if\_register\_failed** 

**Description** Indicates whether to switch to failover mode on registration failure.

**Relevant to** WBM, VoIP

**Type** boolean

**Default Value** True=1

**voip/line/%/reg\_fail\_dialtone** 

**Description** A string representing the type of dial tone to be used when the line hasn't registered successfully.

**Relevant to** WBM, VoIP

**Type** one string of: "none" (VOIP\_DIALTONE\_NONE), "normal" (VOIP\_DIALTONE\_NORMAL), "stutter" (VOIP\_DIALTONE\_STUTTER)

**Default Value** "normal"

#### **voip/line/%/disconnect\_supervision/fwd\_disconnect\_enabled**

**Description** Indicates whether incoming hang-up events from the remote party should generate a momentary pause in the power sent to this line's telephone device, in order to signal hang-up.

**Relevant to** WBM, VoIP

**Type** boolean

**Default Value** True=1

#### **voip/line/%/hotline/enabled**

**Description** Indicates whether the hotline feature is enabled. If so, then placing this line off-hook will automatically generate a call to the number configured as the hotline's destination.

**Relevant to** VoIP

**Type** boolean

**Default Value False=0** 

**voip/line/%/hotline/destination** 

**Description** A string representing the destination of the hotline feature. This is the number that the auto-generated call will be directed to.

**Relevant to** VoIP

**Type** text

**Default Value** 

**voip/line/%/hotline/host** 

**Description** A string representing the hostname or IP address that the automatic hotline call will be directed to. When this parameter is set, the call will be a direct SIP call and will not pass through any proxy.

**Relevant to** VoIP

**Type** host/ip

#### **voip/line/%/hotline/display\_name**

**Description** A string representing the display name that will be sent in the automatic hotline call.

**Relevant to** VoIP

**Type** text

**Default Value** 

# **45.5.2 Proxy**

#### **voip/line/%/proxy/enabled**

**Description** Indicates whether SIP proxy is enabled for a specific line. This entry is relevant for oSIP and SIP Asterisk only.

**Relevant to** VoIP

**Type** boolean

**Default Value False=0** 

**voip/line/%/proxy/address** 

**Description** Manually entered SIP proxy hostname or IP address for a specific line.

**Relevant to** VoIP

**Type** host/ip

**Default Value** 

**voip/line/%/proxy/port** 

**Description** Proxy SIP port for a specific line.

**Relevant to** VoIP

**Type** integer (0-65535)

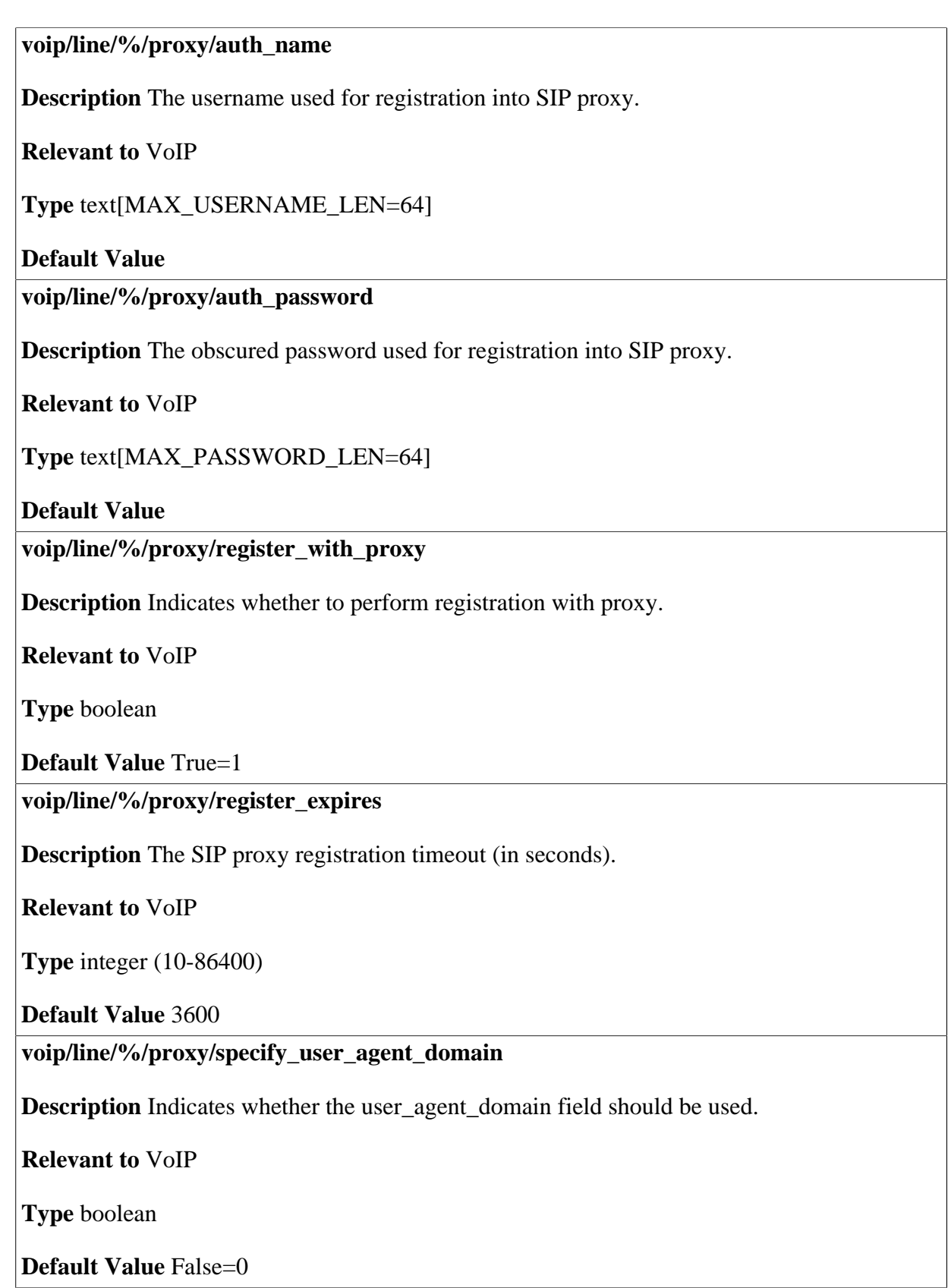

#### **voip/line/%/proxy/user\_agent\_domain**

**Description** The domain name to use in the from field of outgoing SIP messages.

**Relevant to** VoIP

**Type** host/ip

**Default Value** 

### **45.5.3 Outbound Proxy**

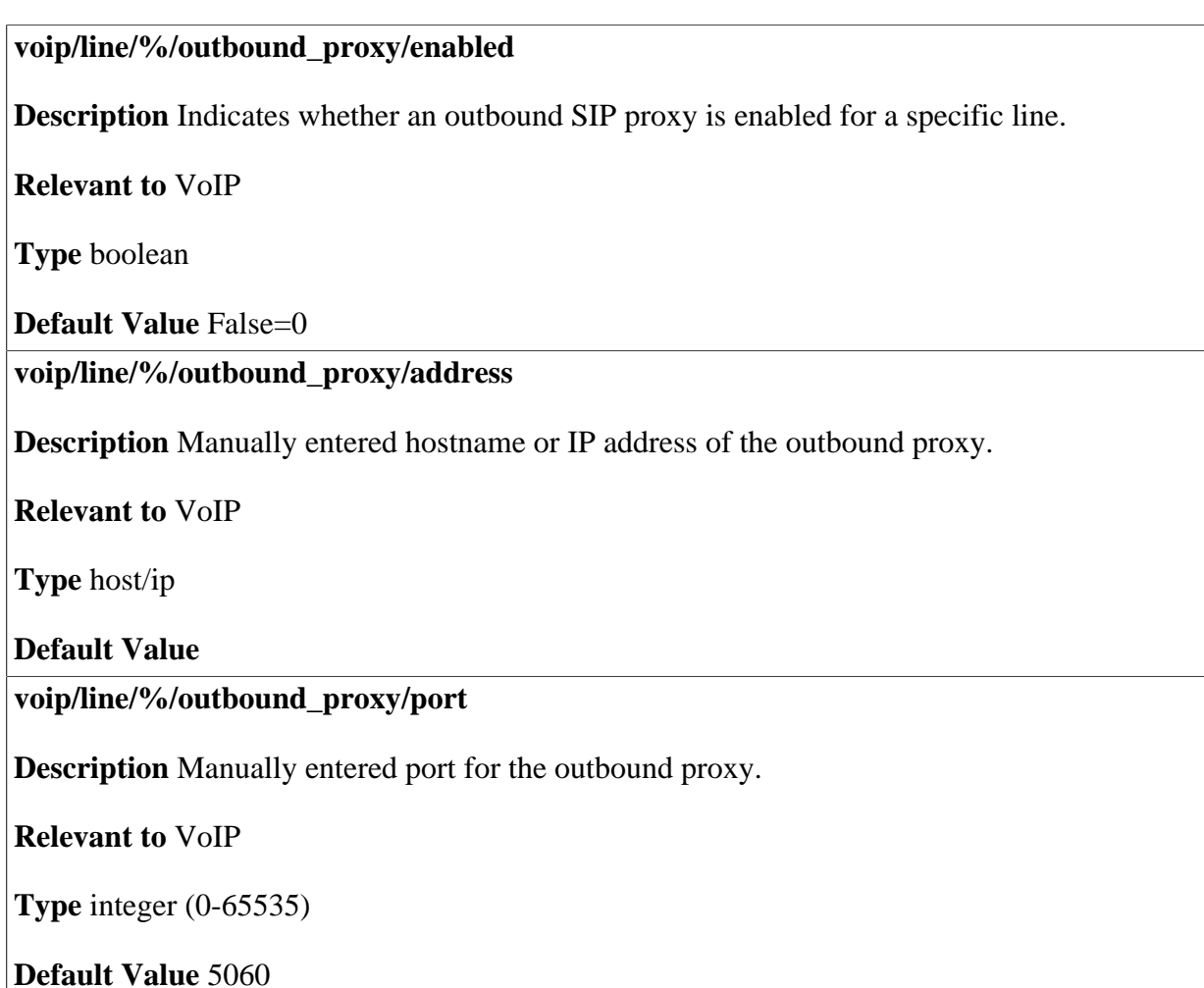

# <span id="page-316-0"></span>**45.6 Phonebook**

#### **voip/phonebook/%/number**

**Description** Locally defined speed-dial number for the user. MGCP does not use this entry.

**Relevant to** WBM, VoIP

**Type** text[15]

#### **Default Value**

#### **voip/phonebook/%/destination\_type**

**Description** The destination type for the speed dial option. MGCP does not use this entry.

**Relevant to** WBM, VoIP

**Type** one string of "proxy" (VOIP\_DESTINATION\_TYPE\_PROXY), "local" (VOIP\_DESTINATION\_TYPE\_LOCAL), "direct" (VOIP\_DESTINATION\_TYPE\_DIRECT)

#### **Default Value**

**voip/phonebook/%/user\_id** 

**Description** Identification to be used in VoIP signalling matching the dialed speed-dial number. This entry is relevant only for **voip/phonebook/%/destination\_type** "direct" or "proxy". MGCP does not use this entry.

**Relevant to** WBM, VoIP

**Type** text[MAX\_USER\_ID\_LEN=20]

**Default Value** 

**voip/phonebook/%/local\_line** 

**Description** The index of the line used only for **voip/phonebook/%/destination\_type** "local". MGCP does not use this entry.

**Relevant to** WBM, VoIP

**Type** integer

# <span id="page-317-0"></span>**45.7 Audio**

# **45.7.1 General**

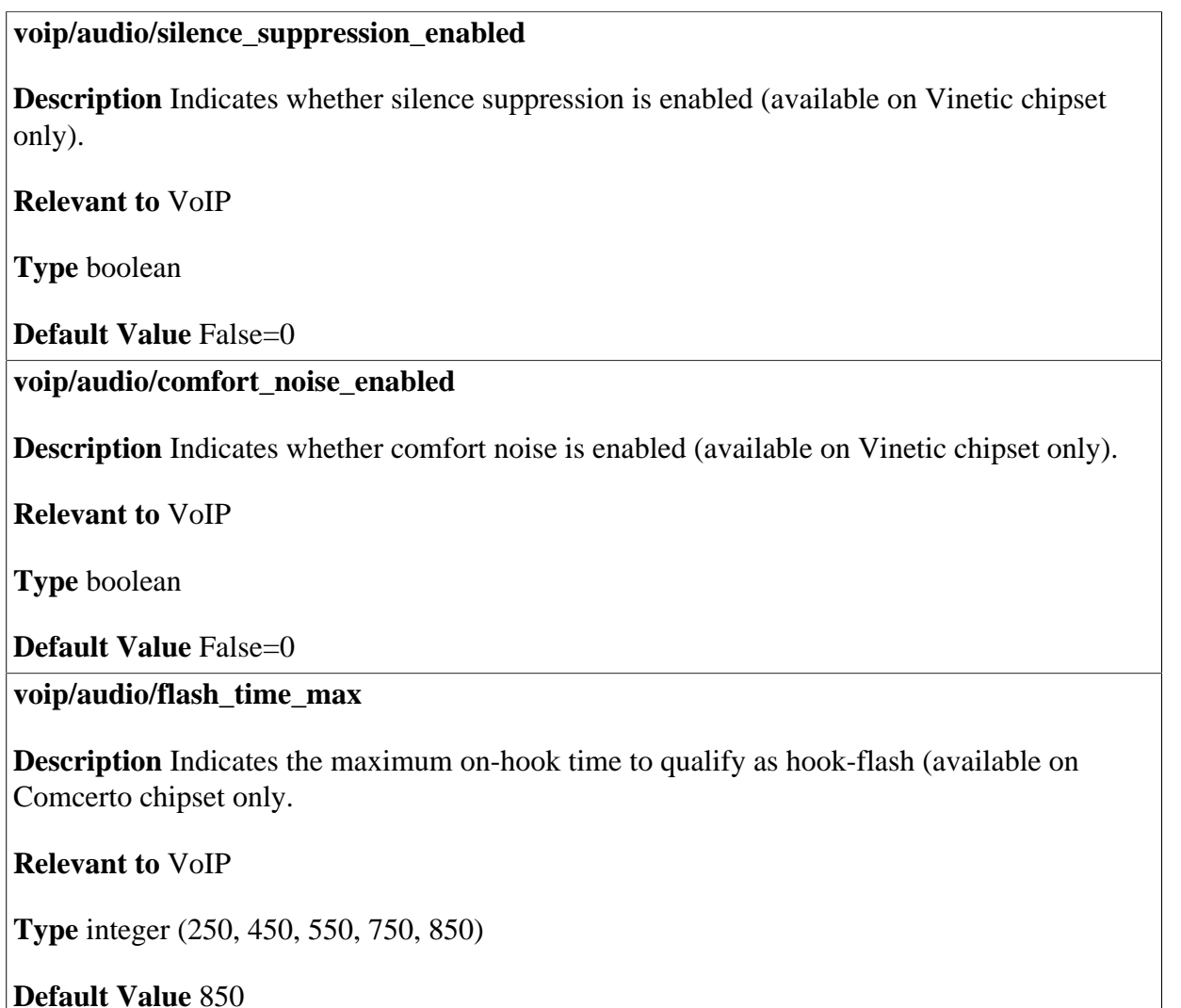

### **45.7.2 Echo Cancellation**

#### **voip/audio/echo\_cancellation/enabled**

**Description** Indicates whether echo cancellation is enabled or not (available on Vinetic / IXP425 / Comcerto chipsets only).

**Relevant to** VoIP

**Type** boolean

**Default Value** True=1

#### **voip/audio/echo\_cancellation/tail\_length**

**Description** Indicates the tail length in milliseconds for echo cancellation (available on IXP425 / Comcerto chipsets only).

**Relevant to** VoIP

**Type** integer (2-64)

**Default Value** 3

#### **voip/audio/echo\_cancellation/nlp\_level**

**Description** Indicates the echo cancellation non-linear process level (available on IXP425 / Comcerto chipsets only).

**Relevant to** VoIP

**Type** one string of "off" (VOIP\_ECHO\_CANCEL\_NLP\_OFF), "normal" (VOIP\_ECHO\_CANCEL\_NLP\_ON), "high" (VOIP\_ECHO\_CANCEL\_NLP\_SUP)

**Default Value** off

#### **voip/audio/echo\_cancellation/freeze\_enabled**

**Description** Indicates whether echo cancellation freeze is enabled (available on IXP425 / Comcerto chipsets only).

**Relevant to** VoIP

**Type** boolean

**Default Value False=0** 

#### **voip/audio/echo\_cancellation/delay\_compensation**

**Description** Indicates the delay compensation in milliseconds for echo cancellation (available on IXP425 / Comcerto chipsets only).

**Relevant to** VoIP

**Type** integer (0-240)

#### **voip/audio/echo\_cancellation/level**

**Description** Indicates the level of echo cancellation (available on Vinetic chipset only).

**Relevant to** VoIP

**Type** one string of "low" (VOIP\_ECHO\_CANCEL\_LOW), "medium" (VOIP\_ECHO\_CANCEL\_MEDIUM), "high" (VOIP\_ECHO\_CANCEL\_HIGH)

**Default Value** "medium"

### **45.7.3 DSP**

#### **voip/audio/digital/input\_gain**

**Description** Indicates the digital gain (in decibels) that is applied to the signal sent via the the High Speed Serial Port (HSS) (available on IXP425 chipset only).

**Relevant to** VoIP

**Type** integer (-40-15)

**Default Value** 0

**voip/audio/digital/output\_gain** 

**Description** Indicates the digital gain (in decibels) that is applied to the signal received by the HSS (available on IXP425 chipset only).

**Relevant to** VoIP

**Type** integer (-40-15)

**Default Value** 0

**voip/audio/digital/encoder\_vol** 

**Description** Indicates the volume level (in decibels) that is applied to the voice payload by the DSP encoder (available on IXP425 chipsets only).

**Relevant to** VoIP

**Type** integer (-40-15)

#### **voip/audio/digital/decoder\_vol**

**Description** Indicates the volume level (in decibels) that is applied to the voice payload by the DSP decoder (available on IXP425 chipsets only).

**Relevant to** VoIP

**Type** integer (-40-15)

**Default Value** -4

**voip/audio/digital/tone\_gen\_vol** 

**Description** Indicates the volume level (in decibels) of the tone generator. This controls the volume of DTMF tones and other tones such as dial tone, reorder tone, etc (available on IXP425 chipsets only).

**Relevant to** VoIP

**Type** integer (-20-15)

**Default Value** -4

# **45.7.4 Call Waiting**

**voip/audio/call\_waiting/ack\_spoofing\_enabled** 

**Description** Indicates whether ACK spoofing is enabled or not. A positive value means we don't wait for ACK before sending the caller ID in call waiting (available on IXP425 chipset only).

**Relevant to** VoIP

**Type** boolean

**Default Value** False=0

**voip/audio/call\_waiting/ack\_spoofing\_fsk\_delay** 

**Description** Indicates the period of time (in milliseconds) after sending CAS and before sending the caller ID on call waiting when ACK spoofing is enabled (available on IXP425 chipset only).

**Relevant to** VoIP

**Type** integer (10, 20, 30, ...)

### **45.7.5 FXS Ports**

#### **voip/audio/electric/ringing\_voltage**

**Description** Indicates the ringing voltage in Volts (available on IXP425 chipset only).

**Relevant to** VoIP

**Type** integer (1-94)

**Default Value** 70

#### **voip/audio/electric/ringing\_frequency**

**Description** Indicates the ringing frequency in Hertz (available on IXP425 chipset only).

**Relevant to** VoIP

**Type** integer (15-100)

**Default Value** 25

**voip/audio/electric/ringing\_waveform** 

**Description** Indicates the ringing waveform (available on IXP425 chipsets only).

**Relevant to** VoIP

**Type** one string of "sinusoid" (VOIP\_WAVEFORM\_SINUSOID), "trapezoid" (VOIP\_WAVEFORM\_TRAPEZOID)

**Default Value** sinusoid

#### **voip/audio/electric/on\_hook\_voltage**

**Description** Indicates the on-hook voltage in Volts (available on IXP425 chipset only).

**Relevant to** VoIP

**Type** integer (0-94)

**Default Value** 48

**voip/audio/electric/off\_hook\_current** 

**Description** Indicates the off-hook current in milliamperes (available on IXP425 chipset only).

**Relevant to** VoIP

**Type** integer (20, 23, 26, .. 41)

#### **voip/audio/electric/impedance**

**Description** Indicates the two-wire impedance. The possible values are limited by the combo-box options (available on IXP425 chipset only).

#### **Relevant to** VoIP

**Type** one string of "600ohm" (VOIP\_IMPEDANCE\_600), "900ohm" (VOIP\_IMPEDANCE\_900), "600ohm\_2\_16uf" (VOIP\_IMPEDANCE\_600\_2\_16), /\* 600 ohm + 2.16 uF \*/ "900ohm\_2\_16uf" (VOIP\_IMPEDANCE\_900\_2\_16), /\* 900 ohm + 2.16 uF \*/ "270ohm\_750ohm\_150nf" (VOIP\_IMPEDANCE\_270\_750\_150), /\* 270 ohm + (750 ohm ||  $150$  nF)  $*/$ "220ohm\_820ohm\_120nf" (VOIP\_IMPEDANCE\_220\_820\_120), /\* 220 ohm + (820 ohm || 120 nF) \*/ "220ohm\_820ohm\_115nf" (VOIP\_IMPEDANCE\_220\_820\_115), /\* 220 ohm + (820 ohm ||  $115$  nF)  $*/$ "370ohm\_620ohm\_310nf" (VOIP\_IMPEDANCE\_370\_620\_310) /\* 370 ohm + (620 ohm ||  $310$  nF)  $*/$ 

#### **Default Value** 600ohm

#### **voip/audio/electric/tx\_gain**

**Description** Indicates the transmit gain in 0.1 decibel units (available on IXP425 chipset only).

**Relevant to** VoIP

**Type** integer (-35, 0, 35)

**Default Value** 0

#### **voip/audio/electric/rx\_gain**

**Description** Indicates the receive gain in 0.1 decibel units (available on IXP425 chipset only).

**Relevant to** VoIP

**Type** integer (-35, 0, 35)

### **45.7.6 Jitter**

#### **voip/audio/jitter\_buffer/type**

**Description** Indicates the type of the jitter buffer (available on Vinetic / Comcerto chipsets only).

#### **Relevant to** VoIP

**Type** one string of "adaptive" (VOIP\_JB\_TYPE\_ADAPTIVE), "fixed" (VOIP\_JB\_TYPE\_FIXED)

**Default Value** "adaptive"

**voip/audio/jitter\_buffer/adapt\_by** 

**Description** Indicates the jitter buffer means of adaptation (available on Vinetic / Comcertro chipsets only). This entry is relevant only if **voip/audio/jitter\_buffer/type** is "adaptive".

**Relevant to** VoIP

**Type** one string of "estimated\_jitter" (VOIP\_JB\_ADAPT\_BY\_ESTIMATED\_JITTER), "packet\_size" (VOIP\_JB\_ADAPT\_BY\_PACKET\_SIZE)

**Default Value** "estimated\_jitter"

**voip/audio/jitter\_buffer/scaling\_factor** 

**Description** Indicates the factor used to determine the size of the jitter buffer (available on Vinetic chipset only).

**Relevant to** VoIP

**Type** integer (0-16)
#### **voip/audio/jitter\_buffer/local\_adaptation**

**Description** Indicates the type of local adaptation (available on Vinetic / Comcerto chipsets only).

#### **Relevant to** VoIP

**Type** one string of "off" (VOIP\_JB\_LOCAL\_ADAPT\_OFF), "on" (VOIP\_JB\_LOCAL\_ADAPT\_ON), "on\_with\_interpolation" (VOIP\_JB\_LOCAL\_ADAPT\_ON\_WITH\_INTERPOLATION)

#### **Default Value** "off"

#### **voip/audio/jitter\_buffer/initial\_size**

**Description** Indicates the initial size in milliseconds of the jitter buffer (available on Vinetic / Comcerto chipsets only).

**Relevant to** VoIP

**Type** integer

**Default Value** 16

**voip/audio/jitter\_buffer/max\_size** 

**Description** Indicates the maximum size in milliseconds of the jitter buffer (available on Vinetic / Comcerto chipsets only).

**Relevant to** VoIP

**Type** integer

**Default Value** 160

**voip/audio/jitter\_buffer/min\_size** 

**Description** Indicates the minimum size in milliseconds of the jitter buffer (available on Vinetic / Comcerto chipsets only).

**Relevant to** VoIP

**Type** integer

#### **voip/audio/jitter\_buffer/adaptation\_period**

**Description** Indicates the speed, in milliseconds, at which the jitter buffer can adapt downwards when current network conditions allow. The larger the value, the slower the jitter buffer adapts down, when jitter decreases (available on Comcerto chipset only).

**Relevant to** VoIP

**Type** integer (1000-10000)

**Default Value** 10000

### **45.7.7 Caller ID**

**voip/audio/cid/onhook/transmission\_phase** 

**Description** Indicates the timing in which the caller ID information is transmitted to the phone, when on-hook caller ID is generated (available on Comcerto chipset only).

**Relevant to** VoIP

**Type** one string of "before\_first\_ring" (VOIP\_CID\_TRANSMISSION\_BEFORE\_FIRST\_RING), "after\_first\_ring" (VOIP\_CID\_TRANSMISSION\_AFTER\_FIRST\_RING)

**Default Value** "after first ring"

**voip/audio/cid/onhook/modulation** 

**Description** Specifies the Caller ID modulation frequency, when on-hook caller ID is generated (available on Comcerto chipset only).

**Relevant to** VoIP

**Type** one string of "bell\_202" (VOIP\_CID\_BELL\_202), "itu\_v23" (VOIP\_CID\_ITU\_V23)

**Default Value** "bell\_202"

**voip/audio/cid/onhook/fsk\_amplitude** 

**Description** Specifies the FSK tone amplitude level in dBm0 units, when on-hook caller ID is generated (available on Comcerto chipset only).

**Relevant to** VoIP

**Type** integer (-15-0)

#### **voip/audio/cid/onhook/alert\_info**

**Description** Specifies the method used for caller ID alert signaling, when on-hook caller ID is generated (available on Comcerto chipset only).

#### **Relevant to** VoIP

**Type** one string of "not\_required" (VOIP\_CID\_ALERT\_NOT\_REQUIRED), "dt\_as" (VOIP\_CID\_ALERT\_DT\_AS)

#### **Default Value** "not\_required"

#### **voip/audio/cid/offhook/modulation**

**Description** Specifies the Caller ID modulation frequency, when off-hook caller ID is generated (available on Comcerto chipset only).

#### **Relevant to** VoIP

**Type** one string of "bell\_202" (VOIP\_CID\_BELL\_202), "itu\_v23" (VOIP\_CID\_ITU\_V23)

**Default Value** "bell\_202"

#### **voip/audio/cid/offhook/fsk\_amplitude**

**Description** Specifies the FSK tone amplitude level in dBm0 units, when off-hook caller ID is generated (available on Comcerto chipset only).

**Relevant to** VoIP

**Type** integer (-15-0)

#### **Default Value** -13

#### **voip/audio/cid/offhook/alert\_info**

**Description** Specifies the method used for caller ID alert signaling, when off-hook caller ID is generated (available on Comcerto chipset only).

**Relevant to** VoIP

**Type** one string of "not\_required" (VOIP\_CID\_ALERT\_NOT\_REQUIRED), "dt as" (VOIP CID ALERT DT AS)

**Default Value** "dt\_as"

## **45.8 MSS Clamping**

#### **voip/mss\_clamping/enabled**

**Description** Indicates whether Maximum Segment Size (MSS) clamping is enabled when VoIP traffic exists. Setting the MSS enables clamping on TCP packets.

**Relevant to** VoIP

**Type** boolean

**Default Value False=0** 

**voip/mss\_clamping/value** 

**Description** The MSS value to be used for MSS clamping when VoIP traffic exists. If **voip/mss\_clamping/enabled** is true, TCP packets are clamped according to the segment size defined here.

**Relevant to** VoIP

**Type** integer (400-1460)

**Default Value** 540

## **45.9 Trunk**

#### **voip/trunk/%/name**

**Description** Description of the trunk.

**Relevant to** WBM, VoIP, PBX

**Type** text[MAX\_DESCR\_LEN=64]

**Default Value** "VoIP Line 0"

**voip/trunk/%/type** 

**Description** Indicates the signalling protocol used by this trunk.

**Relevant to** WBM, VoIP, PBX

**Type** one string of: "sip" (VOIP\_PROT\_SIP), "h.323" (VOIP\_PROT\_H323)

**Default Value** "sip"

#### **voip/trunk/%/limit\_number\_of\_calls**

**Description** Indicates whether limitation of the number of simultaneous calls is enabled.

**Relevant to** WBM, VoIP, PBX

**Type** boolean

**Default Value** False=0

**voip/trunk/%/max\_number\_of\_calls** 

**Description** The maximum number of simultaneous calls.

**Relevant to** WBM, VoIP, PBX

**Type** integer (0-65535)

**Default Value** 2

**voip/trunk/%/group** 

**Description** The index of the trunk-group that the trunk belongs to.

**Relevant to** WBM, VoIP, PBX

**Type** unsigned integer

**Default Value** 0

**voip/trunk/%/sip/username** 

**Description** The username associated with the trunk.

**Relevant to** WBM, VoIP, PBX

**Type** text[MAX\_USERNAME\_LEN=64]

**Default Value** 

**voip/trunk/%/sip/auth\_name** 

**Description** The username used for registration with the SIP proxy.

**Relevant to** WBM, VoIP, PBX

**Type** text[MAX\_USERNAME\_LEN=64]

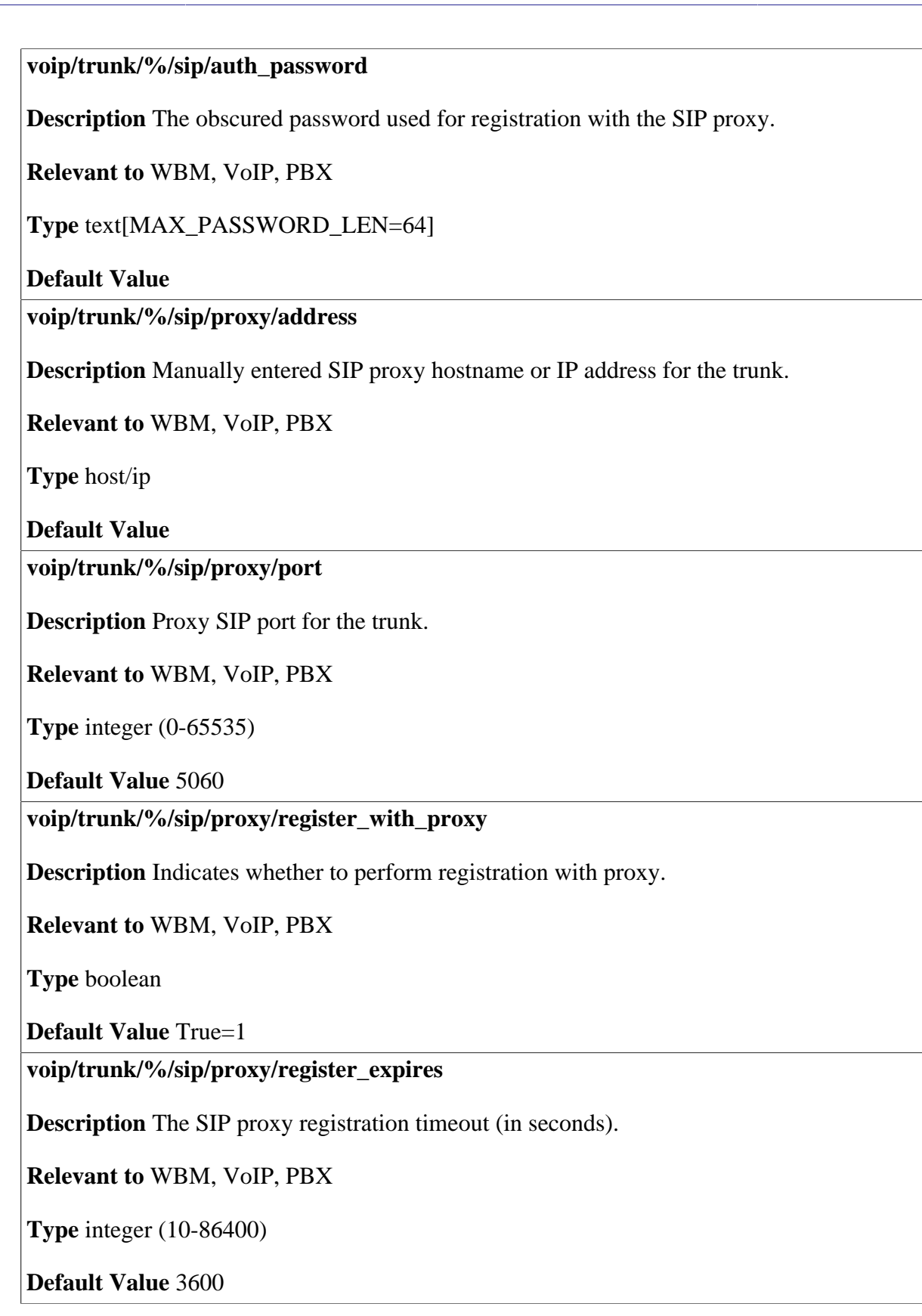

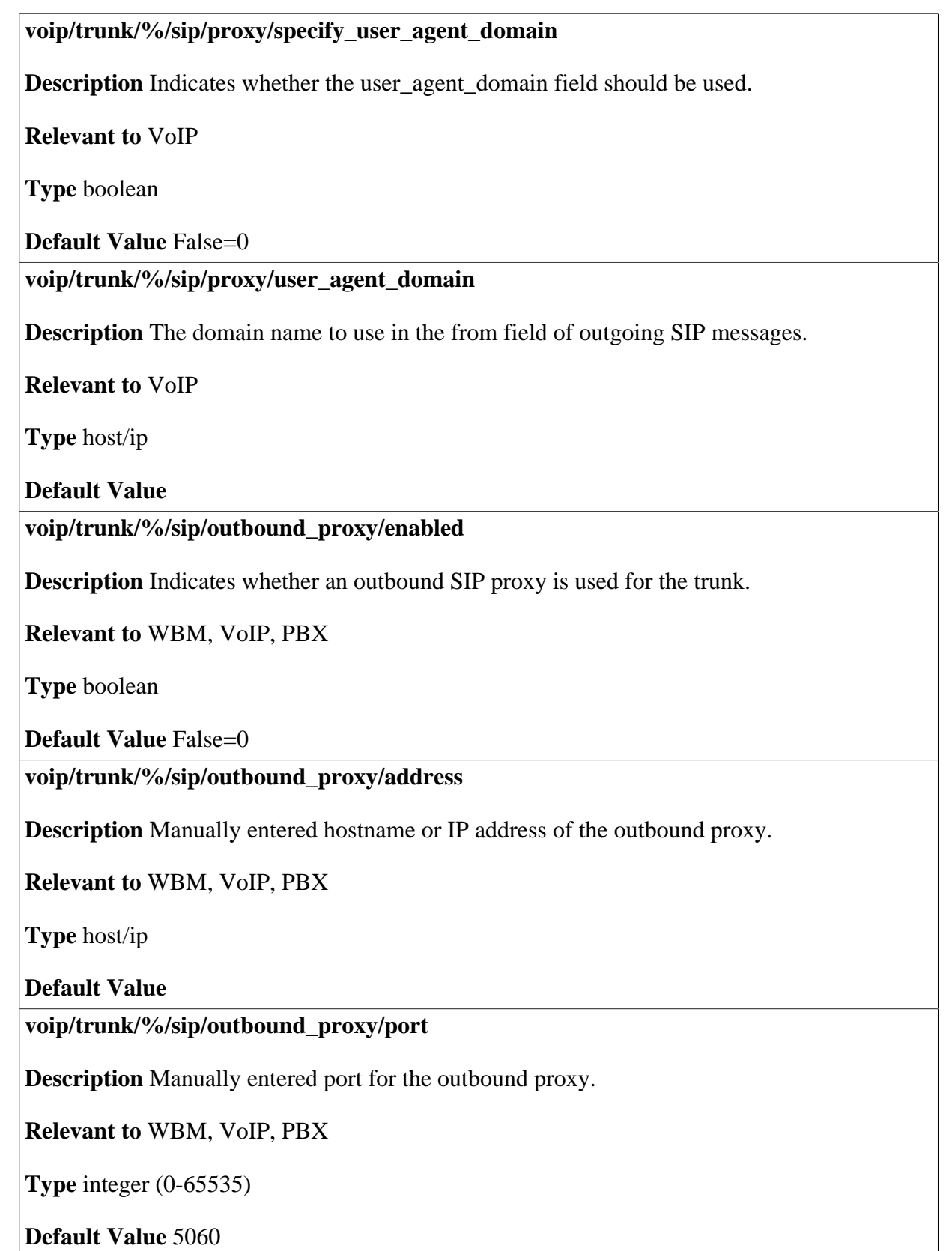

 $\overline{\phantom{a}}$ 

#### **voip/trunk/%/sip/dtmf\_mode**

**Description** The DTMF transmission method.

**Relevant to** WBM, VoIP, PBX

**Type** one string of: "inband" (VOIP\_DTMF\_INBAND), "rfc2833\_always" (VOIP\_DTMF\_RFC2833\_ALWAYS), "rfc2833\_negotiated" (VOIP\_DTMF\_RFC2833\_NEGOTIATED), "sip\_info" (VOIP\_DTMF\_SIP\_INFO)

**Default Value** "rfc2833\_negotiated"

**voip/trunk/%/sip/compat\_mode** 

**Description** The compatibility mode with Broadsoft SIP server. When enabling this entry, out of band DTMF is sent according to the Broadsoft SIP server specifications. This entry is not relevant for RADVISION and oSIP.

**Relevant to** WBM, VoIP, PBX

**Type** one string of: "off" (VOIP\_SIP\_COMPAT\_MODE\_OFF), "broadsoft" (VOIP\_SIP\_COMPAT\_MODE\_BROADSOFT)

**Default Value** "off"

**voip/trunk/%/sip/use\_reinvite** 

**Description** Indicates whether re-invite should be used to optimize the RTP path.

**Relevant to** WBM, VoIP, PBX

**Type** boolean

**Default Value** False=0

**voip/trunk/%/h323/e164\_alias** 

**Description** The E.164 phone number associated with the trunk.

**Relevant to** WBM, VoIP, PBX

**Type** text[15] (digits)

#### **voip/trunk/%/incoming\_calls/<day|night>/action**

**Description** The action that should be applied to a call that comes in through the trunk during the day/night time. Day and night times are determined according to the day mode schedule.

#### **Relevant to** WBM, VoIP, PBX

**Type** one string of:

"transfer\_to\_extension" (VOIP\_PBX\_ACTION\_TRANSFER\_TO\_EXTENSION), "play\_auto\_attendant" (VOIP\_PBX\_ACTION\_PLAY\_AUTO\_ATTENDANT), "transfer\_to\_hunt\_group" (VOIP\_PBX\_ACTION\_TRANSFER\_TO\_HUNT\_GROUP), "ring\_all\_extensions" (VOIP\_PBX\_ACTION\_RING\_ALL\_EXTENSIONS)

**Default Value** "play\_auto\_attendant" (or "ring\_all\_extensions" if the auto attendant is disabled)

#### **voip/trunk/%/incoming\_calls/<day|night>/extension**

**Description** The index of the extension that the incoming call should be transfered to during the day/night time.

**Relevant to** WBM, VoIP, PBX

**Type** unsigned integer

**Default Value** 0

#### **voip/trunk/%/incoming\_calls/<day|night>/auto\_attendant**

**Description** The index of the auto attendant that should be played when a call comes in through this trunk during the day/night time.

**Relevant to** WBM, VoIP, PBX

**Type** unsigned integer

**Default Value** 0

**voip/trunk/%/incoming\_calls/<day|night>/auto\_attendant\_on\_no\_answer** 

**Description** Indicates whether the call that came in through the trunk should be forwarded to an auto attendant if there was no answer.

**Relevant to** WBM, VoIP, PBX

**Type** boolean

**Default Value False=0** 

#### **voip/trunk/%/failover\_if\_server\_not\_responding**

**Description** Indicates whether outgoing calls should not be attempted through this trunk when the SIP server doesn't respond to keep-alive messages (SIP "OPTIONS" messages). Relevant for SIP trunks only.

**Relevant to** WBM, VoIP

**Type** boolean

**Default Value** True=1

#### **voip/trunk/%/failover\_if\_wan\_down**

**Description** Indicates whether outgoing calls should not be attempted through this trunk on loss of WAN connectivity.

**Relevant to** WBM, VoIP

**Type** boolean

**Default Value** True=1

**voip/line/%/failover\_if\_register\_failed** 

**Description** Indicates whether outgoing calls should not be attempted through this trunk on registration failure.

**Relevant to** WBM, VoIP

**Type** boolean

**Default Value** True=1

## **45.10 Trunk Group**

**voip/trunk\_group/%/name** 

**Description** Description of the trunk group.

**Relevant to** WBM, VoIP, PBX

**Type** text[MAX\_DESCR\_LEN=64]

**Default Value** "Trunk Group 0"

## **45.11 Voice Mail**

#### **voip/voicemail/no\_answer\_timeout**

**Description** The number of seconds an extension will ring before the call is forwarded to a voice mail.

**Relevant to** WBM, VoIP, PBX

**Type** integer (0-65535)

**Default Value** 20

**voip/voicemail/max\_message\_length** 

**Description** The maximum length of a voicemail message in seconds.

**Relevant to** WBM, VoIP, PBX

**Type** integer (1-65535)

**Default Value** 180

**voip/voicemail/enabled** 

**Description** Indicates whether the voicemail feature is enabled.

**Relevant to** VoIP, PBX

**Type** boolean

**Default Value** True=1 for full PBX, False=0 for home PBX

## **45.12 Music on Hold**

#### **voip/moh/enabled**

**Description** Indicates whether the music on hold feature is enabled.

**Relevant to** VoIP, PBX

**Type** boolean

**Default Value** True=1 for full PBX, False=0 for home PBX

## **45.13 Call Park**

#### **voip/call\_park/park\_extension**

**Description** Extension to dial to park a call.

**Relevant to** WBM, VoIP, PBX

**Type** integer (100-999)

**Default Value** 700

**voip/call\_park/min\_extension** 

**Description** Minimal extension number on which a call may be parked.

**Relevant to** WBM, VoIP, PBX

**Type** integer (100-999)

**Default Value** 701

**voip/call\_park/max\_extension** 

**Description** Maximal extension number on which a call may be parked.

**Relevant to** WBM, VoIP, PBX

**Type** integer (100-999)

**Default Value** 720

**voip/call\_park/timeout** 

**Description** Number of seconds a call can be parked.

**Relevant to** WBM, VoIP, PBX

**Type** integer (1-65535)

## **45.14 Extension**

#### **voip/extension/%/number**

**Description** The directory number assigned to the extension.

**Relevant to** WBM, VoIP, PBX

**Type** text[3] (digits)

**Default Value** 100 + 0-based FXS index

**voip/extension/%/type** 

**Description** The type of the extension.

**Relevant to** WBM, VoIP, PBX

**Type** one string of: "sip" (VOIP\_PROT\_SIP), "mgcp" (VOIP\_PROT\_MGCP), "fxs" (VOIP\_PROT\_FXS)

**Default Value** "fxs"

**voip/extension/%/last\_name** 

**Description** Last name of the extension owner.

**Relevant to** WBM, VoIP, PBX

**Type** text[MAX\_FULLNAME\_LEN=128]

**Default Value** 

**voip/extension/%/first\_name** 

**Description** First name of the extension owner.

**Relevant to** WBM, VoIP, PBX

**Type** text[MAX\_FULLNAME\_LEN=128]

#### **voip/extension/%/sip/require\_auth**

**Description** Indicates whether the registration process of the SIP extension should include authentication.

**Relevant to** WBM, VoIP, PBX

**Type** boolean

**Default Value False=0** 

**voip/extension/%/sip/auth\_name** 

**Description** The username with which the SIP extension should register.

**Relevant to** WBM, VoIP, PBX

**Type** text[MAX\_USERNAME\_LEN=64]

**Default Value** 

**voip/extension/%/sip/auth\_password** 

**Description** The obscured password with which the SIP extension should register.

**Relevant to** WBM, VoIP, PBX

**Type** text[MAX\_PASSWORD\_LEN=64]

**Default Value** 

**voip/extension/%/sip/use\_reinvite** 

**Description** Indicates whether re-invite should be used to optimize the RTP path.

**Relevant to** WBM, VoIP, PBX

**Type** boolean

**Default Value False=0** 

**voip/extension/%/mgcp/media\_gateway\_address** 

**Description** The hostname or IP address of the MGCP extension.

**Relevant to** WBM, VoIP, PBX

**Type** host/ip

#### **voip/extension/%/call\_waiting\_enabled**

**Description** Indicates whether the call waiting feature is enabled for the extension.

**Relevant to** WBM, VoIP, PBX

**Type** boolean

**Default Value** False=1

**voip/extension/%/3way\_calling\_enabled** 

**Description** Indicates whether the extension will be able to place a call on hold, transfer a call or initiate a conference call.

**Relevant to** WBM, VoIP, PBX

**Type** boolean

**Default Value False=1** 

**voip/extension/%/do\_not\_disturb\_enabled** 

**Description** Indicates whether the extension is in do-not-disturb mode, causing all incoming calls to be answered by the voice mail immediately.

**Relevant to** WBM, VoIP, PBX

**Type** boolean

**Default Value False=1** 

**voip/line/%/call\_forwarding\_unconditional/enabled** 

**Description** Indicates whether the line is in call-forwarding mode, causing all incoming calls to be forwarded to the specified destination.

**Relevant to** WBM, VoIP

**Type** boolean

**Default Value** False=1

**voip/line/%/call\_forwarding\_unconditional/destination** 

**Description** Destination to which calls are forwarded.

**Relevant to** WBM, VoIP

**Type** text[MAX\_USERNAME\_LEN=64]

**Default Value** 

© 1998-2009 Jungo Software Technologies Ltd. 331

#### **voip/line/%/call\_forwarding\_on\_busy/enabled**

**Description** Indicates whether the line is in call-forwarding mode, causing incoming calls to be forwarded if the line is busy.

**Relevant to** WBM, VoIP

**Type** boolean

**Default Value False=1** 

**voip/line/%/call\_forwarding\_on\_busy/destination** 

**Description** Destination to which calls are forwarded, if line is busy.

**Relevant to** WBM, VoIP

**Type** text[MAX\_USERNAME\_LEN=64]

**Default Value** 

**voip/line/%/call\_forwarding\_on\_no\_answer/enabled** 

**Description** Indicates whether the line is in call-forwarding mode, causing incoming calls to be forwarded if the line is not answered.

**Relevant to** WBM, VoIP

**Type** boolean

**Default Value False=1** 

**voip/line/%/call\_forwarding\_on\_no\_answer/destination** 

**Description** Destination to which calls are forwarded, if there is no answer.

**Relevant to** WBM, VoIP

**Type** text[MAX\_USERNAME\_LEN=64]

**Default Value** 

**voip/extension/%/voicemail/enabled** 

**Description** Indicates whether the voicemail feature is enabled for the extension.

**Relevant to** WBM, VoIP, PBX

**Type** boolean

**Default Value False=1** 

#### **voip/extension/%/voicemail/password**

**Description** The obscured password used for accessing the extension's voicemail.

**Relevant to** WBM, VoIP, PBX

**Type** text[MAX\_PASSWORD\_LEN=64]

**Default Value** "0000"

**voip/extension/%/mwi\_enabled** 

**Description** Indicates whether audible message waiting indication is enabled for the extension.

**Relevant to** WBM, VoIP, PBX

**Type** boolean

**Default Value** True=1

**voip/extension/%/disconnect\_supervision/fwd\_disconnect\_enabled** 

**Description** Indicates whether incoming hang-up events from the remote party should generate a momentary pause in the power sent to this extension's telephone device, in order to signal hang-up.

**Relevant to** WBM, VoIP

**Type** boolean

**Default Value** True=1

**voip/extension/%/hotline/enabled** 

**Description** Indicates whether the hotline feature is enabled. If so, then placing this extension off-hook will automatically generate a call to the number configured as the hotline's destination. Relevant for analog extensions only.

**Relevant to** VoIP

**Type** boolean

**Default Value** False=0

#### **voip/extension/%/hotline/destination**

**Description** A string representing the destination of the hotline feature. This is the number that the auto-generated call will be directed to. Relevant for analog extensions only.

**Relevant to** VoIP

**Type** text

**Default Value** 

**voip/extension/%/hotline/host** 

**Description** A string representing the hostname or IP address that the automatic hotline call will be directed to. When this parameter is set, the call will be a direct SIP call and will not pass through any proxy. Relevant for analog extensions only.

**Relevant to** VoIP

**Type** host/ip

**Default Value** 

**voip/extension/%/hotline/display\_name** 

**Description** A string representing the display name that will be sent in the automatic hotline call. Relevant for analog extensions only.

**Relevant to** VoIP

**Type** text

**Default Value** 

## **45.15 Auto Attendant**

**voip/auto\_attendant/attendant/%/name** 

**Description** Description of the auto attendant.

**Relevant to** WBM, VoIP, PBX

**Type** text[MAX\_DESCR\_LEN=64]

**Default Value** "Main"

#### **voip/auto\_attendant/attendant/%/selection\_timeout**

**Description** The number of seconds to wait for the caller's input after playing the auto attendant recording. If the selection timeout is up and no input was received, the caller's selection will be classified as no selection.

**Relevant to** WBM, VoIP, PBX

**Type** integer (5-20)

#### **Default Value** 8

In the following set of entries, the  $\text{dial\_selection}$  must be one of the following phone keys, representing the caller's selection:

- Digits -- **0** through **9**
- Pound -- **#**
- Asterisk -- **\***
- No Selection -- **no** selection

#### **voip/auto\_attendant/attendant/%/key/<dial\_selection>/action**

**Description** The action that should be applied to an incoming call when the caller has selected the dial selection.

#### **Relevant to** WBM, VoIP, PBX

**Type** one string of: "none" (VOIP\_PBX\_ACTION\_NONE), "transfer to extension" (VOIP\_PBX\_ACTION\_TRANSFER\_TO\_EXTENSION), "play\_auto\_attendant" (VOIP\_PBX\_ACTION\_PLAY\_AUTO\_ATTENDANT), "transfer\_to\_hunt\_group" (VOIP\_PBX\_ACTION\_TRANSFER\_TO\_HUNT\_GROUP), "replay\_greeting" (VOIP\_PBX\_ACTION\_REPLAY\_GREETING)

**Default Value** "none" (or "replay\_greeting" if dial\_selection is no\_selection)

**voip/auto\_attendant/attendant/%/key/<dial\_selection>/extension** 

**Description** The index of the extension that the incoming call should be transfered to when the caller has selected dial selection.

**Relevant to** WBM, VoIP, PBX

**Type** unsigned integer

#### **voip/auto\_attendant/attendant/%/key/<dial\_selection>/auto\_attendant**

**Description** The index of the auto attendant that should be played when the caller has selected dial selection.

**Relevant to** WBM, VoIP, PBX

**Type** unsigned integer

**Default Value** 0

**voip/auto\_attendant/attendant/%/key/<dial\_selection>/hunt\_group** 

**Description** The index of the hunt group that the incoming call should be transfered to when the caller has selected dial selection.

**Relevant to** WBM, VoIP, PBX

**Type** unsigned integer

**Default Value** 0

**voip/auto\_attendant/max\_repetitions** 

**Description** Number of times to repeat an Auto Attendant message without user interaction before hanging up.

**Relevant to** WBM, VoIP, PBX

**Type** integer (2-20)

**Default Value** 8

**voip/auto\_attendant/enabled** 

**Description** Indicates whether the auto attendant feature is enabled.

**Relevant to** VoIP, PBX

**Type** boolean

**Default Value** True=1 for full PBX, False=0 for home PBX

## **45.16 Dial Plan**

#### **voip/dial\_plan/%/pattern**

**Description** The pattern of this dial plan entry.

**Relevant to** WBM, VoIP, PBX

**Type** text<sup>[32]</sup> (may include digits,  $*,$  #, X, Z, N, ., and square brackets)

**Default Value** 

**voip/dial\_plan/%/route/%/trunk\_group** 

**Description** The index of the trunk group through which the outgoing call will be routed.

**Relevant to** WBM, VoIP, PBX

**Type** unsigned integer

**Default Value** 0

**voip/dial\_plan/%/route/%/remove\_digits** 

**Description** Indicates whether any digits should be removed from the beginning of the dial pattern before attempting to make the call.

**Relevant to** WBM, VoIP, PBX

**Type** boolean

**Default Value False=0** 

**voip/dial\_plan/%/route/%/num\_digits\_to\_remove** 

**Description** Specifies the number of digits that should be removed from the dial pattern before attempting to make the call.

**Relevant to** WBM, VoIP, PBX

**Type** integer (1 through the pattern's length)

#### **voip/dial\_plan/%/route/%/add\_prefix**

**Description** Indicates whether a prefix should be added to the dial string before attempting to make the call.

**Relevant to** WBM, VoIP, PBX

**Type** boolean

**Default Value False=0** 

**voip/dial\_plan/%/route/%/prefix** 

**Description** Specifies the prefix that should be added to the dial string before attempting to make the call.

**Relevant to** WBM, VoIP, PBX

**Type** text[32] (may include digits, \* or #)

**Default Value** 

**voip/dial\_plan/%/route/%/use\_fallback\_route** 

**Description** Indicates whether to continue on to the next route in the list when all of the trunks in this route's trunk group are in use.

**Relevant to** WBM, VoIP, PBX

**Type** boolean

**Default Value False=0** 

## **45.17 Day Mode Schedule**

#### **voip/day\_mode\_schedule/start\_day**

**Description** Indicates the first day of the week that will be included in the day mode schedule. Specify 0 (Sunday) to 6 (Saturday).

**Relevant to** WBM, VoIP, PBX

**Type** integer (0-6)

#### **voip/day\_mode\_schedule/end\_day**

**Description** Indicates the last day of the week that will be included in the day mode schedule. Specify 0 (Sunday) to 6 (Saturday).

**Relevant to** WBM, VoIP, PBX

**Type** integer (0-6)

#### **Default Value** 5

**voip/day\_mode\_schedule/start\_time** 

**Description** Specifies the time of day that indicates the beginning of the day mode schedule. The time is specified as the number of minutes that have passed since midnight.

**Relevant to** WBM, VoIP, PBX

**Type** integer (0-86340)

**Default Value** 28800 (08:00)

**voip/day\_mode\_schedule/end\_time** 

**Description** Specifies the time of day that indicates the beginning of the day mode schedule. The time is specified as the number of minutes that have passed since midnight.

**Relevant to** WBM, VoIP, PBX

**Type** integer (0-86340)

**Default Value** 61200 (17:00)

## **45.18 Hunt Group**

#### **voip/hunt\_group/group/%/name**

**Description** Description of the hunt group.

**Relevant to** WBM, VoIP, PBX

**Type** text[MAX\_DESCR\_LEN=64]

**Default Value** "Hunt Group 0"

#### **voip/hunt\_group/group/%/extension/%**

**Description** The list of extensions within this hunt group. The order of the extensions in the list defines the order in which they will ring on incoming calls. The indices in this list are references to extension indices in the list voip/extension.

**Relevant to** WBM, VoIP, PBX

**Type** unsigned integer

**Default Value** 

**voip/hunt\_group/group/%/ring\_mode** 

**Description** The type of ring for incoming calls to the hunt group.

**Relevant to** WBM, VoIP, PBX

**Type** one string of: "ring\_simultaneously" (VOIP\_RING\_SIMULTANEOUS), "ring\_one\_at\_a\_time" (VOIP\_RING\_MODE\_SEQUENTIAL)

**Default Value** "ring\_simultaneously"

**voip/hunt\_group/group/%/time\_to\_ring\_each\_extension** 

**Description** The length in seconds that each extension in the hunt group should ring before the call is forwarded to the next extension (only relevant when the ring mode is ring\_one\_at\_a\_time).

**Relevant to** WBM, VoIP, PBX

**Type** unsigned integer

**Default Value** 15

**voip/hunt\_group/group/%/ring\_order** 

**Description** This defines upon each new call which of the extensions in the hunt group should ring first (only relevant when the ring mode is ring one at a time).

**Relevant to** WBM, VoIP, PBX

**Type** one string of: "round\_robin" (VOIP\_RING\_ORDER\_ROUND\_ROBIN), "least\_recent" (VOIP\_RING\_ORDER\_LEAST\_RECENT), "random" (VOIP\_RING\_ORDER\_RANDOM)

**Default Value** "round\_robin"

#### **voip/hunt\_group/group/%/hold\_time\_announcement/mode**

**Description** Indicates whether a hold announcement should be played, stating caller's number in the queue.

**Relevant to** WBM, VoIP, PBX

**Type** one string of: "no" (VOIP\_ANNOUNCE\_MODE\_NO), "once" (VOIP\_ANNOUNCE\_MODE\_ONCE), "periodic" (VOIP\_ANNOUNCE\_MODE\_PERIODIC)

**Default Value** "periodic"

**voip/hunt\_group/group/%/hold\_time\_announcement/interval** 

**Description** The length in seconds between each hold announcement (relevant only if the hold announcement mode is periodic).

**Relevant to** WBM, VoIP, PBX

**Type** unsigned integer

**Default Value** 90

**voip/hunt\_group/group/%/wait\_announcement/mode** 

**Description** Indicates whether a wait announcement should be played to the caller.

**Relevant to** WBM, VoIP, PBX

**Type** one string of: "no" (VOIP\_ANNOUNCE\_MODE\_NO), "once" (VOIP\_ANNOUNCE\_MODE\_ONCE), "periodic" (VOIP\_ANNOUNCE\_MODE\_PERIODIC)

**Default Value** "periodic"

**voip/hunt\_group/group/%/wait\_announcement/interval** 

**Description** The length in seconds between each wait announcement (relevant only if the wait announcement mode is periodic).

**Relevant to** WBM, VoIP, PBX

**Type** unsigned integer

#### **voip/hunt\_group/enabled**

**Description** Indicates whether the hunt group feature is enabled.

**Relevant to** VoIP, PBX

**Type** boolean

**Default Value** True=1 for full PBX, False=0 for home PBX

## **45.19 Feature Codes**

**voip/feature\_codes/facility\_action** 

**Description** A string representing the Feature Code's name.

**Relevant to** WBM, VoIP, PBX

**Type** one string of:

**Default Value** 

**voip/feature\_codes/code** 

**Description** Code to dial for using the Feature.

**Relevant to** WBM, VoIP, PBX

**Type** text[42]

**Default Value** 

**voip/feature\_codes/enabled** 

**Description** Indicates whether Feature Code is enabled.

**Relevant to** WBM, VoIP, PBX

**Type** boolean

**Default Value** True=1

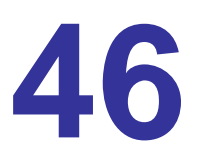

## **Web-Based Management (WBM)**

Web-based management allows you to control various OpenRG system parameters, using a user-friendly graphical interface. The Web-based management includes a connection wizard, a graphic network map, multiple sessions, authentication data kept on gateway, multiple-user support, multilingual support, a connection diagnostics screen and more.

#### **wbm/license\_agreed**

**Description** Indicates that a user has agreed to the license agreement. Relevant only for evaluation images.

**Relevant to** WBM

**Type** boolean

**Default Value False=0** 

#### **wbm/session\_lifetime**

**Description** Idle time in milliseconds before releasing a session. Session lifetime should be '1' and above. When a session is released, you will have to login again to start a new session. Change this entry in the factory settings to comply with your device. Refer to the 'Changing the Factory Settings' section of the Programmer's Guide.

**Relevant to** WBM

**Type** integer

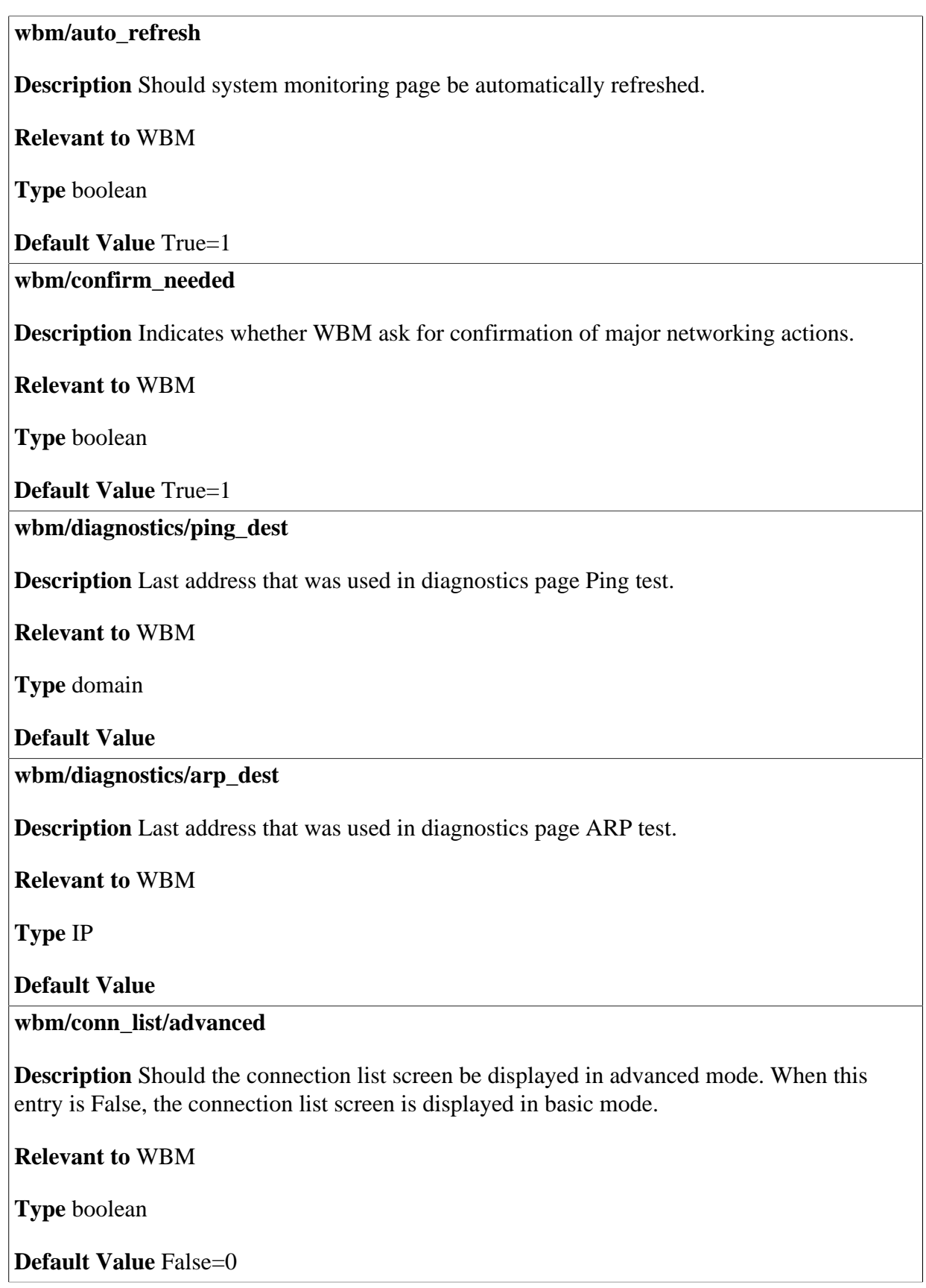

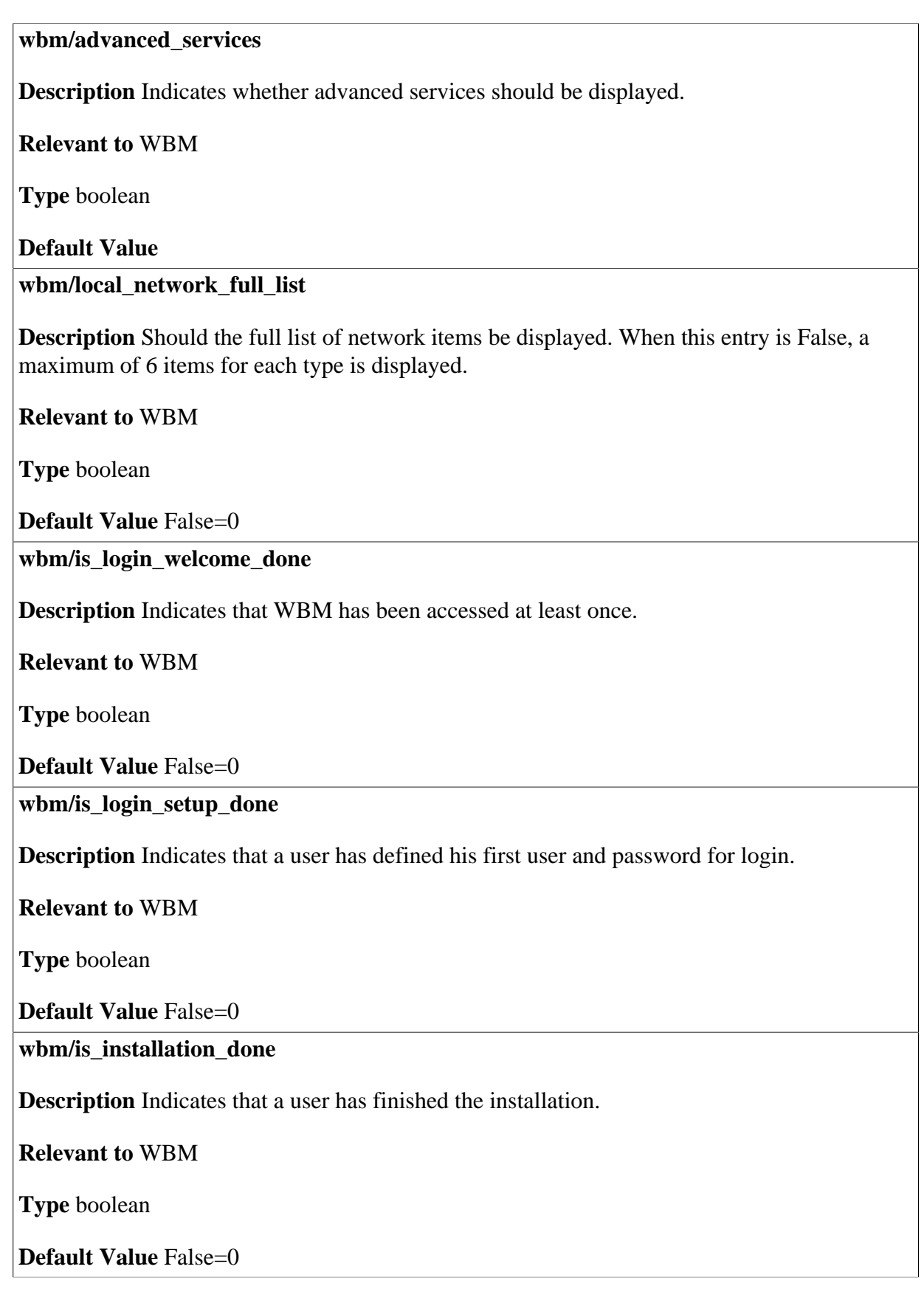

#### **wbm/is\_dormant\_mode\_rw**

**Description** Indicates if the WBM is read-write in dormant mode (CableHome). When this entry is true, it overrides the entry which disables WBM, called **system/rg\_disable\_features** (page [system/rg\\_disable\\_features](#page-276-0)).

**Relevant to** WBM

**Type** boolean

**Default Value** False=0

**wbm/theme** 

**Description** Active user interface theme (schema/skin).

#### **Relevant to** WBM

**Type** one string of: "openrg" (GUI\_RG), "opensmb" (GUI\_SMB), "cisco\_linksys" (GUI\_LINKSYS), "netgear" (GUI\_NETGEAR), "welltech" (GUI\_WELLTECH), "belkin" (GUI\_BELKIN), "openrg2" (GUI\_RG2), "opensmb2" (GUI\_SMB2), "jungo\_net\_rg2" (GUI\_JNET\_RG2), "jungo net smb2" (GUI JNET SMB2), "custrg2" (GUI\_CUST\_RG2), "custsmb2" (GUI\_CUST\_SMB2)

#### **Default Value** OpenRG

#### **wbm/readonly**

**Description** Determines if new WBM sessions are opened in readonly mode. Useful for debugging.

**Relevant to** WBM

**Type** boolean

**Default Value False=0** 

#### **wbm/ch\_ui\_selection**

**Description** The CableHome User Interface (UI) mode, as described by cabhPsDevUISelection in CH-SP-MIB-PSDEV document.

#### **Relevant to** WBM

**Type** one string of: "manufacturer\_local" (UI\_MFG\_LOCAL), "operator\_local" (UI\_OPERATOR\_LOCAL), "operator\_server" (UI\_OPERATOR\_SERVER), "disabled" (UI\_DISABLED)

**Default Value** manufacturer\_local

**wbm/ch\_ui\_server\_url** 

**Description** Uniform Resource Location (URL) of the external UI to present (redirect) to the user when UI mode is UI\_OPERATOR\_SERVER (see the **wbm/ch\_ui\_selection** entry).

**Relevant to** WBM

**Type** text[MAX\_DOMAIN\_NAME\_LEN=255]

**Default Value** 

**wbm/ch\_ui\_disabled\_body\_text** 

**Description** Default text for the HTTP body tag to include in the response to UI requests when the UI mode is UI\_DISABLED (see the **wbm/ch\_ui\_selection** entry).

**Relevant to** WBM

**Type** text[255]

**Default Value** 

**wbm/allow\_tcp\_detection** 

**Description** Indicates whether to allow automatic detection of TCP services on the LAN devices.

**Relevant to** WBM

**Type** boolean

**Default Value** True=1

#### **wbm/ajax/enabled**

**Description** Indicates whether AJAX content should be displayed in the WBM.

**Relevant to** WBM

**Type** boolean

**Default Value** False=0

**wbm/ajax/server/%/address** 

**Description** An AJAX server address.

**Relevant to** WBM

**Type** text[MAX\_DOMAIN\_NAME\_LEN=255]

# **47 Web Filtering**

The abundance of harmful information on the Internet is posing a serious challenge for employers and parents alike - "How can I regulate what my employee/child does on the net?" OpenRG's Web-filtering allows parents and employers to regulate, control and monitor Internet access. By classifying and categorizing online content, it is possible to create numerous Internet access policies, and easily apply them to your home network computers. As a result, you may keep your children from harm's way by limiting access to adult and violent material, or increase employee productivity by regulating access to non work-related Internet content. A filtering policy defines what sites will be blocked based on their category. OpenRG provides four built-in policies:

**Block All** Blocks all access to the Internet.

**Allow All** Allows unlimited Internet access.

**Home** Blocks sites under the 'Child Protection' category.

**Empolyee** Blocks sites from non work-related categories.

**filter/http/policy/%/name** 

**Description** Specifies the name of the policy, adult, child etc.

**Relevant to** HTTP filtering

**Type** text[MAX\_POLICY\_NAME\_LEN=32]

#### **filter/http/policy/%/description**

**Description** Description of the policy.

**Relevant to** HTTP filtering

**Type** text[MAX\_FULLNAME\_LEN=128]

**Default Value** 

**filter/http/policy/%/cat/<no>/block** 

**Description** Should category  $\langle$ no $\rangle$  be blocked for the specified policy.

**Relevant to** HTTP filtering

**Type** boolean

**Default Value** 

**filter/http/policy/%/url\_filter/keywords** 

**Description** List of URL keywords to be either blocked or allowed, according to **filter/ http/policy/%/url\_filter/action**.

**Relevant to** HTTP filtering

**Type** text

**Default Value** 

**filter/http/policy/%/url\_filter/web\_sites** 

**Description** List of Web sites to be either blocked or allowed, according to **filter/http/ policy/%/url\_filter/action**.

**Relevant to** HTTP filtering

**Type** text

**Default Value** 

**filter/http/policy/%/url\_filter/action** 

**Description** Defines if the matching Web sites or URL keywords are to blocked or allowed access.

**Relevant to** HTTP filtering

**Type** one string of: "allow" (HTTP\_PROXY\_FILTER\_ALLOW), "block" (HTTP\_PROXY\_FILTER\_BLOCK)

#### **filter/http/redirect\_url**

**Description** The URL of the page to which to redirect when the site is blocked.

**Relevant to** HTTP filtering

**Type** text[MAX\_DOMAIN\_NAME\_LEN=255]

**Default Value** 

**filter/http/liccode** 

**Description** License code to be used instead of \prd box ID.

**Relevant to** HTTP filtering

**Type** text[12]

# **48 Web Server**

OpenRG can operate as a Web server, hosting one or more Web sites which are accessible from the LAN or the WAN. The advantages of this feature are:

- The Web site is hosted on OpenRG, eliminating the need to assign a station on the LAN to act as a Web server, or to outsource expensive hosted services.
- LAN security: users from the Internet can access your Web site without entering your LAN.
- Simple and fast configuration.

## **48.1 General**

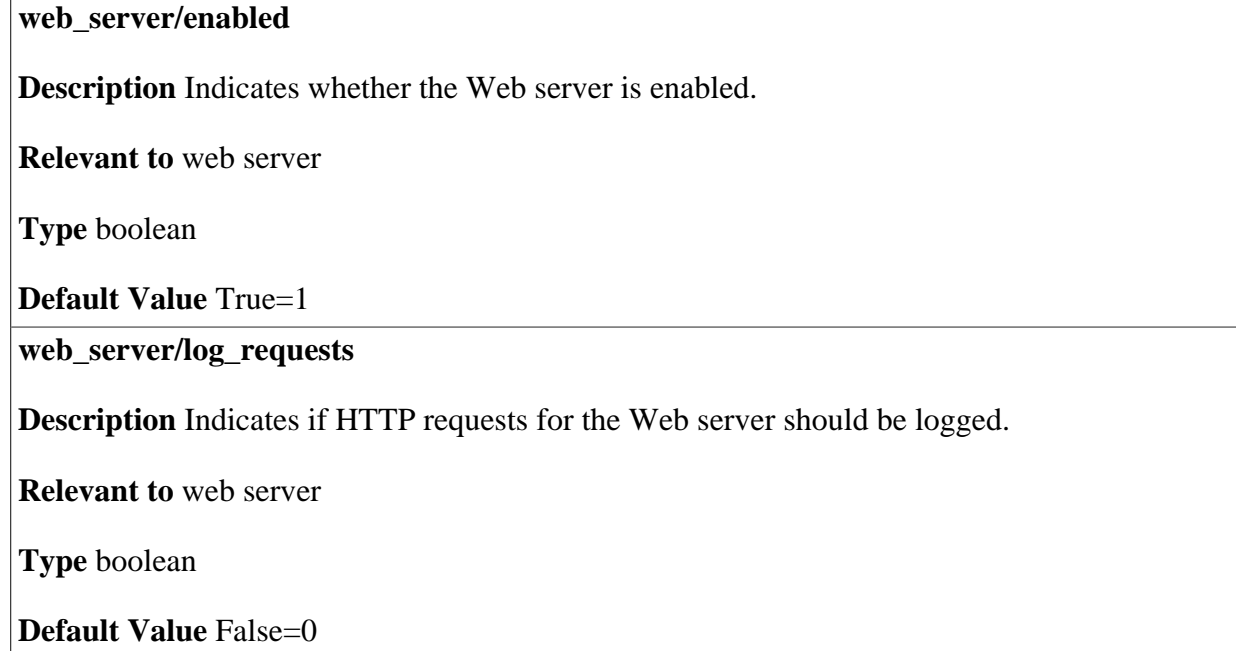
#### **web\_server/basedir**

**Description** File pathname of base directory for content of Web server (static html pages).

**Relevant to** web server

**Type** text[MAX\_PATH\_LEN=100]

**Default Value** 

## **48.2 HTTP Server**

#### **web\_server/https/ports/%/port**

**Description** Port number of HTTP server. The HTTP server indexes can be 0 or 1 representing unsecured server and over SSL respectively.

**Relevant to** web server

**Type** integer (1-65535)

**Default Value** Port 80, 443 for index 0 and 1 respectively

**web\_server/https/ports/%/ssl\_mode** 

**Description** Indicates if this server port is over SSL, and if it is, how to authenticate the client. The HTTP server indexes can be 0 or 1 representing unsecured server and over SSL respectively.

**Relevant to** web server

**Type** one string of: "none" (MGT\_SRV\_SSL\_NONE), "no\_verify" (MGT\_SRV\_SSL\_NO\_PEER\_VERIFY), "verify" (MGT\_SRV\_SSL\_VERIFY\_PEER), "verify fail no cert" (MGT\_SRV\_SSL\_VERIFY\_FAIL\_IF\_NO\_PEER\_CERT)

**Default Value** "none" for index 0, "no\_verify" for index 1

**web\_server/https/ports/%/remote\_access** 

**Description** Indicates if this server port can be accessed from the WAN.

**Relevant to** web server

**Type** boolean

**Default Value** False=0

## **48.3 User Directory**

#### **web\_server/userdir/enable**

**Description** Indicates if the user directory feature is enabled for the Web server.

**Relevant to** web server

**Type** boolean

**Default Value** 

**web\_server/userdir/path** 

**Description** Subdirectory below user's home directory containing  $\setminus \{\}$ user html files.

**Relevant to** web server

**Type** text[MAX\_PATH\_LEN=100]

**Default Value** 

### **48.4 Virtual Host**

**web\_server/vhost/%/domain\_name** 

**Description** Fully qualified domain name of virtual host (e.g. http:// www.jungo.com).

**Relevant to** web server

**Type** text[MAX\_DOMAIN\_NAME\_LEN=255]

**Default Value** 

**web\_server/vhost/%/basedir** 

**Description** Base directory for the virtual host.

**Relevant to** web server

**Type** text[MAX\_PATH\_LEN=100]

**Default Value** 

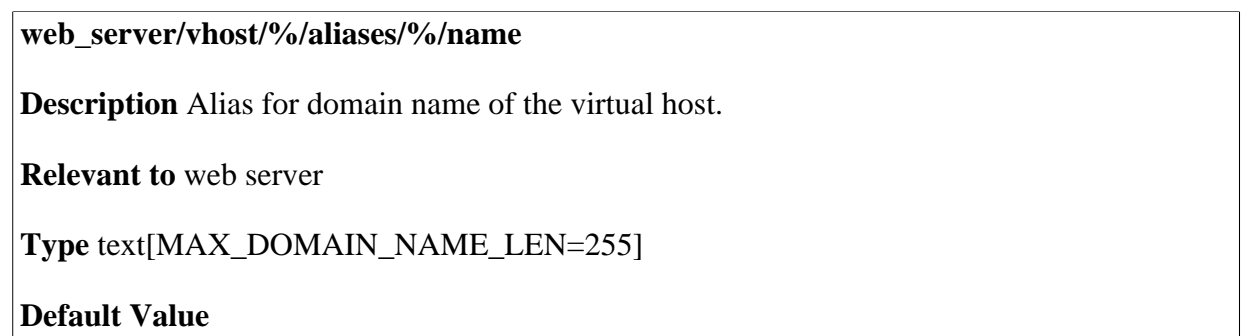

# **49**

# **Licensing Acknowledgement and Source Code Offering**

The OpenRG/OpenSMB product may contain code that is subject to the GNU General Public License (GPL), GNU Lesser General Public License (LGPL), and BSD (BSDS) license. The [OpenRG/OpenSMB Open Source and GNU Public Licenses](http://www.jungo.com/openrg/opensource_ack.html) page contains:

- With respect to GPL/LGPL: the code package names, license types and locations for the license files, and
- With respect to BSD (BSDS): the code package names with the license texts.

To receive the source code of the GPL/LGPL packages, refer to [http://www.jungo.com/](http://www.jungo.com/openrg/download_gpl.html) [openrg/download\\_gpl.html](http://www.jungo.com/openrg/download_gpl.html).

# **50 Contact Jungo**

**For additional support, please contact Jungo Software Technologies Ltd.:**

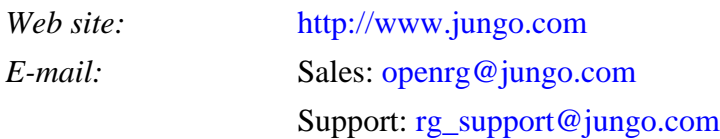

*Jungo Headquarters* 3031 Tisch Way San Jose, CA 95128 U.S.A Tel. +1 (408) 423 9540 +1 (877) 514 0537 Fax. +1 (877) 514 0538

*Asia Pacific* P.O.Box 118-757 Taipei Taipei City 10599 Taiwan (R.O.C) Tel. +886 (9) 1938 2709 *EMEA* One Heathrow Blvd. 286 Bath Road West Drayton Middlesex UB7 0DQ

United Kingdom Tel. +44 (20) 8476 8481 Fax. +44 (20) 8476 8482

*R&D Center* 1 Hamachshev Street Netanya 42504 Israel Tel. +972 (74) 721 2121 Fax. +972 (74) 721 2122

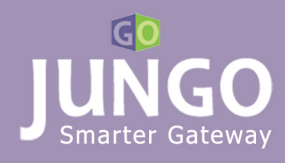

Visit us on the Web at http://www.jungo.com